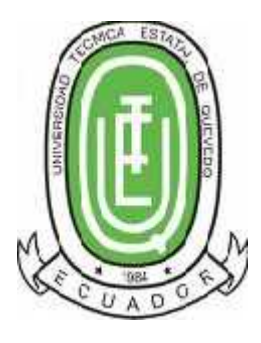

## **UNIVERSIDAD TÉCNICA ESTATAL DE QUEVEDO**

## **UNIDAD DE POSGRADO**

## **MAESTRÍA EN CONECTIVIDAD Y REDES DE ORDENADORES**

Tesis previa la obtención del Grado Académico de Magíster en Conectividad y Redes de Ordenadores

## **TEMA:**

**"ANÁLISIS COMPARATIVO DE TÉCNICAS DE ROAMING EN DISPOSITIVOS INALÁMBRICOS Y SU INCIDENCIA EN LA GESTIÓN TECNOLÓGICA DE LA UNIVERSIDAD TÉCNICA ESTATAL DE QUEVEDO CAMPUS FINCA LA MARÍA AÑO 2013", IMPLEMENTACIÓN.**

## **AUTOR:**

ING. FABRICIO ROLANDO MARCILLO VERA

## **ASESOR:**

ING. GIUSEPPE LEONARDO BLACIO ABAD MSc.

## **QUEVEDO– LOS RÍOS– ECUADOR**

2015.

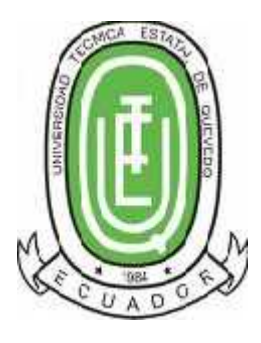

## **UNIVERSIDAD TÉCNICA ESTATAL DE QUEVEDO**

## **UNIDAD DE POSGRADO**

## **MAESTRÍA EN CONECTIVIDAD Y REDES DE ORDENADORES**

Tesis previa la obtención del Grado Académico de Magíster en Conectividad y Redes de Ordenadores

## **TEMA:**

**"ANÁLISIS COMPARATIVO DE TÉCNICAS DE ROAMING EN DISPOSITIVOS INALÁMBRICOS Y SU INCIDENCIA EN LA GESTIÓN TECNOLÓGICA DE LA UNIVERSIDAD TÉCNICA ESTATAL DE QUEVEDO CAMPUS FINCA LA MARÍA AÑO 2013", IMPLEMENTACIÓN.**

## **AUTOR:**

ING. FABRICIO ROLANDO MARCILLO VERA

## **ASESOR:**

ING. GIUSEPPE LEONARDO BLACIO ABAD MSc.

## **QUEVEDO– LOS RÍOS– ECUADOR**

2015.

## **Certificación.**

Ing. Giuseppe Leonardo Blacio Abad MSc. Docente Tutor del Proyecto de Tesis, previo a la obtención del Título Académico de Magíster en Conectividad y Redes de Ordenadores

### **C E R T I F I C A.**

Que el Ing. Fabricio Rolando Marcillo Vera, ha cumplido con la elaboración del Proyecto de Tesis titulado: **"ANÁLISIS COMPARATIVO DE TÉCNICAS DE ROAMING EN DISPOSITIVOS INALÁMBRICOS Y SU INCIDENCIA EN LA GESTIÓN TECNOLÓGICA DE LA UNIVERSIDAD TÉCNICA ESTATAL DE QUEVEDO CAMPUS FINCA LA MARÍA AÑO 2013", IMPLEMENTACIÓN.**

El mismo que está apto para la presentación y sustentación respectiva.

unge Dois Abas

Ing. Giuseppe Leonardo Blacio Abad MSc.

DOCENTE- ASESOR

## **Autoría.**

Los conceptos desarrollados, las conclusiones y recomendaciones de la elaboración de esta tesis, son de exclusiva responsabilidad del autor.

Ing. Fabricio Rolando Marcillo Vera

### **Dedicatoria.**

Esta tesis está dedicada en especial a mi madre "Cely Vera", mis hijos "Samanta Marcillo, Alan Marcillo y Domenica Marcillo" y a todas las personas que creyeron en mí y que de una u otra forma me apoyaron siempre con sus ideas, durante todo el proceso de esta tesis.

Ing. Fabricio Rolando Marcillo Vera

### **Agradecimiento.**

Agradezco a Dios, por haberme concedido conocer el significado de la vida, rodeado de todas las personas que quiero y aprecio, quienes con mucho esfuerzo me han guiado para sobresalir.

Al Ing. Roque Vivas Moreira, MSc. Rector Universidad Técnica Estatal de Quevedo por permitirme realizar la aplicación práctica en tan prestigiosa Institución y a todo el personal que trabaja en ella. Incondicionalmente quiero agradecerle a los profesionales Ing. Jorge Murillo Oviedo MSc, Ing. Byron Oviedo MSc, Ing. Stalin Carreño Por su apoyo brindado en la elaboración de esta tesis muchas gracias.

También agradezco a todos los docentes Unidad de Posgrado Maestría en Conectividad y Redes, y de manera especial al Ing. Giuseppe Leonardo Blacio Abad MSc. Docente Tutor del presente trabajo, quién aportó sus conocimientos para el desarrollo del mismo.

### **Prólogo.**

Esta investigación contiene la información obtenida de diversas fuentes para así poder comprender como a través del tiempo las empresas e instituciones necesitaban mejorar su sistema de red, implementando sistemas más innovadores.

Las primeras computadoras eran elementos aislados, es decir eran estaciones de trabajo independientes. Cada computadora precisaba sus propios periféricos y contenía sus propios archivos, de tal forma que cuando una persona necesitaba imprimir un documento y no disponía de una impresora conectada directamente a su equipo debía copiar éste en un disquete, desplazarse a otro equipo con impresora instalada e imprimirlo desde allí. Además, era imposible implementar una administración conjunta de todos los equipos.

A medida que las empresas e instituciones ampliaban su número de computadoras fue necesario unir estas entre sí, surgiendo el concepto de "redes de computadoras" y de "trabajo en red" (networking), para poder de esta forma compartir archivos y periféricos entre las diferentes computadoras. Pero cada una confiaba la implementación de sus redes a empresas diferentes, cada una de ellas con unos modelos de red propietarios (modelos con hardware y software propios, con elementos protegidos y cerrados), que usaban protocolos y arquitecturas diferentes.

El problema surgió con la necesidad de unir entre sí estas redes diferentes. Fue entonces cuando las empresas se dieron cuenta de que necesitaban salir de los sistemas de networking propietarios, optando por una arquitectura de red con un modelo común que hiciera posible interconectar varias redes sin problemas.

Para solucionar este problema, la Organización Internacional para la Normalización (ISO) realizó varias investigaciones acerca de los esquemas de red. La ISO reconoció que era necesario crear un modelo que pudiera ayudar a los diseñadores de red a implementar redes que pudieran comunicarse y trabajar en conjunto (interoperabilidad) y por lo tanto, elaboraron el modelo de referencia OSI en 1984.

Hoy en día las empresas se dan cuenta de que la manera más fácil de ahorrar tiempo, dinero y esfuerzo en el manejo de información es haciéndolo mediante el uso de una red y que mejor si ésta utiliza dispositivos infrarrojos o microondas, ya que es un problema reestructurar su red mediante un tendido de cableado, por lo que en ocasiones se tienen que perforar y ranurar paredes, techos y en ocasiones la estructura de los edificios.

Es por eso que dichas empresas, además de diversas instituciones públicas y privadas han adoptado este sistema de red tan innovador que les permitirá alcanzar un rendimiento más óptimo en el desempeño de sus múltiples labores que a diario realizan.

Todo esto con el fin de satisfacer sus necesidades y al mismo tiempo poder competir en el mercado que hoy en día busca soluciones más rápidas y eficaces para sus demandas.

Espinal Santana Albert Giovanny **MSIG**.

Profesor Titular de la FIEC (Facultad de Ingeniería en Electricidad y Computación) ESPOL (ESCUELA SUPERIOR POLITÉCNICA DEL LITORAL)

### **Resumen ejecutivo.**

Para permitir la Itinerancia y la movilidad de los usuarios en el campus universitario "Finca La María", es necesario colocar Access Point de tal manera que exista Superposición o (Overlapping) entre los radios de cobertura, los Access Point emiten intermitentemente unos paquetes llamados Beacons cuando un dispositivo se aleja demasiado de un Access Point pierde la señal. Si hay superposición se comienzan a captar los Beacons de otro Access Point hacia el cual se está dirigiendo. Existen usuarios internos y externos con un notable incremento de equipos con arquitectura del estándar Wi-Fi IEEE 802.11 incluidos smartphones y tabletas con necesidades insatisfechas con el fin de conectarse a la LAN inalámbrica a través del análisis comparativo de las técnicas de roaming.

Espero cumplir con los objetivos tanto general como específicos trazados que apremia este proyecto como es analizar las diferentes técnicas de roaming con el fin de compararlas, evaluarlas y diseñar una posible solución al problema la misma que será evaluada posteriormente para verificar si incide positivamente en la Gestión Tecnológica de la Universidad Técnica Estatal de Quevedo.

Si bien cada entorno de conexión de redes es único el presente trabajo de investigación tiene como propósito alcanzar alta disponibilidad y anhelo obtener resultados como escalabilidad, confiabilidad y la capacidad de gestión. El campus universitario "Finca La María" se extiende en un área geográficamente grande por lo que requiere una LAN inalámbrica que sea potente y fiable.

Una de las estrategias va a ser evaluar la potencia de los Access Point de los diferentes fabricantes para lograr obtener rendimiento, robustez, configuración, administración y costos con el fin de que la investigación se cumpla.

El presupuesto para la implementación del proyecto objeto del estudio mediante el cual se identifican los diferentes costos alcanza los \$ 23.895,60 usd más impuestos de ley.

### **Abstract.**

To enable roaming and mobility of users on campus "Finca La María" Access Point must be placed so that there is overlap or (Overlapping) between the radii of coverage, the Access Point intermittently emit some packages called Beacons when a device too far from an Access Point lost the signal. If there is overlap Beacons begin to capture another Access Point to which you are targeting. There are internal and external users with a notable increase of architecture teams Wi-Fi standard IEEE 802.11 including smartphones and tablets with unmet needs in order to connect to the wireless LAN through comparative analysis techniques roaming.

I hope to meet both general objectives as outlined specific that urges this project as analyzing the different techniques roaming in order to compare, evaluate and design a solution to the problem it will be evaluated to verify a positive impact on Management Technology State Technical University of Quevedo.

Although each environment is unique networking this research aims to achieve high availability and desire to get results as scalability, reliability and manageability. Campus "Finca La María" extends in a geographically large area and therefore requires a wireless LAN that is powerful and reliable.

One strategy will be to assess the power of the Access Point from different manufacturers in order to obtain performance, robustness, configuration, administration and expenses so that research is met.

The budget for the implementation of the project under study by which identify the different costs totaled \$ 23,895.60 usd plus tax law.

## Contenidos o índice.

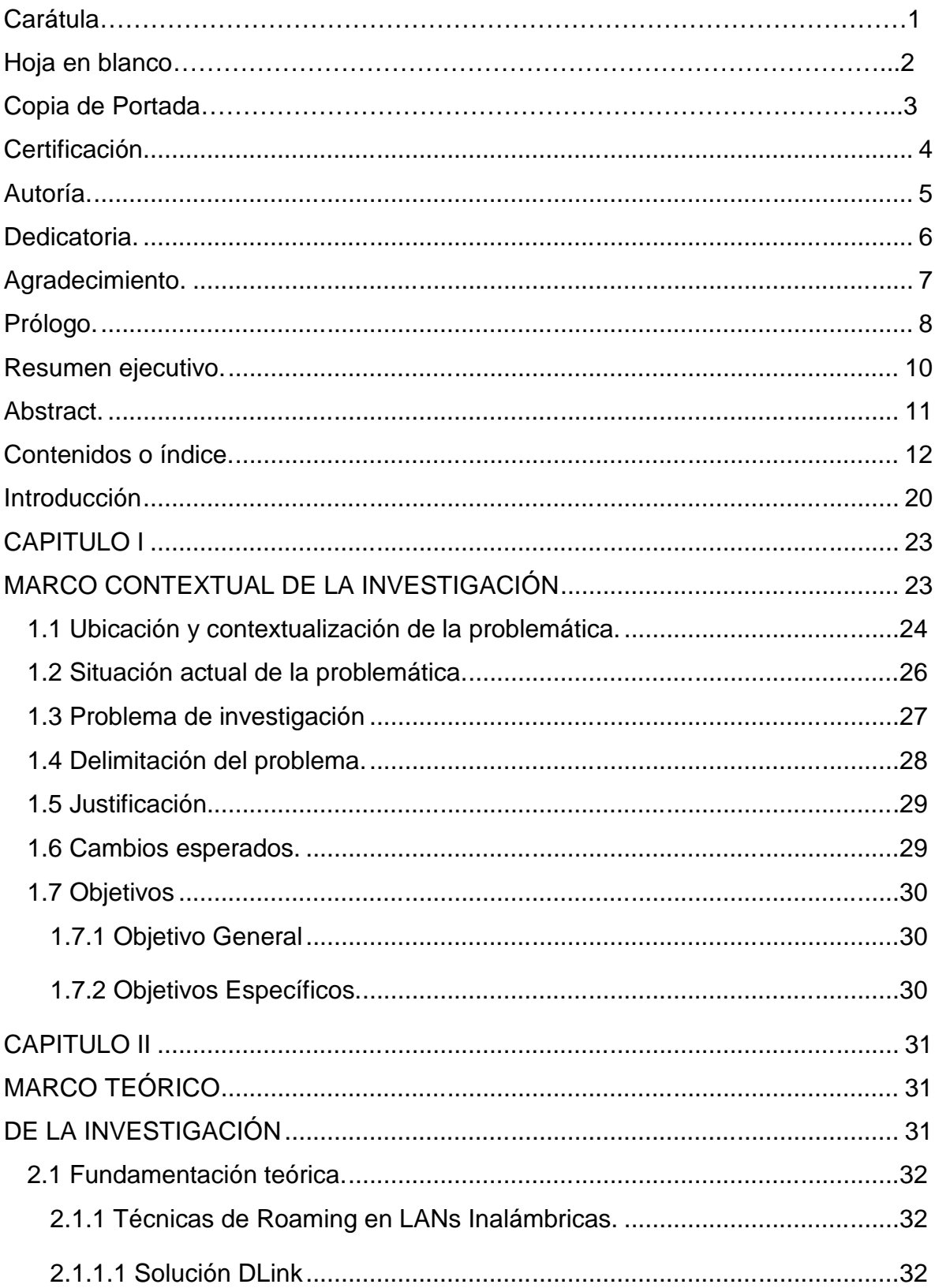

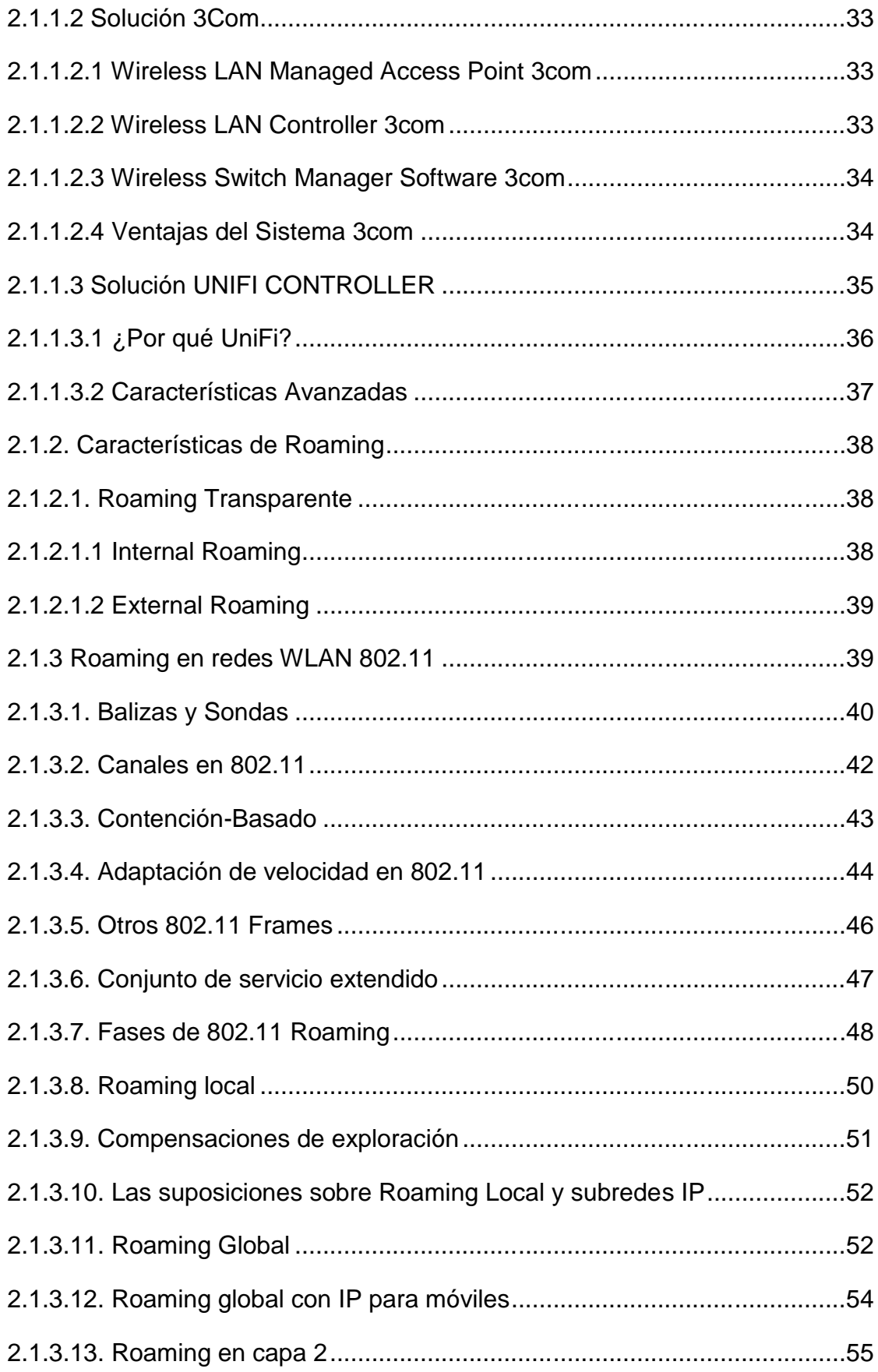

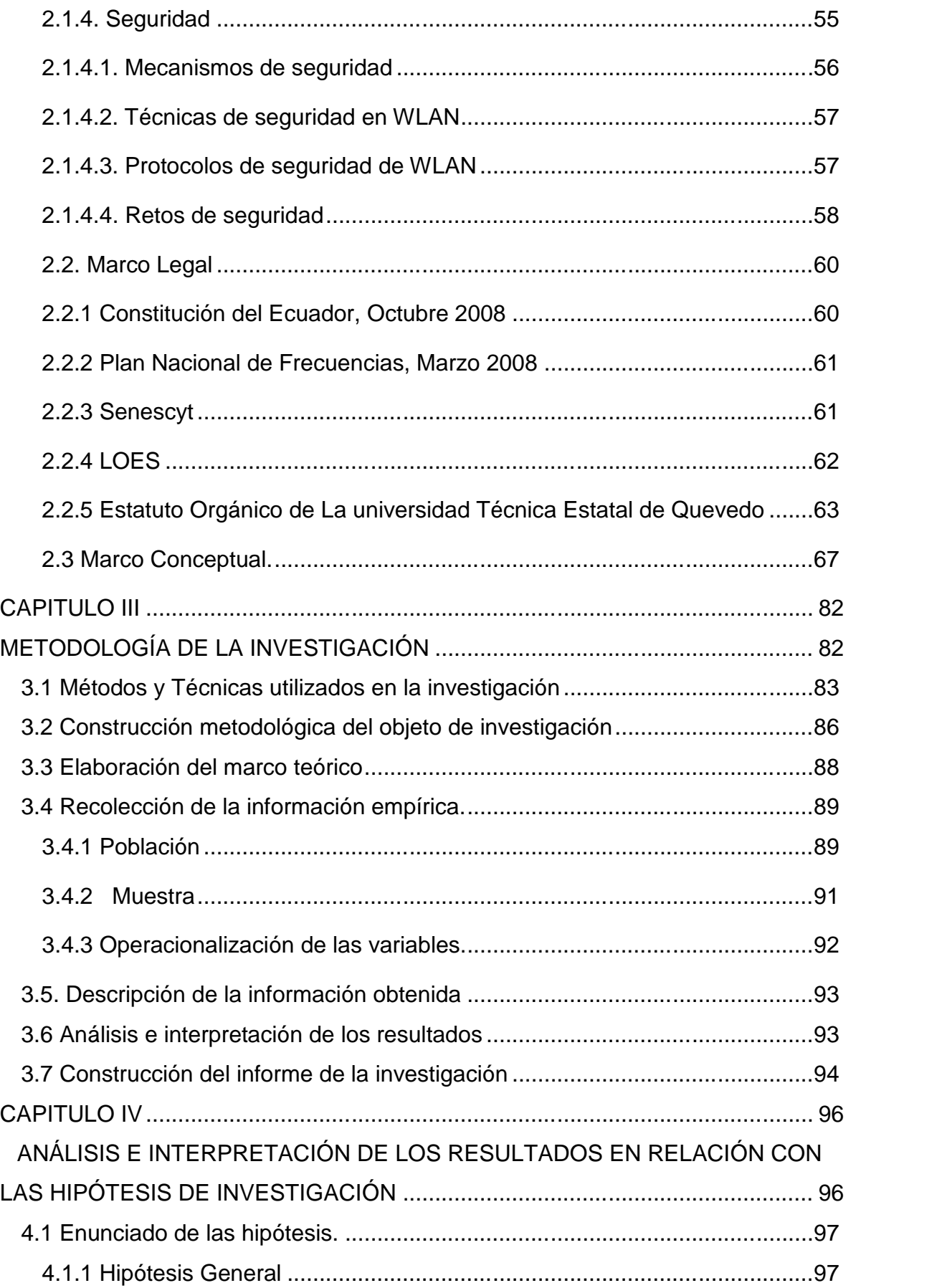

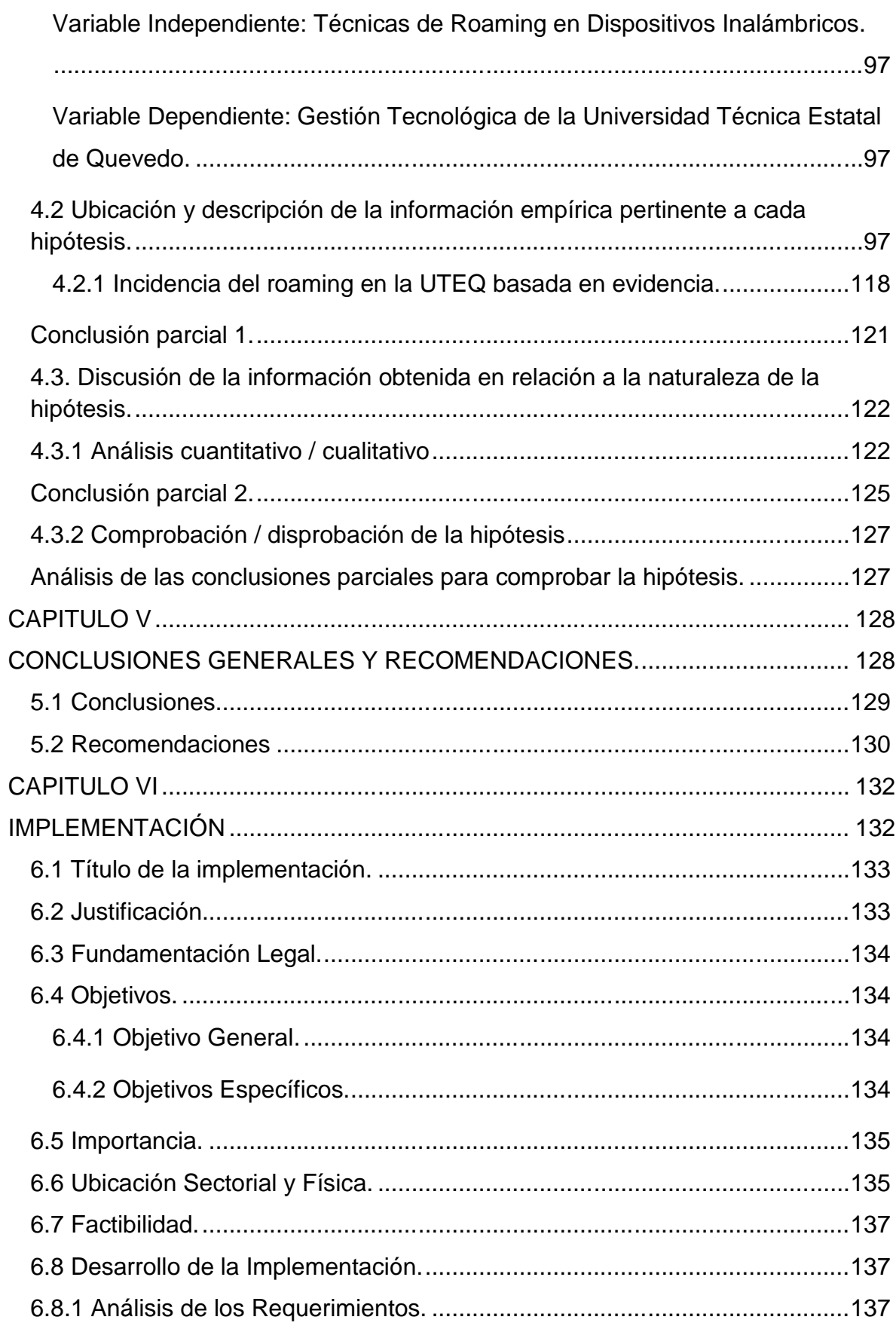

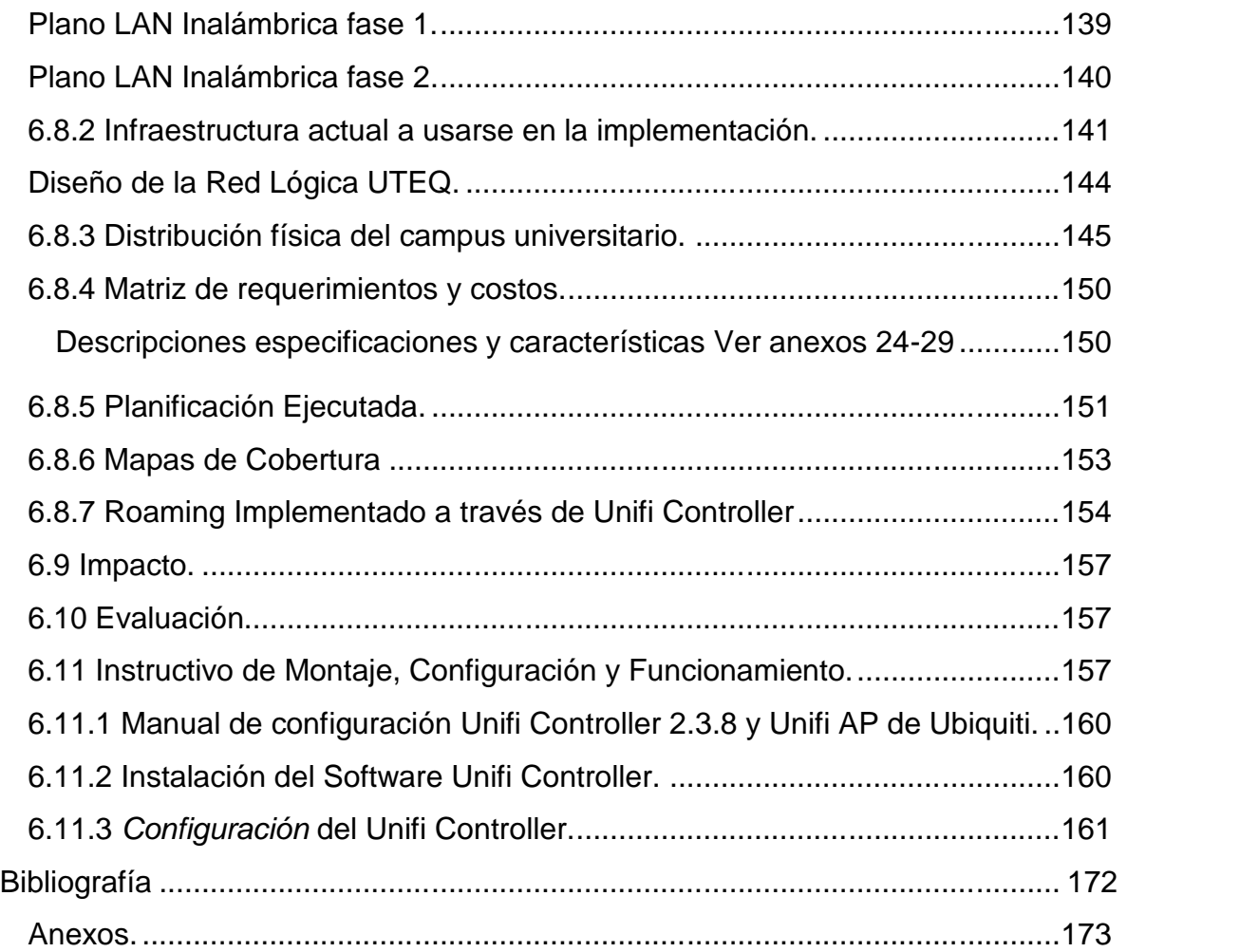

## **ÍNDICE CUADROS**

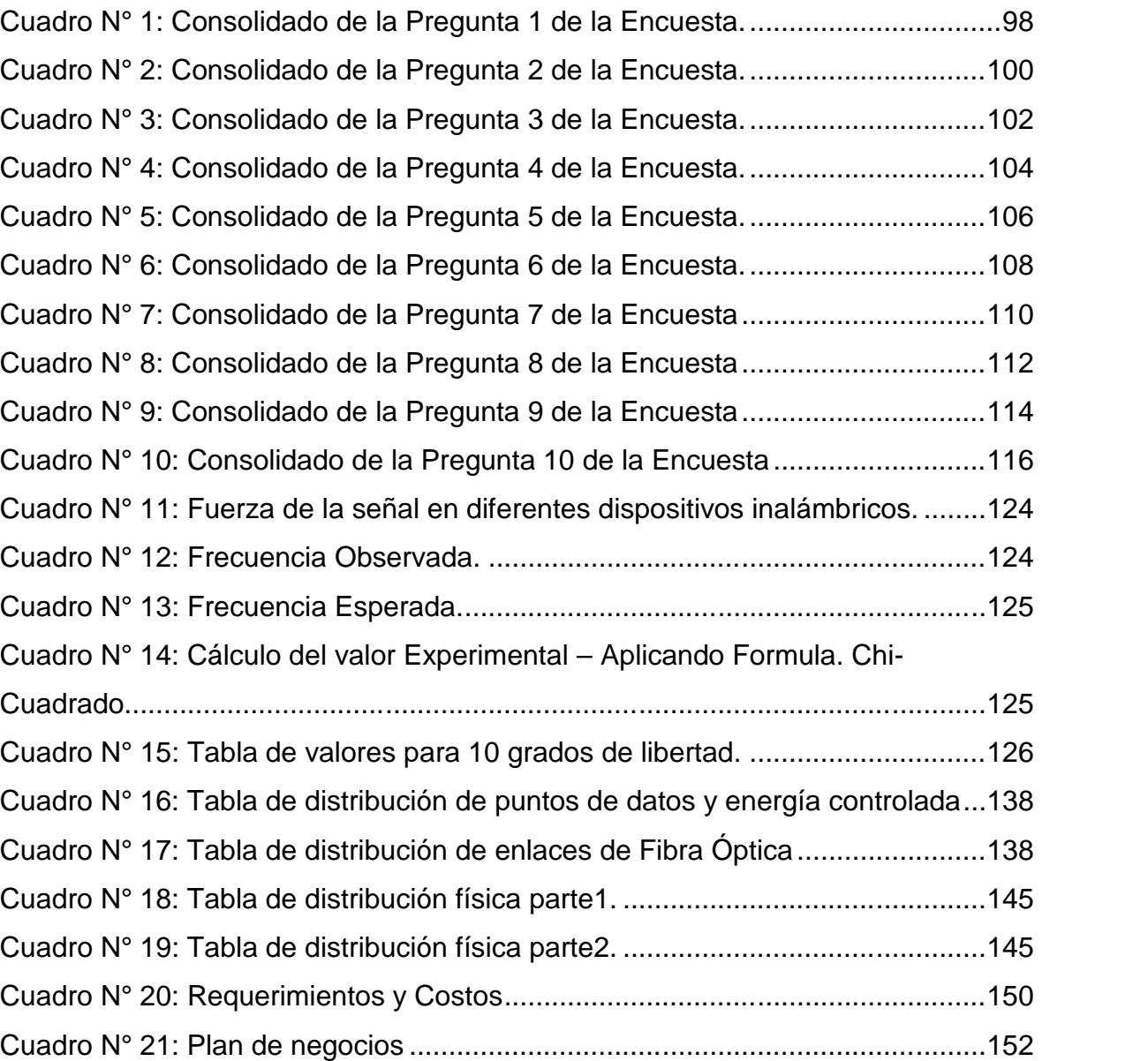

## **ÍNDICE DE FIGURAS**

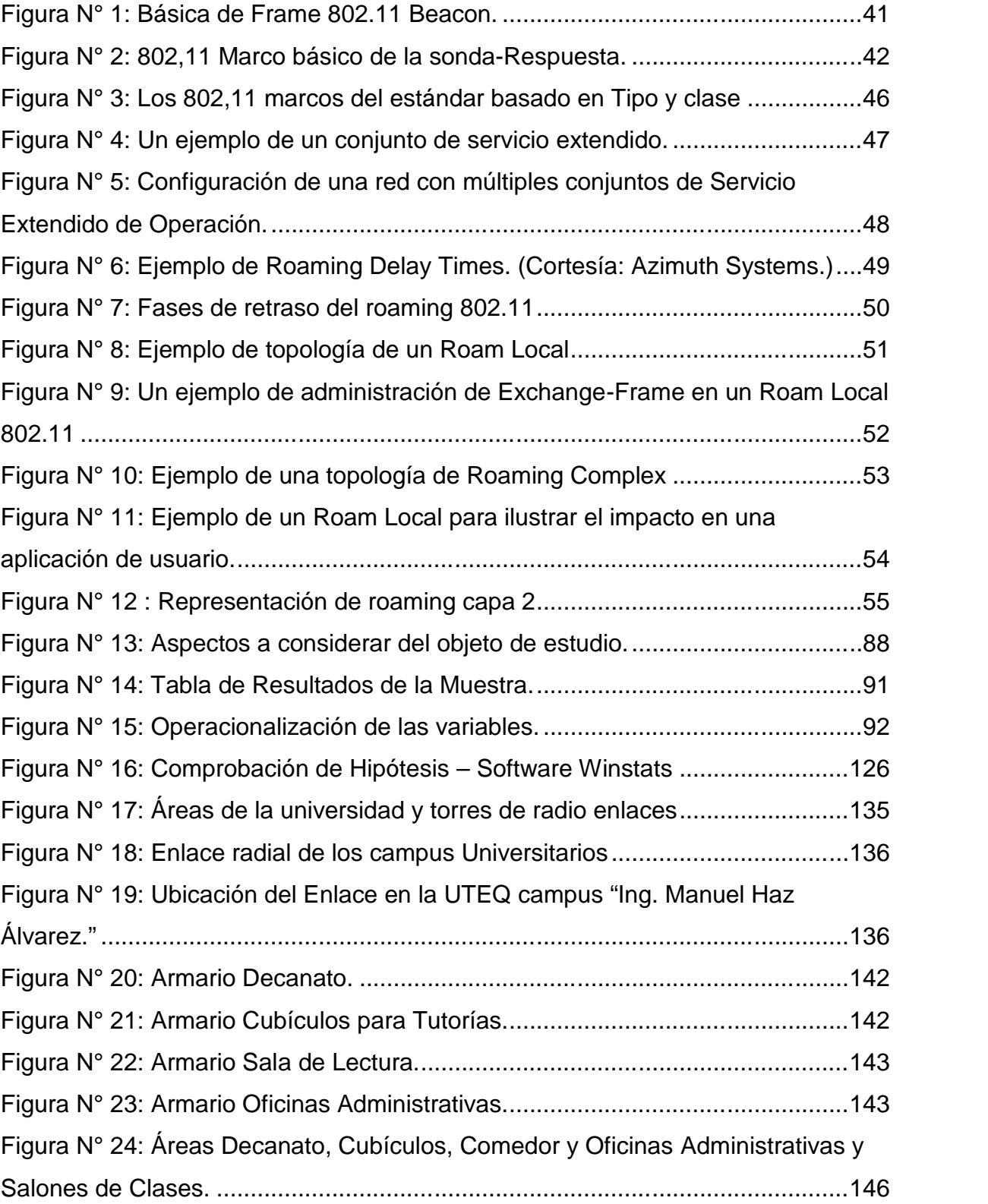

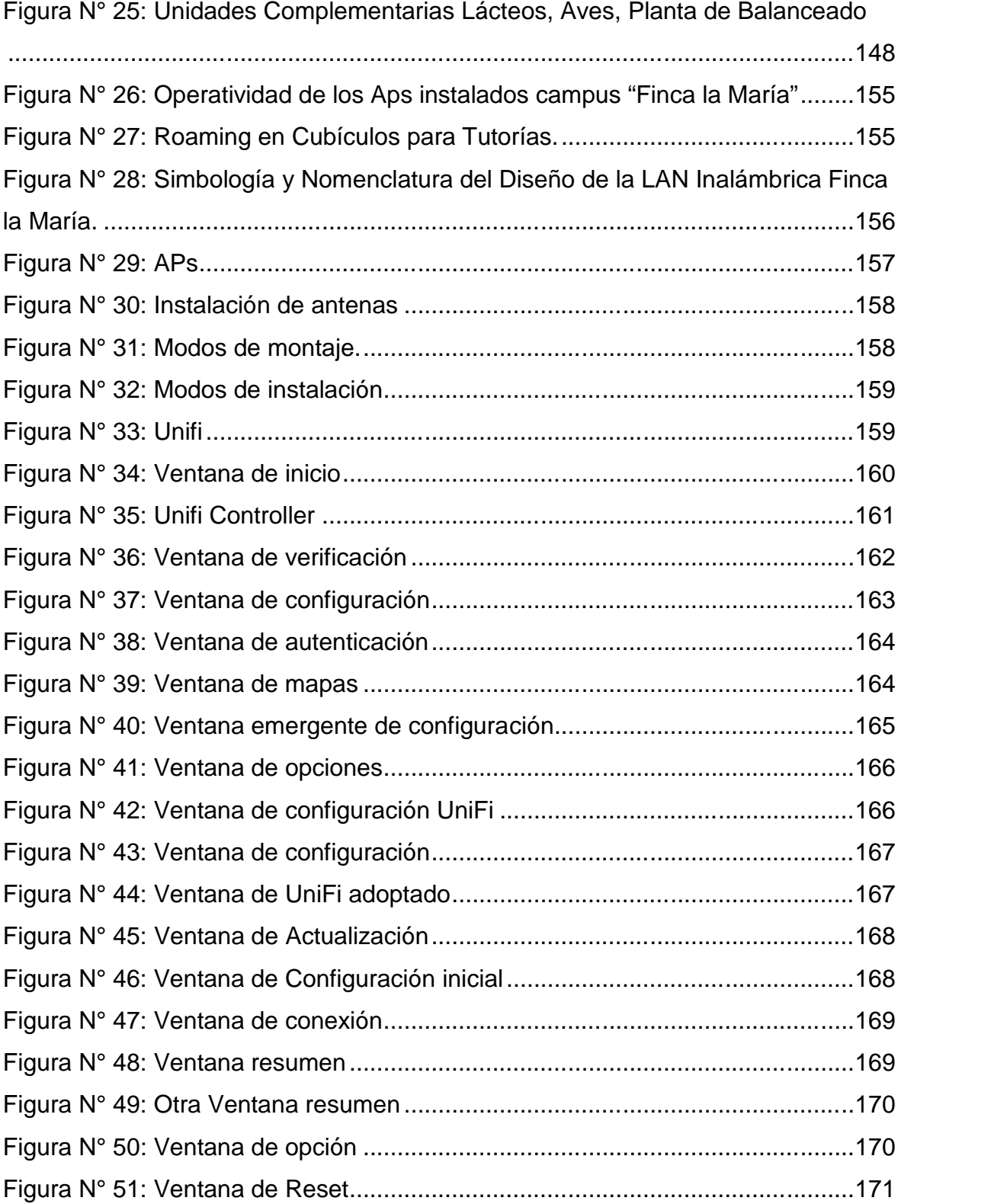

### **Introducción**

La visión general del proyecto de tesis es proponer una solución al problema de conectividad. La implementación en dispositivos móviles en el campus "Finca La María" para acceso a internet trabaja en el modo cliente - servidor la misma que tiene inversión de cero dólares americanos y sin necesidad de hardware adicional. Además incorpora software fácil de instalar, configurar, y gestionar todos sus Access Point a través de una intuitiva y sencilla Interface de usuario vía web.

La comunicación inalámbrica es una de las tecnologías de más rápido crecimiento. La demanda para conectar dispositivos sin el uso de cables se está incrementando en todas partes, por lo que las LAN Inalámbricas se pueden encontrar en campus universitarios, en edificios de oficinas y en muchas áreas públicas. La transmisión inalámbrica se popularizó como medio de comunicación tan solo unos cuantos años después de la transmisión a través de medios guiados. En la década de 1890 ya se habían llevado a cabo los primeros experimentos en el campo de la transmisión de mensajes telegráficos a través de señales de radio, mientras que en el decenio de 1920 el hombre comenzó a utilizar la radio para la transmisión de voz.

En la actualidad, existen varios sistemas de comunicaciones inalámbricas, los cuales no están limitados a la difusión, como la televisión y la radio. Los sistemas inalámbricos se usan ampliamente como medio de transporte para la transmisión de información. Para construir enlaces de comunicaciones de larga distancia están disponibles los sistemas de radio y los satelitales. Los sistemas de acceso inalámbrico sirven también para tener acceso a las redes de comunicaciones de larga distancia y para las LAN inalámbricas. El medio de transmisión inalámbrico utiliza principalmente el rango de las microondas y se caracteriza por poseer altos niveles de ruido. Es generado por fuentes externas de radiación, así como por las múltiples reflexiones de señales en paredes y otro tipo de barreras. Por lo tanto, los sistemas de comunicaciones inalámbricos tienen que implementar varios métodos para suprimir el ruido.

La tecnología que hay detrás de una WLAN es sofisticada y las múltiples aplicaciones y entornos en los que se desarrolla hacen que este tipo de redes sean complejas tanto para su diseño, dimensionamiento e implementación, logrando optimizar y operar la red para obtener un máximo rendimiento. A continuación el resumen de los contenidos capitulares:

El Capítulo I, enfoca el MARCO CONTEXTUAL DE LA INVESTIGACIÓN. Este apartado se plantea el Tema de Investigación, el planteamiento del problema, la respectiva justificación y por último se presenta los Objetivos tanto General como Específicos.

El Capítulo II, trata sobre el MARCO TEÓRICO DE LA INVESTIGACIÓN. Se desglosa los Antecedentes Investigativos, Fundamentación Legal y Categorías Fundamentales, en este apartado, se describe la investigación teórica que nos servirán en los capítulos siguientes del cual se tomara en cuenta para el desarrollo del sistema y su Gestión sobre la red inalámbrica.

El Capítulo III, da a conocer la METODOLOGÍA DE LA INVESTIGACIÓN con el cual se enfoca nuestro tema, para poder tener una modalidad básica de investigación; así poder definir el modelo de investigación conjuntamente con la población y muestra, también se realiza la correspondiente determinación de las Variables, para así recolectar la información necesaria para realizar un buen procesamiento y análisis del sistema.

El Capítulo IV, se describe el ANÁLISIS E INTERPRETACIÓN DE LOS RESULTADOS EN RELACIÓN CON LAS HIPÓTESIS DE INVESTIGACIÓN, donde se detallan los enunciados de las hipótesis además la ubicación y descripción de la información empírica pertinente.

El Capítulo V, se relata las CONCLUSIONES Y RECOMENDACIONES, en orden de los objetivos específicos y en relación con la propuesta.

El Capítulo VI, se presenta la IMPLEMENTACIÓN, se ejecutó en base a los resultados de la investigación, la misma que actualmente presta servicios de red inalámbricos en base a estrategias y actividades fundamentales del Proyecto de Tesis.

Como autor de este trabajo de investigación espero haber contribuido a la solución del problema determinado y cubrir una necesidad social y educativa, contribuya como fundamento y fuente bibliográfica de la Institución, por lo que asumo el compromiso y responsabilidad para socializar a los destinatarios.

## **CAPITULO I**

# **MARCO CONTEXTUAL DE LA INVESTIGACIÓN**

"Sucede más de lo que imaginas, porque no se trata solo de ingeniería y ciencia, también está el arte. A veces cuando estás en la mitad de una crisis no estás seguro si vas a sobrepasarla. Pero siempre lo hemos hecho y por lo tanto tenemos cierto nivel de confianza en nosotros mismos, aunque a veces lo cuestionamos. Creo que la clave es que nos entra el miedo en momentos diferentes. Hay que considerar que ponemos nuestro corazón y nuestra alma en estos productos."<br>Steve Jobs

### **1.1 Ubicación y contextualización de la problemática**.

Como antecedente el campus universitario "Ing. Manuel Haz Álvarez". Ubicado en el cantón Quevedo Provincia de los Ríos en el Km 1.5 Vía Santo Domingo – Quito, luego del estudio realizado enfrenta actualmente una progresiva saturación del espectro radioeléctrico, ocasionando un excesivo riesgo de interferencias. Ver Anexos 01-14

Para solucionar este problema se encuentra en ejecución un proceso de contratación pública "CPC. 84160.03.1 Descripción ZONAS WIRELESS P. P. N°. 2013.172.0000.0000.01.00.000.002.000.1205.840104.000000.003.0000.0000". El mismo que fue requerido y ejecutado por el Proceso Gestión Tecnológica. Por disposiciones de las autoridades de la UTEQ Unidad de Posgrado, el campus universitario "Finca La María", fue signado como objeto de estudio. Ver Anexo 15-23.

El tema investigado fue titulado "Análisis Comparativo de Técnicas de Roaming en dispositivos inalámbricos", se lo llevo a cabo en la Finca la María de la UTEQ en el año 2013. Ubicada en el cantón Mocache (antes cantón Quevedo) Provincia de los Ríos en el Km 5 vía el Empalme entrada a Mocache. Cuando un usuario o estación se desplazan (Roaming) de un punto de acceso a otro en el perímetro del campus universitario "Finca la María", se debe conservar una asociación entre la tarjeta de interfaz de red y el punto de acceso para mantener la conectividad con la red. Esto no sucede debido a no se cuenta con un SSID común demostrando un problema sustancialmente difícil si la red es grande y el usuario debe cruzar límites de subredes generando las siguientes interrogantes:

- $\checkmark$  *i*. Qué se esperan de las LAN inalámbricas?
- $\checkmark$  ¿Cuáles son las normas de las LAN inalámbricas?
- $\checkmark$  ¿Existen limitaciones en las velocidades?
- $\checkmark$  *i*. Cuáles son los aspectos de seguridad?
- $\checkmark$  *i*. Qué es un Hot Spot?
- $\checkmark$  *i*. Diferencias internet vs intranet?
- $\checkmark$  *i*. Qué es una Red Wi-Fi?
- $\checkmark$  ¿Qué actividades van a llevarse a cabo para que estas redes se instalen?
- $\checkmark$  *i*. Cómo se va a determinar si funcionan adecuadamente?
- $\checkmark$  *i*. Cómo van a instalarse?

Roaming o Itinerancia es la capacidad de un dispositivo para moverse de una zona de cobertura a otra. Los puntos de acceso inalámbricos o (Access Point) tienen un radio de cobertura aproximadamente de 100 metros aunque esto varía bastante en la práctica por distintas razones: entre un modelo y otro, según las condiciones ambientales y condiciones físicas del lugar.

Actualmente las redes inalámbricas Wi-Fi se encuentran en constante evolución obteniendo un impacto significativo en la sociedad, teniendo como beneficios la independencia y movilidad en entornos de trabajo tanto empresariales, educativos como de usuarios comunes; pero también trae consigo riesgos, como la intrusión y explotación de vulnerabilidades de la red por parte de atacantes. Los usuarios finales que utilizan redes inalámbricas Wi-Fi, son afectados por las vulnerabilidades propias de la tecnología inalámbrica, las cuales son utilizadas como puertas de acceso a posibles atacantes con diferentes fines como por ejemplo la utilización de los diversos recursos de la red comprometida, siendo la información una de las entidades privadas más importantes y sensibles.

Un sistema de red inalámbrico debe garantizar parámetros y condiciones de disponibilidad, escalabilidad, confiabilidad, seguridad, eficiente administración, calidad de servicio en las aplicaciones, que hagan de la red una vía eficiente para la transmisión de información.

#### **1.2 Situación actual de la problemática.**

Las tecnologías de acceso inalámbrico no han dejado de evolucionar desde su aparición; primero superando su condición analógica para tornarse netamente digitales y, a partir de entonces, desarrollando cada vez más sus capacidades y optimizando sus características. Actualmente una vez más, las tecnologías de acceso inalámbricas están evolucionando hacia la Cuarta Generación (4G), y LTE (Long Term Evolution) se perfila como la tecnología dominante. LTE es una nueva tecnología inalámbrica que proviene de la evolución de GSM, el estándar de telefonía móvil más utilizado a nivel mundial; utiliza Orthogonal Frequency División Múltiple Access (OFDMA), lo que le permite lograr picos de gran velocidad de transmisión de datos. Esto, combinado con una arquitectura de red totalmente basada en el Protocolo Internet (IP), significa un mejor aprovechamiento del ancho de banda y el espectro. Ahora bien, ¿cómo se traduce todo esto a la experiencia del usuario?

Para los usuarios, LTE significa acceder a una banda ancha verdaderamente móvil. Gracias a velocidades de transmisión que superan los 100 Mbps, se podrá acceder a contenidos multimedia de alta definición en cualquier momento y lugar, a nuevas aplicaciones como juegos on line y videos de alta definición. Los usuarios podrán descargar archivos, películas, música y todo tipo de contenidos pesados en pocos segundos. Con 4G se hará posible la multimedia móvil y los usuarios harán de sus dispositivos móviles la herramienta personalizada con la cual harán uso de la Web 2.0, a través de las redes sociales, blogs, chat y mensajería instantánea, sin recurrir a la PC de escritorio o a la conexión Wi-Fi de un bar u otro lugar público. Pero más allá de esta transformación radical en la experiencia de los usuarios, gracias a sus condiciones técnicas, LTE genera beneficios también para operadores: amplía el abanico de servicios que pueden ofrecer a sus clientes y facilita la integración entre distintas redes, para brindar una verdadera movilidad a los usuarios. Además, esta tecnología permite reducir el consumo de energía, los costos de implementación y operacionales (OPEX), a la vez que ofrece un camino de migración común para redes de 3G.

En el Ecuador actualmente, todos los entes relacionados con las redes inalámbricas alrededor del país saben que deben alcanzar un excelente nivel de calidad en su servicio, lo que constituye el eje fundamental para cumplir con las expectativas de los usuarios y además cumplir con la Ley Especial de Telecomunicaciones. Quevedo, ciudad central y capital económica de la Provincia de Los Ríos, se encuentra en constante evolución, manteniendo políticas de desarrollo social y el buen vivir, implementándose continuamente procesos de conectividad a diferentes organizaciones educativas, sociales y económicas.

Es importante destacar que si el usuario cruza un límite de una subred, la dirección IP originalmente asignada a la estación puede no ser ya apropiada para la nueva subred. Si la transición requiere cruzar dominios administrativos, es posible que la estación no pueda tener acceso a la red del nuevo dominio con base en sus identificaciones.

En consecuencia de lo antes expuesto se originan dudas sobre el comportamiento de las redes instaladas, su alcance, sus dominios, su velocidad de acceso, entre otros parámetros, son estos adecuados para el servicio de acceso a internet que se desea o que el usuario quiere.

Por lo antes mencionado, es conveniente establecer la siguiente interrogante: ¿Incide las técnicas de comunicación inalámbrica en la Gestión Tecnológica de la Finca la María de la UTEQ?

#### **1.3 Problema de investigación**

Las técnicas de roaming aplicadas en las redes inalámbricas son esenciales para conseguir continuidad en la comunicación. Por lo cual es importante determinar los parámetros de la red para establecer si las redes inalámbricas instaladas en la Finca La María cumplen con los requerimientos de estas técnicas, para así identificar los propósitos y la función de la misma. De esta manera se propuso la investigación en el seguimiento del problema:

¿De qué manera, las Técnicas de Roaming en dispositivos inalámbricos Inciden en la Gestión Tecnológica de la Universidad Técnica Estatal de Quevedo 2013?

Problemas Derivados

**P1**: ¿Qué técnicas de roaming se pueden utilizar en la infraestructura de red de datos con la que cuenta la Universidad Técnica Estatal de Quevedo?

**P2**: ¿De qué manera se realiza el análisis y monitoreo de la red?

**P3**: ¿Es necesario implementar una red para la gestión del acceso inalámbrico en el campus universitario "Finca la María" de la UTEQ?

**P4**: ¿Qué beneficios factibles se alcanzarían al implementar la propuesta para la Gestión Tecnológica de la UTEQ?

En caso de no aplicar las técnicas de roaming adecuadas y sugeridas luego de la identificación de los problemas, se mantendrá un servicio de internet inadecuado limitando el acceso y los servicios ofrecidos por la discontinuidad del servicio. Pero si al utilizar la técnica que como resultado del estudio emite, entonces lograremos gestionar mejor los servicios de acceso a internet e intranet.

#### **1.4 Delimitación del problema.**

El trabajo de investigación referente al análisis comparativo de técnicas de roaming en dispositivos inalámbricos se circunscribe en el Departamento de Gestión Tecnológica de la EP "Universidad Técnica Estatal de Quevedo campus Finca La María", del Cantón "Quevedo", tomando como referente a las autoridades, administrativos, empleados, docentes y estudiantes en el año 2013, en vista de no existir que cubra las necesidades sociales, económicas financieras de la Institución y su contexto; el trabajo abarcara a todos los elementos de la

empresa y del entorno, tales como: humanos, materiales, técnicos, financieros, infraestructura y otros aspectos involucrados en la investigación.

### **1.5 Justificación.**

Hoy en día, la tecnología evoluciona de forma vertiginosa. La evolución de los sistemas de comunicación se debe primordialmente a la gran cantidad de recursos económicos e intelectuales que se invierten en ellos.

Al existir varias LAN Inalámbricas independientes en el campus universitario no facilitan que se realice una adecuada gestión, y por lo tanto ocasionan un mal servicio.

El combinado universitario, formado por autoridades, administrativos, empleados, docentes y estudiantes de evidente demanda de conectividad, conforma una población idónea tanto cuantitativa como cualitativa de cara a la ejecución de este proyecto.

### **1.6 Cambios esperados.**

- $\checkmark$  Aplicar las técnicas de roaming adecuada para el campus universitario "Finca la María" de la UTEQ.
- $\checkmark$  Poder controlar y monitorear la red desde cualquier punto.
- $\checkmark$  El poder estar conectado permanentemente dentro del perímetro de la UTEQ con un SSID común permitirá al proceso Gestión Tecnológica obtener el control y escalabilidad de los dispositivos inalámbricos interconectados.
- $\checkmark$  Los docentes, personal de administración y estudiantes son beneficiados directamente, ya que tendrán acceso constante a la red, independientemente de su movilidad y así cumplir con su demanda de servicios académicos e investigativos.

### **1.7 Objetivos**

### **1.7.1 Objetivo General**

 $\checkmark$  Analizar las diferentes Técnicas de Roaming y su Incidencia en la Gestión Tecnológica de la UTEQ campus "Finca la María".

### **1.7.2 Objetivos Específicos.**

- $\checkmark$  Comparar las Técnicas de Roaming en LANs Inalámbricas.
- $\checkmark$  Explorar la LAN inalámbrica utilizando software de gestión de redes.
- $\checkmark$  Implementar una red para la Gestión Tecnológica del acceso inalámbrico de la UTEQ.
- Evaluar la LAN inalámbrica en el campus "Finca La María" de la UTEQ.
- $\checkmark$  Analizar resultados obtenidos de la implementación realizada.

## **CAPITULO II**

# **MARCO TEÓRICO DE LA INVESTIGACIÓN**

"Cuando llega una buena idea, ya sabes, parte de mi trabajo es contarlo, ver lo que diferentes personas piensan, conseguir que la gente también hable de ello, discutir sobre ello, conseguir ideas moviéndome entre un grupo de 100 personas. Tener diferentes personas para explorar diferentes aspectos y ya sabes, explorar."

Steve Jobs

### **2.1 Fundamentación teórica.**

### **2.1.1 Técnicas de Roaming en LANs Inalámbricas.**

El concepto de roaming está directamente relacionado con las redes inalámbricas y se basa en "la capacidad de cambiar un área de cobertura a otra sin interrupción en el servicio o pérdida en conectividad" (Alegsa, 2009). Esto permite que los usuarios no pierdan la conexión de PCs o dispositivos móviles que estén utilizando. A esto se le denomina Itinerancia. Existen varias técnicas de roaming, entre las que se encuentran las siguientes:

#### **2.1.1.1 Solución DLink**

Fundada en 1986, DLink basa sus productos principalmente en conectividad Ethernet, desarrollando soluciones en la comunicación de voz y data. En el campo de las redes inalámbricas, DLink ofrece soluciones en los sectores de casa, pequeñas y medianas empresas. Sin embargo, todas las soluciones de DLink son dispositivos con mejoras técnicas con Access Point trabajando en modo "Standalone", sin involucrar una mejora en la administración. Durante el Q3 de 2009, DLink anuncio nuevos productos que permiten una mejora en la gestión y administración de sus puntos de acceso inalámbrico, destinados a redes pequeñas. La nueva herramienta ha sido llamada "AP Array" y viene integrada en todos los productos de la generación de DLink, asimismo muchos de los equipos antiguos también podrán contar con esta utilidad haciendo una actualización del firmware.

AP Array, permite manejar hasta ocho puntos de acceso y configurar uno de los puntos de acceso como principal para posteriormente replicar su configuración en los demás. Ofreciendo un nivel de administración básico y sencillo. DLink ofrece una solución integral orientada a empresas muy pequeñas por la poca cantidad de puntos de acceso que permite administrar.

#### **2.1.1.2 Solución 3Com**

Fundada en 1979, dedicada a mejorar los problemas de seguridad, facilidad de uso y rendimiento en las redes actuales. Dentro de las soluciones desarrolladas por 3com orientadas a redes inalámbricas se puede observar una mayor preocupación en el desarrollo de una plataforma de gestión y centralización de la administración. La plataforma inalámbrica desarrollada por 3com permite cubrir varios de los requisitos que un administrador de red pudiera encontrar previo a la implementación de la misma. La solución inalámbrica propuesta por 3com denominada "3com Wireless LAN Mobility" se basa en el uso de los siguientes dispositivos:

#### **2.1.1.2.1 Wireless LAN Managed Access Point 3com**

En la gamma de puntos de acceso, 3com presenta soluciones en AP con modalidades de trabajo Standalone denominadas "FAT AP" y puntos de acceso con modalidad de trabajo centralizada denominados "FIT AP". Los FAT AP como por ejemplo el 3com Wireless 8760, son equipos que incorporan la administración, seguridad, configuración y todo lo necesario en el equipo mismo, exigiendo esto mayores recursos y por ende un mayor costo del dispositivo. Por otro lado los FIT AP como por ejemplo el 3com Wireless 3950, son equipos que se encargan de tareas puntuales como la encriptación de la información, las demás tareas son centralizadas y ejecutadas por el 3com Wireless Switch Manager y el 3com Wireless LAN Controller.

### **2.1.1.2.2 Wireless LAN Controller 3com**

Este equipo diseñado por 3com permite la administración de los Access Point 3com, integrando decenas y hasta centenas de Access Point. El 3com Wireless LAN Controller al usarse en conjunto con el 3com Wireless

Switch Manager Software permite ofrecer servicios adicionales a la Administración de la red Inalámbrica.

### **2.1.1.2.3 Wireless Switch Manager Software 3com**

Software de administración en reglas y políticas para la red inalámbrica, se integra con el Wireless LAN Controller en su aplicación. Actúa como el cerebro del sistema permitiendo una administración más sencilla y flexible de la red, su instalación es compatible con servidores Microsoft.

Estos dos equipos (El 3com Wireless Switch Software y el 3com Wireless LAN Controller) trabajan conjuntamente para ofrecer además de la Administración, servicios agregados como Roaming, balanceo de carga, protección contra ataques, autenticación, encriptación entre otros; permitiendo brindar una solución atractiva a un costo adecuado y con una seguridad extendida a todos sus clientes móviles. (GSMA, 2012)

### **2.1.1.2.4 Ventajas del Sistema 3com**

Como se expresó anteriormente, la plataforma centralizada desarrollada por 3com conlleva al mejoramiento de las conexiones. Algunos de estos beneficios son detallados a continuación:

**Autenticación:** Permite el despliegue de usuarios con contraseñas o certificados digitales para el acceso centralizando usando servidores AAA (como servidores RADIUS)

**Encriptación:** Ofrece compatibilidad trabajando con WEP dinámico, WPA/TKIP y WPA/AES. Adicionalmente incorpora herramientas automatizadas para la gestión y control de la seguridad como la detección de puntos de accesos de intrusos.

**Herramientas para el despliegue de nuevos equipos:** Incorpora una herramienta la cual usando un plano de la zona a cubrir y los puntos de acceso ya instalados como input, permite calcular y mostrar las mejores ubicaciones de nuevos puntos de acceso, dejando así de lado el método antiguo de prueba error, el cual consta de instalar los equipos y probar la cobertura.

**Seguridad ante ataques:** 3com Wireless LAN Mobility System incorpora herramientas adicionales para mejorar el despliegue y contrarrestar ataques externos, como por ejemplo, los siguientes:

Rogue Access: Hace frente a este tipo de intrusiones usando los puntos de acceso distribuidos, los cuales pueden detectar SSID no autorizados para comunicar al Controller el cual comparara la MAC del nuevo dispositivo con la lista que él tiene y al no encontrarlo emitirá una alerta de intrusión al Administrador.

Denial of Services (DoS): Ante este tipo de ataques, el sistema propuesto por 3com establece que cuando un cliente excede el tiempo especificado de asociación, el cliente automáticamente es colocado en una lista negra, en la que permanecerá hasta que el Administrador lo considere. (GSMA, 2012)

### **2.1.1.3 Solución UNIFI CONTROLLER**

Ubiquiti Networks es una empresa de reciente creación (se fundó en el año 2005) que radica en Estados Unidos, parte de Europa y China y que tiene como objetivo fundamental dar soporte a redes inalámbricas de banda ancha. Sus diseños de equipos y tecnologías se han convertido en un éxito a nivel mundial. Un ejemplo de ello es Ubiquiti Unifi AP, el cual consiste en un AP gestionable que logra extender las zonas de cobertura de las redes de datos, lo que contribuye a que estas sean manejadas y administradas con mayor facilidad por los usuarios. Su basamento principal consiste en:

- $\checkmark$  Fácil configuración de equipos.
- $\checkmark$  Supervisor de rendimientos y Gestor de Usuarios
- $\checkmark$  Planos para ubicación de Equipos
- $\checkmark$  Sin Licencia, Sin Hardware adicional (Ubiquiti Colombia, 2013).

### **2.1.1.3.1 ¿Por qué UniFi?**

Se debe utilizar esta solución, ya que es un sistema WiFi que permite la administración de forma centralizada de dispositivos inalámbricos con la ayuda de un software libre. Además, posee las siguientes características:

- $\checkmark$  Sistema Inalámbrico Unificado de nivel corporativo.
- $\checkmark$  Sin limitación en crecimiento
- $\checkmark$  Portafolio amplio y constante desarrollo sin costo.
- $\checkmark$  Gestión y Administración a través de software, evitando comprar hardware innecesario para poder proponer soluciones costo beneficio a los clientes permitiéndoles tener redes extensas y de tecnología avanzada.
- $\checkmark$  Facilidad de integrarse a las necesidades de las empresas.
- $\checkmark$  Solución de gran alcance, llegando a abarcar industrias, campus universitarios, hoteles, restaurantes, empresas corporativas, entre otros.
- $\checkmark$  Permite ubicar los APs en planos, para una mejor administración.
- $\checkmark$  Genera reportes para ver consumo de tráfico, uso de la red las últimas 24 horas e Interactuación de Usuarios más activos con APs
- $\checkmark$  Permite administrar los SSID y claves de los APs de forma Unificada.
- $\checkmark$  Permite actualización centralizada de los APs
- $\checkmark$  Permite visualizar y administrar a los Usuarios y APs en una sola pantalla.
- $\checkmark$  Gestor de alertas y notificaciones.
- $\checkmark$  Posee administración vía Web Browser. (Ubiquiti Colombia, 2013)

## **2.1.1.3.2 Características Avanzadas**

Además de las características ya mencionadas anteriormente, UniFi presenta otros elementos esenciales de carácter avanzado, los cuales se muestran a continuación:

- $\checkmark$  Hotspot para visitas o eventos, permitiendo crear acceso web para los operadores, así ellos podrán crear sus tickets sin tener acceso a la parte administrativa del sistema unificado.
- $\checkmark$  Sistema Hotspot se integra con PayPal para pagar por ancho de banda.
- $\checkmark$  Permite Roaming a los usuarios en la red Inalámbrica.
- $\checkmark$  Integra AP a nivel L3, es decir AP que estén en otros segmentos de redes.
- $\checkmark$  Permite tener APs conectados Inalámbricamente a otro AP cableado, permitiendo extender la red WiFi donde el cable de red no puede llegar.
- $\checkmark$  Crea topología de los AP conectados de forma inalámbrica para facilitar la Gestión.
- $\checkmark$  Permite distribuir el ancho de banda entre grupos de SSID.
- Optimizando el ancho de banda disponible sin necesidad de agregar ningún dispositivo adicional.
- $\checkmark$  Hotspot Costumizable que permite:
	- $\checkmark$  Crea un portal cautivo de validación para los invitados, este portal es editable permitiendo poder cambiar la bienvenida, términos de uso, etc.
- $\checkmark$  Permite generar accesos individuales con solo un clic, con control de tiempo creando desde 1 solo acceso hasta 1500.
- $\checkmark$  Convirtiéndose en la herramienta ideal para negocios con fines de lucro.
- $\checkmark$  Limitación basada en tiempo, por minutos, horas y días.
- $\checkmark$  Fácil acceso a teléfonos inteligentes, usuario ingresa su código y listo solo tiene que validarse una única vez.
- $\checkmark$  Acceso a Laptops fácil. (Ubiquiti Colombia, 2013)

### **2.1.2. Características de Roaming**

Roaming posee varias características en consonancia con el tema de la movilidad, que es la cualidad de ser capaz de moverse o mover fácilmente de un lugar a otro. Los Dispositivos 802.11 WLAN proporcionan este tipo de libertad sin ataduras.

### **2.1.2.1. Roaming Transparente**

El Roaming transparente es la capacidad de desplazarse a diferentes puntos de acceso, manteniendo la señal en espacios cerrados o abiertos, de ahí que se pueda clasificar su funcionamiento de acuerdo a su implementación.

### **2.1.2.1.1 Internal Roaming**

Es cuando la estación móvil se mueve de un punto de acceso a otro dentro de una red doméstica, debido a que la fuerza de la señal es demasiado débil. Esto se debe a que, cuando un servidor de autenticación lleva a cabo la re-autenticación de MS mediante 802.1x. La facturación de la calidad de servicio se encuentra en la red doméstica. Una estación móvil en Itinerancia desde un punto de acceso a otro a menudo interrumpe el flujo de datos entre la estación móvil y una aplicación conectada a la red. La

estación móvil, por ejemplo, monitoriza periódicamente la presencia de puntos de acceso alternativas. En algún momento, sobre la base de mecanismos de propiedad, la estación móvil decide volver a asociar con un punto de acceso que tiene una señal inalámbrica más fuerte. La estación móvil, sin embargo, puede perder una conexión con un punto de acceso antes de asociarse con otro punto de acceso. Con el fin de proporcionar conexiones fiables con las aplicaciones, la estación móvil debe generalmente incluyen software que proporciona la persistencia de sesión.

### **2.1.2.1.2 External Roaming**

El MS se mueve en una WLAN de otro proveedor de servicios de Internet inalámbrico y toma sus servicios. El usuario puede utilizar otra red extranjera de forma independiente de su red de origen, si este está abierto para los visitantes. Debe haber sistemas de facturación de autenticación especial y para los servicios móviles en una red extranjera.

### **2.1.3 Roaming en redes WLAN 802.11**

Ciertos marcos 802.11 de gestión son especialmente cruciales para una comprensión básica para establecer el mantenimiento de la conectividad entre una estación y un punto de acceso. Estos marcos son:

- $\checkmark$  Balizas
- $\checkmark$  Sondas
- $\checkmark$  Solicitudes de Asociación
- $\checkmark$  Respuestas de la Asociación

Todos los marcos de gestión de 802.11 están precedidos por el encabezado MAC 802.11. Esta cabecera cuenta con seis campos contenidos en 24 bytes. Hay dos bytes para el marco controlar y dos bytes para la duración. Estos campos son seguidos por seis bytes que representan la dirección de destino (DA) y otros seis bytes que representan la dirección de origen (SA). Los próximos seis bytes se dedican a la ID de conjunto de servicios básicos (BSSID). Los dos últimos bytes son para el control de secuencia. Toda la gestión bastidores extremos con dos bytes llamado Frame Check Sequence (FCS), se utilizan para el control de errores (Ver: (Greenlaw & Goransson, 2007)).

#### **2.1.3.1. Balizas y Sondas**

Las tramas de señalización y la sonda-respuesta son dos mecanismos separados a través de la cual una estación puede aprender de la existencia de un AP que opera en un canal dado.

Las balizas son transmitidas por los puntos de acceso para anunciar su existencia en un canal determinado. La información de capacidad también se incluye. Una trama de baliza lleva un sello de tiempo de ocho bytes, un intervalo de baliza de dos bytes, la capacidad de un campo de dos bytes, y un Servicio de longitud variable Set Identification (SSID) de la AP emisor de la baliza. La colección de elementos de información (IEs) que se incluyen en un faro variará ampliamente entre los puntos de acceso en función de las capacidades y la configuración de la AP. Gran parte del trabajo de los grupos especializados 802.11, gira en torno a la adición de nuevas entidades independientes a los marcos de gestión para el apoyo las funciones especiales que los grupos de trabajo están trabajando para poner en práctica (Ver: (Greenlaw & Goransson, 2007)).

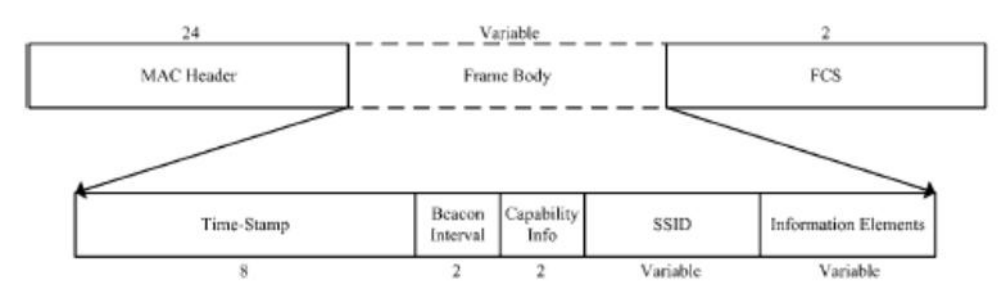

**Figura N° 1: Básica de Frame 802.11 Beacon.**

Los APs sólo transmiten las balizas cuando están configurados para hacerlo. En muchas redes, con el fin de hacer la guerra-de conducir un poco más difícil, los puntos de acceso están configurados para no hacer publicidad de sí mismos por balizamiento. Si un punto de acceso no es publicidad en sí a través de balizamiento, la AP sólo puede ser descubierto mediante el uso de la sonda de petición y la sonda de respuesta de cambio. Este modo se denomina activo de barrido. La exploración activa veces también se utiliza incluso en el caso de los puntos de acceso de balizamiento para determinar que los puntos de acceso rápidos están disponibles en un canal determinado. El diseño de marcos de sonda de petición se utiliza para especificar los SSID cuando un STA está buscando (Ver: (Greenlaw & Goransson, 2007)).

Estas solicitudes de sonda pueden ser enviadas en muchos canales diferentes, hasta un punto de acceso de escuchar en un canal particular. El campo SSID tiene una longitud variable.

Cuando un punto de acceso recibe una solicitud de sondeo en el canal en el que se está escuchando, el AP responderá con el marco de la sonda de respuesta. La diferencia es que el faro se envía de forma proactiva por la AP, mientras que la respuesta de la sonda es solicitada por la activa STA de exploración.

Fuente: (Greenlaw & Goransson, 2007) Elaborado por: (Greenlaw & Goransson, 2007)

La exploración activa o pasiva de los puntos de acceso implica mirar a través de un conjunto de canales para determinar que un canal de AP deseado está en funcionamiento. Con el fin de proceder con la discusión de escaneo para los puntos de acceso.

**Figura N° 2: 802,11 Marco básico de la sonda-Respuesta.**

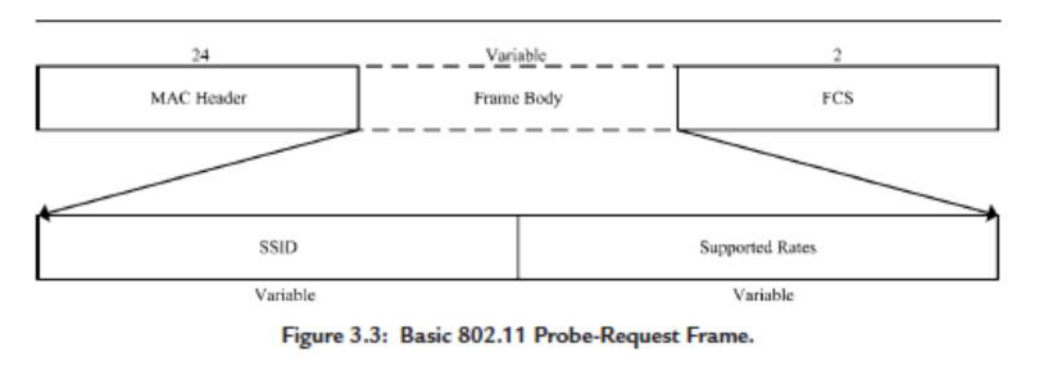

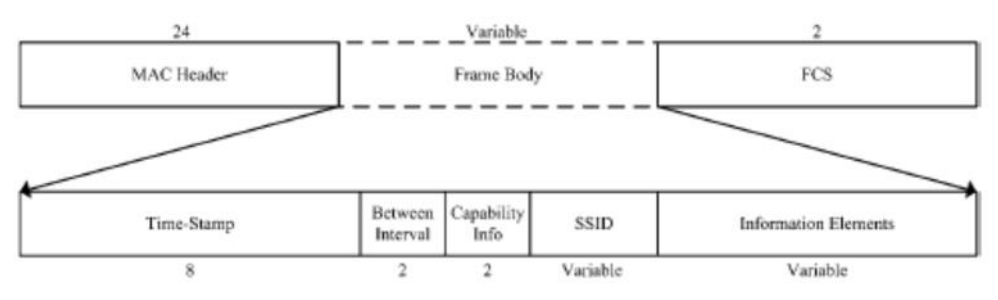

Fuente: (Greenlaw & Goransson, 2007) Elaborado por: (Greenlaw & Goransson, 2007)

## **2.1.3.2. Canales en 802.11**

Un principio básico de la arquitectura de comunicaciones celulares es aumentar el uso general de un determinado subconjunto del espectro de radiofrecuencia por lo que permite múltiples células en la misma red de reutilizar la misma frecuencia o conjunto de frecuencias. Esta técnica requiere células que utilizan frecuencias diferentes a las de sus vecinos inmediatos, así como limitada potencia de transmisión. Estos dos principios de facilitar la reutilización de frecuencias en sistemas celulares y, por lo tanto, el aumento de la eficiencia de RF agregado de estos sistemas (Ver: (Greenlaw & Goransson, 2007)).

#### **2.1.3.3. Contención-Basado**

Los mecanismos de acceso a medios basados en contención 802.3 (Ethernet) y 802.11 se utilizan para compartir el acceso a un medio de difusión. Una de las razones de la rápida absorción de la tecnología 802,11 es que a pesar de las diferencias fundamentales entre los medios de comunicación alámbricos e inalámbricos, el MAC y PHY capa-abstracciones se enmascaran y permiten que los mismos protocolos de capa superior y paradigmas trabajen de forma transparente sobre ambos. Por lo tanto, la evolución de los protocolos que ha hecho Ethernet es cada vez más fácil de configurar y usar. Directamente se ha acelerado la adopción 802.11 's.

Los protocolos de descubrimiento como Address Resolution Protocol (ARP) para las direcciones MAC y dinámico Host Configuration Protocol (DHCP) para las direcciones IP función de la misma manera sobre ambos.

Ethernet se basa en el Carrier Sense Multiple Access / Collision Detect (CSMA / CD) de acceso esquema, mientras que 802.11 se basa en Carrier Sense Multiple Access / Collision Avoidance (CSMA / CA). La diferencia entre la detección de colisiones de Ethernet y la colisión evitación de 802.11 es que el transceptor 802.3 escucha al medio cuando está transmitiendo y puede detectar la energía adicional de otro transmisor que opera simultáneamente.

Cuando múltiples transmisiones se intentan simultáneamente, se produce una colisión. Los transmisores involucrados en una colisión sigue el mismo paradigma. Como cada transmisor ha detectado una colisión, el transmisor invoca un algoritmo de retraso aleatorio que es parte del esquema de acceso al medio.

Este algoritmo cambia aleatoriamente el tiempo e intentar transmitir de nuevo, reduciendo así la probabilidad de una colisión repetida. En todos los casos, cada transmisor verifica si el medio en otro transmisor se detecta como no libre-activa antes de comenzar a transmitir. Esta comprobación también reduce la probabilidad de colisiones. La red se recupera sin problemas de colisiones porque

aunque las tramas que colisionan no son recibidas, los protocolos de capa superior disponen de mecanismos para detectar y recuperarse de las tramas perdidas. Este concepto es la base para la operación del paradigma de CSMA / CD. Hay problemas con 802.11 que obligan al uso de CSMA / CA en lugar de CSMA / CD (Ver: (Greenlaw & Goransson, 2007)).

La primera cuestión es que es mucho más caro construir transceptores de RF que puedan transmitir y recibir simultáneamente. La segunda cuestión es que es muy posible que dos STA en el mismo BSS pueda ser tan distantes entre sí que no pueden oír las señales de cada uno.

Por estas dos razones, el estándar 802.11 utiliza algoritmos que eviten colisiones en lugar de confiar en la detección de colisiones. Vector (NAV) que se realiza en el campo de duración de 802.11 tramas de datos. El NAV indica la duración en microsegundos de transmitancia por el transmisor. Así pues, el NAV permite una espera de 802.11 al transmisor para conocer a priori el tiempo que debe esperar antes de intentar obtener acceso al medio. La transmisión escucha el medio para ver si otro transmisor está activo. Este proceso se llama la detección de portadora física. Tanto la detección de portadora virtual y detección de portadora física se utilizan en 802,11 (Ver: (Greenlaw & Goransson, 2007)).

#### **2.1.3.4. Adaptación de velocidad en 802.11**

Si todos los demás factores se mantienen iguales, una caja de cambios de velocidad de bits más baja es más probable que esté libre de errores que una transmisión de velocidad de bits más alta. El estándar 802.11 incorpora esta realidad de forma dinámica, la reducción de la velocidad binaria de transmisión en la cara de errores de transmisión. Estos errores son que se manifiestan por la necesidad de retransmitir marcos, que, a su vez, es impulsado por la falta de agradecimientos a la transmisión inicial de esos marcos. Esta característica de 802.11 se llama adaptación de velocidad. Adaptación de velocidad sólo se aplica

a las tramas de datos, ya en 802,11, el control la información se envía siempre a velocidades de datos bajas.

Cuando persisten los errores de transmisión, la velocidad de bits de transmisión para las tramas de datos de ratcheted baja en una base paso a paso de acuerdo con la jerarquía de velocidad de transmisión fundamental de 802,11. Con 802.11b, este comenzaría a 11Mbps y se detiene gradualmente a 1Mbps. Dado que la decisión de ajustar la velocidad de transmisión se apoya de forma dinámica sólo en manos de cada transmisor individual, diferentes transmisores en el mismo BSS pueden estar transmitiendo a diferentes velocidades. Por lo tanto, es necesaria para los receptores, ser capaz de detectar la velocidad de transmisión subyacente de un marco dinámico, mientras el receptor está recibiendo la trama. Este enigma aparente resulta por que codifica la tasa de bits de la carga útil de una trama 802.11 en la cabecera de PHY de ese marco. Las cabeceras PHY se reciben de la misma manera independientemente de las tasas de bits diferentes posibles para la carga útil (Ver: (Greenlaw & Goransson, 2007)).

La adaptación 802.11 permite que STA y AP continúen la comunicación efectiva, incluso bajo circunstancias donde el entorno de RF sería hacer la operación a la velocidad binaria nominal imposible. La adaptación de velocidad también se extiende el radio efectivo de la célula 802,11 permitiendo que STA estén muy distantes de la AP para comunicarse con ese AP a velocidades reducidas.

Estos dos puntos indican beneficios reales y tangibles de la adaptación 802.11 tarifa, pero hay inconvenientes potenciales, así cuando muchas estaciones y los puntos de acceso están involucrados, que es la situación típica que consideramos cuando se trata de itinerancia segura en 802.11. Uno de tales inconvenientes está relacionado con la capacidad de lograr la reutilización de frecuencias en 802.11 topología de planificación.

#### **2.1.3.5. Otros 802.11 Frames**

La siguiente figura muestra otros tipos de frames clasificados en marcos estándares y basados en los tipos y clases.

| <b>Frame Name</b>                  | <b>Type</b> | <b>Type Code</b> | Subtype | Class          |
|------------------------------------|-------------|------------------|---------|----------------|
| Association request                | m           | 00               | 0000    | $\overline{2}$ |
| Association response               | m           | 00               | 0001    | $\overline{2}$ |
| Reassociation request              | m           | 00               | 0010    | $\overline{2}$ |
| Reassociation response             | m           | 00               | 0011    | $\overline{2}$ |
| Probe request                      | m           | 00               | 0100    | 1              |
| Probe response                     | m           | 00               | 0101    | 1              |
| Beacon                             | m           | 00               | 1000    | $\overline{1}$ |
| Announcement traffic<br>indication | m           | 00               | 1001    | 1              |
| <b>Disassociation</b>              | m           | 00               | 1010    | $\overline{2}$ |
| Authentication                     | m           | 00               | 1011    | 1              |
| Deauthentication                   | m           | 00               | 1100    | 3              |
| Action                             | m           | 00               | 1101    | $\overline{3}$ |
| <b>Frame Name</b>                  | <b>Type</b> | <b>Type Code</b> | Subtype | Class          |
| Power-save (PS) poll               | control     | 01               | 1010    | 3              |
| Request to send (RTS)              | control     | 01               | 1011    | 1              |
| Clear to send (CTS)                | control     | 01               | 1100    | $\mathbf{1}$   |
| Acknowledgment (ACK)               | control     | 01               | 1101    | 1              |
| Contention-free (CF) end           | control     | 01               | 1110    | 1              |
| CF-end and CF-ACK                  | control     | 01               | 1111    | 1              |
| Data                               | data        | 10               | 0000    | 3              |
| Data and CF-ACK                    | data        | 10               | 0001    | 3              |
| Data and CF-Poll                   | data        | 10               | 0010    | $\overline{3}$ |
| Data and CF-ACK<br>and CF-Poll     | data        | 10               | 0011    | $\overline{3}$ |
| Null data                          | data        | 10               | 0100    | 3              |
| <b>CF-ACK</b>                      | data        | 10               | 0101    | 3              |
| CF-Poll                            | data        | 10               | 0110    | 3              |
| Data and CF-ACK<br>and CF-Poll     | data        | 10               | 0111    | 3              |

**Figura N° 3: Los 802,11 marcos del estándar basado en Tipo y clase**

Fuente: (Greenlaw & Goransson, 2007) Elaborado por: (Greenlaw & Goransson, 2007)

## **2.1.3.6. Conjunto de servicio extendido**

Un grupo de conjuntos de servicios básicos, cada uno individualmente identificado por las TIC BSSID, se llama año Caducado Extended Service Set (ESS) y se identifica por las TIC SSID.

Algunos puntos de acceso empresariales superiores admiten múltiples SSID en el mismo punto de acceso. Esta multiplicidad permite un único punto de acceso a comportarse como múltiples puntos de acceso virtuales. Esta función normalmente se utiliza en un entorno donde los diferentes puntos de acceso virtuales serían distintas características de seguridad, calidad de servicio, o LAN virtual (VLAN) (Ver: (Greenlaw & Goransson, 2007)).

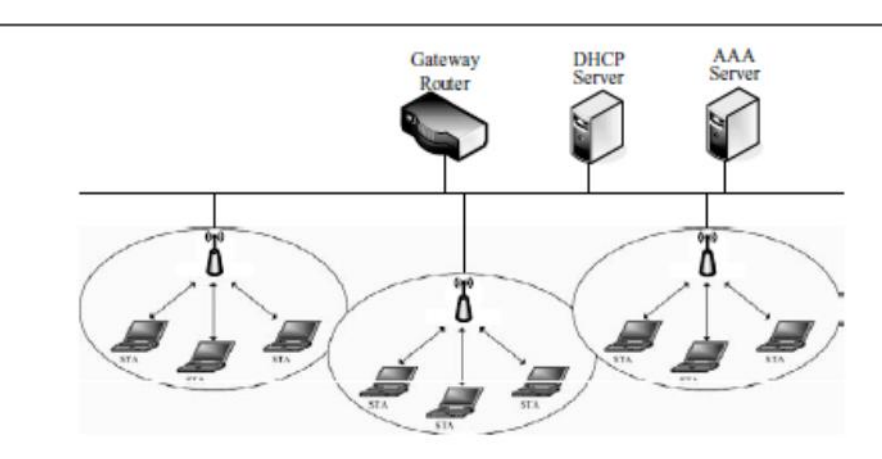

**Figura N° 4: Un ejemplo de un conjunto de servicio extendido.**

Fuente: (Greenlaw & Goransson, 2007) Elaborado por: (Greenlaw & Goransson, 2007)

A continuación se muestra un ejemplo de múltiple ESSS en la Operación:

#### **Figura N° 5: Configuración de una red con múltiples conjuntos de Servicio Extendido de Operación.**

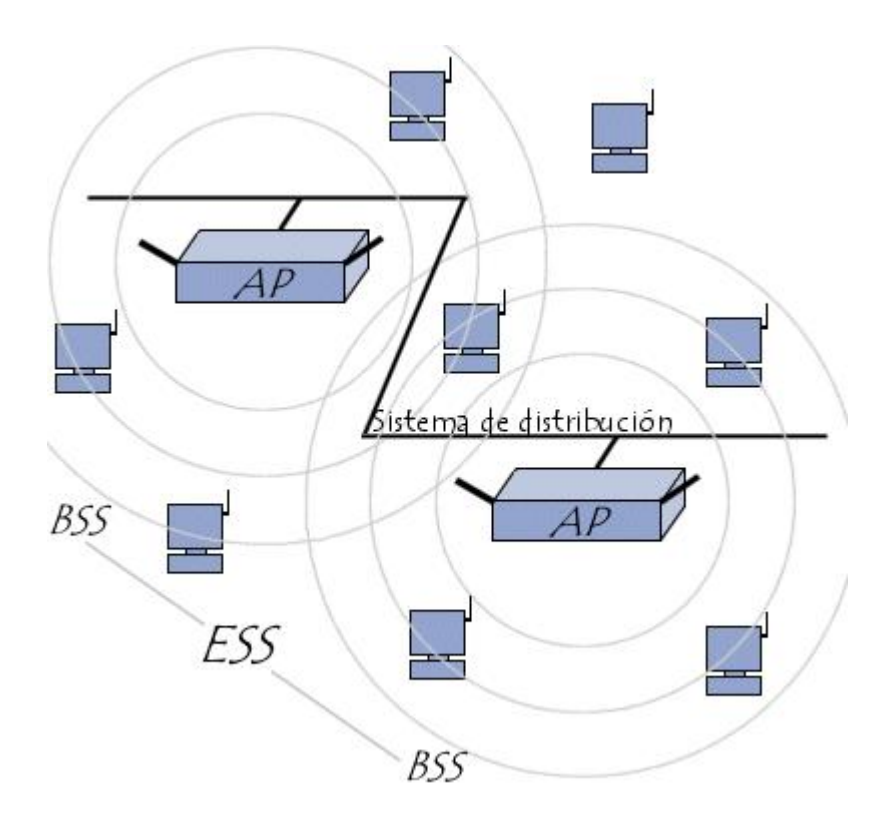

Fuente: (Greenlaw & Goransson, 2007) Elaborado por: (Greenlaw & Goransson, 2007)

### **2.1.3.7. Fases de 802.11 Roaming**

Una de las complicaciones que puede aparecer es en el momento de decidir cuándo iniciar un roaming. Intuitivamente se pudiera adivinar que el mejor enfoque siempre estará asociado con el AP, que actualmente presenta la señal más fuerte.

Sin embargo esta estrategia no resulta en la práctica. El dominio RF es uno de los que está sujeto a muchas variaciones, incluso cuando el STA está estacionario.

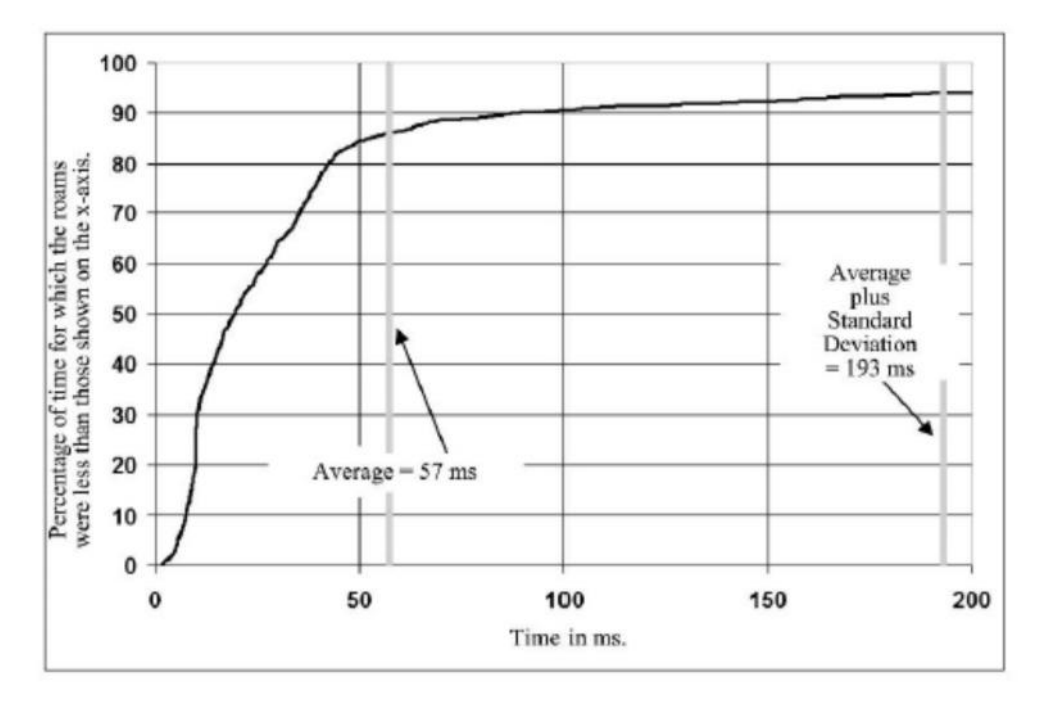

**Figura N° 6: Ejemplo de Roaming Delay Times. (Cortesía: Azimuth Systems.)**

Fuente: (Greenlaw & Goransson, 2007) Elaborado por: (Greenlaw & Goransson, 2007)

Cuando se adiciona la movilidad de usuarios a la mezcla, la señal se fortalece de los AP cercanos, los cuales pueden variar ampliamente. En las 802.11 redes cercanas la práctica más común es situar los STA que sea diferidas al roaming hasta que la señal más fuerte haya alcanzado un nivel casi inusual. Hasta el momento implementaciones de 802.11 STA más sofisticadas ya se encuentran disponibles y son capaces de usar criterios múltiples en la decisión de cuándo usar el roaming. A ese punto el objetivo AP es seleccionado entre aquellos que proyectan la señal más fuerte (Ver: (Greenlaw & Goransson, 2007)).

Existen varios factores en sentido general que provocan retrasos en el roaming, como se muestra en la siguiente figura:

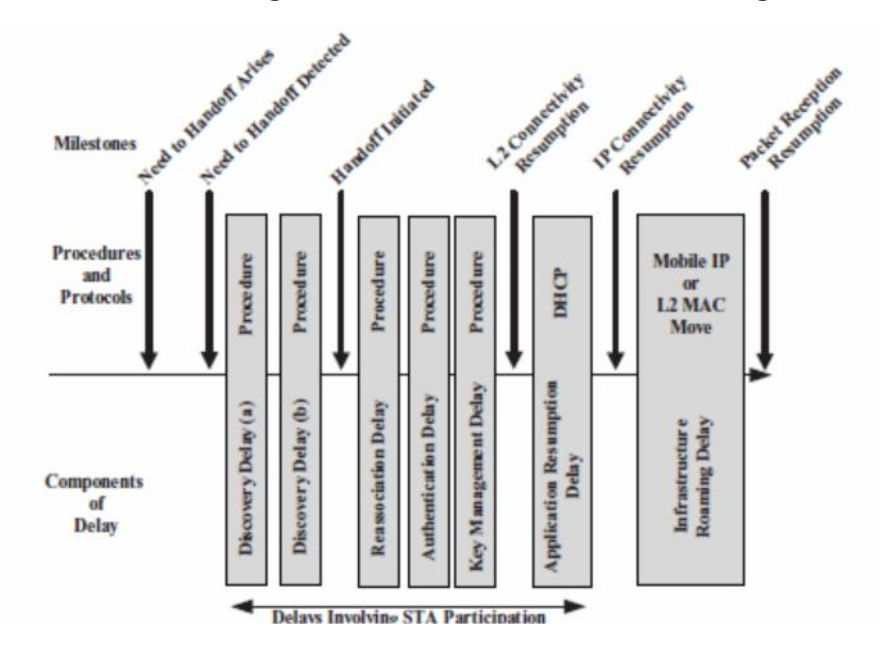

#### **Figura N° 7: Fases de retraso del roaming 802.11**

Fuente: (Greenlaw & Goransson, 2007) Elaborado por: (Greenlaw & Goransson, 2007)

En la parte superior se muestran varios eventos que pueden ocurrir durante el tiempo en el que el usuario es afectado por el roaming 802.11. La parte superior de cada cuadro de diálogo esta etiquetada con los procedimientos y/o protocolos que están activos y guían dichos eventos. El fondo de cada uno de los cuadros de diálogos esta etiquetado con el nombre del tipo de retraso que precede los logros del próximo evento. Resumiendo la figura anterior es un retrato de las fases de los retrasos del roaming (Ver: (Greenlaw & Goransson, 2007)).

#### **2.1.3.8. Roaming local**

La Itinerancia local para WLAN es similar a un teléfono móvil que se conecta a una antena proporcionada por el mismo proveedor al que se está conectado actualmente.

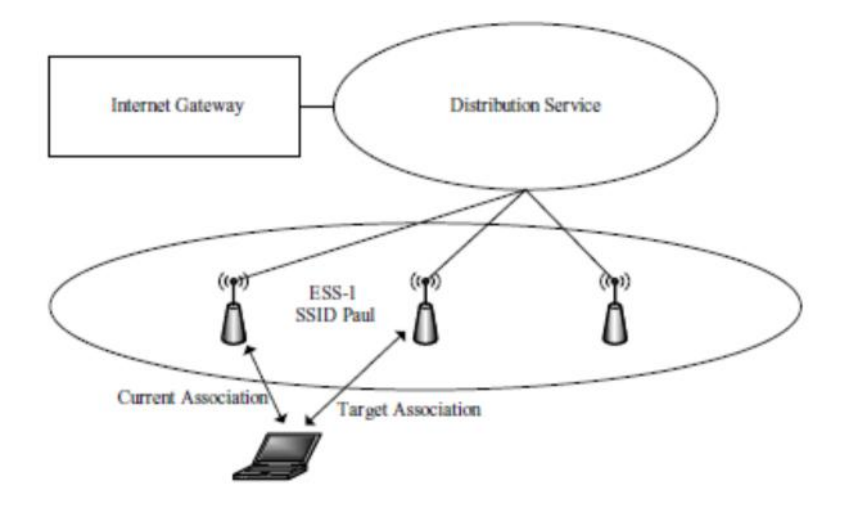

**Figura N° 8: Ejemplo de topología de un Roam Local**

Fuente: (Greenlaw & Goransson, 2007) Elaborado por: (Greenlaw & Goransson, 2007)

La figura anterior muestra un ejemplo de topología para un roaming local 802.11. El dispositivo se encuentra conectado a la antena de la extrema izquierda y el dispositivo mantendrá la señal y se asociará con la antena ubicada en el centro.

#### **2.1.3.9. Compensaciones de exploración**

Es razonable preguntarse cómo el STA puede reasociarse con el AP2. Esta opción depende del dispositivo y de la implementación de un software de mayor capa en el STA. Si este está todavía escaneando activa o pasivamente APs mientras se está comunicando con AP1, entonces puede saber que el próximo objetivo roaming puede ser AP2. En esta situación la reasociación puede comenzar inmediatamente luego de eliminar la conexión con AP1 (Ver: (Greenlaw & Goransson, 2007)).

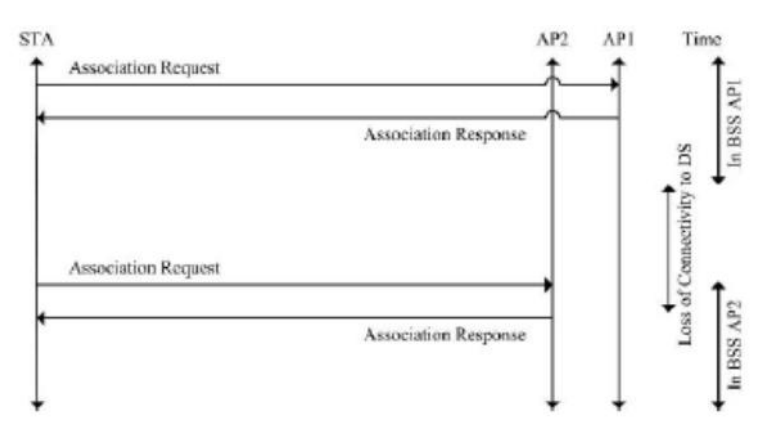

**Figura N° 9: Un ejemplo de administración de Exchange-Frame en un Roam Local 802.11**

Fuente: (Greenlaw & Goransson, 2007) Elaborado por: (Greenlaw & Goransson, 2007)

#### **2.1.3.10. Las suposiciones sobre Roaming Local y subredes IP**

Resulta ciertamente posible tener diferentes ESSs en la misma subred de la IP. En teoría esto puede ser posible para el roam entre diferentes ESSs sin forzar un cambio en la dirección de la IP. Lo que ocurre actualmente en esta dirección IP del STA en este clase roaming depende de la implementación, y como una configuración de este tipo es en cierta medida inusual, se asumirá que ls diferencias ESSs están de hecho en diferentes subredes IP.

La itinerancia global puede tener un impacto mucho mayor en un usuario que lo que puede hacer un roaming local. Para apreciar este efecto se deben tener en cuenta, algunos de los protocolos de capa superior que opera sobre 802.11 (Ver: (Greenlaw & Goransson, 2007)).

#### **2.1.3.11. Roaming Global**

En la siguiente figura aparece una situación en la que la selección del punto de acceso de destino no es necesariamente evidente. En esta figura la STA está asociada actualmente a un AP3.

Se asume que la señal de AP3 está perdiendo fuerza tal vez porque como la STA se mueve, un obstáculo físico aparece entre el STA y AP3 (Ver: (Greenlaw & Goransson, 2007)).

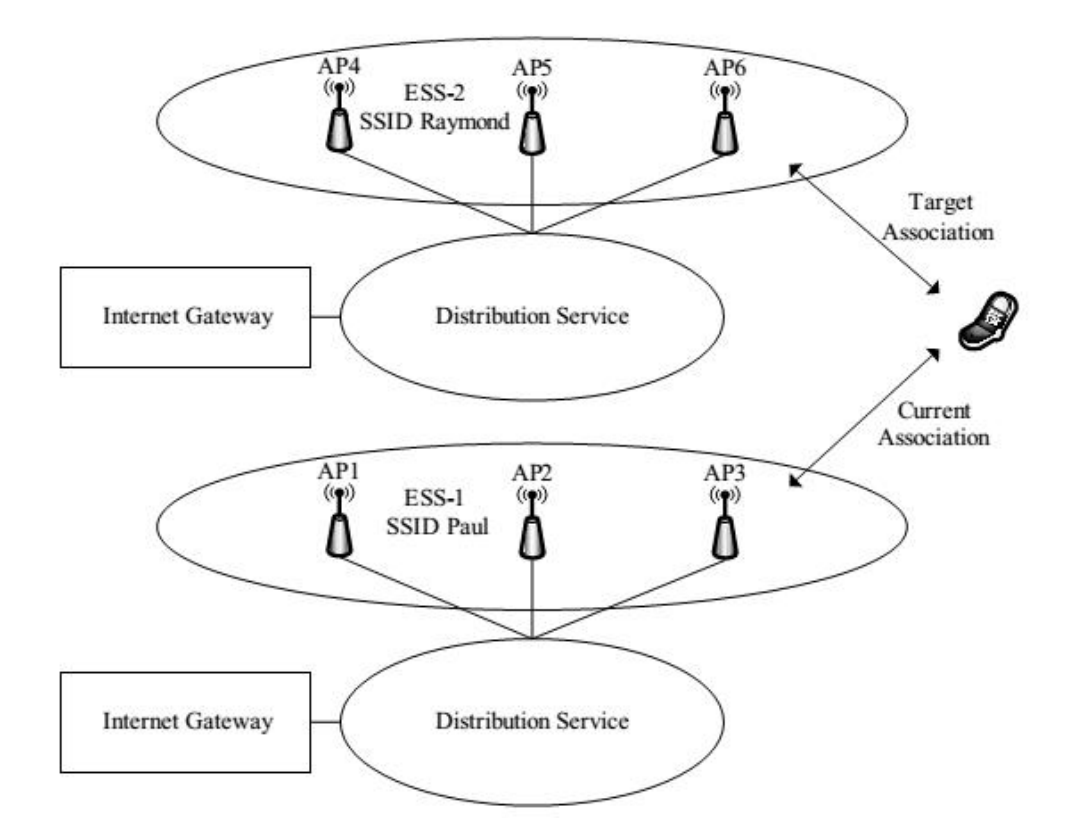

**Figura N° 10: Ejemplo de una topología de Roaming Complex**

Fuente: (Greenlaw & Goransson, 2007) Elaborado por: (Greenlaw & Goransson, 2007)

Desde la posición de los puntos de acceso en la figura, se podría esperar que si el STA está recibiendo una señal débil de AP3, entonces la señal de AP2 probablemente sea aún más débil. En virtud de esta suposición AP6 puede ser el candidato único de roaming.

Como AP6 está en un ESSs diferente de la asociación actual de la STA, asociándose con AP6 constituye un roam global. El roaming global también se denomina itinerancia nómada.

#### **2.1.3.12. Roaming global con IP para móviles**

En secciones anteriores se ha definido la itinerancia global como un roam que supone un traslado a una nueva ESSs. Se ha previsto que tal medida requerirá la obtención de una nueva dirección IP, e interrumpir aplicaciones basadas en IP.

En la figura se ilustra como el impacto de la conexión TSP se reduce en un Roam global 802.11. Cuando se combina con la tecnología Mobile-IP. La figura muestra que la sesión TSP de la aplicación dese mantiene en todo el Roaming. La figura también muestra el complejo protocolo de intercambio que tiene lugar con el fin de enmascarar el roam de la sesión TSP de la aplicación, y la línea de punto prolongada ilustra el período en el que las comunicaciones TSP aunque no están desconectadas se retrasan temporalmente (Ver: (Greenlaw & Goransson, 2007)).

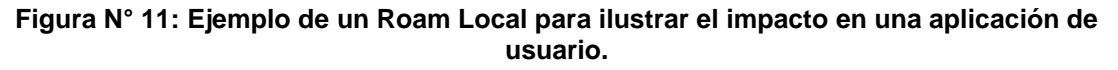

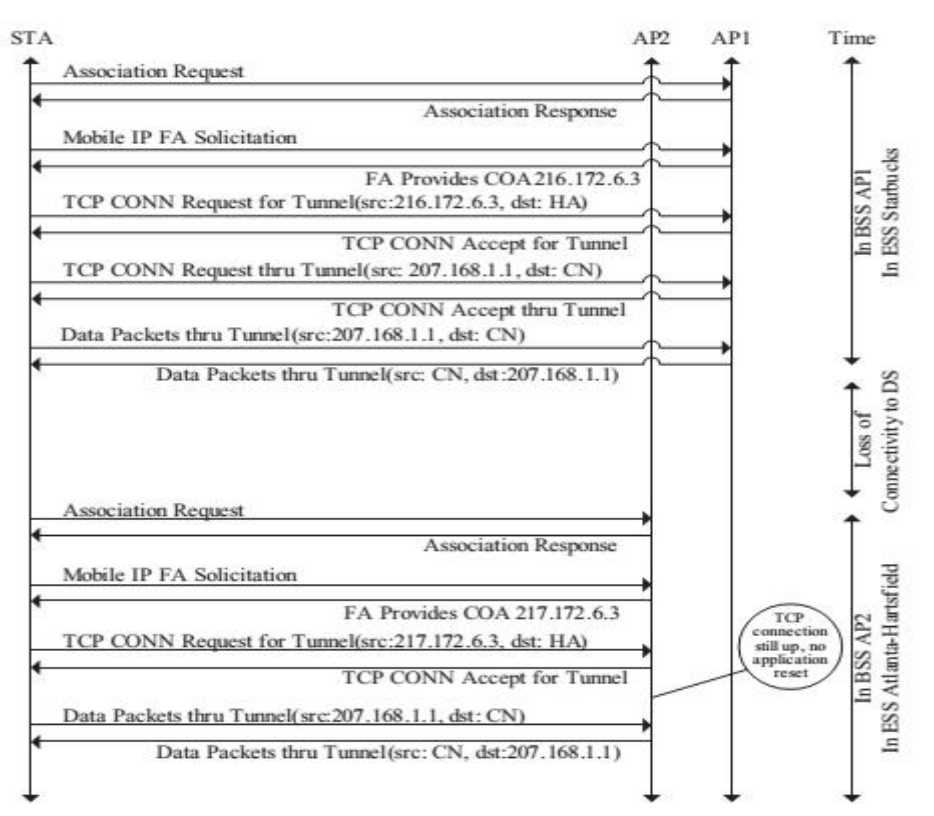

Fuente: (Greenlaw & Goransson, 2007) Elaborado por: (Greenlaw & Goransson, 2007)

#### **2.1.3.13. Roaming en capa 2**

En la figura que a continuación se muestra, se puede apreciar un esquema de construcción de una red inalámbrica, usando Roaming de capa 2, el cual proporciona funcionalidades dentro de una subred.

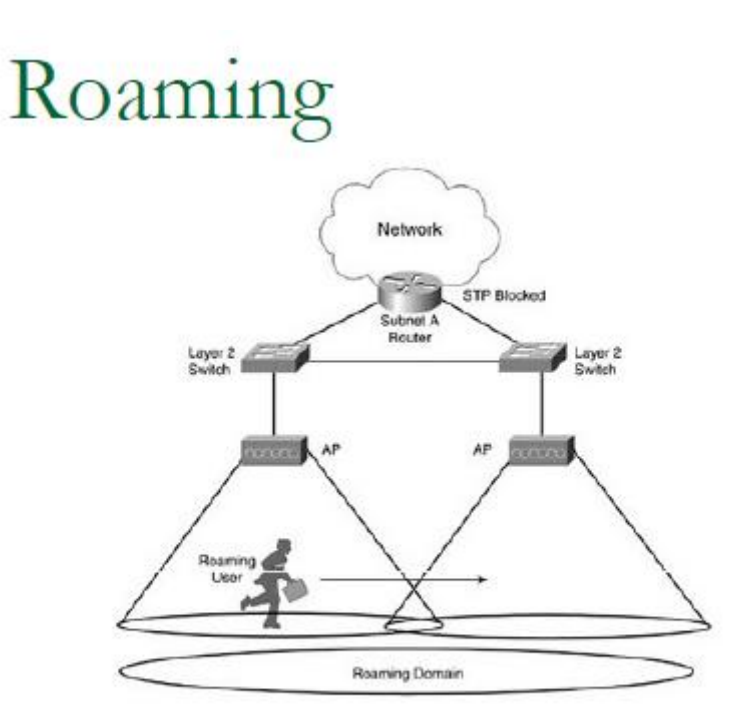

**Figura N° 12 : Representación de roaming capa 2**

Roaming en Capa 2

Fuente: (Greenlaw & Goransson, 2007) Elaborado por: (Greenlaw & Goransson, 2007)

#### **2.1.4. Seguridad**

Las Redes Wi-Fi tienen las mismas vulnerabilidades que cualquier otro tipo de redes de ordenadores, con el añadido de los fallos propios de las redes 802.11 las redes Wireless mostraron su gran vulnerabilidad, cuando su única característica de seguridad fue hackeada; esta característica se llamaba WEP (Wired Equivalent Privacy), un sistema de cifrado basado en el algoritmo RC4 que permite transmitir información entre equipos informáticos de manera confidencial. Después de esto fueron apareciendo técnicas y cifrado nuevo que permiten añadir un nuevo escalón en la seguridad de las redes como el filtrado por MAC, nombre SSID oculto, o los nuevos sistemas de encriptación WPA2.

#### **2.1.4.1. Mecanismos de seguridad**

A continuación se describen varios mecanismos de seguridad a tener en cuenta en una red inalámbrica:

- **WEP:**Es una metodología opcional de seguridad establecida en la norma IEEE 802.11. Sus objetivos, de acuerdo con el estándar, se basan en brindar confidencialidad, autentificación y control de acceso en redes WLAN. El propósito de la encriptación WEP es incrementar el nivel se seguridad para dispositivos habilitados con WEP, con la finalidad de obtener el mismo nivel de seguridad que los dispositivos en redes cableadas.
- **WPA (WI-FI Protected Access):** Este mecanismo ofrece solución a la gran mayoría de las debilidades conocidas de WEP y se considera seguro.
- **EAP (Extensible Authentication Protocol):** Este protocolo efectúa las tareas de autenticación extensible y fue desarrollado principalmente para el protocolo PPP (Point-to-Point Protocol), aunque EAP lo utiliza entre la estación y el servidor Radius.
- **TKIP (Temporal Integrity Code):** Es el encargado de generar la clave para cada trama.
- **MIC (Message IONtegrity Code):** Código de verificación para la integridad de los datos de las tramas.
- **WPA2 o IEEE 802.11i:** Incluye un algoritmo de cifrado AES (Avanced Encryption Standard), desarrollado por el NIS, el cual es un algoritmo de bloque (RC4) con claves de 128 bits (Ver: (Greenlaw & Goransson, 2007)).

### **2.1.4.2. Técnicas de seguridad en WLAN**

Uno de los trabajos más importantes a la hora de implementar una red es seleccionar el tipo de seguridad que le conviene, teniendo en cuenta el tipo de red que va a montar.

## **Técnicas:**

- $\checkmark$  Administración de los puntos de acceso
- $\checkmark$  SSID Oculto
- $\checkmark$  Encriptación
- $\checkmark$  Filtrado por MAC
- $\checkmark$  Firewall
- $\checkmark$  Restricciones de acceso
- $\checkmark$  Copias de Seguridad

### **2.1.4.3. Protocolos de seguridad de WLAN**

Las IEEE 802.11 proponen servicios básicos para la seguridad en las redes inalámbricas. Estas son:

> $\checkmark$  Autenticación: Provee servicios de seguridad para verificar la identidad entre las estaciones clientes que se comunican. Esto provee control de acceso a la red denegando acceso a las estaciones clientes que no puede ser autentificadas propiamente.

- $\checkmark$  Confidencialidad: Provee capacidad lograda por una red cableada. Lo que pretende es prevenir el compromiso de la información de un ataque pasivo.
- $\checkmark$  Integridad: Este servicio asegura que los mensajes no son modificados en el tránsito entre clientes inalámbricos y el Acces Point en un ataque activo. (MENDOZA, 2009)

#### **2.1.4.4. Retos de seguridad**

En sus inicios, 802.11 ha brindado mecanismos de seguridad que son indispensables para evitar que la libertad mejorada se convierta en una posible amenaza. Por ejemplo, los puntos de acceso (o conjuntos de puntos de acceso) 802.11 se pueden configurar con un identificador del conjunto de servicios (SSID). La tarjeta NIC también debe conocer este SSID para asociarlo al AP y así ejecutar la transmisión y recepción de datos en la red. Esta seguridad, si se llega a tener en cuenta como tal, es muy débil debido a estas razones:

- $\checkmark$  Todas las tarjetas NIC y todos los AP conocen perfectamente el **SSID**
- $\checkmark$  El SSID se envía por ondas de manera transparente (incluso es señalizado por el AP)
- $\checkmark$  La tarjeta NIC o el controlador pueden controlar localmente si se permite la asociación en caso de que el SSID no se conozca
- $\checkmark$  No se proporciona ningún tipo de cifrado a través de este esquema
- $\checkmark$  Aunque este esquema puede plantear otros problemas, esto es suficiente para detener al intruso más despreocupado. (MENDOZA, 2009)

Las especificaciones 802.11 brindan seguridad complementaria a través del algoritmo WEP (Wired Equivalent Privacy). Este proporciona a 802.11 servicios de autenticación y cifrado. El algoritmo WEP define el uso de una clave secreta de 40 bits para la autenticación y el cifrado, y muchas implementaciones de IEEE

802.11 también permiten claves secretas de 104 bits. Este algoritmo proporciona la mayor parte de la protección contra la escucha y atributos de seguridad física que son comparables a una red con cable (Ver: (MENDOZA, 2009)).

Una debilidad a tener en cuenta de este mecanismo de seguridad es que el estándar no determina un protocolo de administración de claves para la distribución de las mismas. Esto conlleva a que las claves secretas compartidas se entreguen a la estación inalámbrica IEEE 802.11 a través de un canal seguro independiente del IEEE 802.11. El reto aumenta cuando se implica un gran número de estaciones, como es el caso de un campus corporativo (Ver: (MENDOZA, 2009)).

Para proporcionar un mecanismo mejor para el control de acceso y la seguridad, es necesario incluir un protocolo de administración de claves en la especificación. Para hacer frente a este problema se creó específicamente el estándar 802.1x, que se describe más adelante en estas notas del producto (Ver: (Tecnologías para redes LAN inalámbricas y Windows XP, 2002)).

#### **2.2. Marco Legal**

La Constitución vigente en el Ecuador, menciona que todas las personas, en forma individual o colectiva, tienen derecho al acceso a las bandas libres de frecuencia para la explotación de redes inalámbricas, para lo cual el Estado garantizará este acceso a través de métodos transparentes y en igualdad de condiciones, precautelando que en su utilización prevalezca el interés colectivo. En este contexto se consideró oportuno reflexionar sobre los mecanismos que aseguren el acceso a bandas libres para la explotación de redes inalámbricas.

El objetivo de este proceso de discusión fue debatir sobre los principios de acceso igualitario a las bandas libres de frecuencias e identificar los mecanismos que aseguren un acceso transparente y en igualdad de condiciones de quienes en forma individual o colectiva desean operar redes inalámbricas.

### **2.2.1 Constitución del Ecuador, Octubre 2008**

Art. 16.- Todas las personas, en forma individual o colectiva, tienen derecho a:

……

2. El acceso universal a las tecnologías de información y comunicación.

3. La creación de medios de comunicación social, y al acceso en igualdad de condiciones al uso de las frecuencias del espectro radioeléctrico para la gestión de estaciones de radio y televisión públicas, privadas y comunitarias, y a bandas libres para la explotación de redes inalámbricas.

Art. 17.- EI Estado fomentará la pluralidad y la diversidad en la comunicación, y al efecto:

1. Garantizará la asignación, a través de métodos transparentes y en igualdad de condiciones, de las frecuencias del espectro radioeléctrico, para la gestión de estaciones de radio y televisión públicas, privadas y comunitarias, así como el acceso a bandas libres para la explotación de

redes inalámbricas, y precautelará que en su utilización prevalezca el interés colectivo.

2. Facilitará la creación y el fortalecimiento de medios de comunicación públicos, privados y comunitarios, así como el acceso universal a las tecnologías de información y comunicación en especial para las personas y colectividades que carezcan de dicho acceso o lo tengan de forma limitada.

3. No permitirá el oligopolio o monopolio, directo ni indirecto, de la propiedad de los medios de comunicación y del uso de las frecuencias.

#### **2.2.2 Plan Nacional de Frecuencias, Marzo 2008**

En el Plan Nacional de Frecuencias, se define los usos de las bandas de frecuencia en mención:

5.150 Las bandas: 2 400-2 500 MHz (frecuencia central 2 450 MHz),

5 725-5 875 MHz (frecuencia central 5 800 MHz)…

Están designadas para aplicaciones industriales, científicas y médicas (ICM). Los servicios de radiocomunicación que funcionan en estas bandas deben aceptar la interferencia perjudicial resultante de estas aplicaciones. Los equipos ICM que funcionen en estas bandas estarán sujetos a las disposiciones del número 15.13 EQA.90 En las bandas 902 – 928 MHz, 2 400 – 2 483,5 MHz, 5 150 – 5 350 MHz y 5 470 –5 725 MHz, también operan sistemas de Modulación Digital de Banda Ancha sin protección contra interferencias perjudiciales.

En la banda 5 725 – 5 850 MHz también operan sistemas de Modulación Digital de Banda Ancha y enlaces de Radiodifusión que utilizan Spread Spectrum sin protección contra interferencias perjudiciales.

## **2.2.3 Senescyt**

(Secretaría Nacional de Educación Superior, Ciencia, Tecnología e Innovación)

Art. 385.- El Sistema Nacional de Ciencia, Tecnología, Innovación y saberes ancestrales, en el marco del respeto al ambiente, la naturaleza, la vida, las culturas y la soberanía, tendrá como finalidad:

1. Generar, adaptar y difundir conocimientos científicos y tecnológicos.

3. Desarrollar tecnologías e innovaciones que impulsen la producción nacional, eleven la eficiencia y productividad, mejoren la calidad de vida y contribuyan a la realización del buen vivir.

#### **2.2.4 LOES**

En la ley Orgánica de Educación Superior (LOES) vigente, en el capítulo 3, articulo 13, literal b que indica sobre los principios de la educación superior, en la cual garantiza Promover la creación, desarrollo, transmisión y difusión de la ciencia, la técnica, la tecnología y la cultura.

Art.13.- Funciones del Sistema de Educación Superior.- Son Funciones del sistema de Educación Superior:

a) Garantizar el derecho a la educación superior mediante la docencia, la investigación y su vinculación con la sociedad, y asegurar crecientes niveles de calidad. Excelencia académica y pertinencia

b) Promover la creación, desarrollo, transmisión y difusión de la ciencia, la técnica, la tecnología y la cultura;

c) Formar académicos, científicos y profesionales responsables, éticos y solidarios, comprometidos con la sociedad, debidamente preparados para que sean capaces de generar y aplicar sus conocimientos y métodos científicos, así como la creación y promoción cultural y artística:

d) Fortalecer el ejercicio y desarrollo de la docencia y la investigación científica en todos los niveles y modalidades del sistema:

e) Evaluar, acreditar y categorizar a las instituciones del Sistema de Educación Superior, sus programas y carreras, y garantizar independencia y ética en el proceso.

f) Garantizar el respeto a la autonomía universitaria responsable;

g) Garantizar el cogobierno en las instituciones universitarias y politécnicas;

h) Promover el ingreso del personal docente y administrativo, en base a concursos públicos previstos en la Constitución; i) Incrementar y diversificar las oportunidades de actualización y perfeccionamiento profesional para los actores del sistema;

i) Incrementar y diversificar las oportunidades de actualización y perfeccionamiento profesional para los actores del sistema;

j) Garantizar las facilidades y condiciones necesarias para que las personas con discapacidad puedan ejercer el derecho a desarrollar actividad, potencialidades y habilidades:

k) Promover mecanismos asociativos con otras instituciones de educación superior, así como con unidades académicas de otros países, para el estudio, análisis, investigación y planteamiento de soluciones de problemas nacionales, regionales, continentales y mundiales:

l) Promover y fortalecer el desarrollo de las lenguas culturas y sabidurías ancestrales de los pueblos y nacionalidades del Ecuador en el marco de la interculturalidad:

m) Promover el respeto de los derechos de la naturaleza, la preservación de un ambiente sano y una educación y cultura ecológica;

n) Garantizar la producción de pensamiento y conocimiento articulado con el pensamiento universal.

o) Brindar niveles óptimos de calidad en la formación y en la investigación.

### **2.2.5 Estatuto Orgánico de La universidad Técnica Estatal de Quevedo**

En el Estatuto Orgánico de La universidad Técnica Estatal de Quevedo, en su art 8, inciso 3, hace referencia a los fines de la institución, nos indica que la UTEQ, fomentará las investigaciones que ayuden a satisfacer necesidades.

Art.8.- Los fines de la Universidad Técnica Estatal de Quevedo, son los siguientes:

1. Desarrollo del talento humano en concordancia con los principios y valores institucionales, para que, comprendiendo la realidad del Ecuador y del mundo, pueda enfrentarla en forma crítica, contribuyendo eficazmente a la construcción de una sociedad justa y solidaria.

2. Acceso a la educación superior a todos los estratos sociales, sin discriminación, para contribuir al mejoramiento de la calidad de vida de la población.

3. Desarrollo de la investigación científica y técnica orientada a solucionar los problemas de la sociedad ecuatoriana, tendiente a mejorar la productividad, la competitividad, el manejo sustentable de los recursos naturales, y a satisfacer las necesidades básicas de la población más vulnerable del Ecuador.

4. Fortalecimiento de la relación con todos los sectores de la sociedad, difundiendo su misión y visión, promocionando el conocimiento, la interculturalidad, práctica de principios y valores, integración y conservación del ambiente.

5. Fomento del intercambio de ciencia y tecnología, con instituciones de reconocido prestigio nacional e internacional.

6. Formación de profesionales, que por sus conocimientos científicos, tecnológicos, valores éticos y morales y el cultivo de su talento creador, contribuyan eficazmente al bienestar de la colectividad.

# **Acrónimos.**

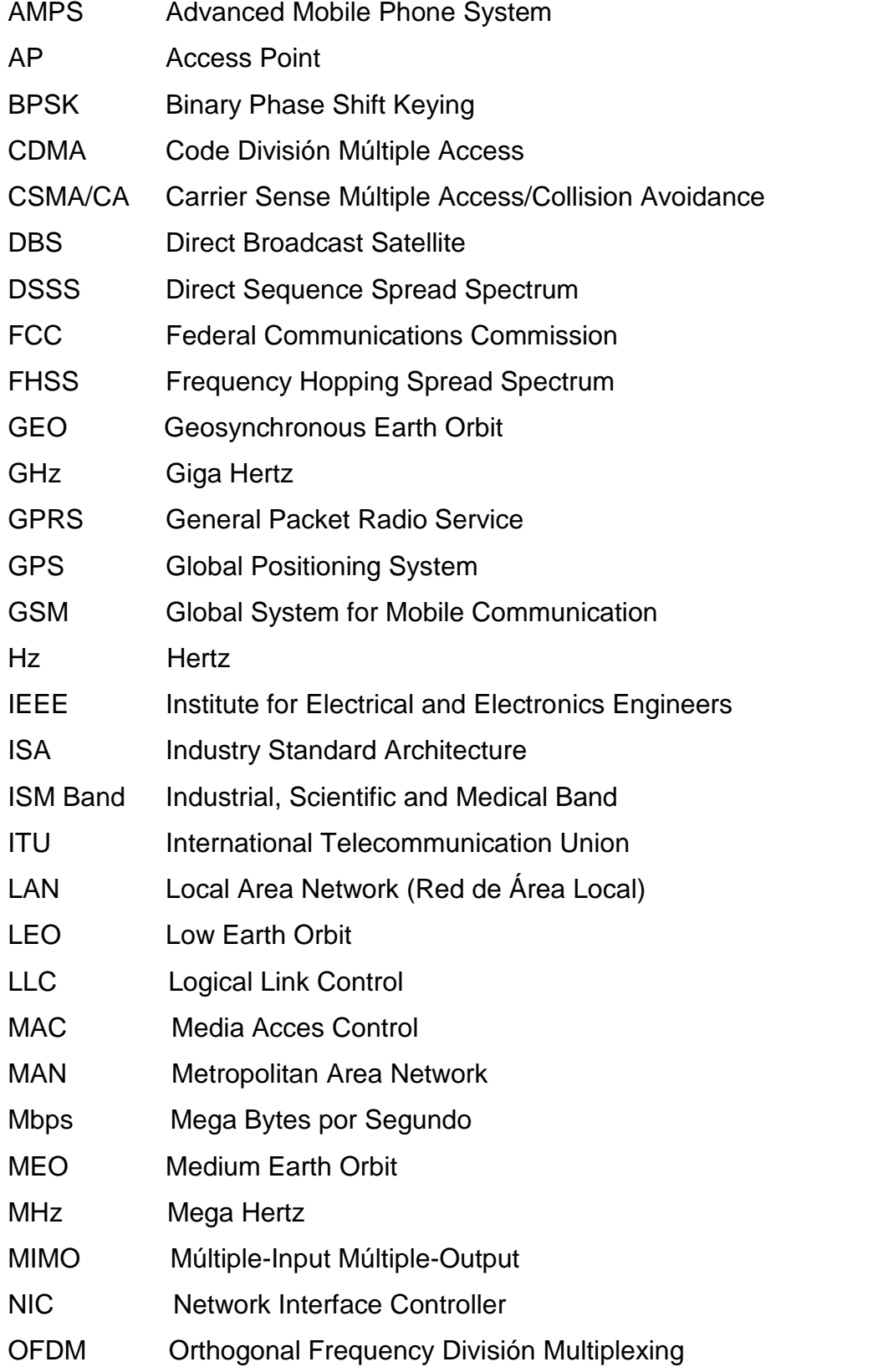

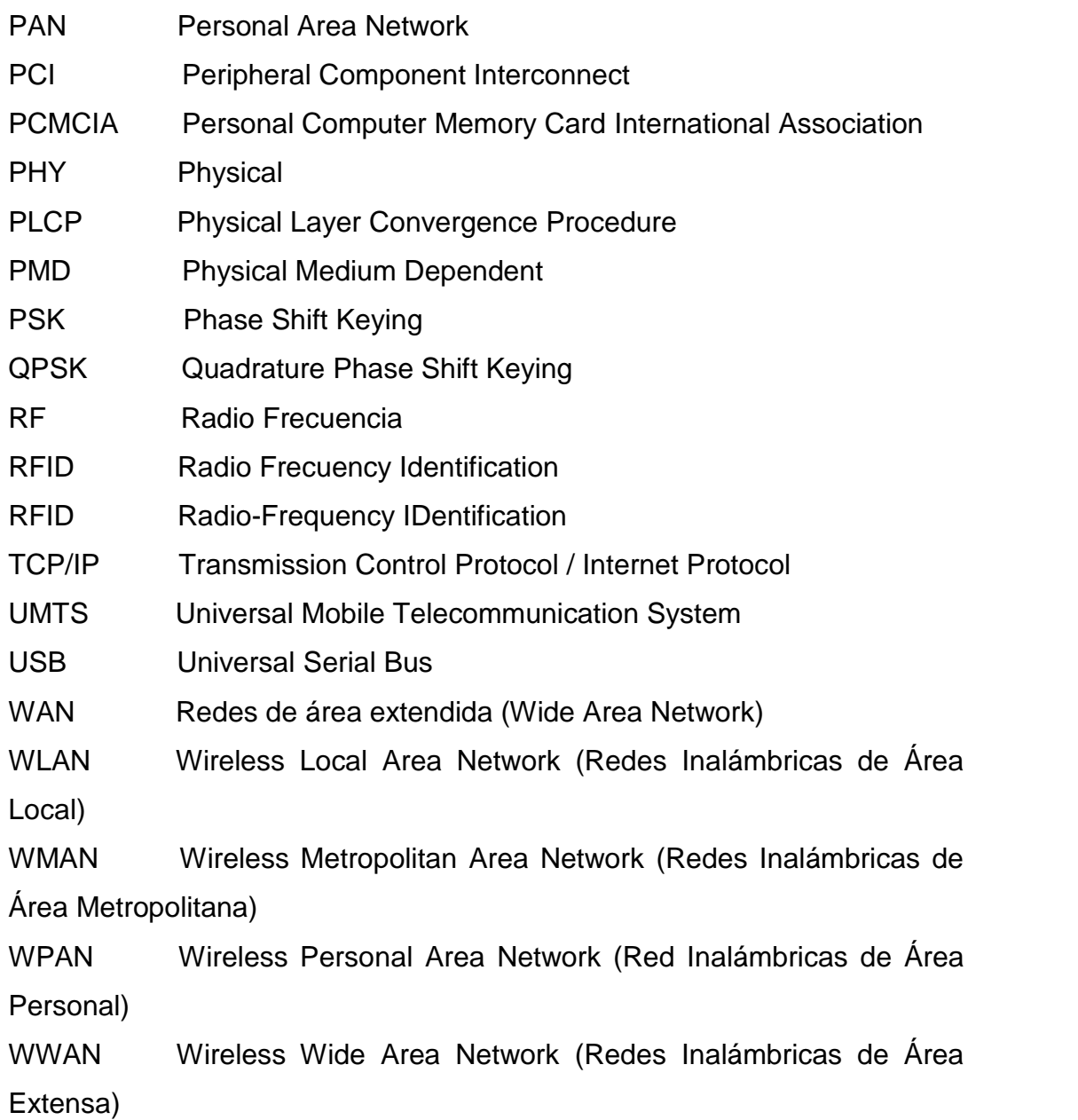

#### **2.3 Marco Conceptual.**

**"802.11i**: Estándar IEEE que se enfoca en el mejoramiento de MAC 802.11 para mejorar la seguridad.

**802.11X**: Estándar IEEE que define la operación de un puente MAC con el fin de proporcionar la capacidad de acceso a la red basado en puertos.

**Access Point**: (Punto de Acceso o AP) Dispositivo que permite a los equipos y a otros dispositivos equipados con función inalámbrica comunicarse con una red con cable. También se utiliza para ampliar el alcance de una red inalámbrica.

**Adaptador**: Dispositivo que añada funcionalidad de red a su equipo.

**Ad-Hoc**: Grupo de dispositivos inalámbricos que se comunican directamente entre ellos (punto a punto) sin la utilización de un punto de acceso.

**AES**: Acrónimo del Estándar de cifrado avanzado.

**Algoritmo**: Regla bien definida o proceso para llegar a la solución de un problema.

**Ancho de banda**: Rango de frecuencia necesaria para transportar una señal, medido en unidades de hertz (Hz).

**ANSI**: Acrónimo del Instituto nacional de estándares de Estados Unidos. Una organización voluntaria compuesta de miembros corporativos, gubernamentales y de otros tipos que coordina las actividades relacionadas con los estándares, aprueba los estándares nacionales de estados unidos y desarrolla posiciones en las organizaciones de estándares internacionales.

**Antena**: Un dispositivo para transmitir y recibir señales. Frecuentemente disfrazadas en edificios existentes, árboles, torres de agua u otras estructuras altas, el tamaño y la forma de las antenas son determinadas generalmente por la frecuencia de la señal que manejan.

**Antena Dipolo**: Antena de baja ganancia (2.2 dBi) compuesta por dos elementos, normalmente internos, cuyo tamaño total es la mitad de la longitud de onda de la señal que trata.

**Antena Isotrópica**: Modelo teórico de antena consistente en un único punto del espacio que emite homogéneamente en todas las direcciones. Se utiliza como modelo de referencia para el resto de las antenas.

**Antena Omnidireccional**: Antena que proporciona una cobertura total en un plano (360 grados) determinado.

**Antena Parabólica**: Antena en forma de disco curvado. Este tipo de antena ofrece la directividad más alta, lo que las hace ideales para enlaces punto a punto a larga distancias.

**Antena Yagi**: Antena compuesta por varios dipolos en línea, obteniendo una mayor ganancia y directividad.

**Área de Servicio Básico (BSA)**: Es la zona donde se comunican las estaciones de una misma BSS, se definen dependiendo del medio.

**Atenuación**: Perdida de energía en la señal de comunicación, ya sea por el diseño del equipo, manipulación del operador o transmisión a través de un medio, por ejemplo, la atmósfera, cobre o fibra.

**Autenticación**: En seguridad, la verificación de la identidad de una persona o proceso.

**Autenticado y asociado**: Estado en el que un dispositivo wireless se une a la red de forma correcta y puede participar de los servicios que se ofrecen.

**Autenticado y disociado**: Estado en el que un cliente ha sido reconocido por los dispositivos de la red wireless pero que todavía no puede emitir datos ni participar de los recursos.

**Backbone**: La parte de la red que transporta el tráfico más denso: conecta LANs, ya sea dentro de un edificio o a través de una ciudad o región.

**Backbone network**: Red de Infraestructura. Red que actúa como conductor primario del tráfico de datos de la red. Comúnmente recibe y manda información a otras redes.

**Balizas/Beacons**: Tramas de administración o sondas que emiten los puntos de acceso para informar a sus clientes o a otros puntos de acceso de su presencia y de otros datos.

**Banda Ancha**: Un término general que describe sistemas de telecomunicación que pueden mover datos tales como voz y servicios de video, a velocidades más altas.

**Bit**: Contracción de dígito binario, que es la unidad más pequeña posible de información que puede controlar una computadora.

**Bluetooth**: El nombre código para una nueva tecnología que permite a los dispositivos móviles equipados con un chip especial enviar y recibir información de forma inalámbrica. Usando Bluetooth, dispositivos electrónicos tales como computadoras de escritorio, teléfonos inalámbricos, organizadores electrónicos e impresoras en el rango de 2.4 Ghz pueden "hablar" unos con otros. Ericsson, Intel, Nokia, IBM y Toshiba han sido

líderes en el esfuerzo de desarrollo, y ahora se les han unido más de 700 socios, incluyendo Compaq, Dell, Motorola, Qualcomm, BMW y Casio.

**Bridge**: Puente. Dispositivo que pasa todos los mensajes de una red a otra sin distinguir a cuál red pertenece el destino del mensaje.

**BSSID**: La MAC del punto de acceso.

**Byte**: Conjunto de dígitos binarios consecutivos que son operados como una unidad (por ejemplo, un byte de 8 bits).

**CDMA** (Acceso Múltiple por División de Códigos): Una tecnología utilizada para transmitir llamadas inalámbricas asignándoles códigos. Las llamadas son esparcidas en el más amplio rango de canales disponibles. Entonces, los códigos permiten que muchas llamadas viajen en la misma frecuencia y también guían a esas llamadas al teléfono receptor correcto.

**Cifrado**: Clave que convierte el texto sencillo en texto cifrado.

**Clave de encriptación**: Conjunto de caracteres que se utilizan para encriptar y desencriptar la información que se quiere mantener en privado. El tipo de clave y la forma de emplearla depende del algoritmo de encriptación que se utilice.

**Codificación**: Aplicación de un algoritmo específico a los datos de forma que se altera la apariencia de los datos, lo que los hace incomprensibles para las personas que no tienen autorización para ver la información.

**Concentrador**: Equipo que se encarga, en primera instancia, de concentrar las señales. Algunos tienen funciones de repetir y retrasar la señal para evitar colisiones.

**Conectividad**: Estado que permite la transferencia de datos entre dos computadoras.

**Conjunto de servicios básico (BSS)**: Grupo de estaciones que se intercomunican entre ellas. Se define dos tipos:

Independientes: Cuando las estaciones, se intercomunican directamente. Infraestructura: Cuando se comunican todas a través de un Access Point.

**Conjunto de servicio extendido (ESS)**: Es la unión de varios BSS.

**CSMA/CA**: (Acceso múltiple de detección de portadora) Un método de transferencia de datos que se utiliza para prevenir una posible colisión de datos.

**CSMA/CD**: Sensor de portadora de accesos múltiples con detección de colisiones. Método de transmisión de datos en donde todas las estaciones pueden mandar datos con una señal eléctrica sumada (portadora). En caso de que existan transmisiones simultáneas detectan las colisiones. Es la base de la topología Ethernet.

**dB**: Abreviatura para decibel. Una unidad que expresa la relación de energía o voltaje en términos de ganancia o pérdida.

**dBi**: Abreviación para los decibeles de ganancia de la antena en referencia a la ganancia de una antena isotrópica.

**DES**: Acrónimo de Estándar de cifrado de datos.

**Desautenticado y disociado**: Estado en el que un cliente está desconectado de la red y no se asoció con el Punto de Acceso.

**DHCP, Dynamic Host Configuration Protocol**: Protocolo para la configuración automática de los parámetros de red de los equipos. La información se almacena en un servidor DHCP al que los equipos, al encenderse, solicitan los parámetros de configuración.

**Dirección MAC (Media Access Control)** : En las redes wireless, MAC es un protocolo de radiofrecuencia, corresponde al nivel de enlace (nivel 2) en el modelo OSI. Cada dispositivo wireless posee una dirección para este protocolo, denominada dirección MAC, que consiste en un número de 48 bits: los primeros 24 bits identifican al fabricante de la tarjeta, mientras que los restantes 24, a la tarjeta en sí.

**Directividad**: Capacidad de una antena para concentrar la emisión en una determinada región del espacio. Cuanta más directiva sea la antena, se obtiene un mayor alcance a costa de un área de menor cobertura.

**Diversidad**: Un equipo puede utilizar varias antenas distintas para mejorar la calidad en la recepción de la señal, al aprovechar las mejores características de cada una para cada situación.

**DSSS**: (Espectro de dispersión de secuencia directa) Transmisión de la frecuencia con un patrón de bit redundante que se traduce en una menor probabilidad de que la información se pierda durante dicha transmisión.

**EAP**: Acrónimo del Protocolo de autenticación extensible. Asegura la autenticación mutua entre un cliente inalámbrico y un servidor que reside en el Centro de operaciones de la red (NOC, por sus siglas en inglés).

**EAP-PEAP**: (Protocolo de autenticación extensible-Protocolo de autenticación extensible protegido) Método de autenticación mutua que utiliza una combinación de certificados digitales y otros sistemas, como contraseñas.
**EAP-TLS**: (Protocolo de autenticación extensible-Seguridad de la capa de transporte) Método de autenticación mutua que utiliza certificados digitales.

**Espectro electromagnético**: Rango completo de frecuencias electromagnéticas (al igual que las magnéticas); un subconjunto de este espectro se usa en los sistemas RF comerciales.

**Espectro extendido**: Técnica de propagación en la que se distribuyen señales de datos, video o voz a través de un rango amplio de frecuencias; luego las señales son agrupadas y recopiladas en el receptor.

**Estaciones**: Computadores o dispositivos con interfaz inalámbrico.

**ETSI**: Acrónimo del Instituto Europeo de estándares de comunicaciones. Una organización que crearon los PTT europeos y la Comunidad Europea para proponer estándares de telecomunicaciones para Europa.

**Ethernet**: Protocolo de red estándar de IEEE que específica la forma en que se colocan los datos y se recuperan de un medio de transmisión común.

**FDM**: Acrónimo de la Multiplexión por división de frecuencia. El esquema de modulación que divide el espectro disponible total en subconjuntos, mismos que normalmente se usan en paralelo a través de uno o más enlaces.

**Filtrado de MAC**: Método de configuración de seguridad en puntos de acceso que restringe a determinadas direcciones MAC la posibilidad de unirse a la red y autenticarse.

**Firewall**: Sinónimo de dispositivo de software o hardware encargado de proteger cualquier sistema de la entrada de personas no autorizadas.

Regula, según las necesidades, los niveles internos de restricción a la información y autoriza el acceso a cierto tipo de datos.

**FHSS**: Acrónimo del Espectro extendido de saltos de frecuencia. Una técnica de propagación mediante la cual distintas señales de datos, voz y video, o ambas, se transmiten a través de un conjunto específico de frecuencias en un orden pseudoaleatorio, en lugar de usar un método secuencial que va desde la frecuencia más baja hasta la más alta, o desde la más alta a la más baja, como es el caso de DSSS. Las señales se propagan en el rango de tiempo, no en el rango de frecuencia.

**GSM (Sistema Global de Comunicaciones Móviles)**: Una tecnología que trabaja de manera similar a TDMA dividiendo las llamadas inalámbricas en secciones de tiempo. GSM es más común en Europa, Australia y gran parte de Asia y África. Pero los teléfonos GSM de los Estados Unidos no son compatibles con los teléfonos GSM internacionales porque operan en diferentes frecuencias.

**Host**: Computadora en red capaz de brindar algún servicio. Se utiliza para denominar a una computadora principal que puede desarrollar los procesos por sí misma y recibir usuarios.

**IEEE**: Instituto de Ingenieros Eléctricos y Electrónicos, una asociación estadounidense dedicada a la estandarización.

**IEEE-802.11**: Estándar para redes inalámbricas con línea de vista.

**Internet working**: Término usado para referirse a la interacción entre varias redes.

**Interoperabilidad**: La habilidad de una red para coordinar y comunicarse con otras redes, tales como dos sistemas basados en diferentes protocolos o tecnologías.

**IP**: (Protocolo Internet) Protocolo utilizado para enviar datos a través de una red.

**ISP**: Internet Service Provider. Proveedor de Servicio Internet. Empresa que provee la conexión de computadoras a Internet, ya sea por líneas dedicadas broadband o dial-up.

**LAN**: Acrónimo de Red de área local.

**LEAP**: Acrónimo del Protocolo de autenticación extensible. Una versión de EAP (Protocolo de autenticación extensible).

**MAC**: (Dirección de control de acceso al medio) Una dirección MAC es la dirección de hardware de un dispositivo conectado a un medio de red compartido.

**Medio**: se pueden definir dos la radiofrecuencia y los infrarrojos.

**MIMO**: Varias ondas de radio emiten y reciben simultáneamente para maximizar el rendimiento.

**Modo infraestructura**: El modo de infraestructura es una topología de red inalámbrica en la que se requiere un Punto de Acceso, toda la información pasa a través del Punto de Acceso, quien puede además proporcionar la conectividad con una red cableada y controlar el acceso a la propia red wireless.

**Modulación**: Técnicas de tratamiento de la señal que consiste en combinar la señal de información con una señal portadora, para obtener algún beneficio de calidad, eficiencia o aprovechamiento del ancho de banda.

**Movilidad**: este es un concepto importante en las redes 802.11, ya que lo que indica es la capacidad de cambiar la ubicación de los terminales, variando la BSS. La transición será correcta si se realiza dentro del mismo ESS en otro caso no se podrá realizar.

**NOC**: Acrónimo de Centro de operación de red. Organización responsable del mantenimiento de una red.

**OFDM**: Acrónimo de la Multiplexión por división ortogonal de frecuencia. Una técnica de modulación FDM que se usa para transmitir señales al dividir la señal de radio en varias frecuencias en las que se transmite en forma simultánea.

**OSI**: Interconexión de Sistemas Abiertos (Open Systems Interconnect). Es el protocolo en el que se apoya Internet. Establece la manera como se realiza la comunicación entre dos computadoras a través de siete capas: Física, Datos, Red, Transporte, Sesión, Presentación y Aplicación.

**PAP**: (Password Authentication Protocol) Protocolo de Autentificación por Password. Protocolo que permite al sistema verificar la identidad del otro punto de la conexión mediante una contraseña.

**PEAP**: (Protocolo de autenticación extensible protegido) Protocolo para la transmisión de datos de autenticación, incluyendo contraseñas, a través de redes inalámbricas 802.11.

**Par Trenzado**: Dispositivo parecido al cable telefónico el cual contiene una mayor cantidad de cables. Es el medio físico por el cual pueden conectarse varias computadoras.

**PCMCIA**: Tarjeta estandarizada de expansión, del tamaño de una tarjeta de crédito, utilizada en ordenadores personales. En telecomunicaciones, uno de sus principales usos es la transmisión de mensajes, datos y faxes a través de computadoras portátiles y teléfonos móviles.

**PDA**: Personal Digital Assistant (Asistente Digital Personal) - Ordenador de pequeño tamaño cuya principal función era, en principio, mantener una agenda electrónica. No obstante, cada vez más se va confundiendo con los ordenadores de mano y de palma.

**PIGTAIL**: Una pigtail es un cable coaxial de pequeña longitud con un conector en cada punta, en una punta lo más normal es que tenga un conector del tipo 'N' y en la otra dependerá siempre del dispositivo de red que conector traiga. Su utilidad es la de unir un dispositivo wireless (punto de acceso, tarjeta PCMCIA, tarjeta PCI etc.) a una antena wireless.

**PKI**: Infraestructura de Clave Pública. Procedimiento criptográfico que utiliza dos claves, una pública y otra privada; la primera para cifrar y la segunda para descifrar. Se utiliza en Internet, que es una red pública no segura, para proteger aquellas comunicaciones cuya confidencialidad se desea garantizar (ejemplo transacciones comerciales o bancarias).

**PLCP**: (Physical Layer Convergente Protocol): Es la primera subcapa perteneciente a la capa física que se encarga de la codificación y modulación de los datos transmitidos.

**PMD**: (Physical Medium Dependence): Es la segunda subcapa que pertenece a la capa física, es la que crea la interfaz y controla la comunicación hacia la capa MAC (a través del SAP: Service Access Point)

**Protocolo**: Descripción formal de formatos de mensaje y de reglas que dos computadoras deben seguir para intercambiar dichos mensajes. Un protocolo puede describir detalles de bajo nivel de las interfaces máquina a máquina o intercambios de alto nivel entre programas de asignación de recursos.

**PoE**: (Alimentación a través de Ethernet) Tecnología que permite a un cable de red Ethernet transmitir tanto datos como corriente.

**QoS**: Acrónimo de Calidad de servicio.

**RADIUS**: (Servicio de usuario de marcado con autenticación remota) Protocolo que utiliza un servidor de autenticación para controlar acceso a redes.

**RC4**: Algoritmo de seguridad que usa WEP.

**Red**: Serie de equipos o dispositivos conectados con el fin de compartir datos, almacenamiento y la transmisión entre usuarios.

**Red Inalámbrica de Área Local (WLAN)**: Utilizando tecnología de radio frecuencia (RF), las WLAN transmiten y reciben datos de forma inalámbrica en una cierta área. Esto permite a los usuarios en una zona pequeña transmitir datos y compartir recursos, tales como impresoras, sin conectar físicamente cada computadora con cables o alambres.

**RF**: Acrónimo de Frecuencia de radio. En general, se refiere a las comunicaciones inalámbricas con frecuencias por debajo de 300GHz.

El término RF se usa comúnmente también para cubrir todos los tipos de sistemas inalámbricos

**RJ-45**: (Toma registrada 45) Conector Ethernet que alberga hasta ocho hilos.

**Roaming**: Nombre dado a la acción de moverse del área de cobertura de un Punto de Acceso a otro sin pérdida de conectividad, de forma que el usuario no lo percibe.

**Router**: El router está conectado por lo menos a dos redes, y determina hacia qué lado enviar el paquete de datos dependiendo en el entendimiento del router sobre las redes que está conectado. Los routers crean o mantienen una "tabla" de rutas disponibles, y usa esta información para darle la mejor ruta a un paquete, en un determinado momento.

**Shared Key, autentificación**: Proceso de autentificación por clave secreta. Habitualmente, todos los dispositivos de la red comparten la misma clave.

**SSID**: (Identificador de conjunto de servicio) Conjunto alfanumérico de hasta 32 caracteres que identifica el nombre de una red inalámbrica. Para que dos dispositivos wireless se puedan comunicar, deber tener configurado el mismo SSID, pero dado que se puede obtener de los paquetes de la red wireless en los que viaja en texto claro, no puede ser tomado como una medida de seguridad.

**TCP**: (Protocolo de control de transporte) Un protocolo de red para la transmisión de datos que requiere la confirmación del destinatario de los datos enviados.

**TCP/IP**: El nombre TCP/IP proviene de dos protocolos importantes de la familia, el Transmission Control Protocol (TCP) y el Internet Protocol (IP).

En español es Protocolo de Control de Transmisión y Protocolo de Internet. Forma de comunicación básica que usa el Internet, la cual hace posible que cualquier tipo de información (mensajes, gráficos o audio) viaje en forma de paquetes sin que estos se pierdan y siguiendo cualquier ruta posible.

**TFTP**: (Protocolo trivial de transferencia de archivos) Versión del protocolo FTP TCP/IP que utiliza UDP y no dispone de capacidades de directorio ni de contraseña.

**TKIP**: (Protocolo de integridad de clave temporal) Protocolo de cifrado inalámbrico que cambia periódicamente la clave de cifrado, haciendo más difícil su decodificación.

**Topología de Red**: Se refiere a cómo se establece y se cablea físicamente una red. La elección de la topología afectará la facilidad de la instalación, el costo del cable y la confiabilidad de la red. Existen tres topologías principales de red anillo, bus y estrella.

**UDP**: (Protocolo de datagramas de usuario) Protocolo de red para la transmisión de datos que no requieren la confirmación del destinatario de los datos enviados.

**USB**: (Universal Serial Bus) Estándar utilizado en las PCs con el fin de reconocer los dispositivos hardware (impresora, teclado, etc.) y ponerlos en funcionamiento de forma rápida y sencilla. Elimina la necesidad de instalar adaptadores en la PC.

**WAP**: Acrónimo de Protocolo de acceso inalámbrico. Un lenguaje que se usa para escribir páginas web.

**WEP**: Protocolo de seguridad para el cifrado del tráfico WLAN.

**Wi-Fi**: Organización que certifica la interoperabilidad de dispositivos 802.11 como un estándar compatible y global de redes WLAN.

**Wi-Max**: Es una tecnología de naturaleza emergente que permitirá el aprovisionamiento de una solución de última milla inalámbrica con alcances radioeléctricos del orden de los 10 Km en condiciones de sin línea vista (NLOS) y hasta 50 Km en condiciones de línea vista (LOS).

**WLAN**: Acrónimo de Red de área inalámbrica.

**WPA**: Acceso protegido Wi-FI que utiliza las características de 802.11i.

**WPA2**: (Acceso protegido Wi-Fi 2) Es la segunda generación de WPA y proporciona un mecanismo de cifrado más fuerte a través del Estándar de cifrado avanzado (AES), requisito para algunos usuarios del gobierno." (http://es.wikipedia.org).

# **CAPITULO III**

# **METODOLOGÍA DE LA INVESTIGACIÓN**

"Algunas personas dicen, "Oh, Dios, si [Jobs] es atropellado por un autobús, Apple estaría en problemas". Definitivamente no organizarán una fiesta, pero sí creo que hay personas muy capaces dentro de la empresa. Mi trabajo es hacer a todo el equipo ejecutivo lo suficientemente bueno como para que sean mis sucesores.

Steve Jobs

#### **3.1 Métodos y Técnicas utilizados en la investigación**

El presente proyecto se llevó a cabo en las siguientes modalidades de investigación: bibliográfica, de campo, experimental y es un proyecto factible de diseñarse y al mismo tiempo de ejecutarse.

La modalidad a ponerse en práctica en este trabajo fue Bibliográfica y/o Documental ya que se puede acudir a ellos para ampliar los diferentes enfoques, teorías de conceptualizaciones y criterios de diversos autores sobre lo que son las LAN Inalámbricas. La modalidad de campo es fundamental en este proyecto porque se realizó dentro del campus universitario "Finca La María", residiendo en el mismo perímetro donde se elaboró el proyecto.

Esta investigación también es experimental porque día a día se asiste a un cambio de la realidad existente y el campus universitario "Finca La María" se encuentra en constante perfeccionamiento, evolución y crecimiento, para lo cual es fundamental el seguir desarrollando e implementando proyectos de conectividad.

Los métodos que se utilizaron son los siguientes:

# **Método Científico**

La utilización de este método permite aplicar los conocimientos adquiridos en los años de formación académica, llevar a cabo un estudio teórico como base del proyecto de investigación y llevarlo a la praxis con el objetivo de solucionar la problemática científica que se presenta.

# **Método Deductivo - Inductivo**

Con este método se comienza de lo más general a lo particular. Ello permite que se establezca un orden lógico y estructurado en el proyecto de investigación.

#### **Método Analítico-Sintético**

Con este método se fue desarrollando de manera profunda cada una de las variables que intervienen en el presente estudio, para luego poder llegar a una síntesis o resumen conclusivo del contenido. Su aplicación debe ser para todo el desarrollo del trabajo: primeramente a la hora de determinar los principales referentes teóricos que intervengan en la resolución del problema y luego para seleccionar la mejor herramienta de acuerdo a los indicadores y sus resultados.

El presente estudio también se basa en un análisis cuantitativo y cualitativo, ya que está encaminado a la investigación y selección de una adecuada tecnología que brinde Itinerancia y un correcto funcionamiento del sistema con calidad y eficiencia, para obtener como finalidad contribuir con una LAN inalámbrica que preste servicios a las necesidades del campus universitario por lo tanto las técnicas de investigación están relacionadas con los métodos que se utilizan para la obtención de información relacionada con la investigación, cómo se va a realizar el trabajo objeto de estudio, qué parámetros se van a utilizar y cómo evaluar la información recolectada ya que no toda la información sirve para la investigación.

La recolección de información se hizo a través de la técnica de la encuesta que Kendall y Kendall (1991), define como "herramienta que permite recolectar información mediante la elaboración de un cuestionario sobre temas relacionados a la calidad de los servicios". Y la técnica de la observación directa que los autores exponen como "técnica importante de recopilación de información para el analista de sistemas… para buscar obtener una percepción de lo que realmente se hace y no solo de lo que está documentado o explicado".

# **Encuesta**

Sobre la base de lo expuesto, se elaboró el instrumento tipo encuesta, por lo que Méndez A., Carlos E. (2001) la define como "recolección de información que se hace a través de formularios, los cuales tienen aplicación a aquellos problemas que se pueden investigar por métodos de observación, análisis de fuentes documentales y demás sistemas conocidos."

Existen diferencias entre la entrevista por que la información que se obtiene ya está de antemano preparada y estructurada; además en la entrevista hay una mayor flexibilidad para obtener la información. La encuesta aplicada se considera de opinión por qué se necesita conocer lo que piensan los usuarios de la red inalámbrica y a su vez el tipo de pregunta es de tipo abanico o de elección múltiple, por que el usuario solo podrá elegir entre una de las alternativas.

La técnica se basa en la realización de una encuesta estándar, para todos los usuarios del campus universitario Finca La María para detectar los conocimientos de los mismos en cuanto al manejo de la LAN Inalámbrica y dar a conocer que existe dicha conexión inalámbrica.

# **Observación Directa**

Otra técnica es la de observación directa, la cual la define Méndez A., Carlos E. (2001) como "el uso sistemático de nuestros sentidos en la búsqueda de los datos que necesitamos para resolver un problema de investigación", en este caso nos ayuda a percibir la realidad exterior, orientando la recolección de datos, definidos de acuerdo con el interés del investigador.

En esta técnica se examina detenidamente como opera el sistema actual, se debe invertir el tiempo suficiente a fin de aclarar y ultimar detalles que no quedaron claros o fueron recopilados con la encuesta.

# **3.2 Construcción metodológica del objeto de investigación**

Escogí este tema de investigación para dar una solución alternativa a las propuestas propietarias las cuales tienen un costo elevado. Además el enfoque principal de este trabajo fue la identificación, análisis y propuesta de diseño de una infraestructura de comunicaciones inalámbrica, que permita estar siempre conectado sin importar la ubicación física del usuario, ayudando a incrementar la productividad, de acceder a la información y a las aplicaciones corporativas en todo momento y desde cualquier lugar del campus universitario Finca La María.

Además en este apartado se describen las fuentes de información, tipo de investigación, así como los métodos y herramientas por utilizar para la realización del presente trabajo.

# **Fuentes de información**

La fuente de información es el lugar donde se encuentran los datos requeridos, que posteriormente se pueden convertir en información útil para el investigador. Los datos son todos aquellos fundamentos o antecedentes que se requieren para llegar al conocimiento exacto de un objeto de estudio. Estos datos, que se deben recopilar de las fuentes, tendrán que ser suficientes para poder sustentar y defender un trabajo. (Eyssautier de la Mora, 2002).

# **Fuentes Primarias:**

Se refieren a aquellos portadores originales de la información que no han retransmitido o grabado en cualquier medio o documento la información de interés. Esta información de fuentes primarias la tiene la población misma.

Para extraer los datos de esta fuente se utiliza el método de encuesta, de entrevista, experimental o por observación. (Eyssautier de la Mora, 2002)

La recopilación de la información requerida para la elaboración de la propuesta alternativa para el diseño e implementación de una red inalámbrica para el campus universitario, se llevó a cabo mediante experimentos con los equipos de soluciones tecnológicas.

# **Fuentes Secundarias:**

Se refieren a todos aquellos portadores de datos e información que han sido previamente transmitidos o grabados en cualquier documento y utilizan el medio que sea. Esta información se encuentra a disposición de todo investigador que la necesite (Eyssautier de la Mora, 2002)

Para este fin se consultarán los diferentes sitios colaborativos que disponen los fabricantes, páginas web de los principales proveedores tecnológicos, a partir de los cuales se obtendrá la información básica referente al tema que se desarrolla.

Adicionalmente, se utilizará la información que se dispone con las normativas técnicas vigentes, manuales y procedimientos que se manejan a nivel de redes y telecomunicaciones.

El objeto gira en torno a la implementación de una LAN inalámbrica basada en roaming transparente, que contribuya a una mejor gestión tecnológica de los servicios móviles que ofrece la UTEQ, de ahí que se tengan en cuenta estos elementos y sus relaciones.

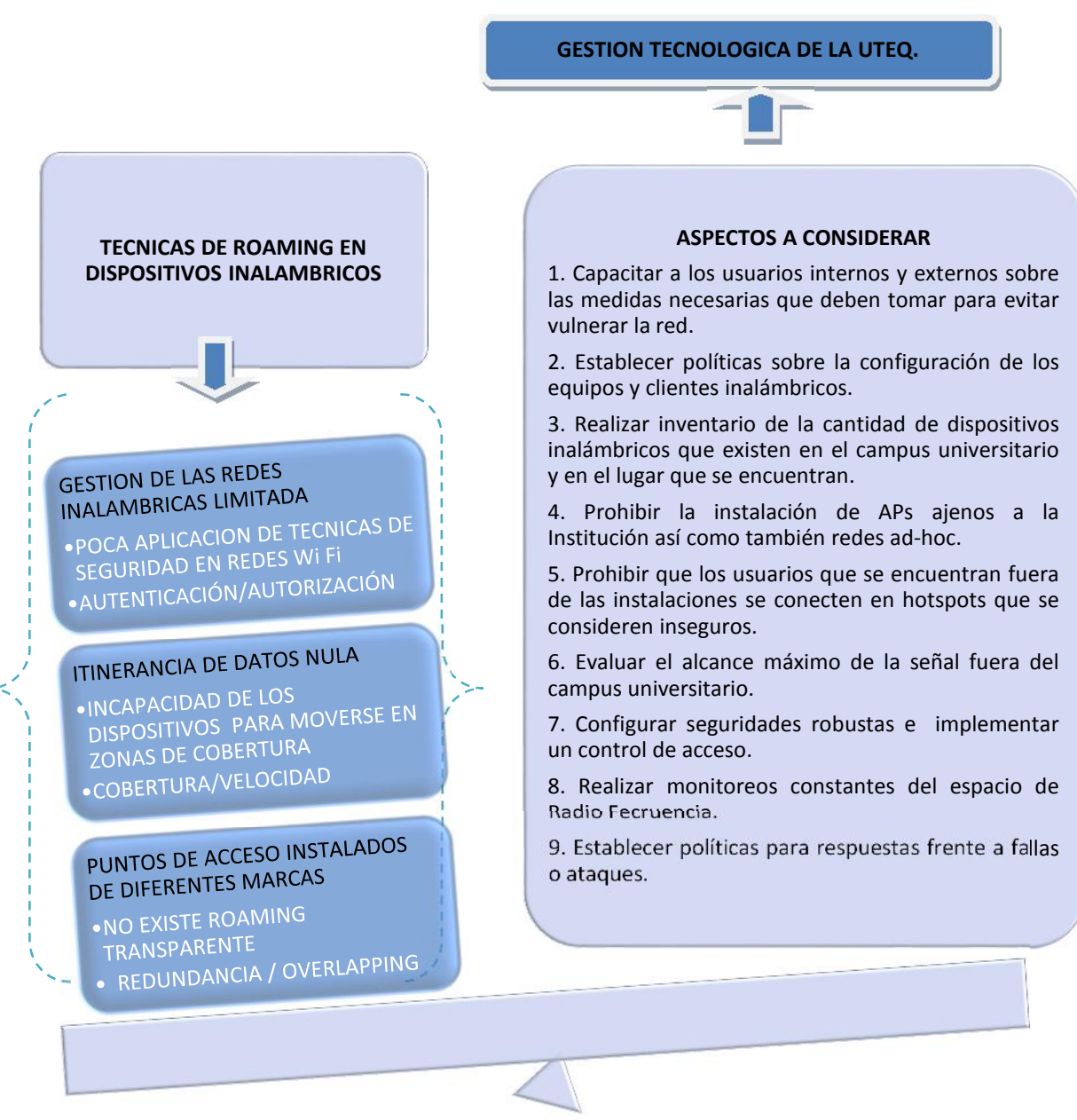

#### **Figura N° 13: Aspectos a considerar del objeto de estudio.**

Elaborado por: Fabricio Marcillo.

#### **3.3 Elaboración del marco teórico**

El marco teórico de la investigación ha sido desarrollado de acuerdo a los criterios de categorías y subcategorías de análisis que se identificaron y se estructuraron de forma ordenada según la información bibliográfica recopilada. Es decir, la fundamentación conceptual, teórica y metodológica se llevó a cabo tomando en consideración, primeramente, los objetivos de la investigación y, en segundo lugar

las variables de la misma con sus respectivos indicadores, conformando una sólida técnica de conocimientos, que permite la perspicacia de la temática emprendida.

En la presente investigación, se utilizaron conceptualizaciones como Wireless LAN, redes inalámbricas, sus características, categorías y ventajas, tecnologías en las que se basan, seguridad y sus retos, roaming, sus características y formas de gestión a través de Unifi Controller de Ubiquiti Networks.

#### **3.4 Recolección de la información empírica.**

Se recolecto la información sobre la base de una amplia bibliografía para determinar las diferentes técnicas de roaming enfocado principalmente a las ventajas y desventajas de los fabricantes.

Asimismo se utilizó la técnica de las encuestas para encontrar la información de cómo están los servicios de internet en el campus universitario Finca La María para ello se realizó el cuestionario y luego se encuesto a una muestra. Los datos obtenidos se depuraron, procesaron y analizaron en la herramienta de office Excel 2013.

También se utilizó el diseño experimental, ya que se requirió comparar las diferentes técnicas de roaming y evaluar lo eficientes que resultan en base a espectros de señal, alcance, seguridades, escalabilidad y lograr obtener una adecuada Gestión Tecnológica.

## **3.4.1 Población**

Se tomará como población total del campus "Finca La María", 12 talentos humanos de administración y servicios, 306 estudiantes del presencial, de los cuales 163 pertenecen de la especialidad de Ingeniería Agropecuaria, 62 especialidad Ingeniería en Alimentos y 81 especialidad Ingeniería en Zootécnica,

632 estudiantes del semipresencial, todos pertenecientes a la especialidad de Ingeniería en Agropecuaria, 36 docentes del presencial y 7 docentes del semipresencial, siendo el universo de investigación muy amplio. En el caso del personal de administración y servicios (12), los docentes del presencial (36) y semipresencial (7), como son pequeñas cantidades, se tomarán en su totalidad, mientras que se determinará una muestra a través del cálculo para los estudiantes, que sí representan una mayor cantidad.

La muestra se determinará, tomando en consideración los resultados de la fórmula. El tamaño de la muestra se calculará con la siguiente ecuación:

$$
n = \frac{N}{E^2(N-1)+1}
$$

Donde:

 $n =$ Tamaño de la muestra  $N =$  Universo  $E =$  Error de muestreo (0,05 admisible)

Desarrollo de la fórmula para estudiantes del presencial:

$$
n = \frac{306}{(0.05)^2 (306 - 1) + 1}
$$
  
\n
$$
n = \frac{306}{0.0025 (305) + 1}
$$
  
\n
$$
n = \frac{306}{0.7625 + 1}
$$
  
\n
$$
n = \frac{306}{1.7625}
$$
  
\n
$$
n = 174
$$
 estudiantes presencial

Desarrollo de la fórmula para estudiantes del semipresencial:

$$
n = \frac{632}{(0,05)^2 \ 632 - 1 + 1}
$$
\n
$$
632
$$

$$
n = \frac{632}{0,0025 \cdot 631 + 1}
$$

$$
n = \frac{632}{1,5775 + 1}
$$

$$
n = \frac{632}{2,5775}
$$
 n = 245 estudiantes semipresencial

# **3.4.2 Muestra**

Luego de haber aplicado la formula a continuación se detallan los resultados obtenidos. Ver Figura 14.

#### **Figura N° 14: Tabla de Resultados de la Muestra.**

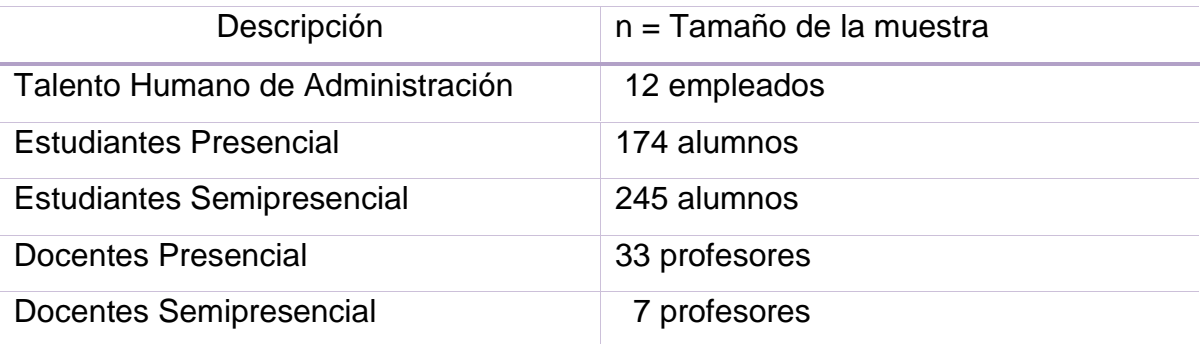

Fuente: Investigación Elaborado por: Fabricio Marcillo

# **3.4.3 Operacionalización de las variables.**

# Hipótesis General

La utilización de Técnicas de Roaming en Dispositivos inalámbricos incide positivamente en la Gestión Tecnológica de la Universidad Técnica Estatal de Quevedo.

Variable Independiente: Técnicas de Roaming en Dispositivos Inalámbricos.

Variable Dependiente: Gestión Tecnológica de la Universidad Técnica Estatal de Quevedo.

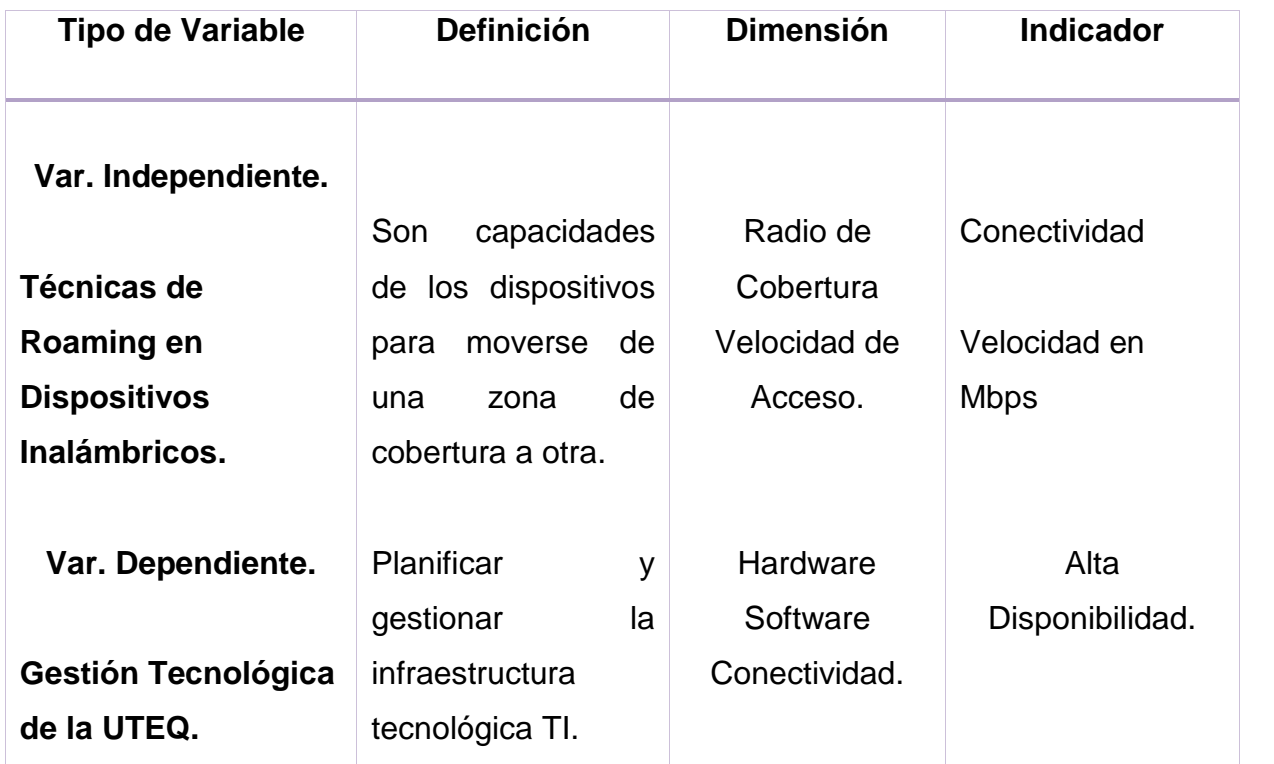

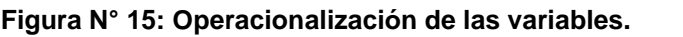

Fuente: Investigación Elaborado por: Fabricio Marcillo

### **3.5. Descripción de la información obtenida**

La información decisiva para llevar a cabo la investigación, se obtuvo del resultado de las encuestas aplicadas al personal administrativo, docentes y estudiantes. A continuación se muestran las interrogantes realizadas: Ver Anexo 23.

De acuerdo con las hipótesis de la investigación, se elaboraron las preguntas de la encuesta anterior, teniendo en cuenta que todas giran en torno a corroborar la hipótesis general del trabajo.

#### **3.6 Análisis e interpretación de los resultados**

Los resultados obtenidos en base a la investigación documental de esta tesis se caracterizaron por el empleo predominante de registros gráficos como fuentes de información.

Se utilizó herramientas nativas de cada fabricante y open source como Vistumbler, Xirrus, NetSurveyor, InSSIDer, al mismo tiempo se le cargo el plano actual del campus universitario, y por medio de unos Access Point de prueba, se comenzó a realizar el estudio de campo, con el fin de poder determinar la cantidad de Access Point óptima para brindar una buena cobertura de la señal inalámbrica.

Es importante indicar que al ser toda la infraestructura de comunicaciones del campus universitario Finca La María para continuar con el 100% de compatibilidad, los equipos requeridos para la red inalámbrica igualmente seguirán siendo de esta misma marca propuesta. El objetivo principal es dotar de una infraestructura paralela que brinde movilidad a todas aquellas personas que no importa su ubicación física, requiere siempre estar conectado a la LAN Inalámbricas.

De ahí que se hayan utilizado datos cualitativos como soporte teórico de la investigación, y cuantitativos para a través de ellos establecer parámetros y comportamientos que permitieran los análisis posteriores.

#### **3.7 Construcción del informe de la investigación**

El informe de la investigación se elaboró teniendo en cuenta los resultados alcanzados en la investigación documental y de campo. Se estableció primeramente un marco contextual, dando a conocer el problema de investigación, sus antecedentes y objetivos para su solución, uno teórico conceptual que apoyara la praxis, un marco metodológico y luego un análisis de los resultados a través de las interpretaciones que proporcionaron las tablas y gráficos obtenidos en base a la investigación de campo que se realizó directamente en el campus "Finca La María" fue lo relativo a las encuestas como herramienta de apoyo. Como método utilizado para su interpretación, se tabularon los resultados, se hallaron los porcentajes y posteriormente se graficaron dichos datos en el capítulo correspondiente al análisis de los resultados, para poder desarrollar luego el proyecto y establecer las conclusiones y recomendaciones.

Además se debe consideran los modelos de propagación que son un conjunto de expresiones matemáticas, diagramas y algoritmos usados para representar las características de radio en un ambiente dado. Generalmente los modelos de predicción se pueden clasificar en empíricos y teóricos o una combinación de estos dos (semiempíricos). Mientras que los modelos empíricos se basan en mediciones, los modelos teóricos se basan en los principios fundamentales de los fenómenos de propagación de ondas de radio.

Los modelos de propagación predicen la perdida por trayectoria que una señal de RF pueda tener entre una estación base y un receptor sea móvil o fijo. La ventaja de modelar radio canales teniendo en cuenta las características de la trayectoria entre Transmisor (Tx) y Receptor (Rx), es conocer la viabilidad de los proyectos y permite decidir cómo y en dónde debemos colorar los Access Point (AP) para

generar las células de cobertura utilizando la misma frecuencia en un área común sin causar interferencia entre ellos; además de definir el umbral para conocer en qué momento una conexión dejara de ser útil o no permitirá un buen enlace entre el AP y el usuario. El desempeño de los modelos de propagación se mide por la veracidad de los resultados en comparación con medidas de campo reales.

La mayoría de los modelos de propagación toman en cuenta transmisiones al aire libre, diferentes aplicaciones sobre diferentes terrenos, condiciones ambientales y algunos a situaciones específicas y no toman en cuenta la propagación en espacios interiores; es importante resaltar que ningún modelo puede satisfacer todas las situaciones ambientales, la mayoría de ellos predicen las pérdidas por trayectoria promedio. Ello permitió la elaboración del proyecto en sí; ya con el diseño presentado, se pasó a llevar a cabo la discusión donde se comprobaron las hipótesis. Finalmente se elaboró la propuesta a desarrollar y las conclusiones y recomendaciones.

# **CAPITULO IV**

# **ANÁLISIS E INTERPRETACIÓN DE LOS RESULTADOS EN RELACIÓN CON LAS HIPÓTESIS DE INVESTIGACIÓN**

"A veces cuando se innova, se cometen errores.

Es mejor admitirlo rápidamente y continuar con otras innovaciones."

**Steve Jobs**

# **4.1 Enunciado de las hipótesis.**

## **4.1.1 Hipótesis General**

La utilización de Técnicas de Roaming en Dispositivos inalámbricos incide positivamente en la Gestión Tecnológica de la Universidad Técnica Estatal de Quevedo.

**Variable Independiente:** Técnicas de Roaming en Dispositivos Inalámbricos.

**Variable Dependiente:** Gestión Tecnológica de la Universidad Técnica Estatal de Quevedo.

# **4.2 Ubicación y descripción de la información empírica pertinente a cada hipótesis.**

Se realizó un estudio acerca de las necesidades de los usuarios mediante encuestas a Talento Humano de Administración, Estudiantes Presencial, Estudiantes Semipresencial, Docentes Presencial y Docentes Semipresencial llegando a la conclusión que solamente tenían acceso a Internet limitado. Es por eso que se planteó la construcción de una LAN inalámbrica para efectuar acceso al Internet ilimitado por DHCP mediante la implementación se tomó en cuenta una serie de factores como ubicación, dimensiones, interferencia, obstáculos, y estado de las instalaciones y así justificar esta tecnología como solución.

Posteriormente luego de determinar la hipótesis general y sus respectivas variables independiente y dependiente, se pasa a analizar en primer lugar los resultados que arrojaron las encuestas para evaluar la incidencia.

ENCUESTA DIRIGIDA A LAS AUTORIDADES, PERSONAL DOCENTE, EMPLEADOS Y ESTUDIANTES DE LA UTEQ.

**Pregunta N° 1.** Cuáles son los problemas que usted considera que se presentan al no poder conectarse en el campus Universitario con una Red Inalámbrica.

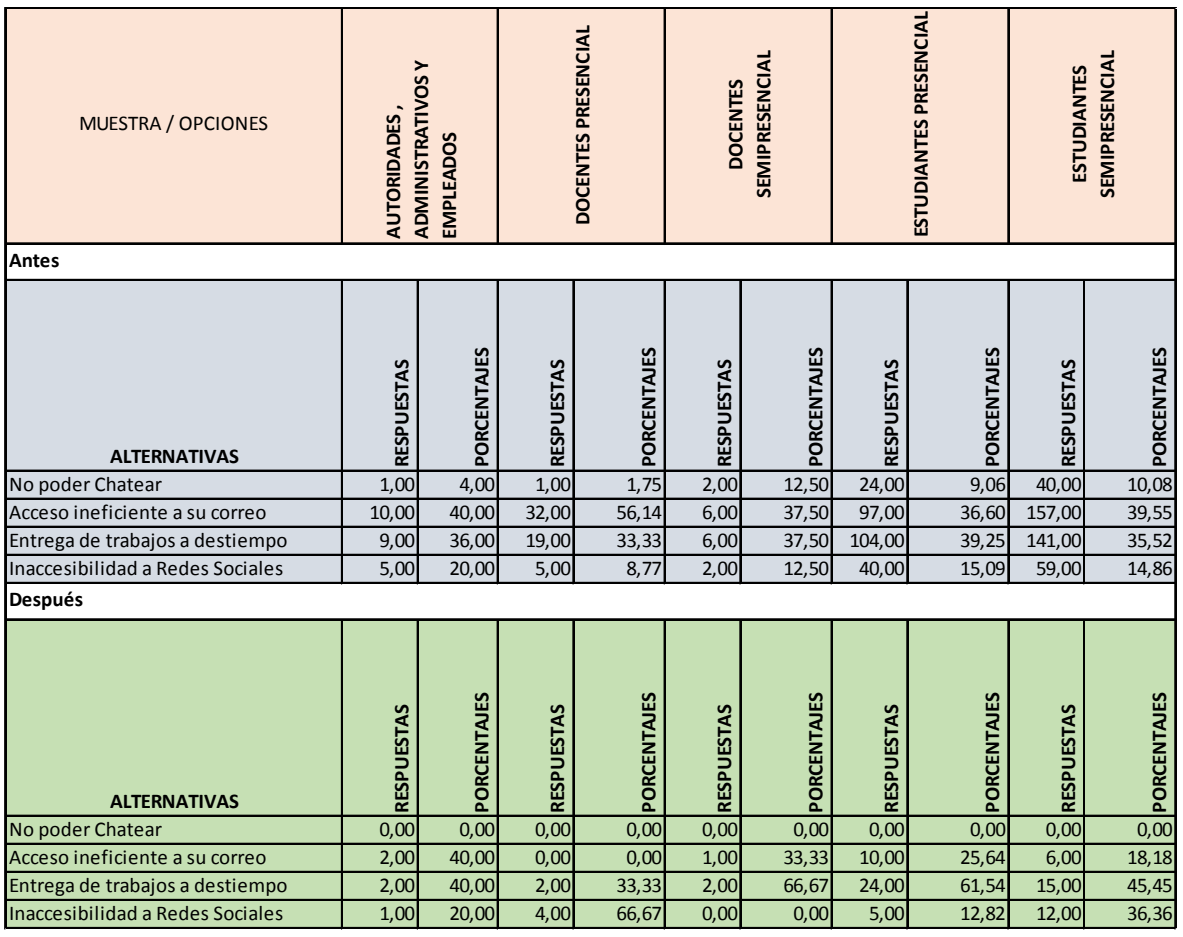

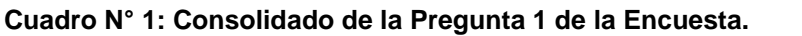

Fuente: Investigación

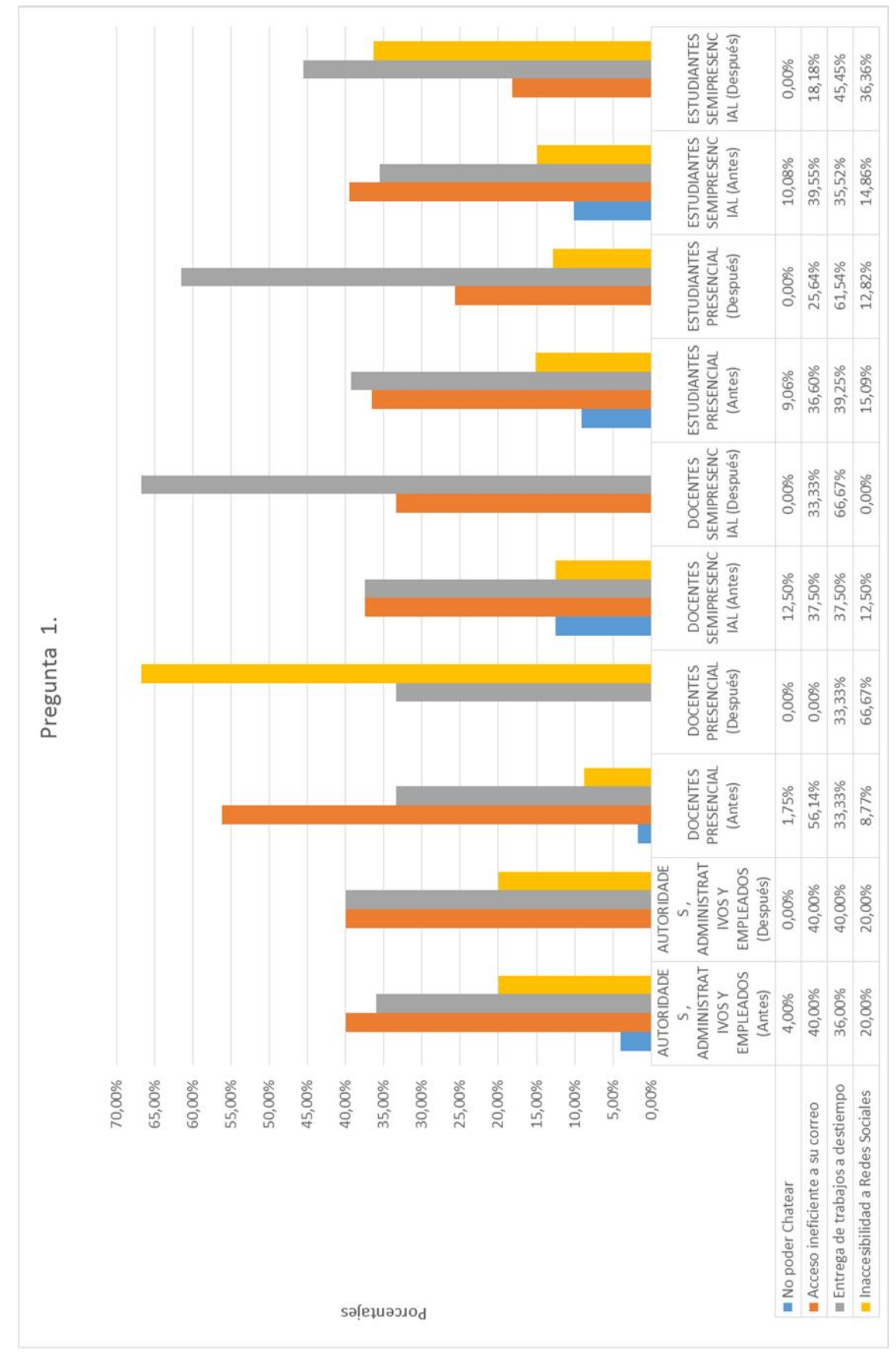

**Gráfico N° 1: Esquema de Barras de la Pregunta 1 de la Encuesta.**

**Pregunta N° 2.** Cuáles son los medios que utiliza para comunicarse en la UTEQ.

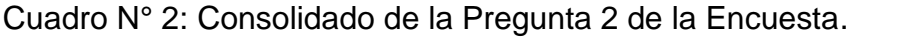

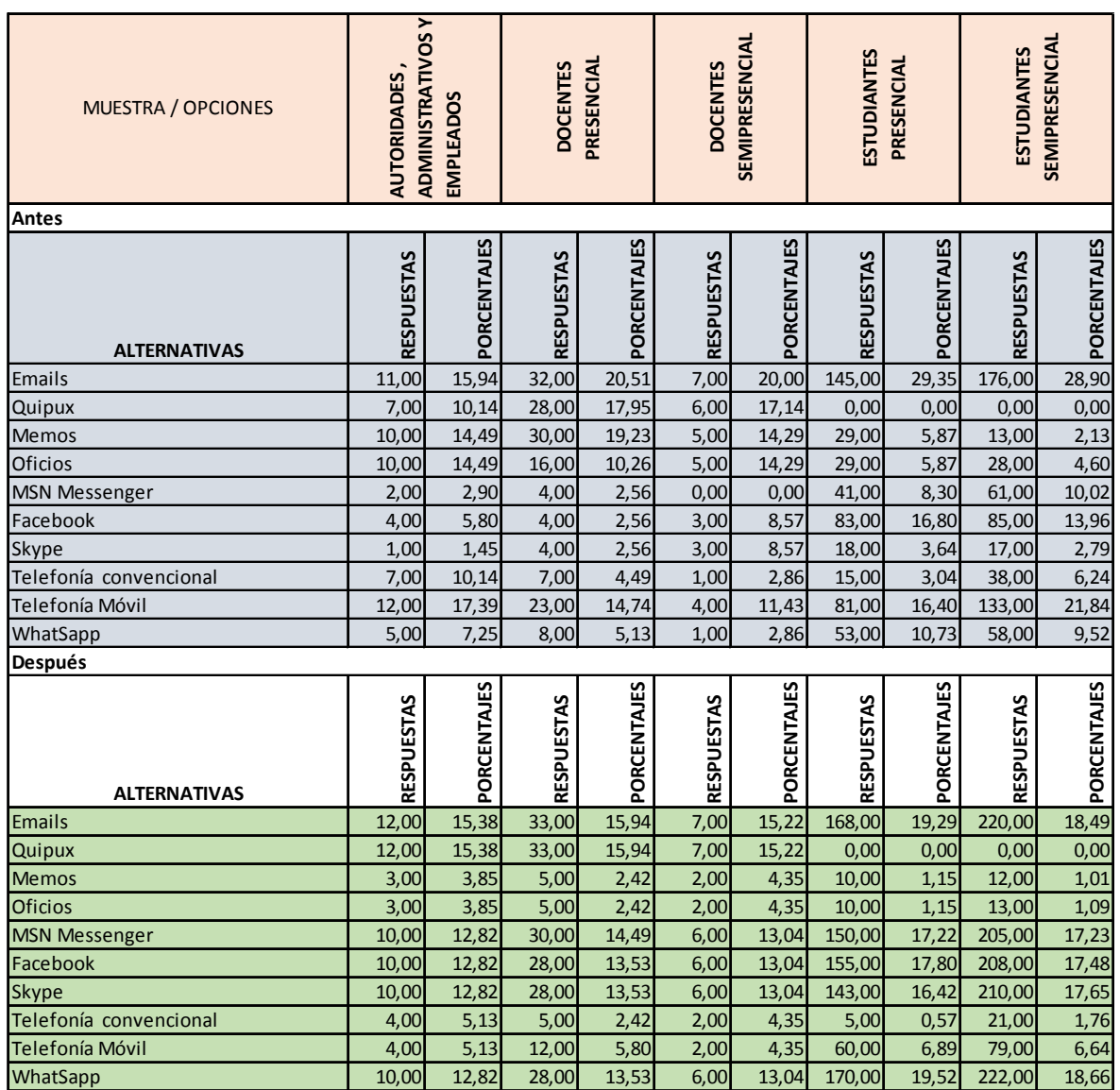

Fuente: Investigación

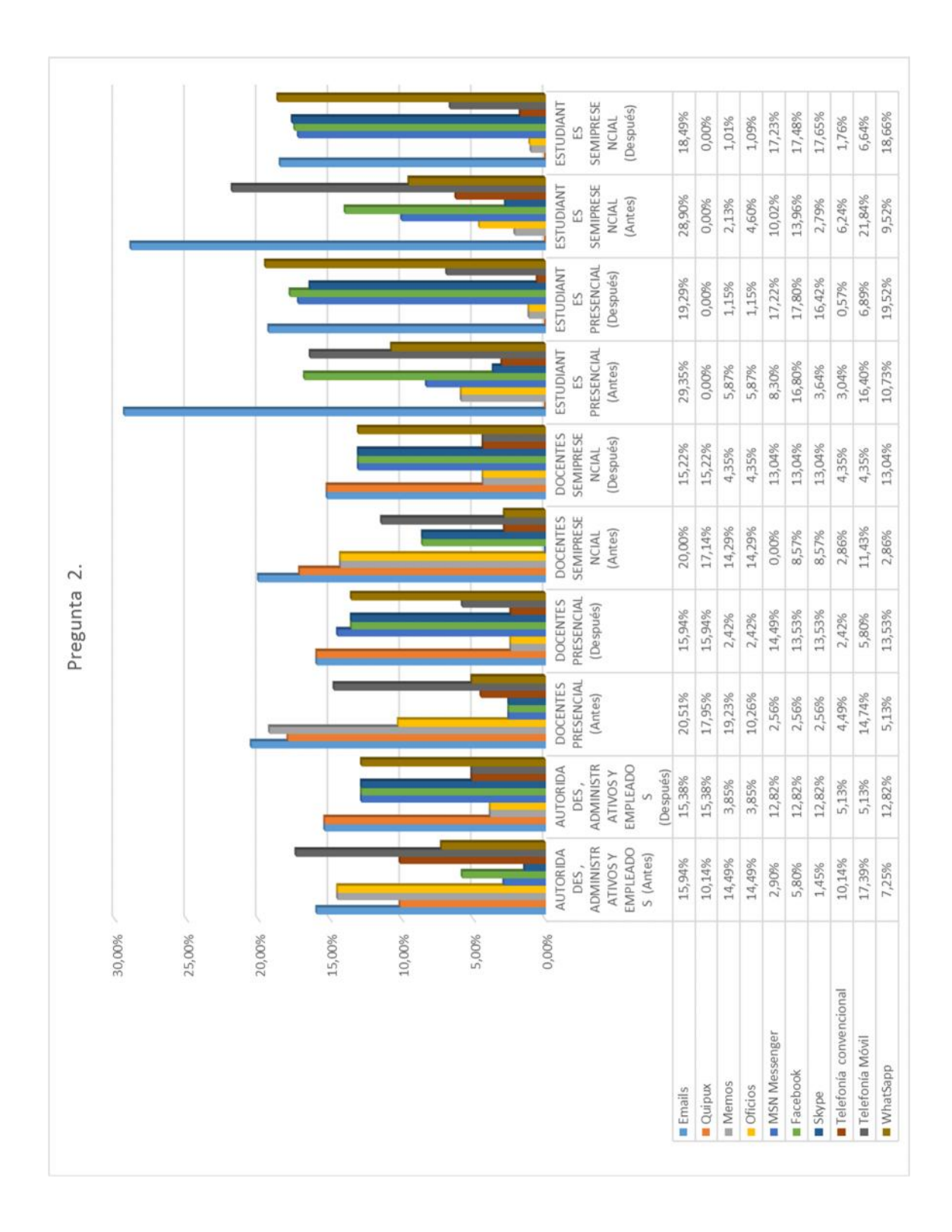

**Gráfico N° 2: Esquema de Barras de la Pregunta 2 de la Encuesta.**

**Pregunta N° 3.** Cuáles beneficios usted considera se alcanzarían al implementar una Red Inalámbrica dentro del Campus Universitario de la UTEQ.

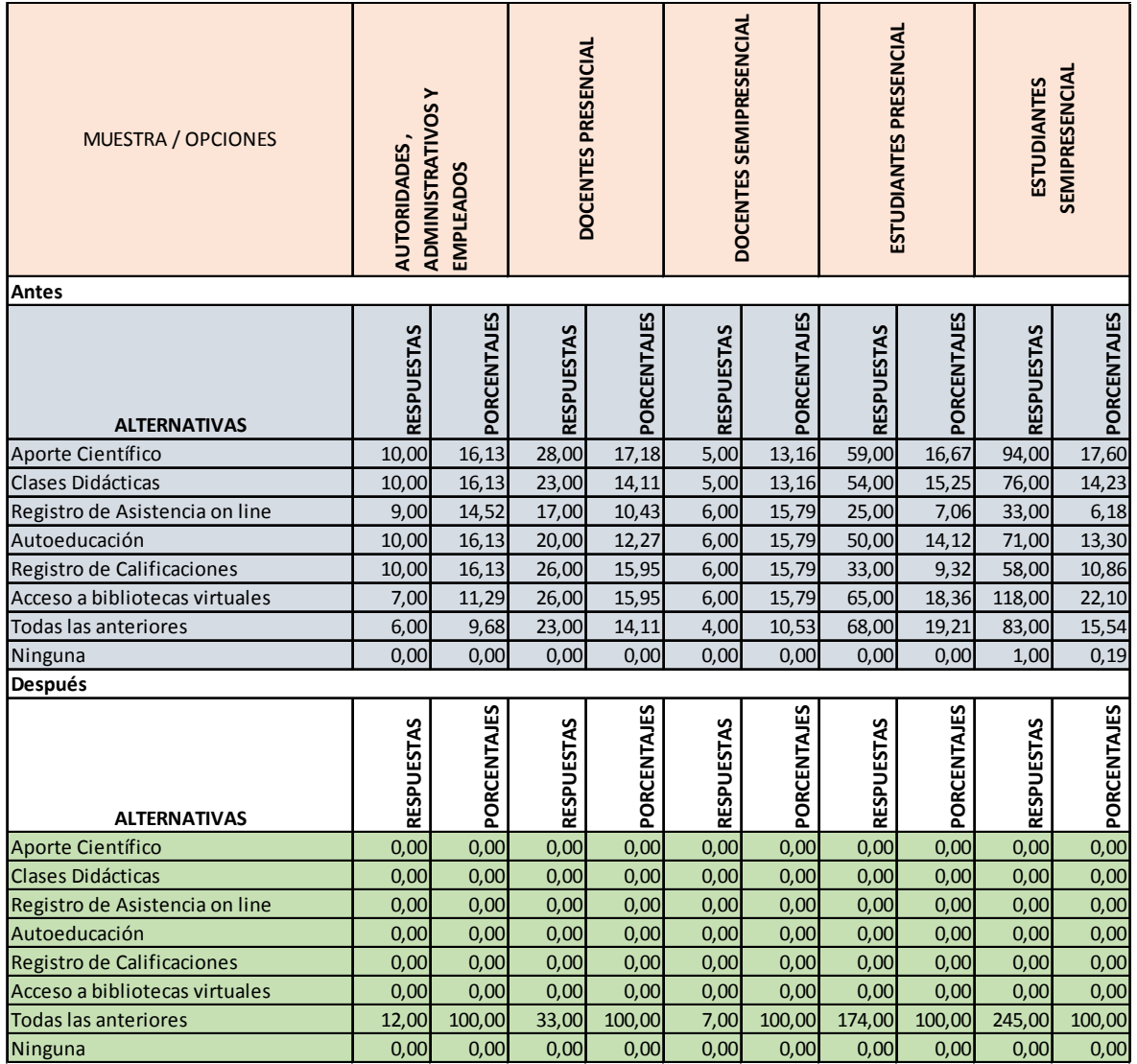

#### **Cuadro N° 3: Consolidado de la Pregunta 3 de la Encuesta.**

Fuente: Investigación

|             |                                                                                                    | ESTUDIANTE<br>SEMIPRESEN<br>(Después)<br>CIAL                                         | 0,00%             | 0,00%             | 0,00%                          | 0,00%         | 0,00%                      | 0,00%                          | 100,00%              | 0,00%          |
|-------------|----------------------------------------------------------------------------------------------------|---------------------------------------------------------------------------------------|-------------------|-------------------|--------------------------------|---------------|----------------------------|--------------------------------|----------------------|----------------|
|             |                                                                                                    | ESTUDIANTE<br>SEMIPRESEN<br>CIAL (Antes)                                              | 17,60%            | 14,23%            | 6,18%                          | 13,30%        | 10,86%                     | 22,10%                         | 15,54%               | 0,19%          |
|             |                                                                                                    | ESTUDIANTE<br>PRESENCIAL<br>(Después)                                                 | 0,00%             | 0,00%             | 0,00%                          | 0,00%         | 0,00%                      | 0,00%                          | 100,00%              | 0,00%          |
|             |                                                                                                    | ESTUDIANTE<br>PRESENCIAL<br>(Antes)                                                   | 13,16%            | 13,16%            | 15,79%                         | 15,79%        | 15,79%                     | 15,79%                         | 10,53%               | 0,00%          |
|             |                                                                                                    | DOCENTES<br>SEMIPRESEN<br>(Después)<br>CIAL                                           | 0,00%             | 0,00%             | 0,00%                          | 0,00%         | 0,00%                      | 0,00%                          | 100,00%              | 0,00%          |
|             |                                                                                                    | SEMIPRESEN<br>CIAL (Antes)<br><b>DOCENTES</b>                                         | 13,16%            | 13,16%            | 15,79%                         | 15,79%        | 15,79%                     | 15,79%                         | 10,53%               | 0,00%          |
|             |                                                                                                    | <b>DOCENTES</b><br>PRESENCIAL<br>(Después)                                            | 0,00%             | 0,00%             | 0,00%                          | 0,00%         | 0,00%                      | 0,00%                          | 100,00%              | 0,00%          |
| Pregunta 3. |                                                                                                    | PRESENCIAL<br><b>DOCENTES</b><br>(Antes)                                              | 17,18%            | $14,11\%$         | 10,43%                         | 12,27%        | 15,95%                     | 15,95%                         | 14,11%               | 0,00%          |
|             |                                                                                                    | ADMINISTRA<br>AUTORIDAD<br><b>EMPLEADOS</b><br>(Después)<br><b>TIVOSY</b><br>ES,      | 0,00%             | 0,00%             | 0,00%                          | 0,00%         | 0,00%                      | 0,00%                          | 100,00%              | 0,00%          |
|             |                                                                                                    | ADMINISTRA<br><b>AUTORIDAD</b><br><b>EMPLEADOS</b><br><b>TIVOSY</b><br>(Antes)<br>ES, | 16,13%            | 16,13%            | 14,52%                         | 16,13%        | 16,13%                     | 11,29%                         | 9,68%                | 0,00%          |
|             | 90,00%<br>80,00%<br>80,00%<br>70,00%<br>60,00%<br>90,00%<br>20,00%<br>10,00%<br>110,00%<br>100,00% |                                                                                       |                   |                   |                                |               |                            |                                |                      |                |
|             |                                                                                                    |                                                                                       | Aporte Científico | Clases Didácticas | Registro de Asistencia on line |               | Registro de Calificaciones | Acceso a bibliotecas virtuales | Todas las anteriores |                |
|             | Porcentajes                                                                                        |                                                                                       |                   |                   |                                | Autoeducación |                            |                                |                      | <b>Ninguna</b> |

**Gráfico N° 3: Esquema de Barras de la Pregunta 3 de la Encuesta.**

i,

**Pregunta N° 4.** En qué nivel cree usted que las Redes Inalámbricas ayudarán a la Gestión Tecnológica de la UTEQ.

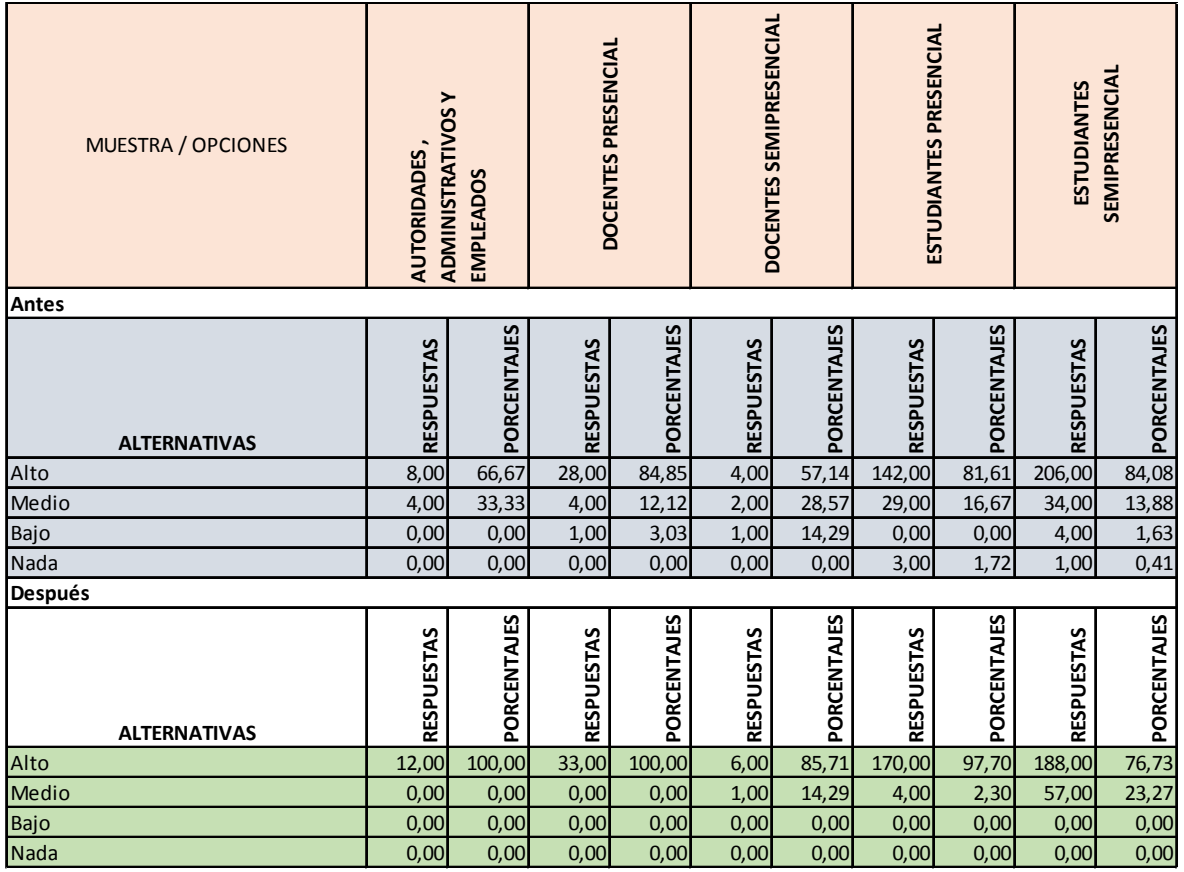

# **Cuadro N° 4: Consolidado de la Pregunta 4 de la Encuesta.**

Fuente: Investigación

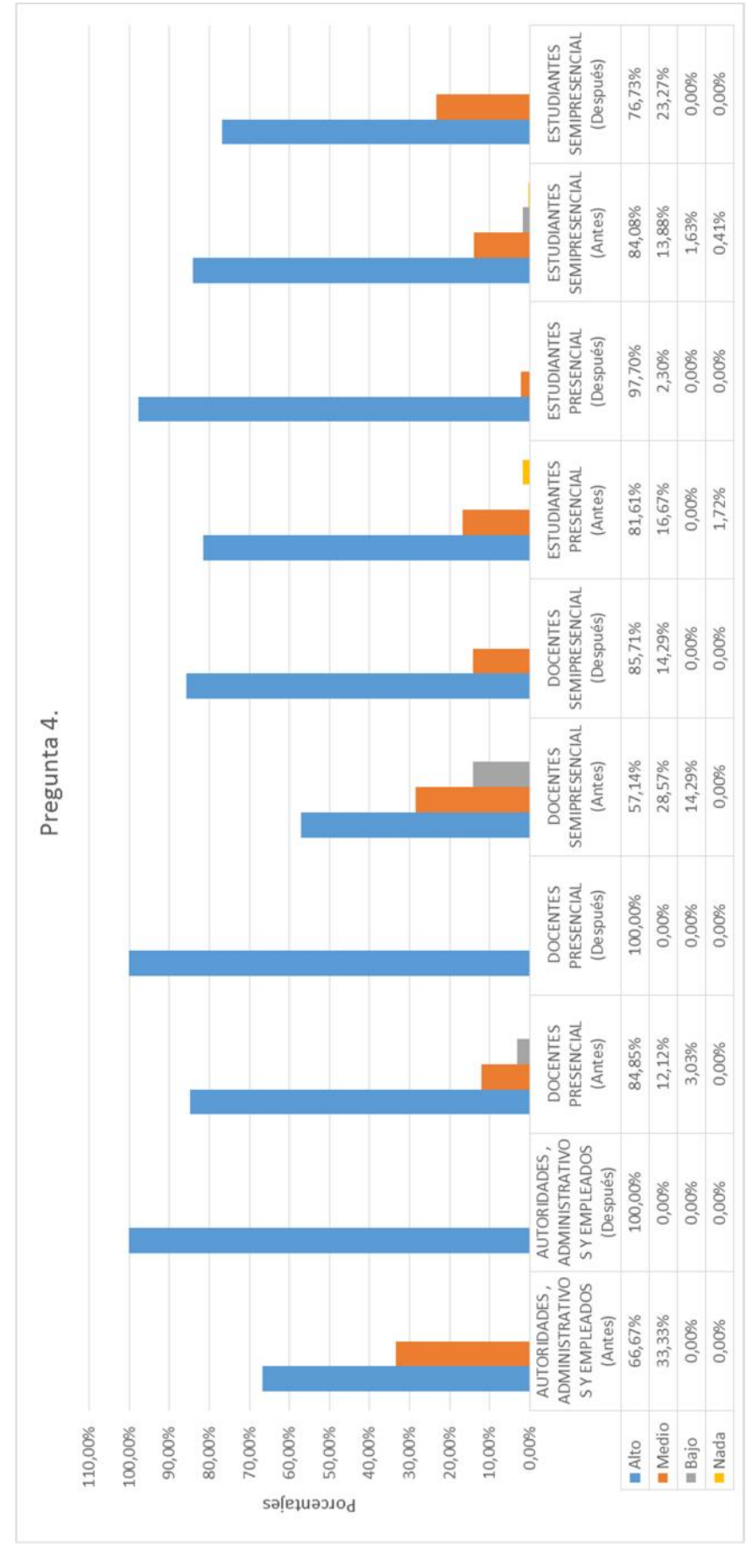

**Gráfico N° 4: Esquema de Barras de la Pregunta 4 de la Encuesta.**

**Pregunta N° 5.** El Servicio de Internet que usted recibe actualmente afecta directamente sus labores habituales.

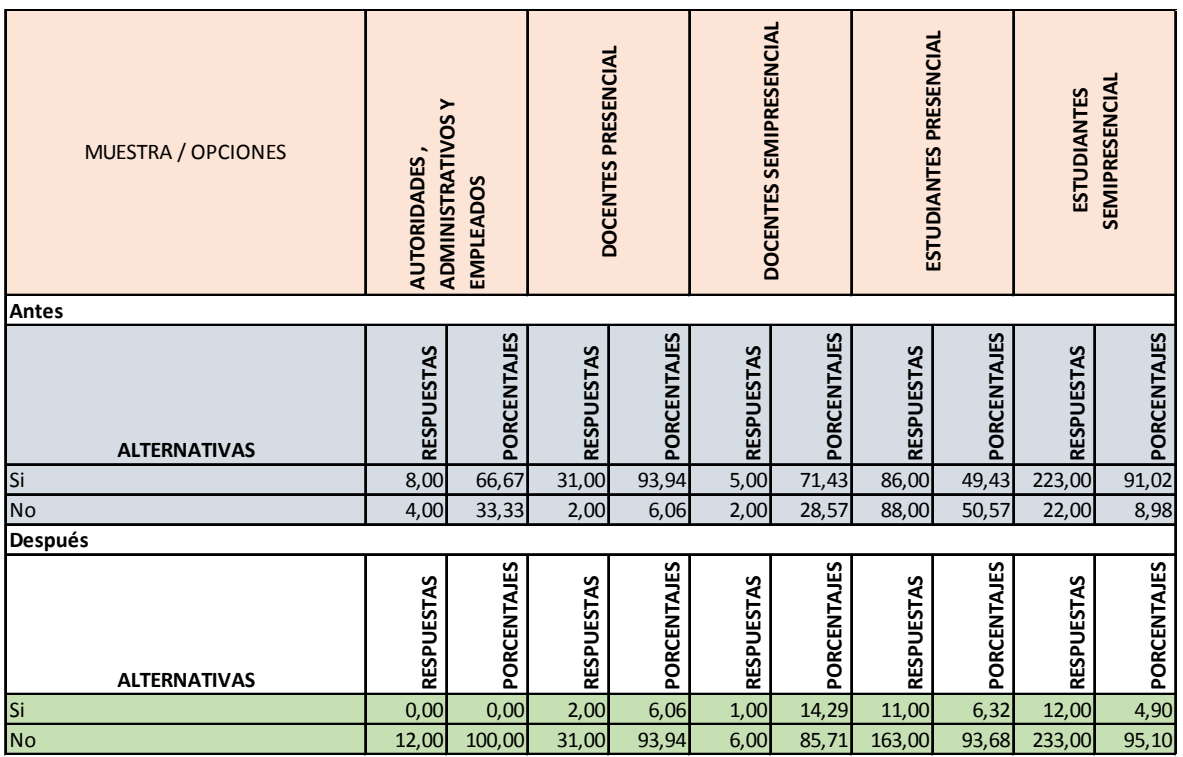

#### **Cuadro N° 5: Consolidado de la Pregunta 5 de la Encuesta.**

Fuente: Investigación

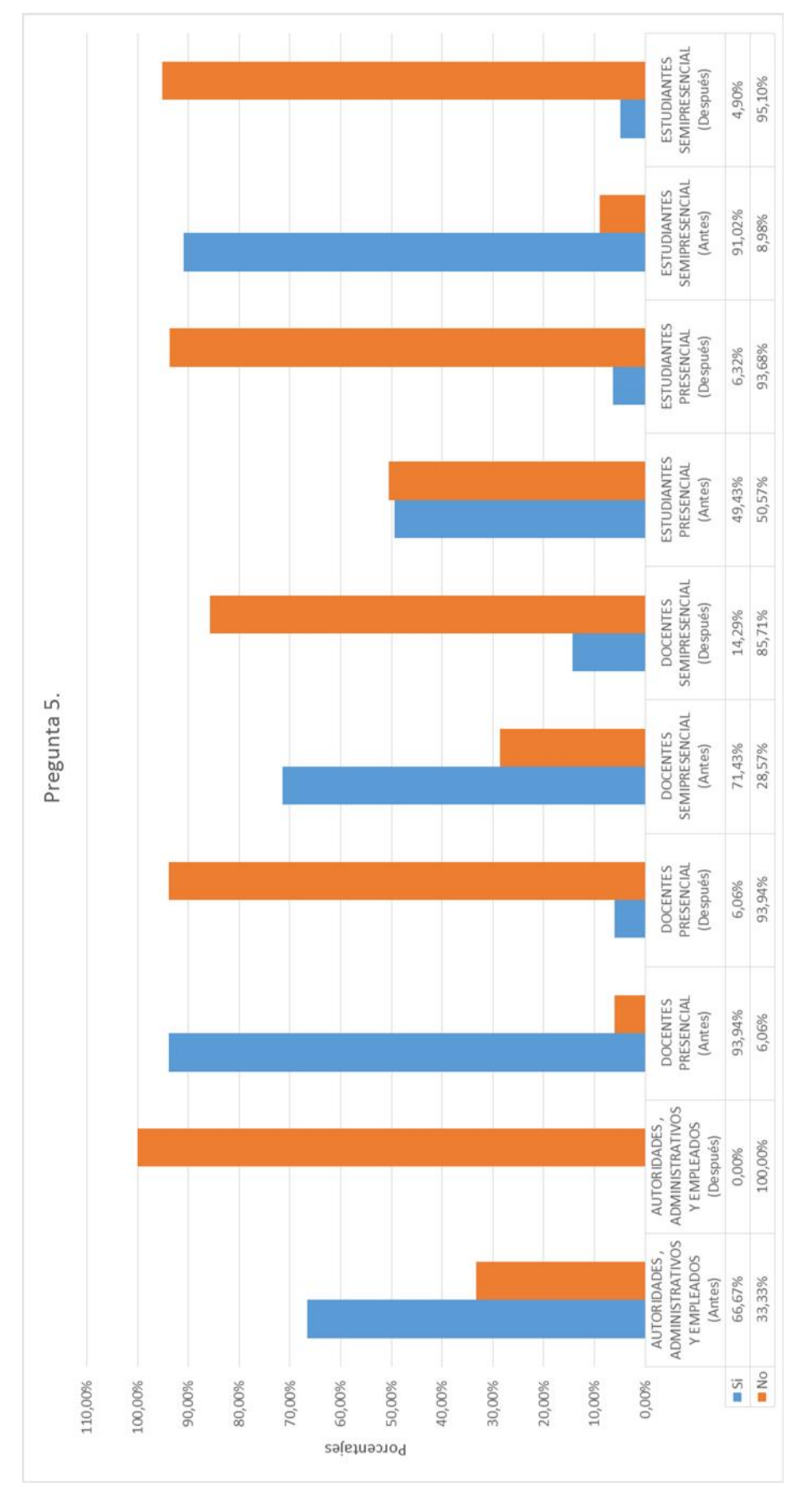

**Gráfico N° 5: Esquema de Barras de la Pregunta 5 de la Encuesta.**

**Pregunta N° 6.** En qué nivel cree usted que al utilizar la Red Inalámbrica ayudará a fluir la Gestión por Procesos en la UTEQ.

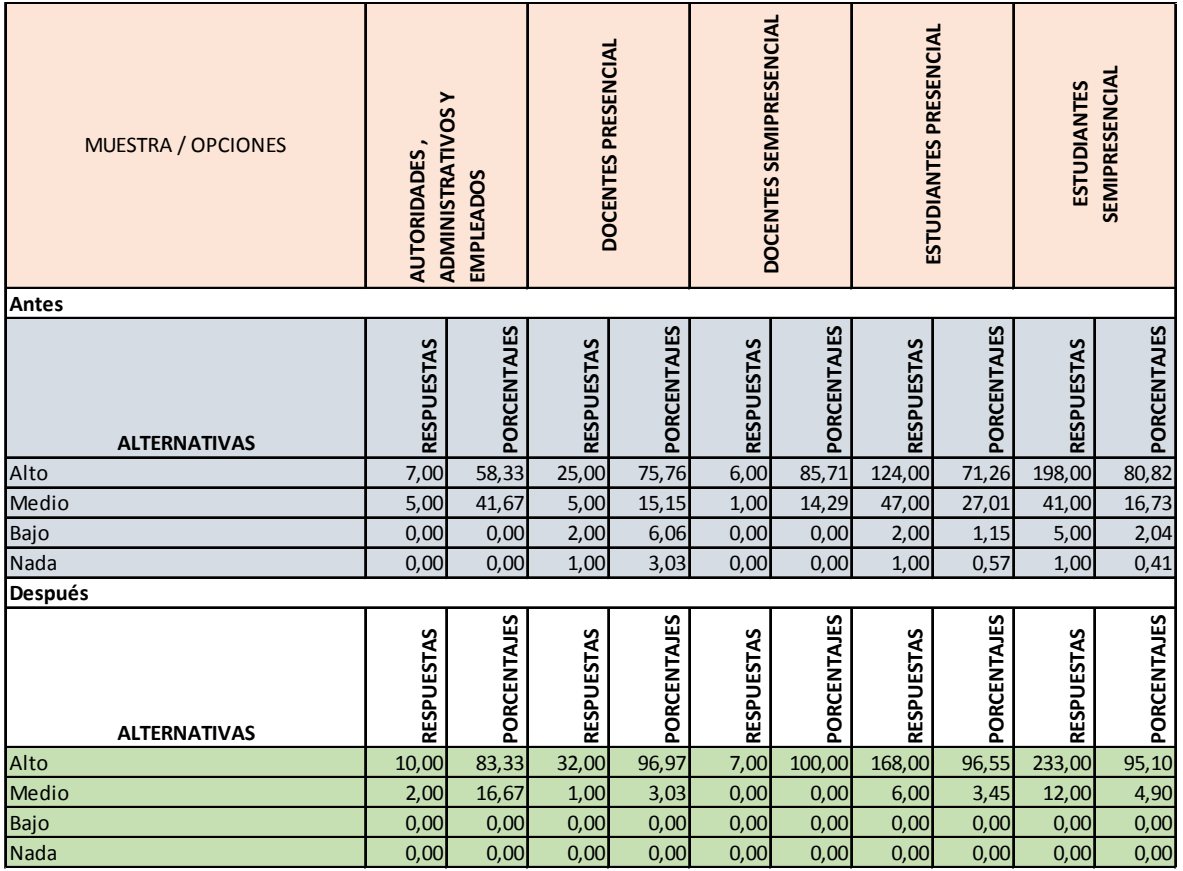

#### **Cuadro N° 6: Consolidado de la Pregunta 6 de la Encuesta.**

Fuente: Investigación
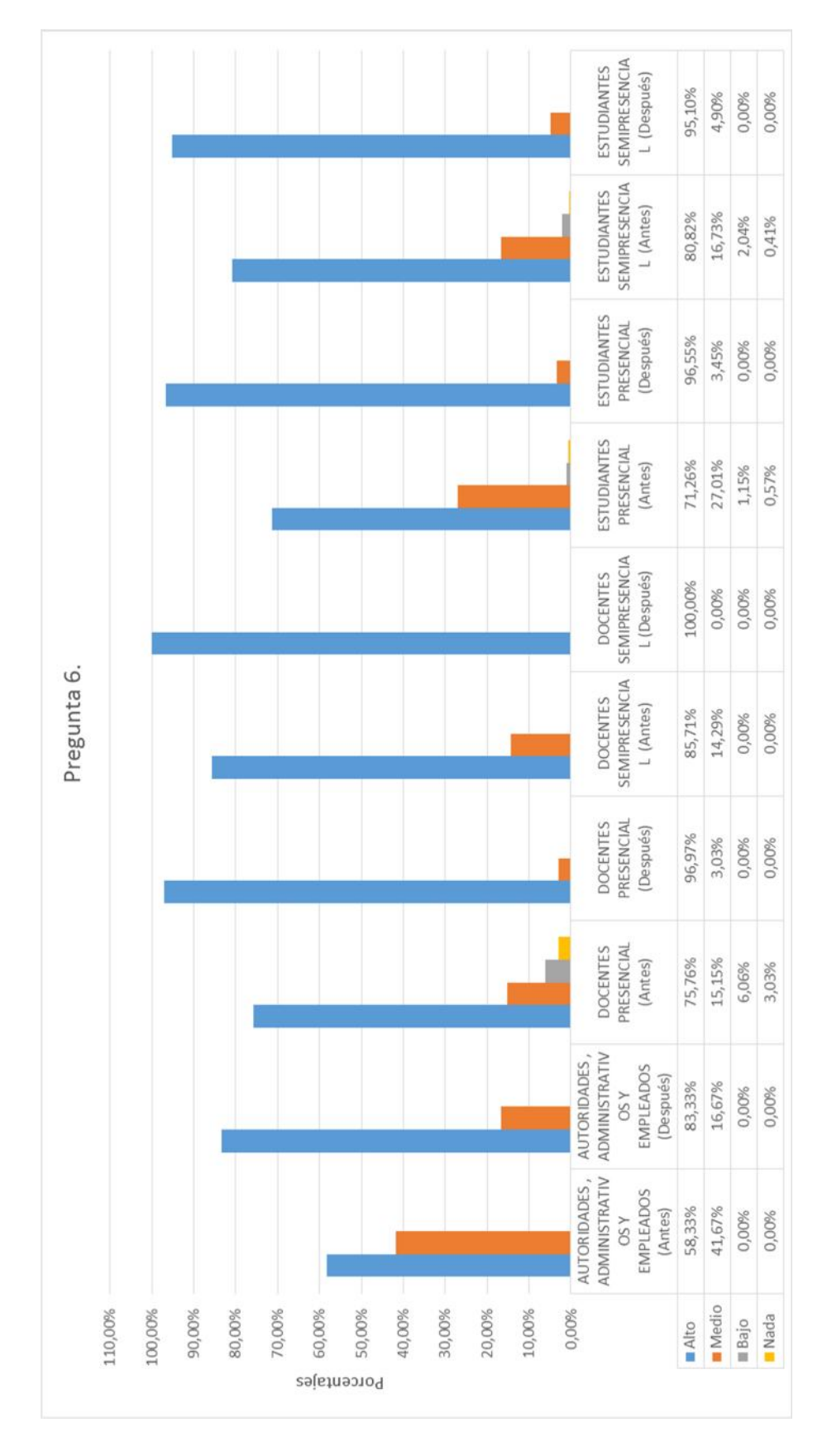

**Gráfico N° 6: Esquema de Barras de la Pregunta 6 de la Encuesta.**

**Pregunta N° 7.** Piensa usted que la Universidad cuenta con el presupuesto y la Tecnología necesaria para implementar Redes Inalámbricas.

| <b>MUESTRA / OPCIONES</b><br><b>Antes</b> | <b>ADMINISTRATIVOS Y</b><br><b>AUTORIDADES,</b> | <b>EMPLEADOS</b> | DOCENTES PRESENCIAL |             | DOCENTES SEMIPRESENCIAL |             | ESTUDIANTES PRESENCIAL |             | SEMIPRESENCIAL<br><b>ESTUDIANTES</b> |             |
|-------------------------------------------|-------------------------------------------------|------------------|---------------------|-------------|-------------------------|-------------|------------------------|-------------|--------------------------------------|-------------|
| <b>ALTERNATIVAS</b>                       | <b>RESPUESTAS</b>                               | PORCENTAJES      | <b>RESPUESTAS</b>   | PORCENTAJES | <b>RESPUESTAS</b>       | PORCENTAJES | <b>RESPUESTAS</b>      | PORCENTAJES | <b>RESPUESTAS</b>                    | PORCENTAJES |
| Si                                        | 10,00                                           | 83,33            | 23,00               | 69,70       | 6,00                    | 85,71       | 139,00                 | 79,89       | 207,00                               | 84,49       |
| <b>No</b>                                 | 2,00                                            | 16,67            | 10,00               | 30,30       | 1,00                    | 14,29       | 35,00                  | 20,11       | 38,00                                | 15,51       |
| Después                                   |                                                 |                  |                     |             |                         |             |                        |             |                                      |             |
| <b>ALTERNATIVAS</b>                       | <b>RESPUESTAS</b>                               | PORCENTAJES      | <b>RESPUESTAS</b>   | PORCENTAJES | <b>RESPUESTAS</b>       | PORCENTAJES | RESPUESTAS             | PORCENTAJES | <b>RESPUESTAS</b>                    | PORCENTAJES |
| Si                                        | 12,00                                           | 100,00           | 33,00               | 100,00      | 7,00                    | 100,00      | 159,00                 | 91,38       | 199,00                               | 81,22       |
| <b>No</b>                                 | 0,00                                            | 0,00             | 0,00                | 0,00        | 0,00                    | 0,00        | 15,00                  | 8,62        | 46,00                                | 18,78       |

**Cuadro N° 7: Consolidado de la Pregunta 7 de la Encuesta**

Fuente: Investigación

Elaborado por: Fabricio Marcillo

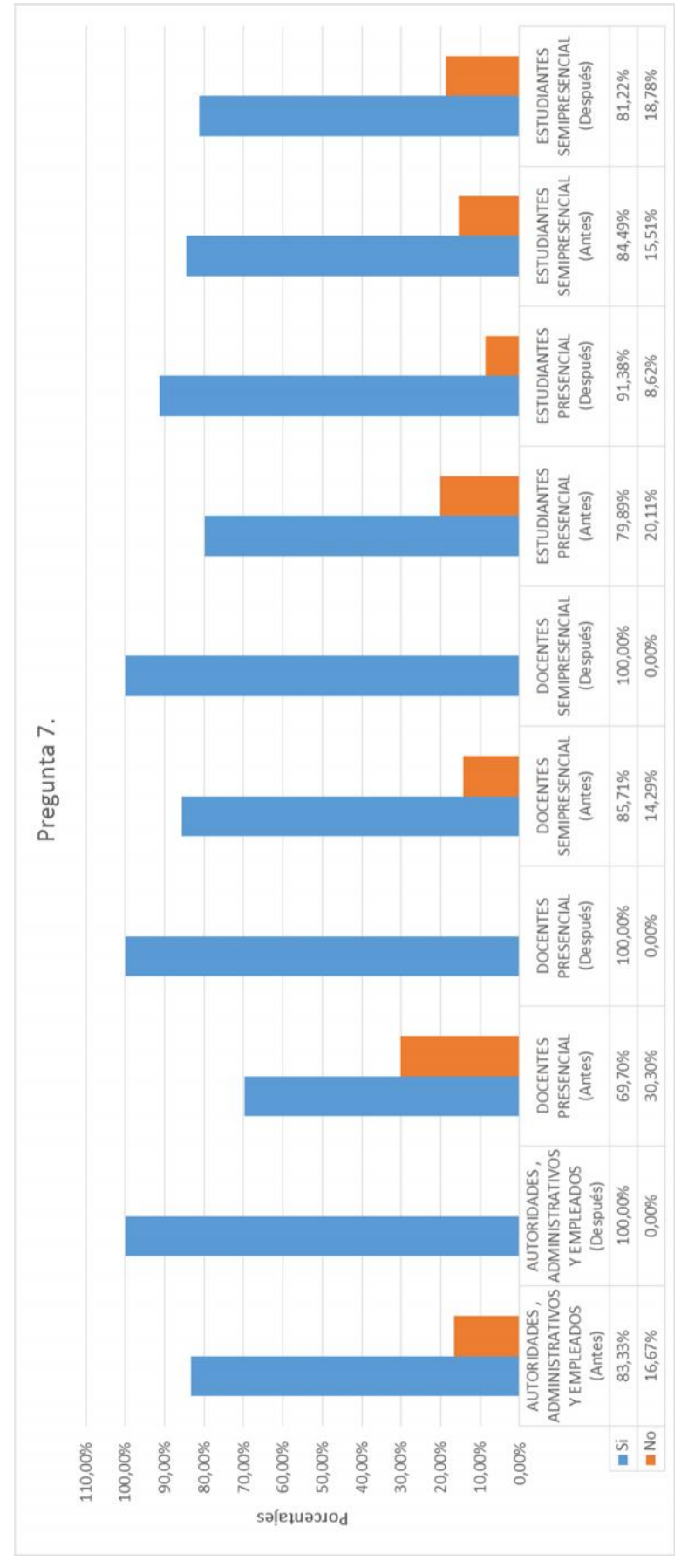

**Gráfico N° 7: Esquema de Barras de la Pregunta 7 de la Encuesta.**

**Pregunta N° 8.** Cómo considera usted el trabajo que realiza el Proceso de Gestión Tecnológica en la Universidad Técnica Estatal de Quevedo

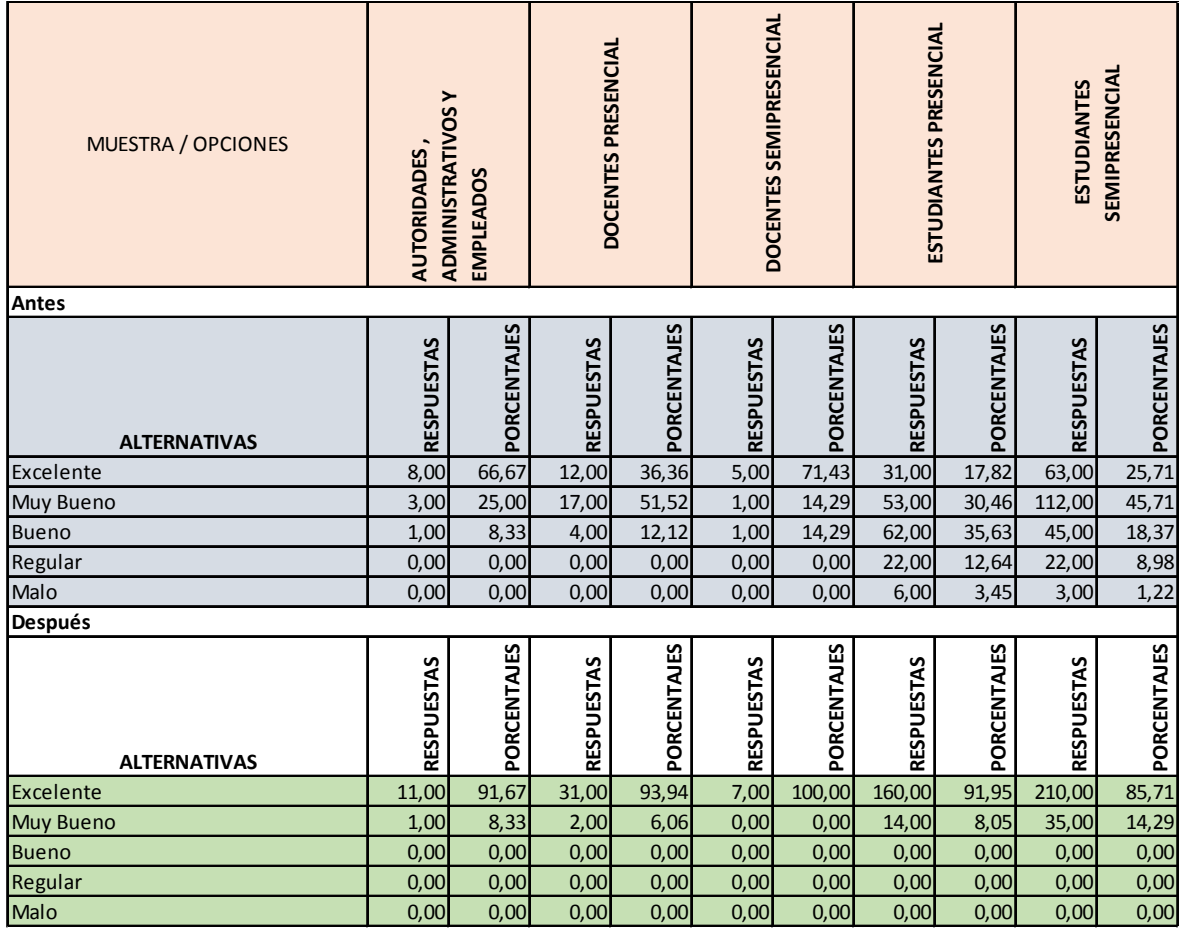

#### **Cuadro N° 8: Consolidado de la Pregunta 8 de la Encuesta**

Fuente: Investigación

Elaborado por: Fabricio Marcillo

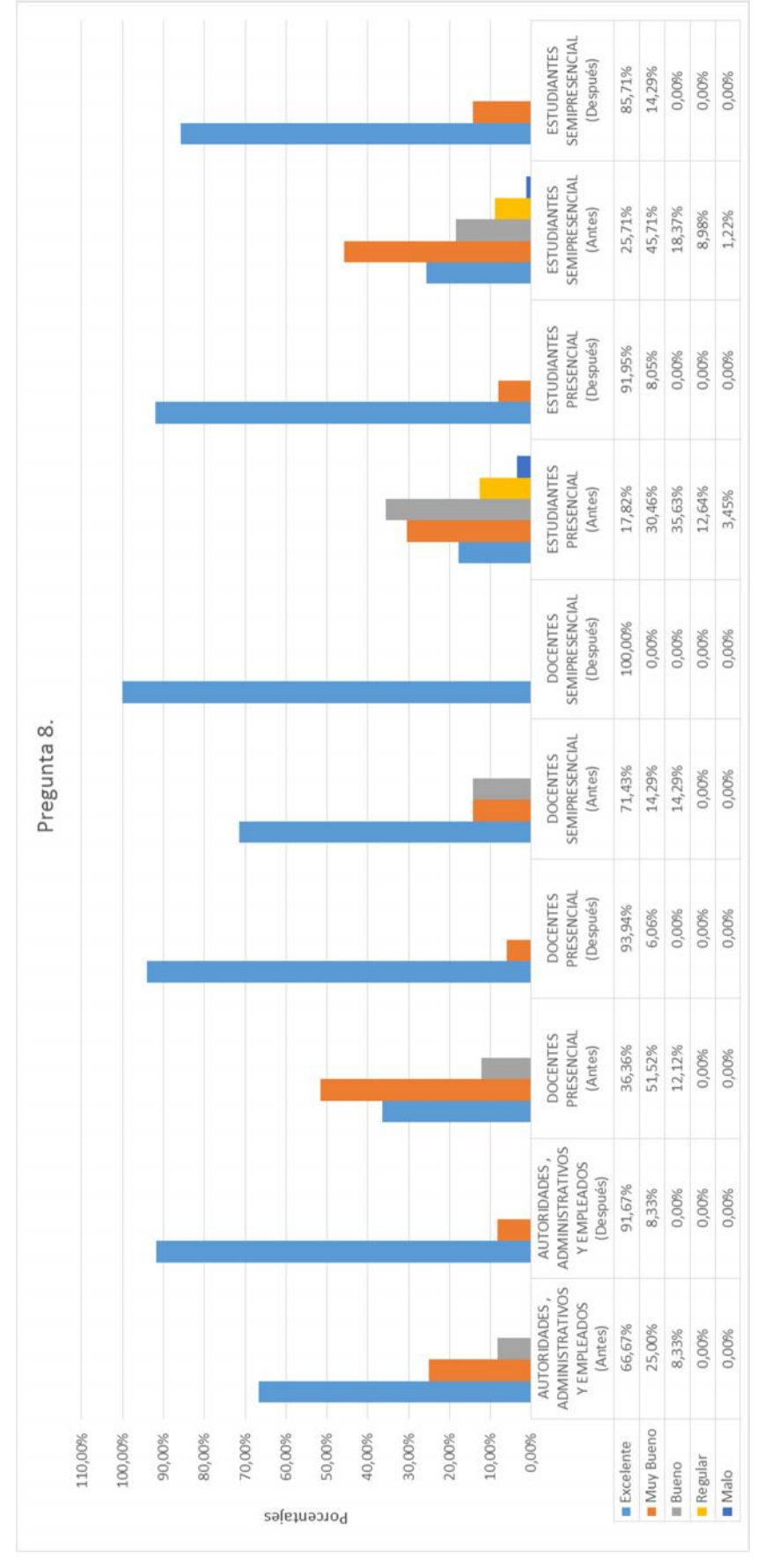

**Gráfico N° 8: Esquema de Barras de la Pregunta 8 de la Encuesta.**

**Pregunta N° 9.** Cree usted que la Universidad por medio de sus Tutores y Estudiantes de la Facultad de Ingeniería deben solucionar los problemas Técnicos y Tecnológicos de la Universidad Técnica Estatal de Quevedo.

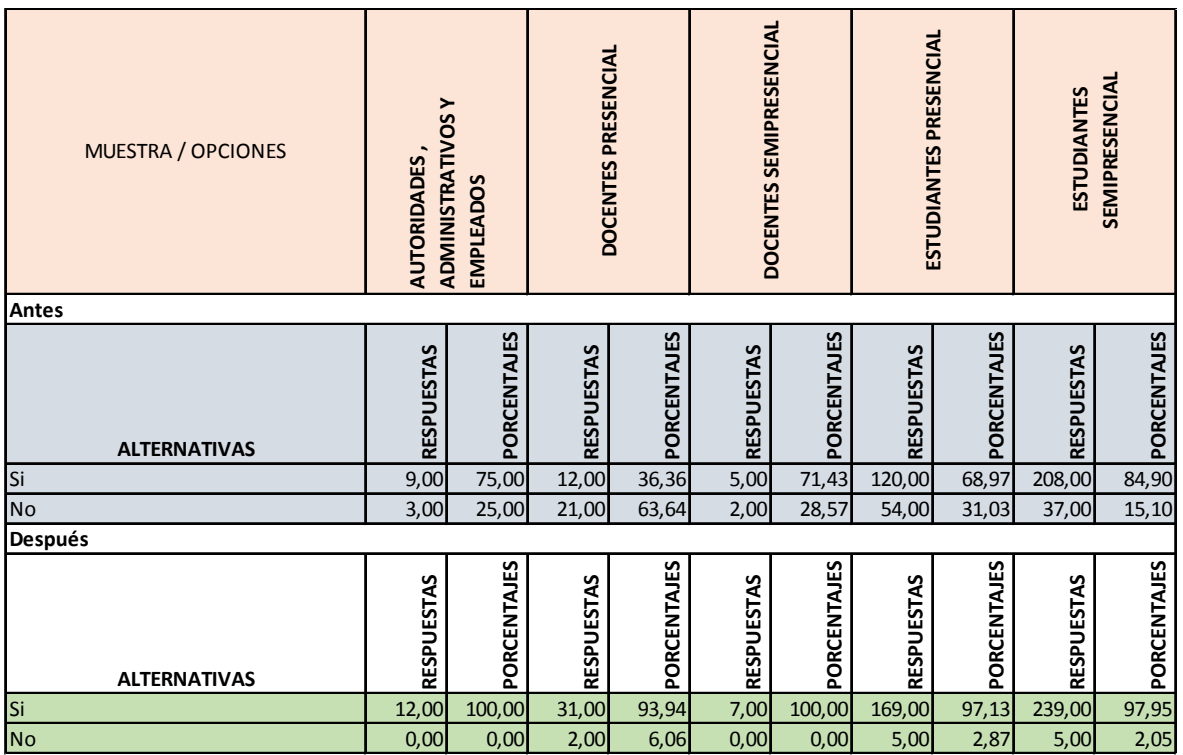

#### **Cuadro N° 9: Consolidado de la Pregunta 9 de la Encuesta**

Fuente: Investigación

Elaborado por: Fabricio Marcillo

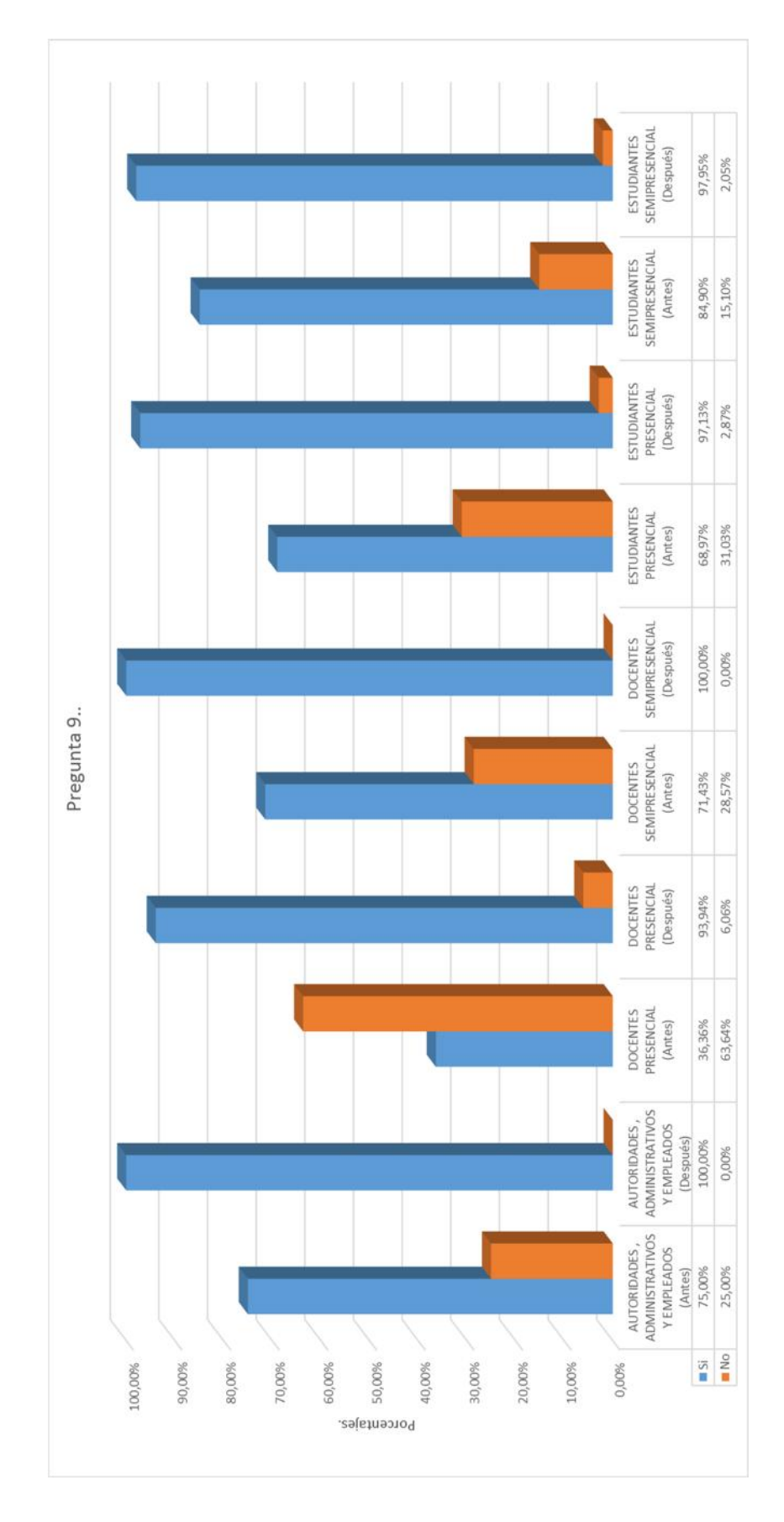

**Gráfico N° 9: Esquema de Barras de la Pregunta 9 de la Encuesta.**

**Pregunta N° 10.** Sabes qué es Roaming o Itinerancia.

| <b>MUESTRA / OPCIONES</b> | <b>ADMINISTRATIVOS Y</b><br><b>AUTORIDADES,</b><br><b>EMPLEADOS</b> |             | DOCENTES PRESENCIAL |             | DOCENTES SEMIPRESENCIAL |             | ESTUDIANTES PRESENCIAL |             | SEMIPRESENCIAL<br><b>ESTUDIANTES</b> |             |
|---------------------------|---------------------------------------------------------------------|-------------|---------------------|-------------|-------------------------|-------------|------------------------|-------------|--------------------------------------|-------------|
| <b>Antes</b>              |                                                                     |             |                     |             |                         |             |                        |             |                                      |             |
|                           | <b>RESPUESTAS</b>                                                   | PORCENTAJES | <b>RESPUESTAS</b>   | PORCENTAJES | <b>RESPUESTAS</b>       | PORCENTAJES | <b>RESPUESTAS</b>      | PORCENTAJES | <b>RESPUESTAS</b>                    | PORCENTAJES |
|                           |                                                                     |             |                     |             |                         |             |                        |             |                                      |             |
| <b>ALTERNATIVAS</b>       |                                                                     |             |                     |             |                         |             |                        |             |                                      |             |
| Si.                       | 1,00                                                                | 8,33        | 2,00                | 6,06        | 1,00                    | 14,29       | 30,00                  | 17,24       | 20,00                                | 8,16        |
| <b>No</b>                 | 11,00                                                               | 91,67       | 31,00               | 93,94       | 6,00                    | 85,71       | 144,00                 | 82,76       | 225,00                               | 91,84       |
| <b>Después</b>            |                                                                     |             |                     |             |                         |             |                        |             |                                      |             |
|                           |                                                                     |             |                     |             |                         |             |                        |             |                                      |             |
|                           |                                                                     |             |                     |             |                         |             |                        |             |                                      |             |
|                           |                                                                     |             |                     |             |                         |             |                        |             |                                      |             |
| <b>ALTERNATIVAS</b>       | <b>RESPUESTAS</b>                                                   | PORCENTAJES | RESPUESTAS          | PORCENTAJES | <b>RESPUESTAS</b>       | PORCENTAJES | <b>RESPUESTAS</b>      | PORCENTAJES | <b>RESPUESTAS</b>                    | PORCENTAJES |
| Si                        | 12,00                                                               | 100,00      | 33,00               | 100,00      | 7,00                    | 100,00      | 171,00                 | 98,28       | 239,00                               | 97,55       |
| <b>No</b>                 | 0,00                                                                | 0,00        | 0,00                | 0,00        | 0,00                    | 0,00        | 3,00                   | 1,72        | 6,00                                 | 2,45        |

**Cuadro N° 10: Consolidado de la Pregunta 10 de la Encuesta**

Fuente: Investigación Elaborado por: Fabricio Marcillo

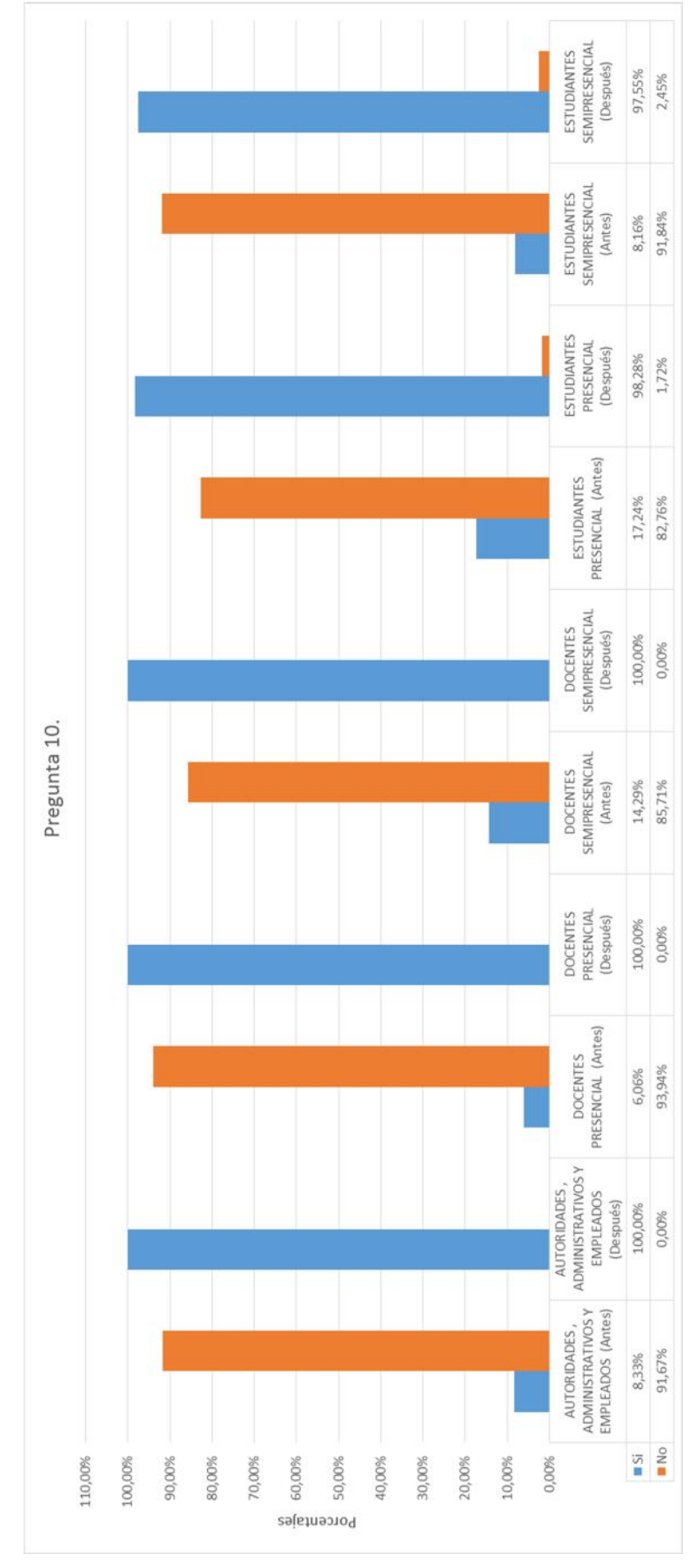

**Gráfico N° 10: Esquema de Barras de la Pregunta 10 de la Encuesta.**

#### **4.2.1 Incidencia del roaming en la UTEQ basada en evidencia.**

"El uso de herramientas, materiales o metodologías basadas en TIC pueden favorecer la implementación de nuevos modelos docentes en el aula, debido a que el tratamiento de la información que realizan las TIC auspician modelos de enseñanza aprendizaje significativos para el alumno". De igual manera argumentan que: "(…) hay suficientes evidencias que demuestran que las TIC pueden ser elementos de innovación didácticas en las instituciones educativas, y por consiguiente, también son aplicadas para ayudar a los estudiantes a aprender mejor en la educación superior" (Barberá 2004, citado por Blasco, Mengual y Roig, 2007; 12)

En el caso de México se encuentra la ponencia de Contreras (2009) titulada : "Las Instituciones de Educación Superior ante las nuevas tecnologías de información y comunicación", presenta la manera en las que las IES apuesten por las tecnologías de la información y la comunicación (TIC) para cubrir los cambios con los que se enfrentan hoy en día estas instituciones, como lo son la evolución tecnológica, la comercialización del conocimiento, la sociedad de la información, sistemas de enseñanza-aprendizaje más flexibles y accesibles, etc., es decir los retos que una institución de educación superior enfrenta ante el progresivo y apresurado mundo de la información y de la tecnología.

Puntualiza que el adoptar las TIC en el proceso de formación permitirá la organización de la educación hacia nuevos modelos como las comunidades virtuales y otras comunidades que comparten los estudiantes, lo que provoca un reto al profesor de educación superior el adoptar un nuevo modelo de enseñanza donde permita re conceptualizar los procesos de enseñanza- aprendizaje y de construcción de conocimiento, abriéndonos un abanico de posibilidades para el uso tanto de la educación a distancia como de enseñanza presencial.

En el Estado de Sonora se encuentra la investigación realizada por Peralta Montoya (2006), la cual tuvo como objetivo el conocer el perfil del docente de la Licenciatura en Ciencias de la Comunicación de la Universidad de Sonora, en el manejo de la tecnología, esta investigación aporta en términos de fundamentos en este diagnóstico al retomar la importancia que tendrá el docente en la adopción tecnológica, ya que no sólo las condiciones del alumno lograrán esta apropiación de las TIC, si no parte fundamental del proceso es también la aportación que se da desde la educatividad.

Al que en la dimensión de educatividad, las TIC repercuten en la su formación de los alumnos, tema que aborda Medina Bañuelos (2008), en la investigación "Diagnóstico y propuesta de mejora par recursos, habilidades y uso de la tecnología de la Información y la comunicación de los estudiantes de Ciencias de la Comunicación, generación 2006-2010 de la Universidad de Sonora" que se realiza con base en el modelo desarrollado por Peralta Montoya.

Donde se analiza cuáles son las condiciones de educabilidad de esta carrera para incorporar al proceso de aprendizaje las TIC, pensando que en el contexto actual, se exigen este tipo de competencias y cada vez más las Instituciones de Educación Superior darán la importancia necesaria a la adaptación de las TIC en el proceso de formación.

El trabajo de Medina Bañuelos aportó a la presente investigación en términos de la dimensión de educabilidad, complementando esta visión que Peralta Montoya había dado desde las condiciones de educatividad, ya que en este diagnóstico de adopción tecnológica se retomaron ambas.

Como parte de los trabajos que se han realizado en el Estado, se encuentra el de "La enseñanza de las nuevas tecnologías de la información y la comunicación en el nuevo modelo educativo de la Universidad de Sonora". González, E. (2009).

Esta investigación nos aporta desde la perspectiva de la educatividad respecto a la apropiación de las TIC en un nuevo modelo de educación en la Universidad de Sonora y la importancia que tienen hoy en día incluir las Nuevas Tecnologías de la Información y la Comunicación a los procesos de enseñanza aprendizaje.

Dentro del contexto de investigaciones y trabajos realizados acerca de las TIC señalamos el siguiente que se ubica en las Escuelas Normales, se encuentra la investigación realizada por Sotomayor Andrade (2007), que se titula "Escuela Normales del Estado de Sonora: Práctica Docente y Tecnologías de la Información y la Comunicación", en donde nos señala la importancia de incorporar la tecnología en los procesos educativos como herramientas de apoyo para el ejercicio docente.

Teniendo la finalidad de determinar la manera en que los formadores opinan sobre las TIC y de qué forma las incorporan en su práctica docente, teniendo así consecuencias que son representativas en los procesos de enseñanza y aprendizaje. "El uso de la tecnología permite nuevas formas en el quehacer educativo, el rol del profesor se transforma, lo que implica nuevos retos" (Sotomayor, 2007: 8).

Por último el autor señala: "La utilización de las tecnologías de la información y la comunicación y su incorporación a la práctica docente es un proceso que no tiene reversa en las escuela normales, en función de los recursos autorizados para el equipamiento de sus aulas. De ahí la importancia de implementar un programa de capacitación y formación docente en el uso de las TIC que asegure que todas las escuelas avancen a la par y que ninguna se quede rezagada" (Sotomayor, 2007: 255)

Dentro del contexto de Escuelas Normales se encuentra la investigación realizada por Ochoa (2010) titulado: Adopción tecnológica en Escuelas Normales: "Diagnóstico sobre la credibilidad en las Nuevas Tecnologías de la Información y Comunicación en docentes y alumnos con relación a la práctica docente y a la formación profesional a nivel maestría de la Escuela Normal Superior de Hermosillo".

El cual surge del mismo proyecto que tiene la presente investigación, pero retoma tan sólo una variable a diagnosticar dentro de la Escuela Normal Superior de Hermosillo, como otro caso específico.

La investigación tuvo como objetivo el diagnóstico de las condiciones de educabilidad y educatividad respecto a la credibilidad en la adopción de las TIC para los procesos de práctica docente y de formación profesional.

Este trabajo contribuye en nuestra investigación ya que retoma elementos indispensables para conocer el contexto actual acerca de la adopción tecnológica que hay en otro caso específico en las Escuelas Normales de Hermosillo.

Conclusión parcial 1.

Cualesquiera de estas investigaciones incumben directamente con el tema de estudio "ANÁLISIS COMPARATIVO DE TÉCNICAS DE ROAMING EN DISPOSITIVOS INALÁMBRICOS Y SU INCIDENCIA EN LA GESTIÓN TECNOLÓGICA DE LA UNIVERSIDAD TÉCNICA ESTATAL DE QUEVEDO CAMPUS FINCA LA MARÍA AÑO 2013"; Por lo tanto se establecieron los parámetros que contribuyeron a la investigación del roaming con el fin de obtener condiciones de alta disponibilidad en el campus "Finca La María"; posteriormente implementar una solución alternativa y coadyuvar a la Gestión de las Tecnologías de Información y Comunicación TICs.

# **4.3. Discusión de la información obtenida en relación a la naturaleza de la hipótesis.**

# **4.3.1 Análisis cuantitativo / cualitativo**

Otros datos recogidos se obtuvieron en base a al estudio y aplicación del modelo de propagación para interiores COST 231 de paredes múltiples.

Este modelo llamado Modelo Multi-pared/COST-231 es un modelo empírico para pérdidas en paredes [European Comisión, 1999; Lott, 2001]. Como se ha mencionado este modelo da una pérdida por el espacio libre en conjunto con la pérdida que se incluye al pasar la señal por diferentes paredes y pisos, al ser penetrados por la señal electromagnética transmitida en la trayectoria directa desde el transmisor hacia el receptor. El modelo COST- 231 para pérdidas por trayectoria en interiores está dado por la siguiente ecuación en decibeles.

 $PL = PL_{FS} + L_C + \sum k_{WI} L_{WI} + L_F n^{n+2/2} n+1^{-b}$ 

- LFS = Perdida en el espacio libre entre Tx y Rx
- LC = Constante de pérdida
- Kwi = Numero de paredes penetradas tipo i
- Lwi = Pérdidas en las paredes tipo i
- Lf = Pérdidas entre pisos adyacentes
- n = Número de pisos penetrados
- b = Constante empírica
- $LC = 37dB$ .

A continuación se presentan los valores típicos de las pérdidas contempladas en el modelo.

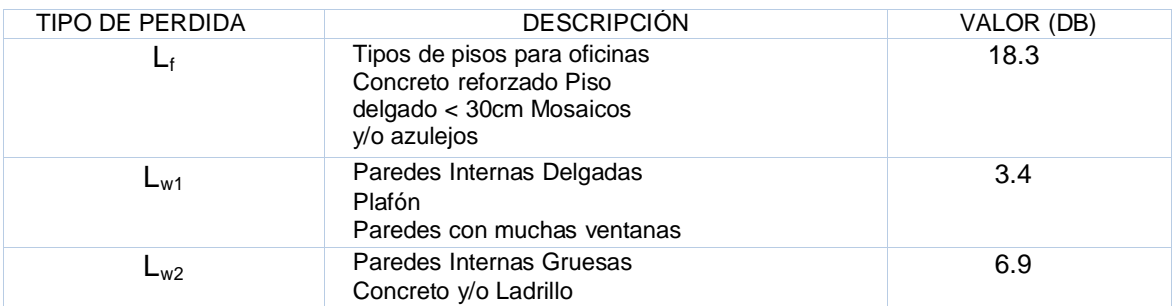

Fuente: Investigación Elaborado por: Fabricio Marcillo

Por lo regular las mediciones se basan en el tipo de construcción que se esté analizando para este modelo se han hecho más mediciones en oficinas por lo que se toman parámetros promedio y se utilizan en la ecuación para aplicarla al caso específico de oficinas.

Para la ecuación se toma en cuenta un ambiente de oficina, con un valor de n=4 para cálculos en ambientes moderadamente pesimistas se puede tomar un valor de n= 3, con lo que la ecuación se modifica, si además de esto damos valores usados regularmente como LC=37dB, LF=18.3, b= 0.46 este modelo puede simplificarse de manera significativa.

$$
PL(d) = 37 + 30 Log(d) + 18.3 n^{n+2/2} n+1^{0.046}
$$

La ecuación puede ser simplificada aún más si se toma en cuenta que no existe penetración en paredes, asumiendo esto el tercer término de la ecuación puede ser eliminado, quedando una ecuación como la siguiente:

 $PL(d) = 37 + 30 Log(d)$ 

Como se puede notar, esta ecuación es bastante simple por lo que sólo es una simplificación para un caso específico; para obtener buenos resultados en este modelo y mejorar la exactitud del mismo el exponente de pérdidas por trayectoria y las pérdidas entre los diferentes pisos y paredes tomamos las siguientes mediciones experimentales. Ver Cuadro 11.

Cuadro N° 11: Fuerza de la señal en diferentes dispositivos inalámbricos.

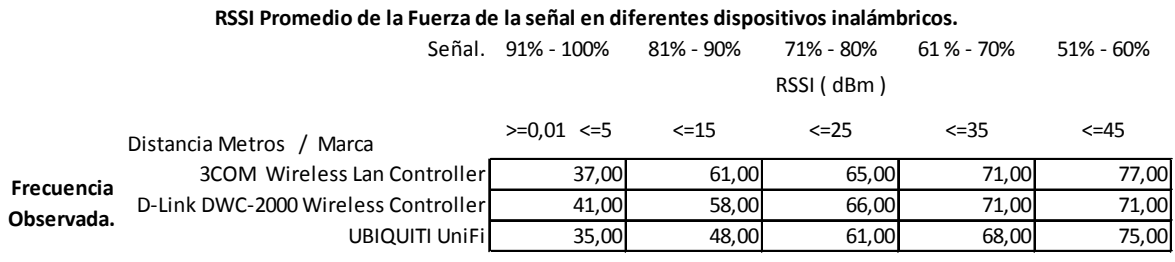

Como los datos obtenidos proceden de dos variables cualitativas, se utilizó la prueba de Chi-cuadrado para determinar la mejor tecnología a implementarse. Ver Cuadro 12 y 13.

1. Calculamos las frecuencias esperadas si las dos variables fueran independientes, para lo cual se utilizó la siguiente formula.

fe ij = ( Total fila i - ésima ) (Total fila j - ésima ) / Total global.

Cuadro N° 12: Frecuencia Observada.

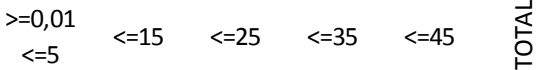

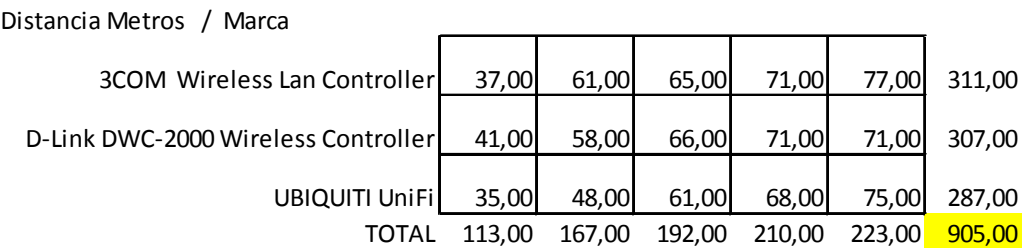

Distancia Metros / Marca >=0,01  $\leq$ =5  $\langle = 15 \quad \langle = 25 \quad \langle = 35 \quad \langle = 45 \rangle$ 3COM Wireless Lan Controller 38,83 57,39 65,98 72,17 76,63 311,00 D-Link DWC-2000 Wireless Controller 38,33 56,65 65,13 71,24 75,65 307,00 UBIQUITI UniFi 35,84 52,96 60,89 66,60 70,72 287,00 113,00 167,00 192,00 210,00 223,00 905,00

Cuadro N° 13: Frecuencia Esperada.

2. Medición de las discrepancias que es la diferencia entre ambas magnitudes para lo cual utilizares la siguiente formula. Ver Cuadro 14.

$$
\chi_{prueba}^2 = \frac{(o_1 - e_1)^2}{e_1} + \frac{(o_2 - e_2)^2}{e_2} + \frac{(o_3 - e_3)^2}{e_3} + \dots + \frac{(o_n - e_n)^2}{e_n}
$$

$$
\chi_{prueba}^2 = \sum \frac{(o_i - e_i)^2}{e_i}
$$

Cuadro N° 14: Cálculo del valor Experimental – Aplicando Formula. Chi-Cuadrado.

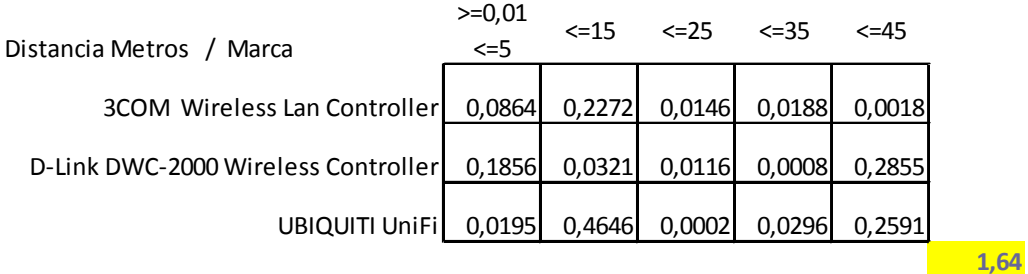

Conclusión parcial 2.

Luego de aplicar los cálculos necesarios a la investigación se obtuvo el resultado experimental 1,64. Matemáticamente si la hipótesis nula es cierta, X<sup>2</sup> sigue una distribución Chi cuadrado (i-j) (j-1) grados de libertad. Aplicando este modelo teórico fijando un nivel de riesgo el que estemos dispuestos a asumir 5%

encontramos un punto crítico el mismo que debemos comparar nuestro valor experimental con el nivel crítico el utilizado en las diferentes investigaciones. Consecuentemente lograremos la independencia entre las variables cuando X<sup>2</sup> experimental >  $X^2$ critico. Ver Cuadro 15 y 16.

|                | 0,995          | 0,99     | 0,975 | 0.95  | 0,9   | 0,75  | 0,5    | 0,25   | 0,1    | 0,05   | 0,025  | 0,01   | 0,005  |
|----------------|----------------|----------|-------|-------|-------|-------|--------|--------|--------|--------|--------|--------|--------|
|                | $\overline{0}$ | $\Omega$ | 0,001 | 0,004 | 0,016 | 0,102 | 0,455  | 1,323  | 2,706  | 3,841  | 5,024  | 6,635  | 7,879  |
| $\overline{c}$ | 0,01           | 0,02     | 0,051 | 0,103 | 0,211 | 0,575 | 1,386  | 2,773  | 4,605  | 5,991  | 7,378  | 9,21   | 10,597 |
| 3              | 0,072          | 0,115    | 0,216 | 0,352 | 0,584 | 1,213 | 2,366  | 4,108  | 6,251  | 7,815  | 9,348  | 11,345 | 12,838 |
| 4              | 0,207          | 0,297    | 0,484 | 0,711 | 1,064 | 1,923 | 3,357  | 5,385  | 7,779  | 9,488  | 11,143 | 13,277 | 14,86  |
| 5              | 0,412          | 0,554    | 0,831 | 1,145 | 1,61  | 2,675 | 4,351  | 6,626  | 9,236  | 11,07  | 12,833 | 15,086 | 16,75  |
| 6              | 0,676          | 0,872    | 1,237 | 1,635 | 2,204 | 3,455 | 5,348  | 7,841  | 10,645 | 12,592 | 14,449 | 16,812 | 18,548 |
| 7              | 0.989          | 1,239    | 1,69  | 2,167 | 2,833 | 4,255 | 6,346  | 9,037  | 12,017 | 14,067 | 16,013 | 18,475 | 20,278 |
|                | 1,344          | 1,646    | 2,18  | 2,733 | 3,49  | 5,071 | 7,344  | 10,219 | 13,362 | 15,507 | 17,535 | 20,09  | 21,955 |
| 9              | 1,735          | 2,088    | 2,7   | 3,325 | 4,168 | 5,899 | 8,343  | 11,389 | 14,684 | 16,919 | 19,023 | 21,666 | 23,589 |
| 10             | 2,156          | 2,558    | 3,247 | 3,94  | 4,865 | 6,737 | 9,342  | 12,549 | 15,987 | 18,307 | 20,483 | 23,209 | 25,188 |
| 11             | 2,603          | 3,053    | 3,816 | 4,575 | 5,578 | 7,584 | 10,341 | 13,701 | 17,275 | 19,675 | 21,92  | 24,725 | 26,757 |
| 12             | 3,074          | 3,571    | 4,404 | 5,226 | 6,304 | 8,438 | 11,34  | 14,845 | 18,549 | 21,026 | 23,337 | 26,217 | 28,3   |

Cuadro N° 15: Tabla de valores para 10 grados de libertad.

 $X^2$  0.05,8 = 15,507

 $X^2$  experimental >  $X^2$ critico. = 1,64 > 15,507 = H<sub>0</sub> es aceptada.

**Figura N° 16: Comprobación de Hipótesis – Software Winstats**

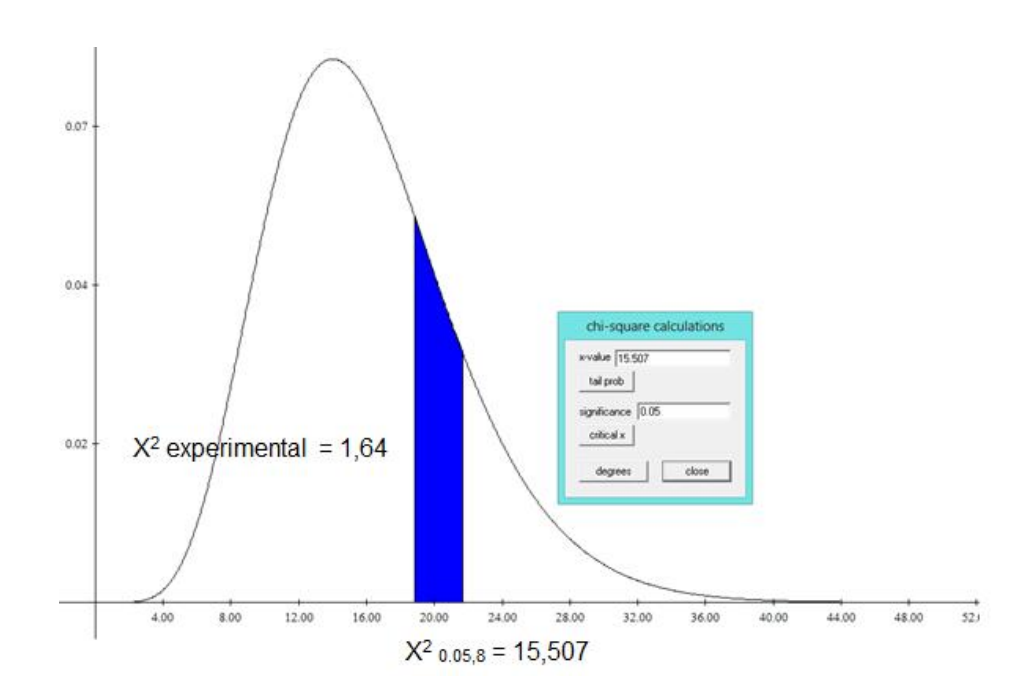

# **4.3.2 Comprobación / disprobación de la hipótesis**

La finalidad de una prueba de k muestras es evaluar la aseveración que establece que todas las k muestras independientes provienen de poblaciones que presentan la misma proporción de algún elemento. De acuerdo con esto, las hipótesis nula y alternativa son:

La nula (H0) sería: La utilización de Técnicas de Roaming en Dispositivos inalámbricos incide positivamente en la Gestión Tecnológica de la Universidad Técnica Estatal de Quevedo.

Mientras que la alternativa (H<sub>1</sub>) será: La utilización de Técnicas de Roaming en Dispositivos inalámbricos no incide en la Gestión Tecnológica de la Universidad Técnica Estatal de Quevedo.

#### **Análisis de las conclusiones parciales para comprobar la hipótesis.**

Los resultados obtenidos en la primera conclusión parcial en base a las encuestas reflejan un cambio radical en las autoridades, administrativos, docentes y estudiantes visibles en los gráficos propuestos en esquemas de barra; obteniendo alcances entre los más relevantes como son: acceso a redes sociales, mensajería instantánea, gestión documental, correos electrónicos, clases didácticas, aporte científico, auto educación, bibliotecas virtuales, registro de calificaciones on line entre otros. Comprobando una incidencia positiva en la implementación del roaming transparente.

También luego de aplicar el modelo de propagación COST 231 de paredes múltiples descrito en la segunda conclusión parcial comparé las Técnicas de Roaming en base a la fuerza de la señal de diferentes dispositivos inalámbricos vs la distancia en metros. En sinopsis aplique metodología experimental con el fin también de demostrar la comprobación de la Hipótesis (H<sub>0</sub>) en el campus universitario "Finca la María".

# **CAPITULO V**

# **CONCLUSIONES GENERALES Y RECOMENDACIONES.**

"Cuando contrato a alguien realmente con mucha experiencia a las espaldas, ser competente es lo más importante. Tienen que ser realmente inteligentes. Pero el verdadero problema para mí es, ¿van a enamorarse de Apple? Porque si sucede, todo lo demás pasará solo. Ellos tendrán que hacer lo mejor para Apple, no lo que es lo mejor para ellos mismos, ni lo mejor para Steve Jobs, o lo mejor para cualquier otra persona."

#### **5.1 Conclusiones**

- $\checkmark$  Roaming posee varias técnicas las cuales pueden ser usadas de acuerdo con las especificaciones de la red a montar: AP Array la cual permite manejar hasta ocho puntos de acceso. Solución 3Com, cubre varios de los requisitos que un administrador de red pudiera encontrar previo a la implementación de la misma. 3com Wireless LAN Managed Access Point, son equipos que incorporan, seguridad y la configuración en el equipo mismo. 3com Wireless LAN Controller permite la administración de los Access Point 3com, integrando decenas y hasta centenas de Access Point. El 3com Wireless LAN Controller al usarse en conjunto con el 3com Wireless Switch Manager. 3com Wireless Switch Manager Software permite una administración más sencilla y flexible de la red, su instalación es compatible con servidores Microsoft. Solución UNIFI CONTROLLER permite ampliar las zonas de cobertura de las redes de datos, siendo manejadas y administradas fácilmente por usuarios. En el presente estudio se utilizó la Solución UNIFI CONTROLER ya que este paquete de software era el más adecuado para la implementación de la red ya que respondía a las necesidades físicas de la institución.
- $\checkmark$  Debido al incremento de la necesidad de acceso Inalámbrico, se justificó la necesidad de implementar un Sistema Integral de Gestión Centralizada Freeware Advanced IP Scanner en la Universidad Técnica de Quevedo con el fin de explorar la LAN Inalámbrica los beneficios alcanzados fueron: examinar cientos de direcciones IP de forma simultánea a gran velocidad además el software admite la exploración de HTTP, HTTPS, FTP y carpetas compartidas.
- $\checkmark$  Además de los diversos proveedores de Soluciones de Gestión como son DLink, 3Com y Ubiquiti, los productos de la empresa Ubiquiti son los que mejor se adaptaron en la implementación a la solución de la investigación.
- $\checkmark$  Los equipos Wi Fi utilizados en la propuesta disponen de determinadas características de seguridad que fueron configuradas en el punto de acceso y los adaptadores de cada ordenador que forman parte de la red. Los parámetros de seguridad se configuraron en cada computador.
- El diseño se basó en colocar un punto de acceso en un lugar céntrico con la ayuda de los planos arquitectónicos, computadoras portátiles y con tarjetas inalámbricas.
- $\checkmark$  Luego de implementada la red con las técnicas de roaming hubo una mejoría en la conexión, obteniendo calidad de la misma en cuanto a seguridad y velocidad se refiere, evitando así la perdida de la señal y logrando raíz de esto un mayor desempeño en la Universidad Técnica de Quevedo.

### **5.2 Recomendaciones**

- Para no sobredimensionar la LAN Inalámbrica se debe conocer la cantidad de usuarios que utilizarán la red del campus universitario "Finca La María" y con esto se podrá evaluar la cantidad de ancho de banda que se consumirá en la red.
- $\checkmark$  Previo al diseño de la red inalámbrica se debe estudiar y analizar la infraestructura física de las instalaciones, la red cableada existente y los hábitos de los usuarios al momento de acceder a los servicios de la LAN existente.
- $\checkmark$  La selección de equipos se debe realizar en base a los requerimientos del diseño y no en base a los productos que los fabricantes y proveedores que consideren necesarios para la solución de la red planteada, ya que de los equipos solicitados dependerá el funcionamiento de todo el sistema inalámbrico y la integración con la red cableada existente. Además los

equipos de la red inalámbrica deben ser estandarizados y de la misma marca para facilitar la compatibilidad y administración.

- $\checkmark$  Antes de la instalación de una red inalámbrica es recomendable realizar pruebas de campo tanto activas como pasivas, ya que en un determinado lugar existirán diferentes factores que alteren las suposiciones teóricas de los equipos de cada fabricante.
- $\checkmark$  Se recomienda evaluar el alcance que tenga la LAN Inalámbrica fuera de las instalaciones, de esta forma se puede conocer los puntos críticos en donde se pueda escuchar la información que circula por la red.
- $\checkmark$  Para la administración de la red se deben considerar aspectos tanto en software como en hardware y que los administradores estén totalmente capacitados para el monitoreo, respuesta ante fallas, configuración de equipos y eventuales problemas que se presenten por el mal uso de la red inalámbrica.
- $\checkmark$  Se debe revisar la garantía de los equipos tanto en hardware como software y solicitar que el fabricante tenga distribuidores autorizados en el país para el respectivo soporte técnico y capacitaciones en el manejo del sistema.
- $\checkmark$  Efectuar un monitoreo y mantenimiento periódico a la red inalámbrica comprobando su correcto funcionamiento y su tolerabilidad, verificando configuraciones y conexiones.
- $\checkmark$  Tomar las respectivas precauciones para la seguridad de los equipos inalámbricos, en el caso de atentados por factores climáticos o algún aspecto humano que cause algún daño al equipo o pierda su configuración.

# **CAPITULO VI**

# **IMPLEMENTACIÓN**

"La gente piensa que enfocarse significa decir sí a aquello en lo que te enfocas, pero no es así. Significa decir no a otras cientos de ideas buenas que hay..."

**Steve Jobs**

# **6.1 Título de la implementación.**

Roaming Transparente con el diseño e implementación de una LAN Inalámbrica a través de Unifi Controller de Ubiquiti Networks.

# **6.2 Justificación.**

Las instalaciones de la UTEQ campus "Finca La María" constantemente sufren remodelaciones y reubicaciones de algunas estaciones de trabajo, en ocasiones en la misma área o a veces a otros lugares. Este proceso genera incomodidades, pérdida de tiempo y dinero al instalar nuevos puntos de red o intentar reubicar la estación dependiendo de dónde se encuentre el punto mencionado. Con la realización de este proyecto se eliminan todos esos problemas, ya que el usuario simplemente debe tomar su estación con interfaz inalámbrica y ubicarse en el lugar deseado.

En las organizaciones actuales, el acceso a la información es parte importante para la ejecución de las tareas. Este acceso debe de ser rápido, confiable y disponible en todo momento para lo cual se implementan redes de comunicaciones convergentes. Si las redes de comunicaciones no son confiables y rápidas, la organización no puede realizar sus tareas con normalidad lo que se traduce en una baja productividad. En esta línea de tendencia tecnológica, el campus universitario "Finca La María" será objeto para la implementación de una LAN inalámbrica buscando los más altos estándares establecidos por ANSI / UL / IEEE / EIA / TIA.

Para los usuarios que asisten a las salas de capacitaciones, reuniones y auditorio es indispensable tener una red que pueda acoger a los dispositivos inalámbricos que usan, de esta forma pueden estar interactuando con la red todo el tiempo.

En la actualidad la evolución de las redes inalámbricas ha experimentado un gran crecimiento y aceptación en el mercado y en los usuarios, esto se ha logrado gracias a la disminución de costos y al incremento de sus ventajas.

# **6.3 Fundamentación Legal.**

En el Ecuador existen leyes y regulaciones que autorizan la utilización de frecuencias y servicios de telecomunicaciones, esto asegura una adecuada regulación y expansión de los sistemas radioeléctricos, así como ejecutar las políticas y decisiones dictadas por el Consejo Nacional de Telecomunicaciones, con el fin de contribuir con el desarrollo de la sociedad.

Para el uso correcto de las telecomunicaciones y en ejercicio de sus atribuciones constitucionales expide la Ley Especial de Telecomunicaciones.

# **6.4 Objetivos.**

### **6.4.1 Objetivo General.**

 $\checkmark$  Diseñar e Implementar una LAN Inalámbrica que garantice Roaming Transparente y los niveles de cobertura, acceso, rendimiento, seguridad y administración de acuerdo a las necesidades de la UTEQ.

### **6.4.2 Objetivos Específicos.**

- $\checkmark$  Conocer la problemática actual de acceso inalámbrico de la UTEQ.
- $\checkmark$  Identificar las deficiencias de los sistemas de red Inalámbricas
- $\checkmark$  Diseñar la red inalámbrica con la solución de Ubiquiti Networks
- $\checkmark$  Determinar los costos de la solución a implementar.

# **6.5 Importancia.**

La importancia al realizar este diseño de red inalámbrica segura y convergente es que puede ser usada de base para realizar un proyecto similar en donde se tengan que alterar unas pocas variables.

Debido al rápido crecimiento de dispositivos inalámbricos en el mercado y en las instalaciones de la UTEQ, el diseño de un sistema inalámbrico proporcionará el acceso desde cualquier ubicación que se encuentre dentro del área de cobertura. Por todos los aspectos analizados se considera como la solución más idónea el diseño de un sistema de red inalámbrico.

# **6.6 Ubicación Sectorial y Física.**

La UTEQ campus "Ing. Manuel Haz Álvarez", se encuentra ubicada en el km 1.5 vía a Santo Domingo – Quito; el mismo que cuenta con un enlace radial hasta el campus "Finca La María", que se encuentra ubicado en el kilómetro 7.5 de la vía Quevedo – Empalme, para diseñar la LAN inalámbrica es necesario conocer la cantidad de puntos de red que se van a utilizar y los usuarios que harán uso de los mismos. Con la información proporcionada por el administrador de la red y verificada mediante inspecciones físicas se tabulan los datos obtenidos, los cuales presentan planos con información detallada de las áreas que se cubrirán en la LAN inalámbrica. Ver Figuras 17,18 y 19.

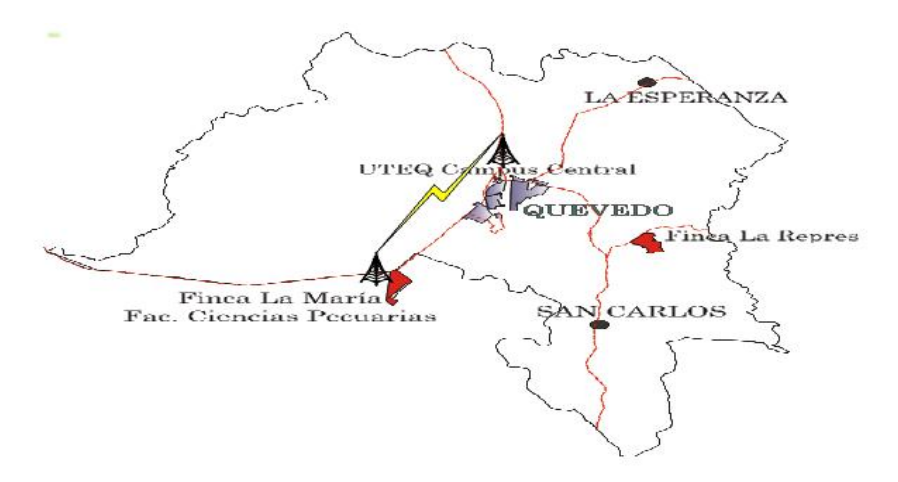

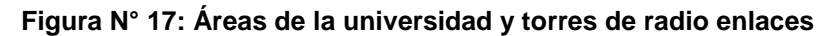

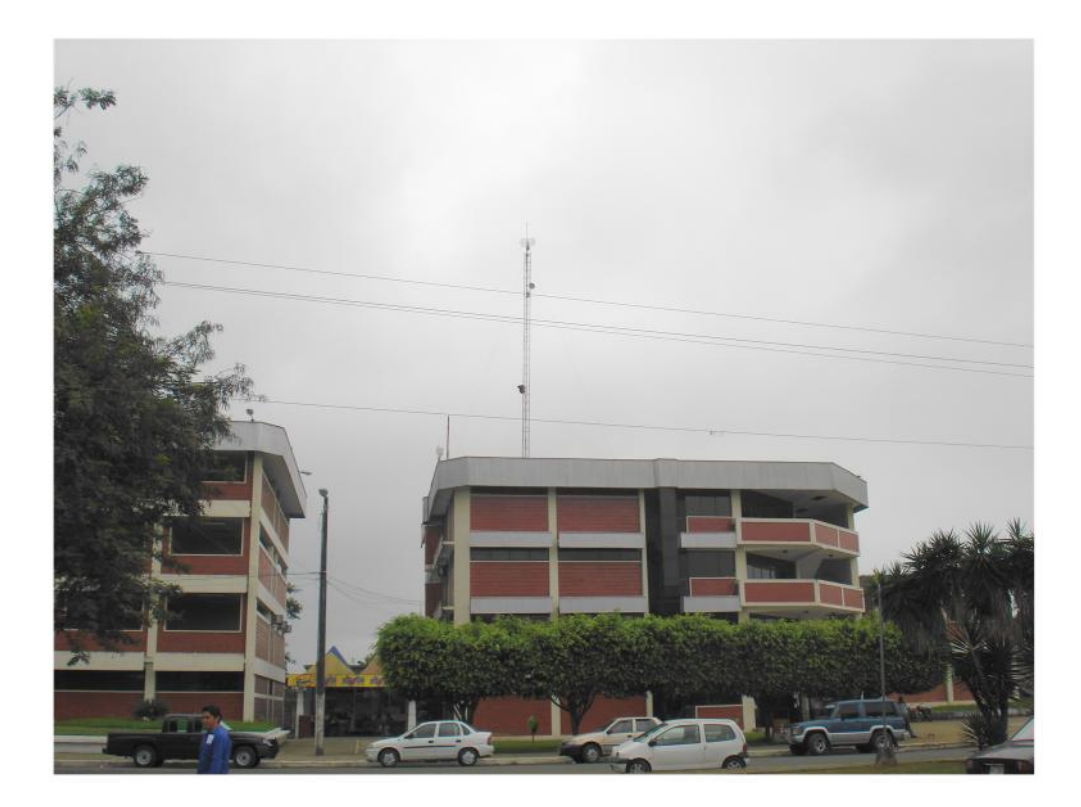

**Figura N° 18: Enlace radial de los campus Universitarios**

**Figura N° 19: Ubicación del Enlace en la UTEQ campus "Ing. Manuel Haz Álvarez."**

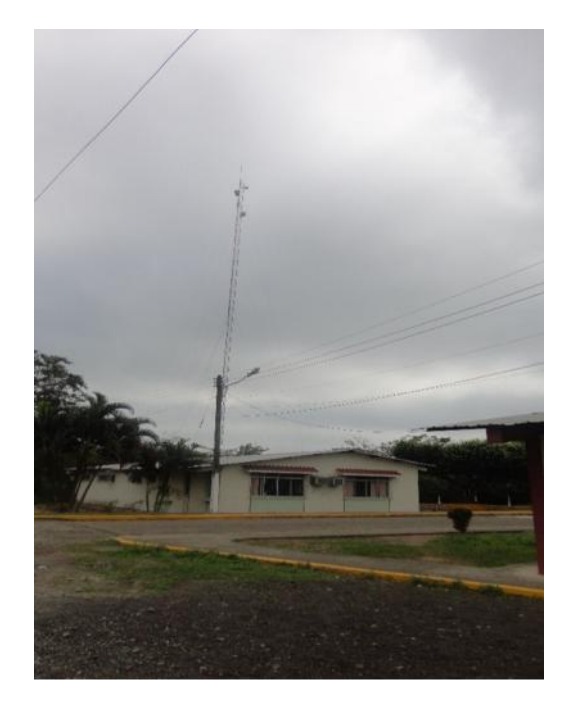

### **6.7 Factibilidad.**

La propuesta planteada sobre el diseño de una LAN inalámbrica a través de Unifi Controller de Ubiquiti Networks en el campus universitario "Finca La María", es viable desde el punto de vista Técnico - Económico ya que existe la tecnología en el mercado y es de fácil acceso, siendo además estandarizado en nuestro medio. Así mismo relativamente es bajo el costo de implementación, se estima que la propuesta como lineamiento alternativo, es factible.

#### **6.8 Desarrollo de la Implementación.**

La propuesta estará enfocada en el análisis y diseño de la LAN inalámbrica para el campus universitario "Finca la María" de la UTEQ. Así como la posible ubicación de los equipos activos y pasivos de conectividad con sus respectivas características para dar cobertura en los principales lugares de uso.

### **6.8.1 Análisis de los Requerimientos.**

Gestión Tecnológica de la UTEQ al ser un proceso habilitante de apoyo institucional tiene el compromiso de oficiar la ampliación de los subsistemas de cableado de datos y energía controlada para satisfacer las necesidades del campus "Finca la María" ya que cuenta con la demanda de usuarios internos y externos del servicio de internet; muchas de estas solicitudes son para equipos móviles. Es posible integrar cierta cantidad de nodos alámbricos a la red interna del campus universitario pero es claro que no sería suficiente puesto que no se cuenta con equipo de cómputo suficiente además no siempre es la misma cantidad de posibles usuarios de la red inalámbrica y teniendo en cuenta que cada usuario cuenta con su propio equipo se descarta la posibilidad de nuevos nodos. Ver Cuadros 16 y 17. Además planos 1 y 2.

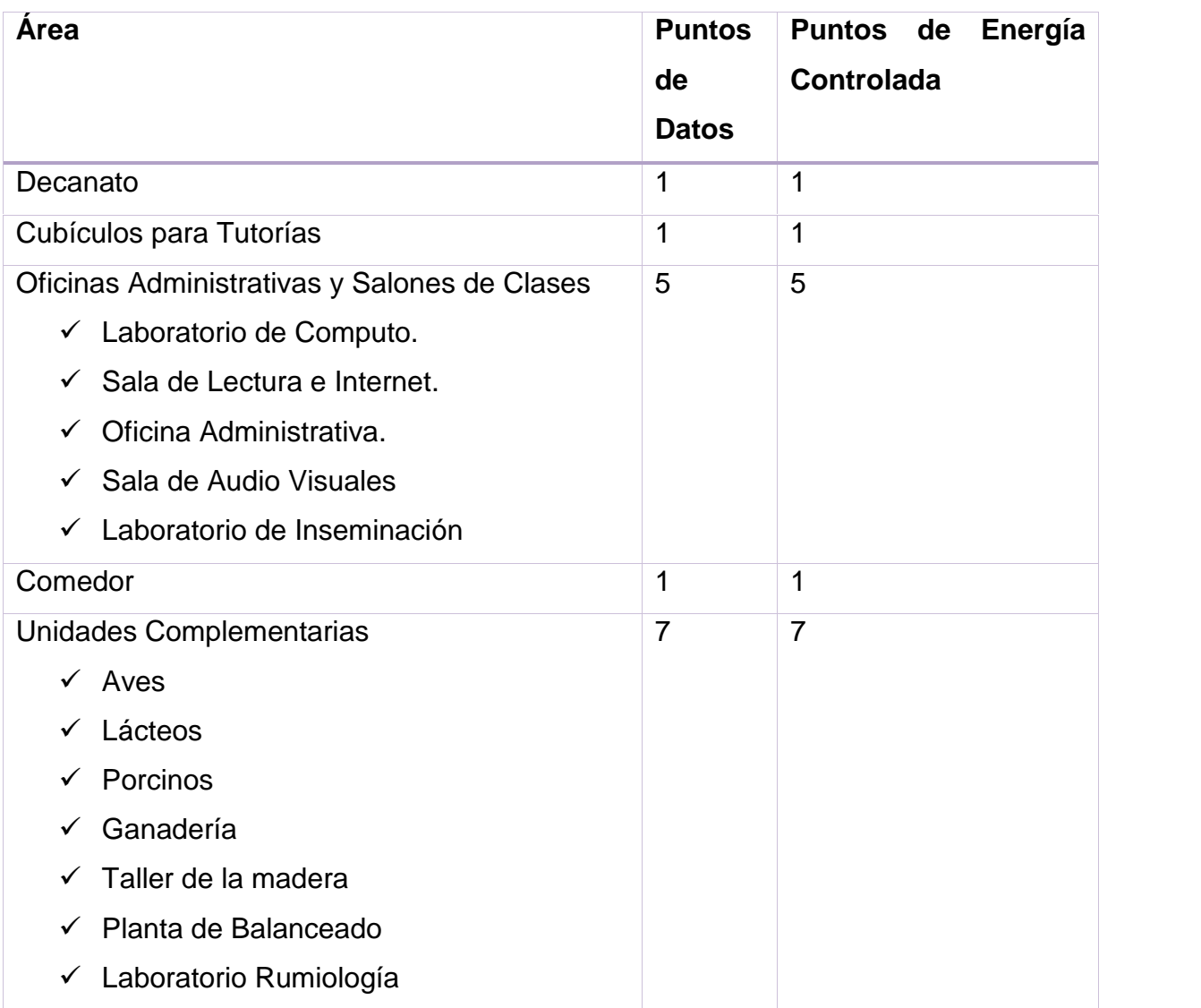

# **Cuadro N° 16: Tabla de distribución de puntos de datos y energía controlada**

# **Cuadro N° 17: Tabla de distribución de enlaces de Fibra Óptica**

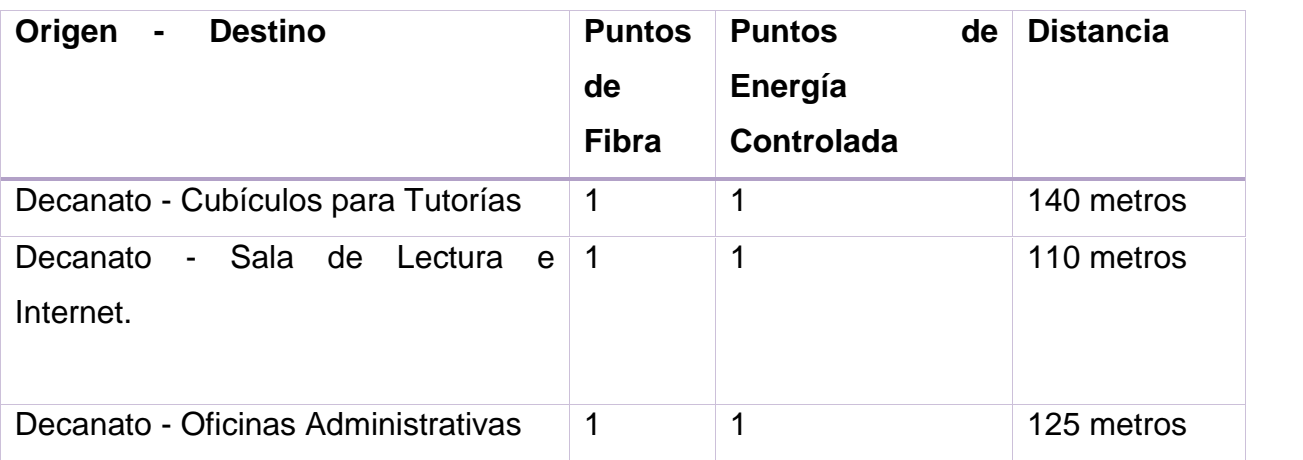

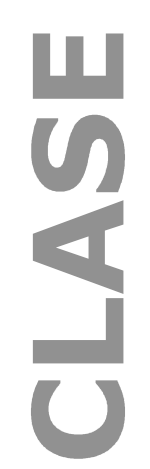

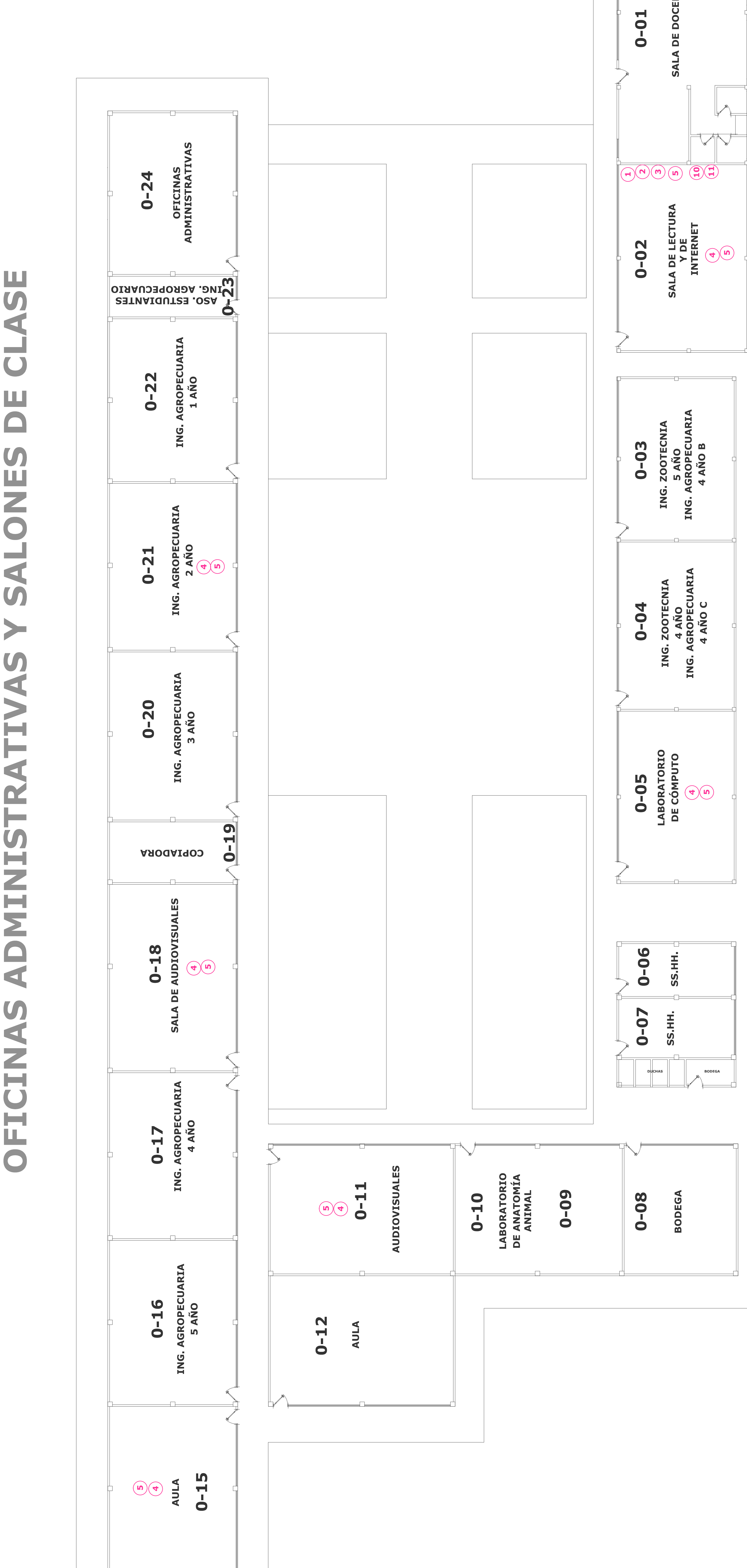

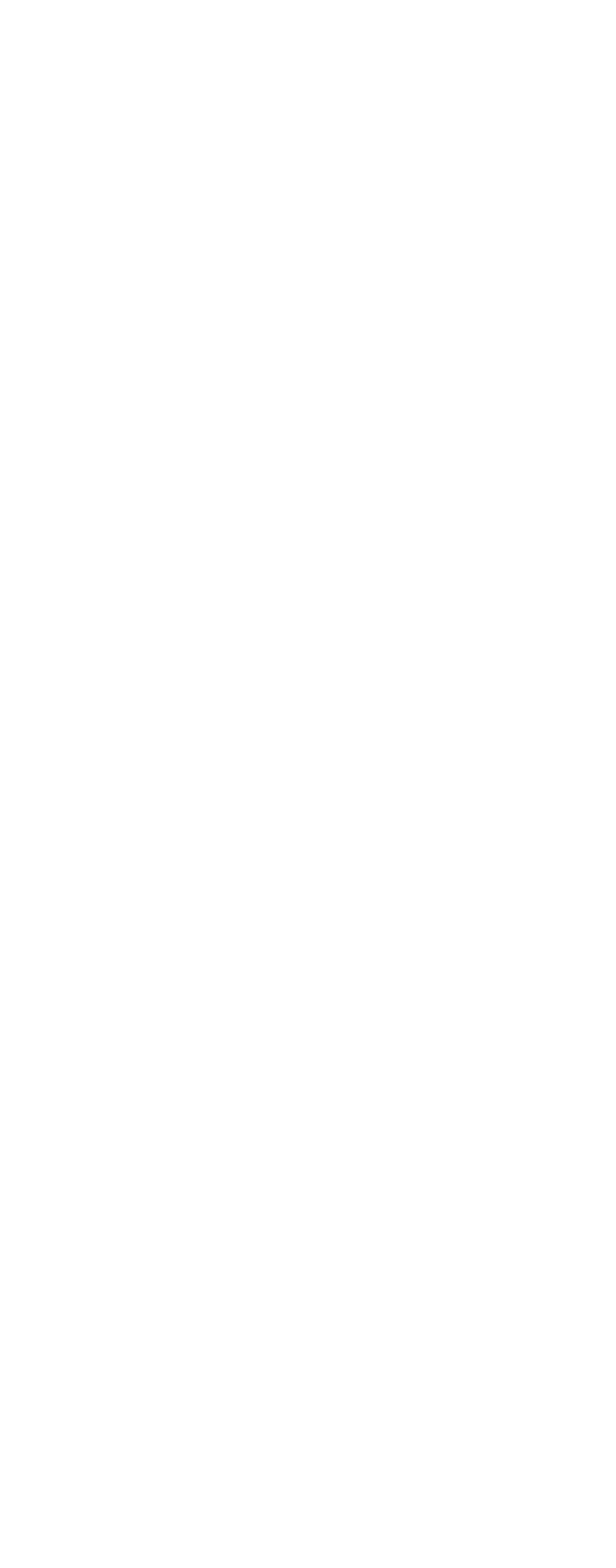

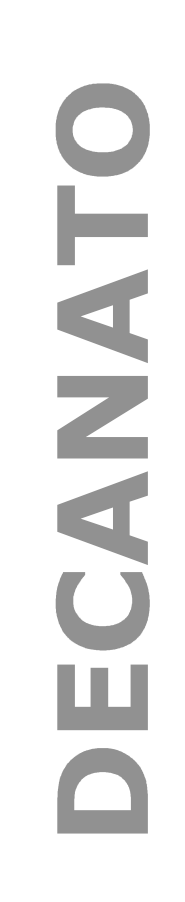

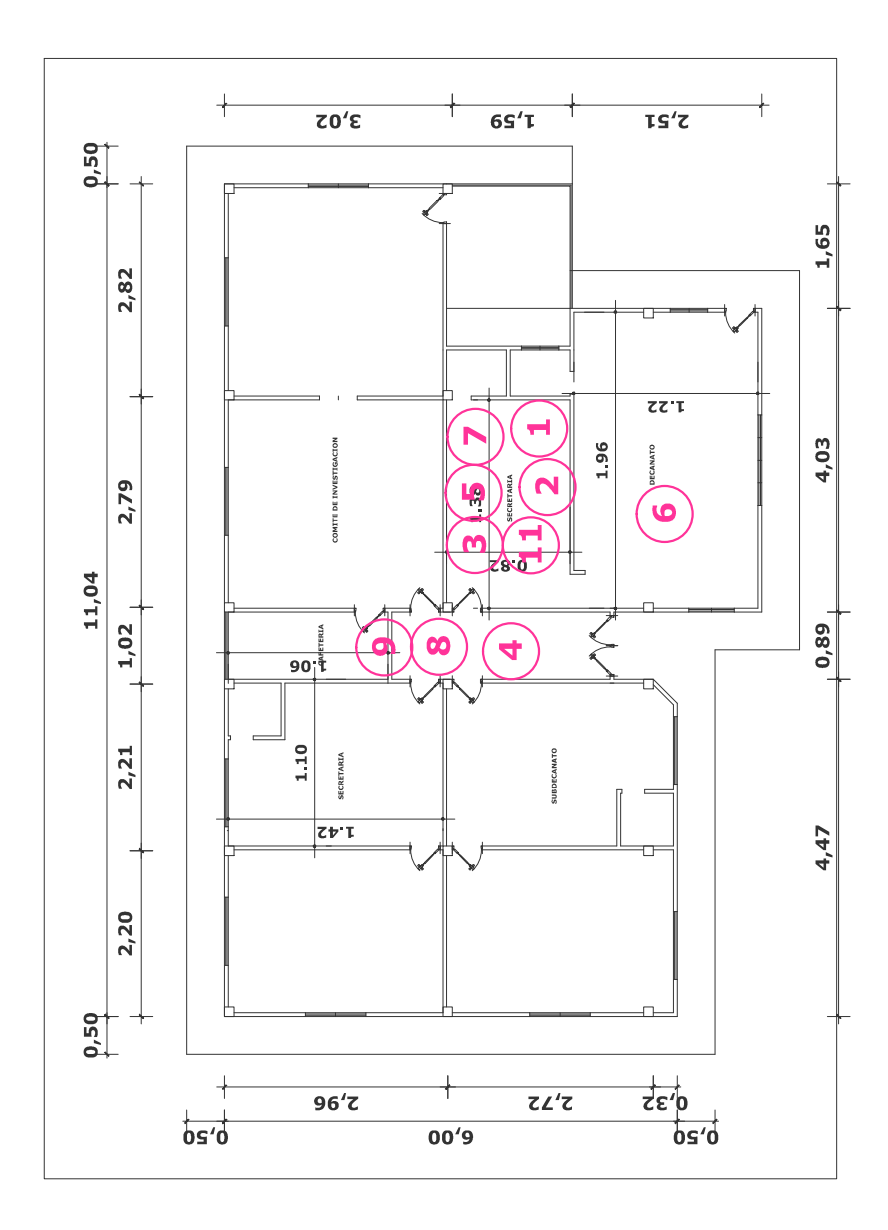

OUEVEDO  $\blacksquare$ ESTATAL CAMPUS UNIVERSITARIO  $\bar{z}$ MARIA " FINCA LA TECNICA UNIVERSIDAD

**MARCILLO FABRICIO** ING. POR: **INVESTIGADO** 

2014 FECHA : SEPTIEMBRE

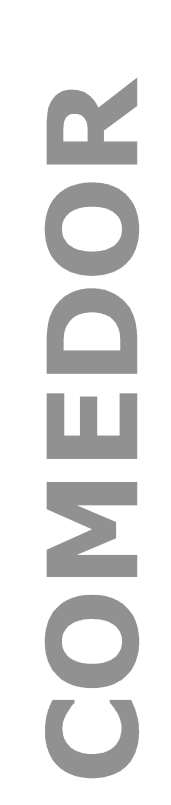

05

BOL

CUBI

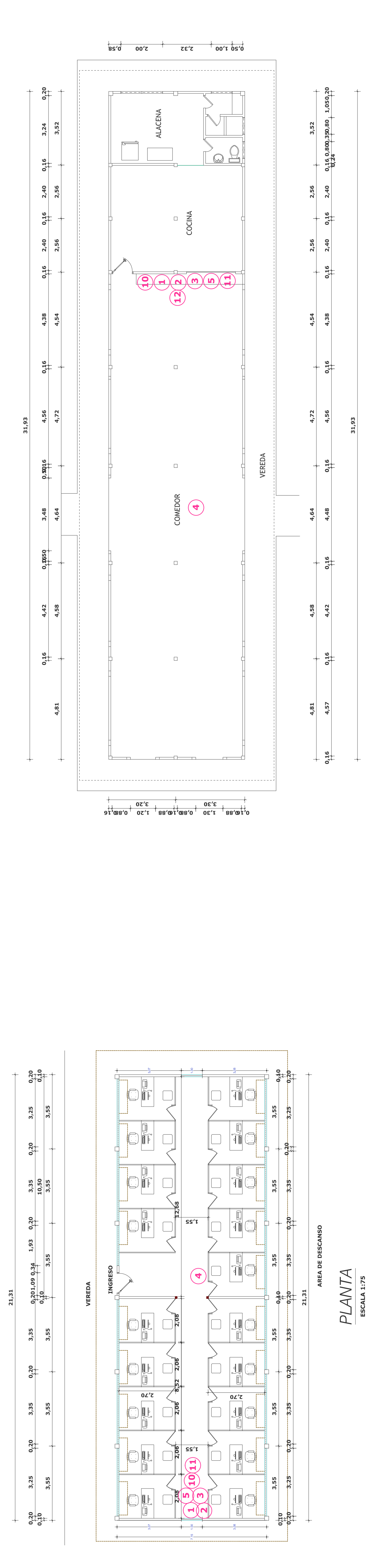

PLANTA<br>ESCALA 1:100

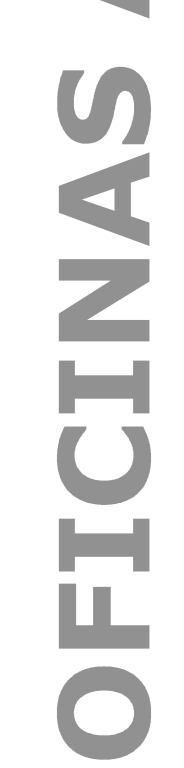

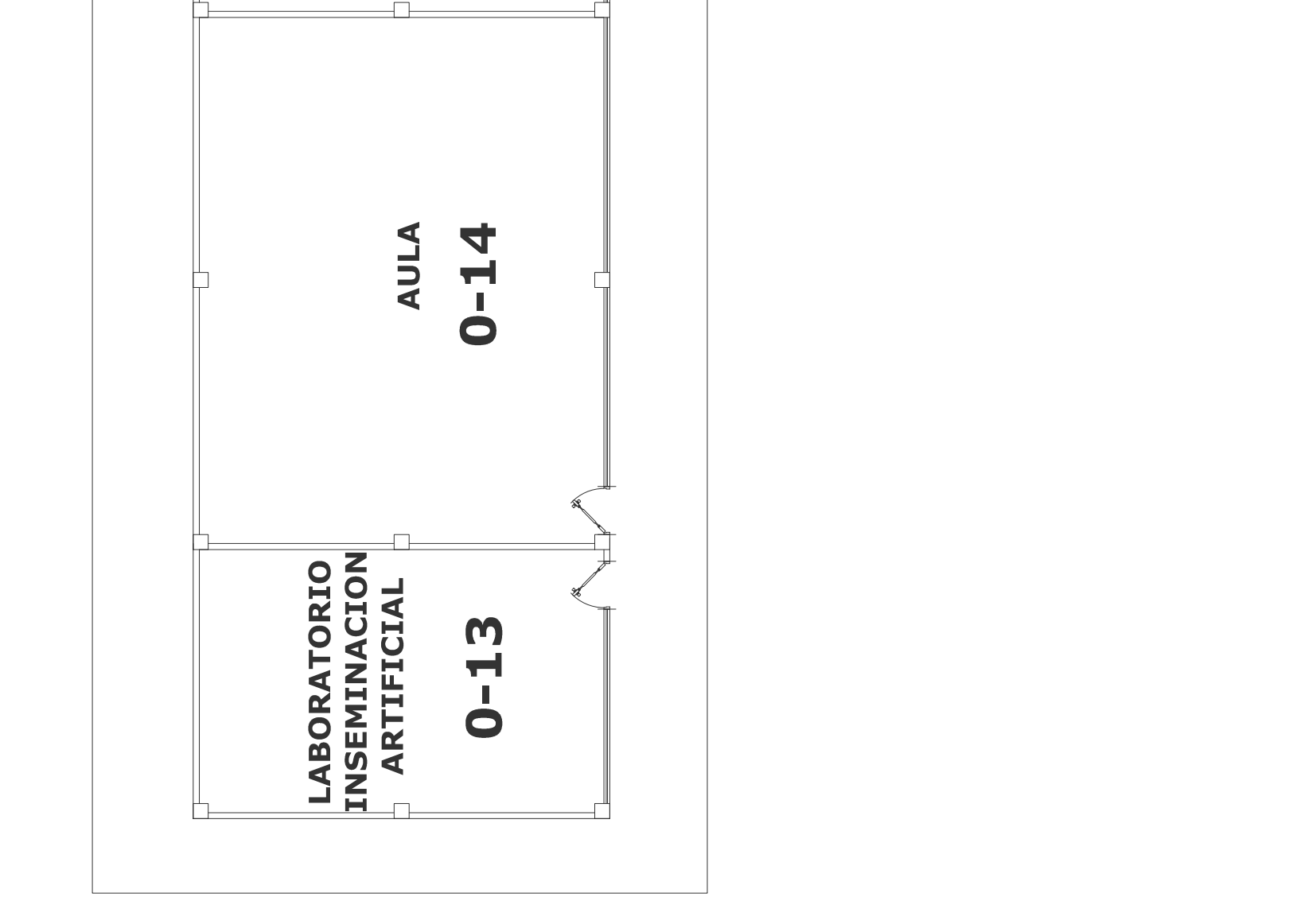

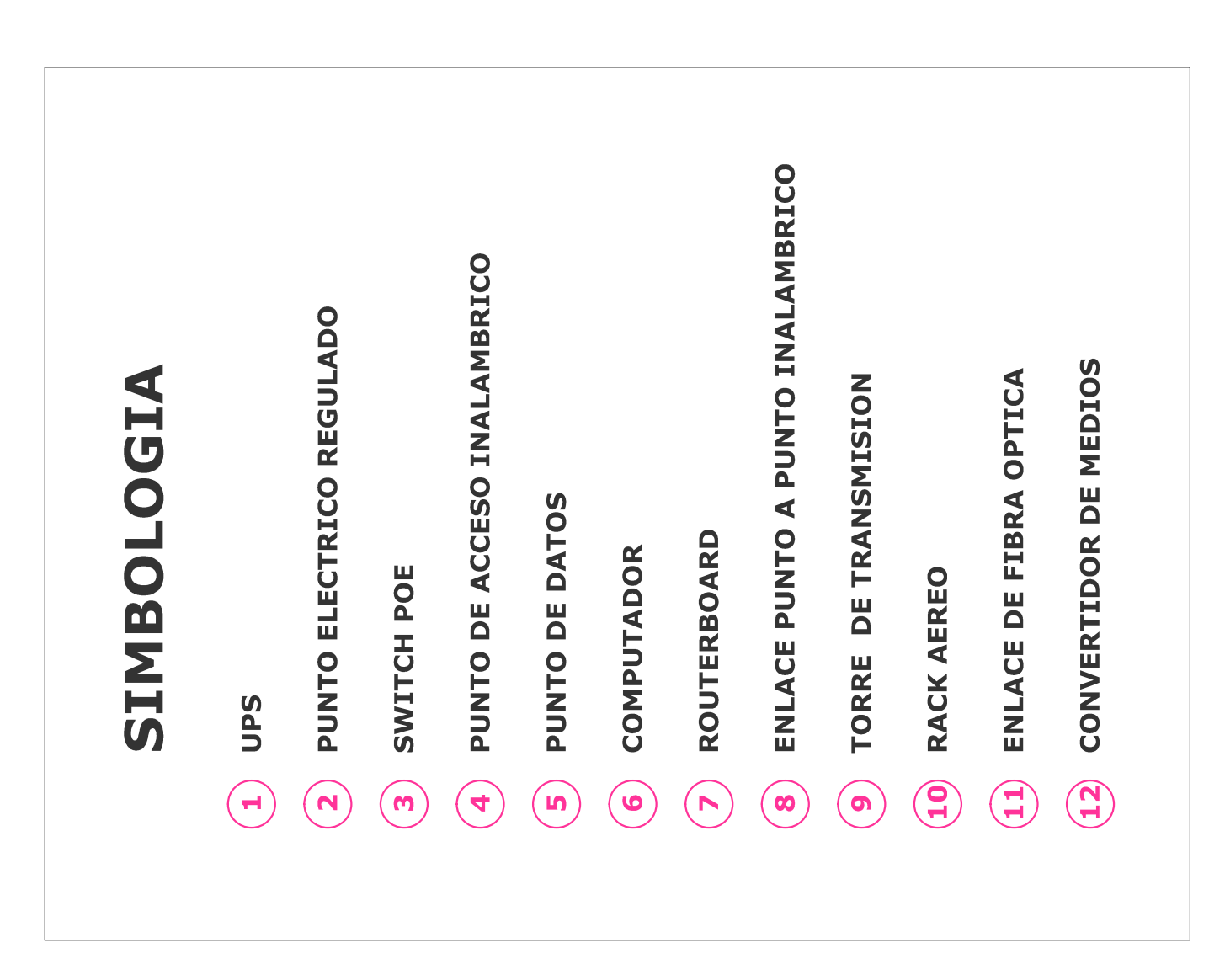

![](_page_139_Figure_0.jpeg)

![](_page_139_Figure_1.jpeg)

PLANTA BAJA

 $18,10$ 

![](_page_139_Figure_3.jpeg)

TECNICA ESTATAL DE QUEVEDO CAMPUS UNIVERSITARIO " FINCA LA MARIA " UNIVERSIDAD

**FABRICIO MARCILLO** ING. INVESTIGADO POR:

FECHA : SEPTIEMBRE 2014

![](_page_139_Figure_6.jpeg)

![](_page_139_Figure_7.jpeg)

![](_page_139_Figure_8.jpeg)

DE RUMINOLOGIA **BORATORIO ACION PARA REMODEL** 

![](_page_139_Figure_10.jpeg)

 $00'8$ 

![](_page_139_Figure_11.jpeg)

![](_page_139_Figure_12.jpeg)

![](_page_139_Figure_13.jpeg)

![](_page_139_Figure_14.jpeg)

![](_page_139_Figure_15.jpeg)

![](_page_139_Figure_16.jpeg)

#### **6.8.2 Infraestructura actual a usarse en la implementación.**

Actualmente el campus "Finca La María" cuenta con un sistema de cableado no estructurado, que contempla parte de las áreas Decanato, Cubículos para Tutorías y Oficinas Administrativas. En lo que respecta a la red de cableado horizontal repotenciando las tres áreas antes indicadas tienen espacio para lograr escalabilidad de la LAN, el cableado vertical o de backbone cumple con las normas, pues se ha utilizado fibra óptica para los enlaces entre los armarios de comunicaciones por razones de capacidad y escalabilidad, La red telefónica llega desde el poste a los diferentes servicios; es decir no se encuentra distribuida desde el armario principal además no se cuenta con UPS centralizado.

El armario principal es un gabinete aéreo, el mismo que aún tiene capacidad de expansión y organización en cuanto a la parte pasiva aquí hacen falta 4 bandejas de fibra, parte activa un switch 24 puertos, switch poe y regulación de las tomas eléctricas. Los armarios de cubículos para tutorías, sala de lectura y oficinas administrativas son gabinetes aéreos dos abiertos y uno cerrado los mismos que no cuentan con capacidad de crecimiento y deben ser remplazados y repotenciados en la parte pasiva cada uno con 1 bandeja de fibra, parte activa un switch 16 puertos, un switch poe y regulación de las tomas eléctricas. Ver Figuras No. 20, 21,22 y 23.

El área del Comedor necesita un enlace de fibra óptica por razones de distancia aproximadamente 110 metros desde Decanato, un gabinete aéreo, una bandeja de fibra óptica, un convertidor de medios, un switch 8 puertos, un switch poe y regulación de las tomas eléctricas.

En las áreas de la Unidades Complementarias Aves, Lácteos, Porcinos, Ganadería, Taller de la madera, Planta de Balanceado y Laboratorio Rumiología no cuentan con ningún equipo instalado es decir no existe conectividad. Ver Diseño de la Red Lógica de la UTEQ.

Asociado a esto la solución más óptima es implementar una LAN inalámbrica que cumpla con las necesidades de cada usuario / área mediante la creación de perfiles y permisos y así proveer de movilidad y satisfacción al usuario final.

![](_page_141_Picture_1.jpeg)

**Figura N° 20: Armario Decanato.**

**Figura N° 21: Armario Cubículos para Tutorías.**

![](_page_141_Picture_4.jpeg)

**Figura N° 22: Armario Sala de Lectura.**

![](_page_142_Picture_1.jpeg)

**Figura N° 23: Armario Oficinas Administrativas.**

![](_page_142_Picture_3.jpeg)

![](_page_143_Figure_0.jpeg)
## **6.8.3 Distribución física del campus universitario.**

En estas áreas del campus universitario es en el cual se concentran el mayor consumo de ancho de banda 20 Mbps aproximadamente debido a la concurrencia de autoridades, profesores, alumnos, visitas y proveedores. Ver Cuadros 18 y 19. Además Figuras 24 y 25.

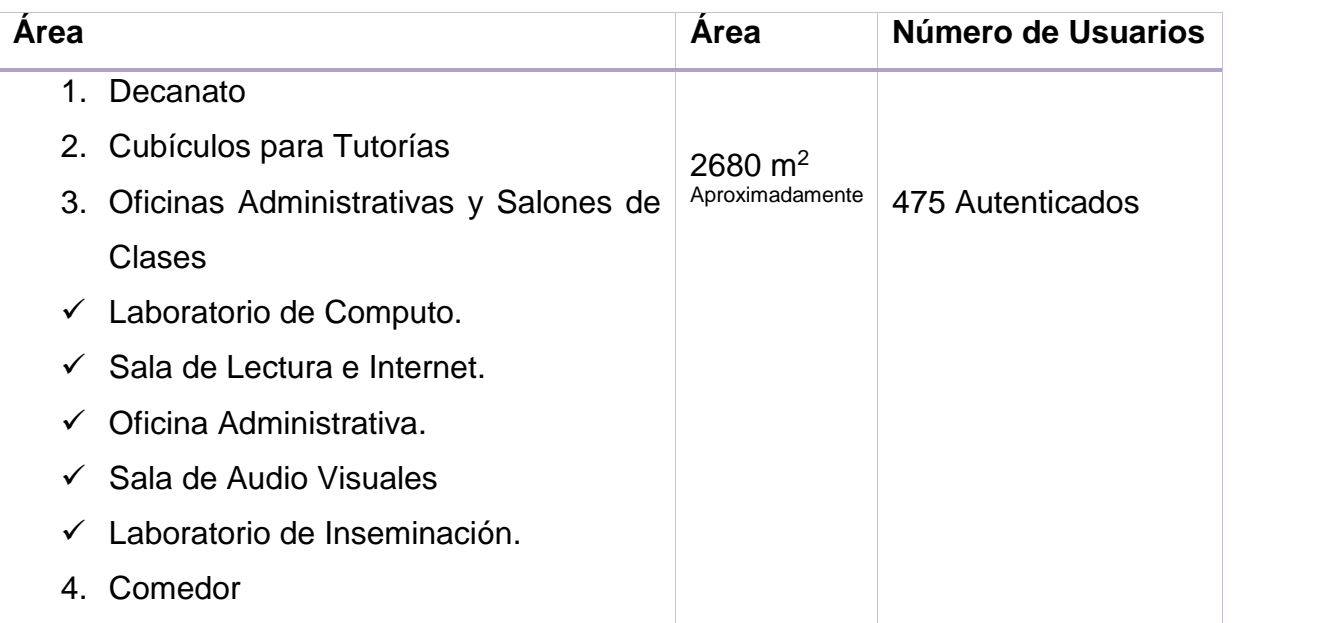

#### **Cuadro N° 18: Tabla de distribución física parte1.**

#### **Cuadro N° 19: Tabla de distribución física parte2.**

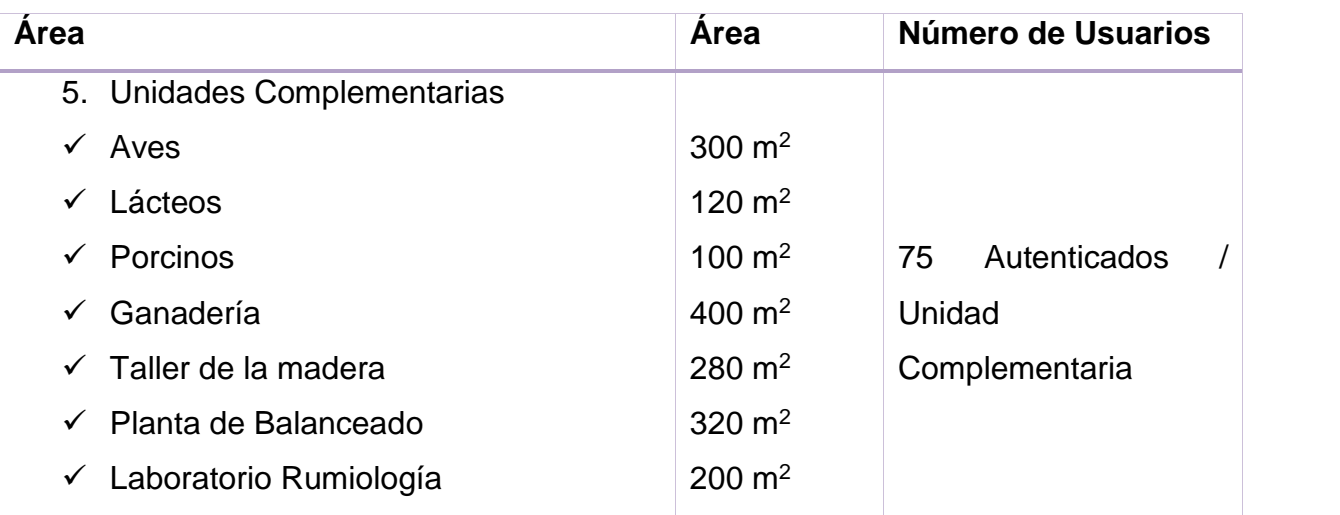

**Figura N° 24: Áreas Decanato, Cubículos, Comedor y Oficinas Administrativas y Salones de Clases.**

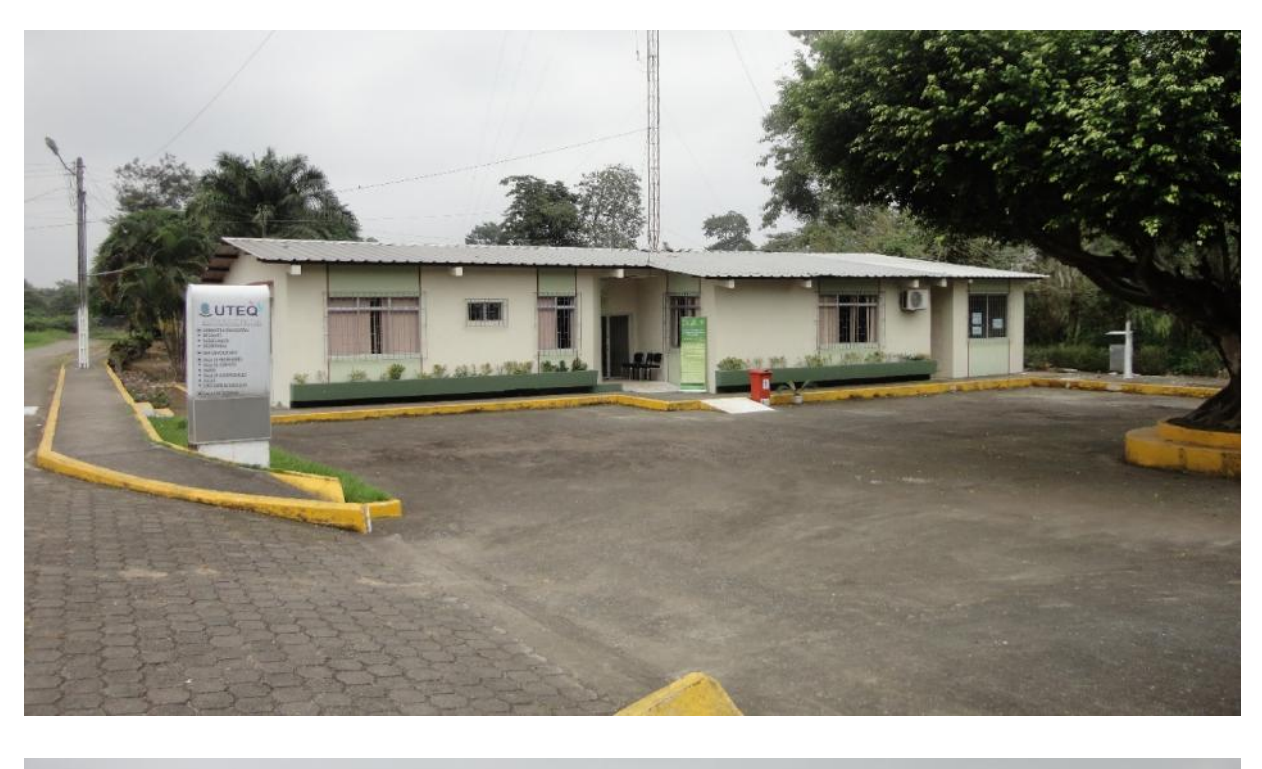

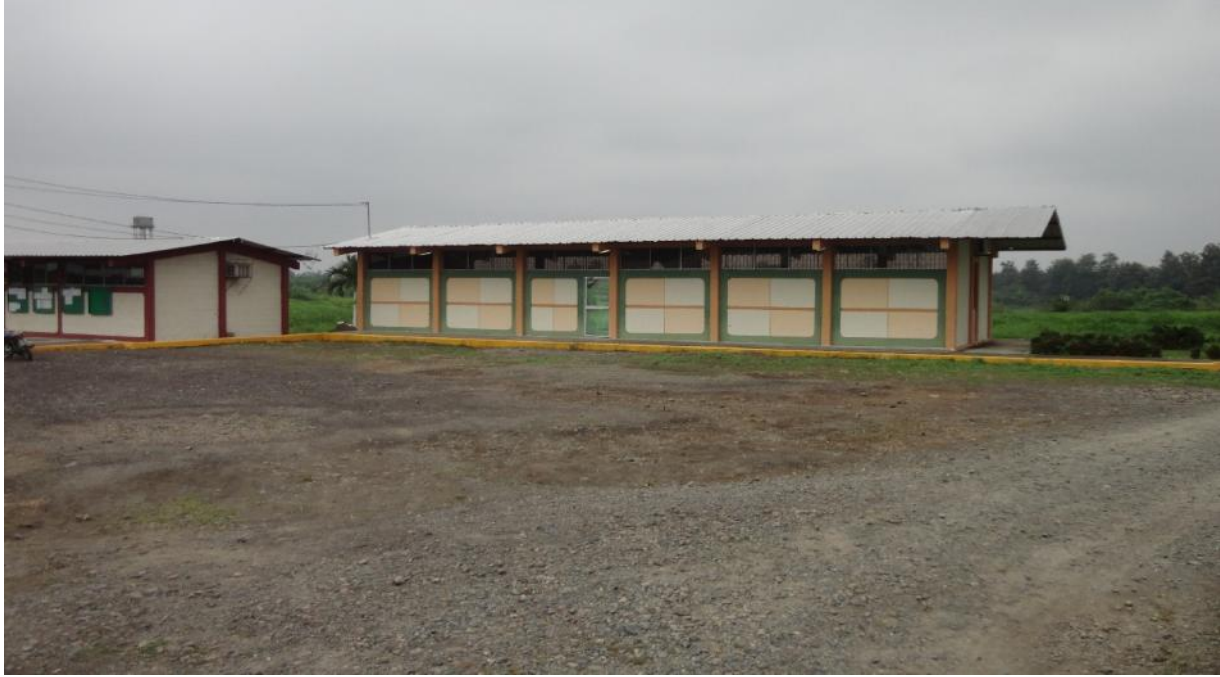

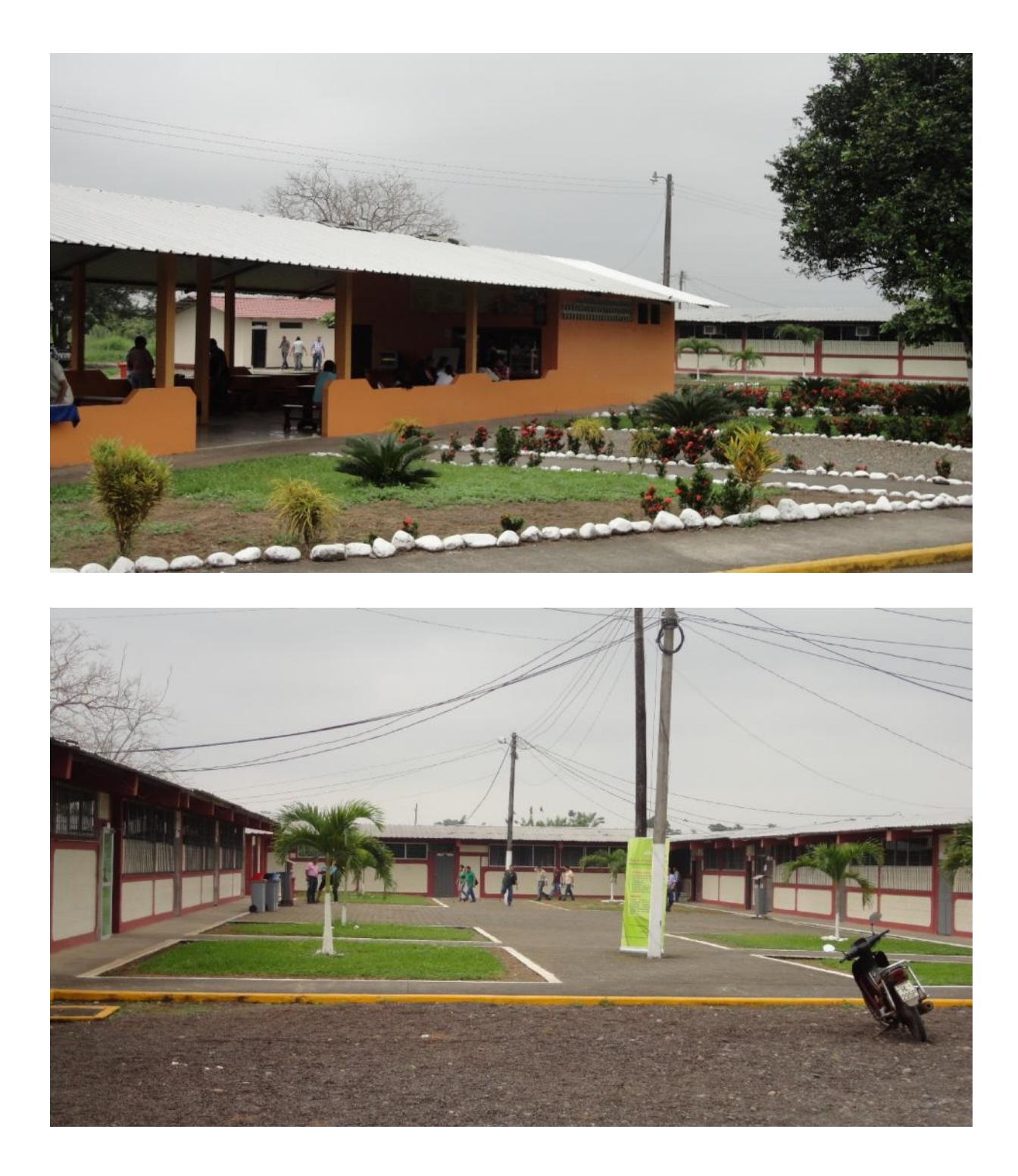

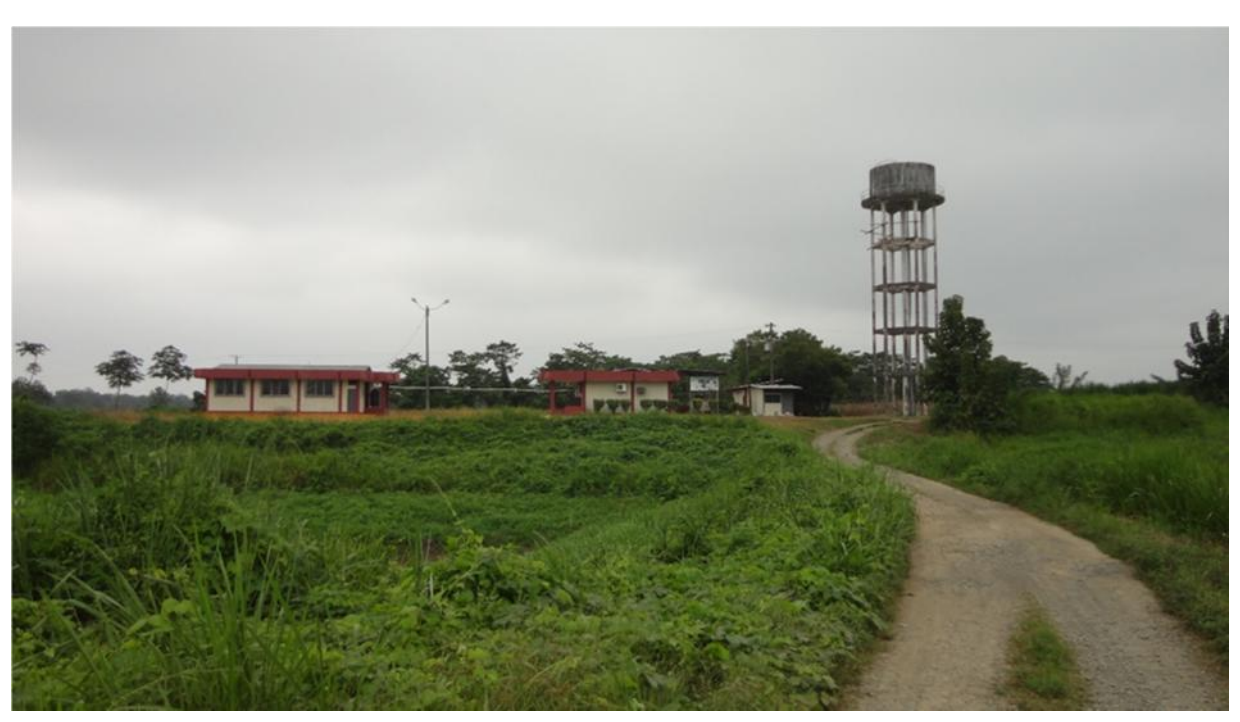

**Figura N° 25: Unidades Complementarias Lácteos, Aves, Planta de Balanceado**

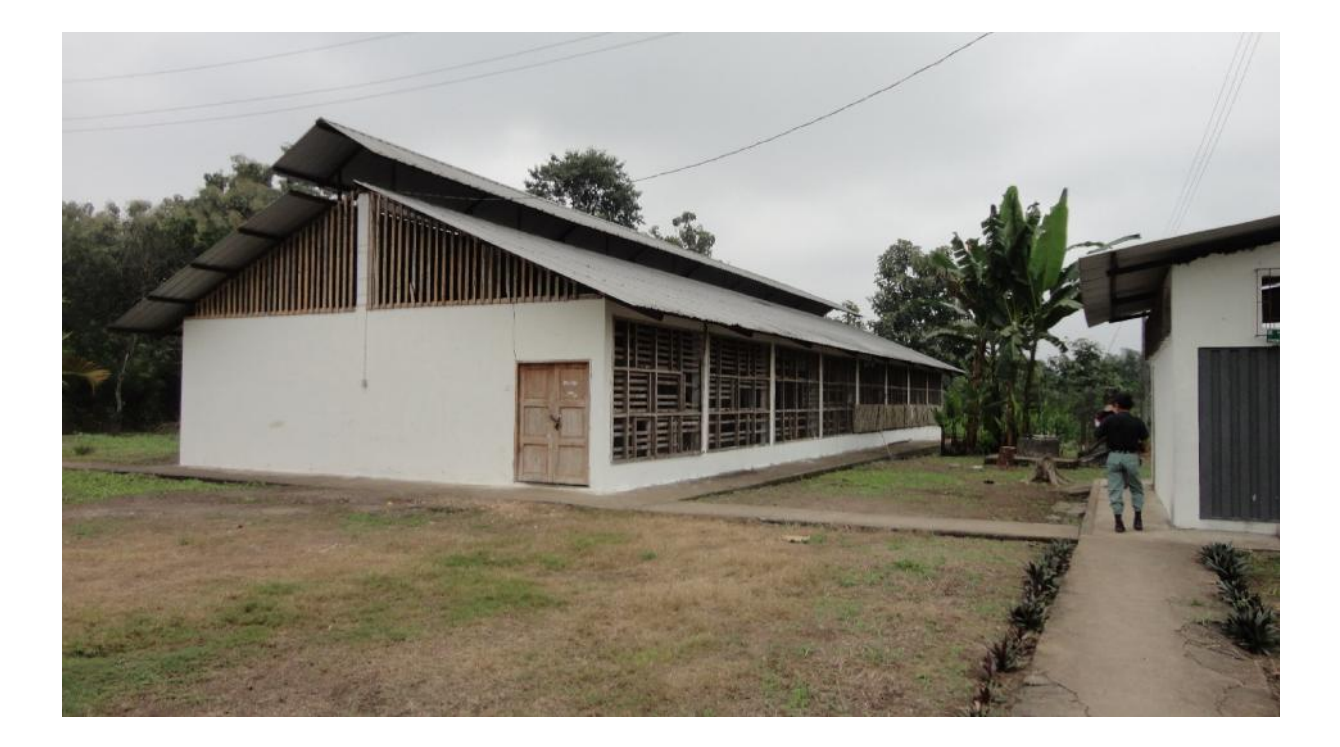

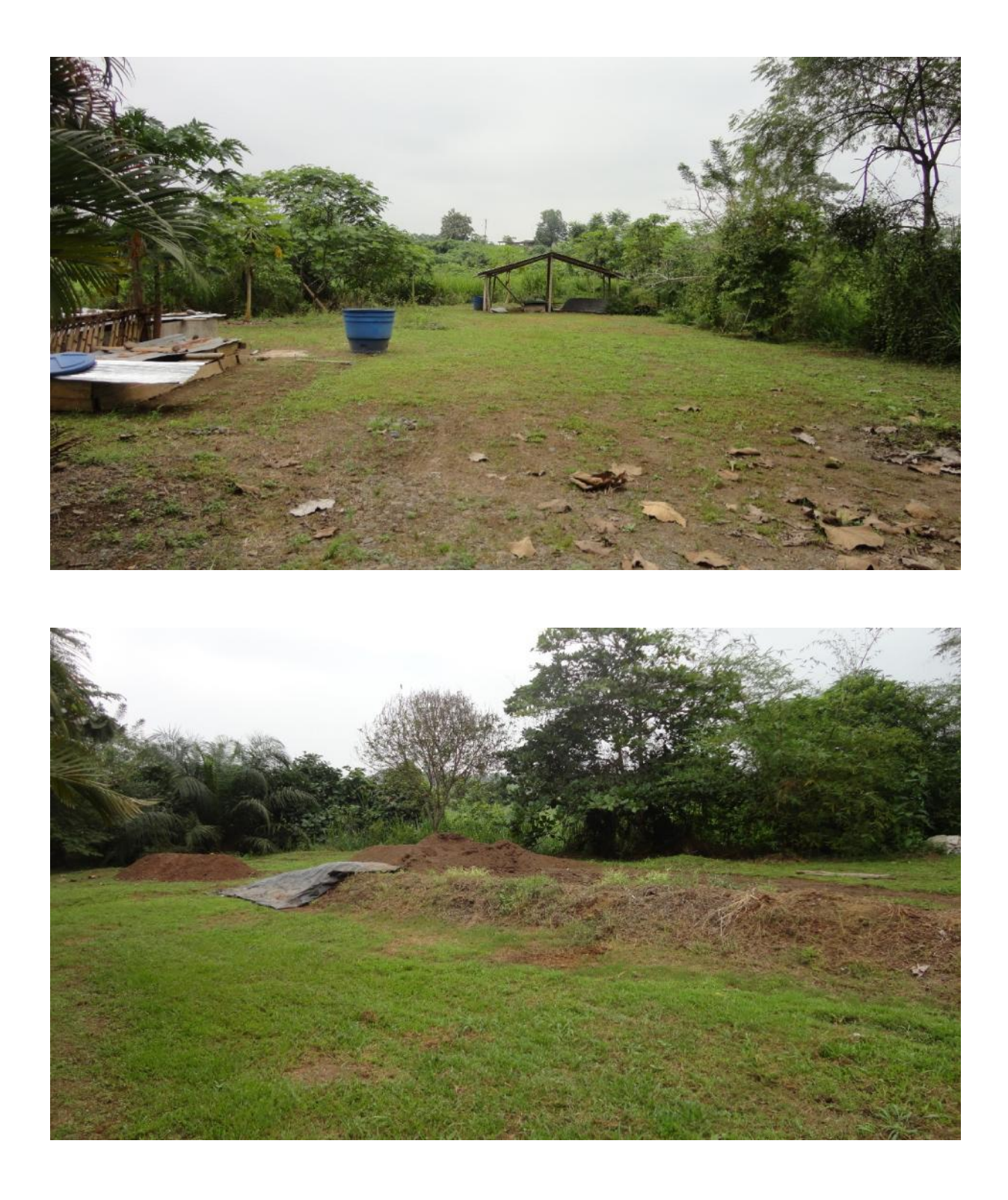

# **6.8.4 Matriz de requerimientos y costos.**

# Descripciones especificaciones y características Ver anexos 24-29

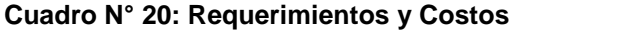

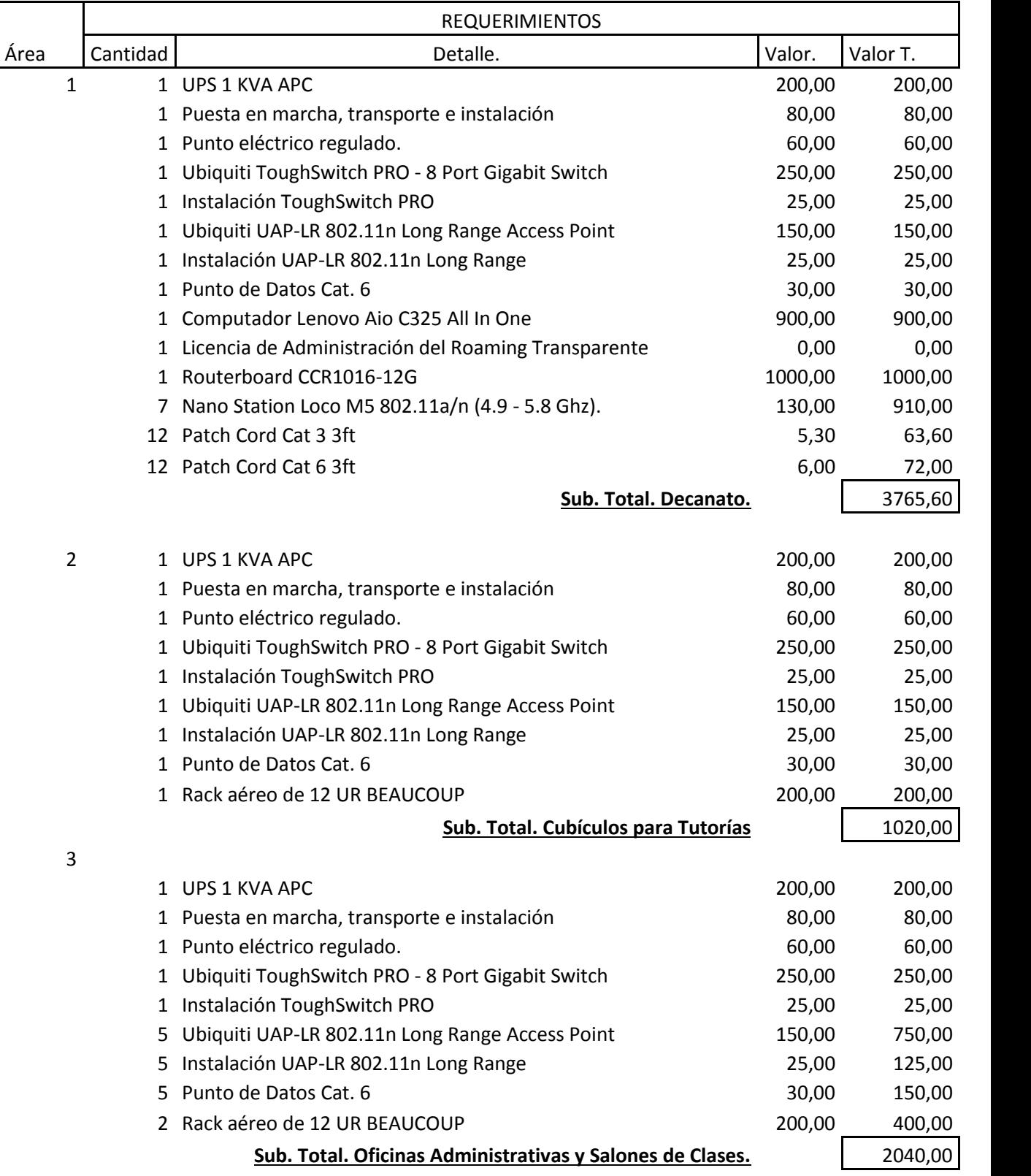

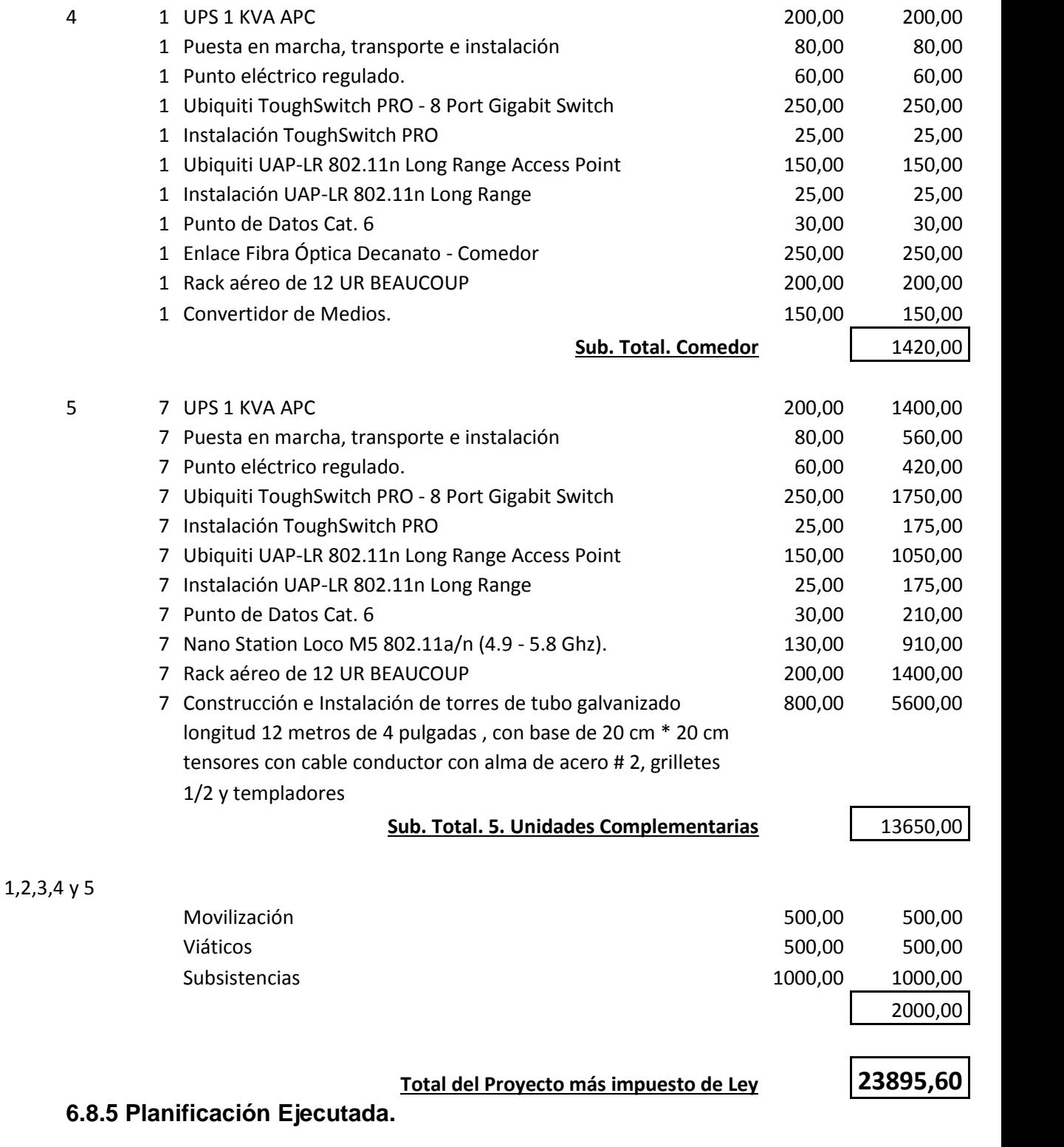

Para la implementación parcial de la LAN inalámbrica fue necesario determinar las actividades, objetivos, costo exonerado y el personal capacitado para dicha implementación. Ver Cuadro 21.

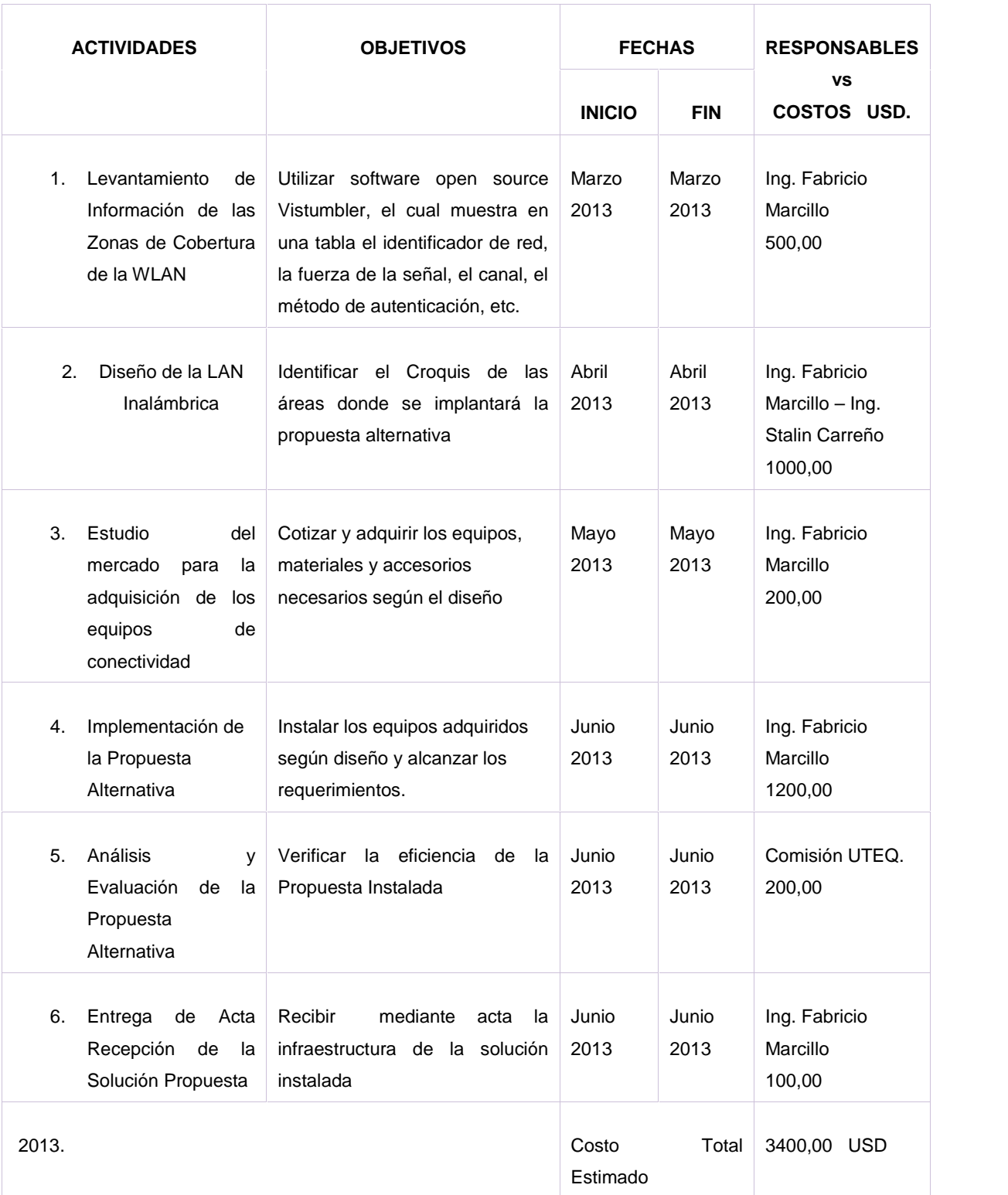

### **Cuadro N° 21: Plan de negocios**

Fuente: Investigación

Elaborado por: Fabricio Marcillo

El diseño e implementación parcial se basa en colocar un punto de acceso en un punto céntrico con la ayuda de los planos arquitectónicos mediantes computadoras portátiles con tarjetas inalámbricas verificar en cada punto de instalación el trabajo de la infraestructura los siguientes parámetros:

- $\checkmark$  Áreas de cobertura
- $\checkmark$  Velocidad de transmisión
- $\checkmark$  Fuerza de la señal
- $\checkmark$  Calidad de la señal

#### **6.8.6 Mapas de Cobertura**

Es importante estudiar el rendimiento que necesitan los usuarios para determinar la ubicación de los AP. Los requisitos de ancho de banda para la conectividad inalámbrica determina potencialmente el número de AP necesarios. Si se requiere una velocidad constante y esa velocidad es bastante alta, la cobertura será inferior y se necesitarán muchos AP.

En algunos entornos, el ancho de banda y la carga del AP son factores de diseño determinantes para la implementación de una WLAN. Una forma de asegurarse de que una pequeña área de usuarios utiliza el AP seleccionado consiste en manipular la configuración de potencia del AP para ajustar el tamaño de la celda. Este ajuste crea células que cubren áreas específicas. Los niveles de potencia se pueden controlar tanto en el AP como en los clientes. Los puntos de acceso van conectados a los puertos de los switch del backbone de fibra óptica de los que darán conectividad vía inalámbrica a los equipos ya sean computadoras portátiles o teléfonos inteligentes.

Para la medición de nivel de señal se utilizará el software Wireless Monitor, el mismo que proporciona la siguiente información:

- $\checkmark$  Nombre SSID
- $\checkmark$  MAC del punto de acceso
- $\checkmark$  Canal en el que se encuentra funcionando el punto de acceso
- $\checkmark$  Tipo de dispositivo inalámbrico
- $\checkmark$  Relación Señal a Ruido
- $\checkmark$  Fuerza de la señal
- $\checkmark$  Intervalo de Beacon enviado

Para la realización de las pruebas de estado de conexión se usara el comando ping el cual sirve para comprobar el IP alcanzado y registrar resultados como el tiempo exacto que tardan los paquetes de eco en ir y volver a través de la red hacia un equipo remoto, pérdidas, tiempos máximos y mínimos, este tiempo es el mismo que se tomará en cuenta en las mediciones de monitoreo a realizarse.

#### **6.8.7 Roaming Implementado a través de Unifi Controller**

Después de ubicar físicamente los APs se configurarán de uno en uno y su configuración será igual excepto la dirección IP que debe ser distinta. El software Controlador UniFi administra múltiples dispositivos desde una sola interfaz amigable al usuario. No se requiere hardware adicional o ingresar comandos como en el caso de otros fabricantes. La poderosa interfaz de usuario rápidamente permite anexar y configurar los UniFi APs. A medida que transcurra la implementación se deberá tener en cuenta que el SSID es común. Y que la Itinerancia funciona.

|        | <b>UniFi</b>                      |                | Access Points: | commected                | $\theta$<br>disconnected | $\bf{o}$<br>pending   | Stations: | 26<br><b>Uasta</b> | $\theta$<br>questa   |                |        | Rofrodo Every 2 minutes v |
|--------|-----------------------------------|----------------|----------------|--------------------------|--------------------------|-----------------------|-----------|--------------------|----------------------|----------------|--------|---------------------------|
|        | Welcome Admin   settings   locout |                |                |                          |                          | Man                   |           | <b>Statistics</b>  | Access Points        | Users.         |        | All Clients<br>Guasts     |
|        | Managed Access Points             |                |                |                          |                          |                       |           |                    |                      |                |        |                           |
| Search |                                   |                |                |                          |                          |                       |           |                    |                      |                |        | Page Size 10 =            |
|        | <sup>2</sup> Name/MAC Address     | $=$ IP Address | - Status       | <sup>2</sup> Num Clients |                          | <sup>2</sup> Download |           | = Upload           | <sup>2</sup> Channel | Actions        |        |                           |
| ω      | 00:27:22:d4:9b:56                 | 172.16.12.11   | Connected      | 13                       |                          | 1002K                 | 34.5K     |                    | $11$ (no)            | Restart        | Locate |                           |
| ü      | dc:9f.db:4c.89.9f                 | 172.16.12.10   | Commected      | $\Delta$                 |                          | 0.00                  | 0.00      |                    | $11$ (ng)            | <b>Restart</b> | Locate | Upgrade                   |
| ω      | dc.9f.db.4c.8a.74                 | 172.16.12.9    | Connected      | 4                        |                          | 0.00                  | 0.00      |                    | $1$ (ng)             | <b>Restart</b> | Locate | Upgrade                   |
|        | dc:9f.db:4c:8a:7a                 | 172.16.12.8    | Connected      | $^{\circ}$               |                          | 0.00                  | 0.00      |                    | $11$ (ng)            | Restart        | Locate | Upgrade                   |
| ŵ      | de 96 dh'e6 da de                 | 172.16.12.5    | Connected      | A                        |                          | 84BK                  | 52 7K     |                    | $1$ (ng)             | Restart        | locate | Lingrade                  |
| ü      |                                   | 172.16.12.7    | Connected      |                          |                          | 0.00                  | 0.00      |                    | 5 (nq)               | Restart        | Locate | <b>Upgrade</b>            |
| w      | dc:9f:db:e8:86:0d                 |                |                |                          |                          |                       |           |                    |                      |                |        |                           |

**Figura N° 26: Operatividad de los Aps instalados campus "Finca la María"**

**Figura N° 27: Roaming en Cubículos para Tutorías.**

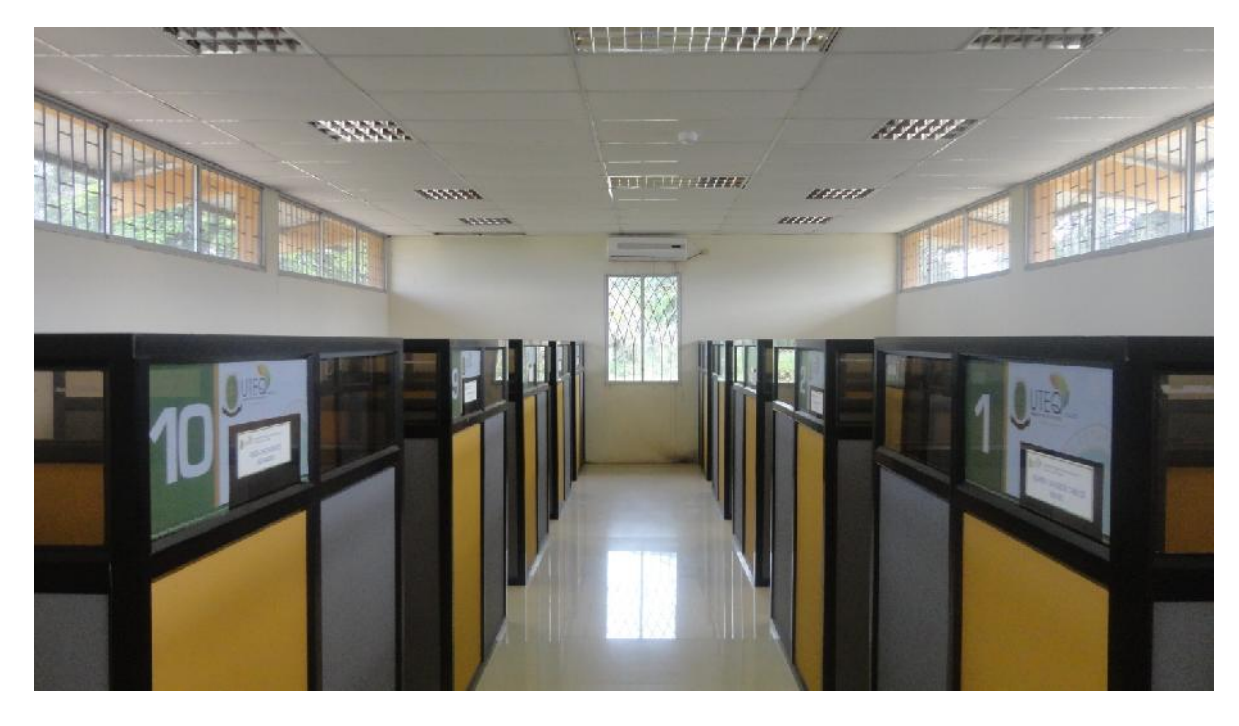

Fuente: Investigación Elaborado por: Fabricio Marcillo

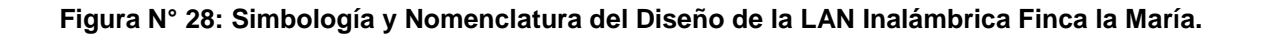

1. UPS 2. Punto Eléctrico Regulado 3. Switch POE

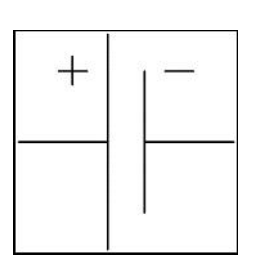

4. Punto de acceso inalámbrico 5. Punto de Datos. 6. Computador.

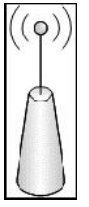

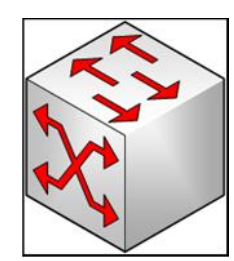

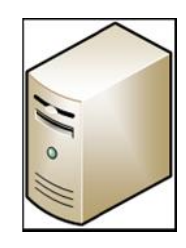

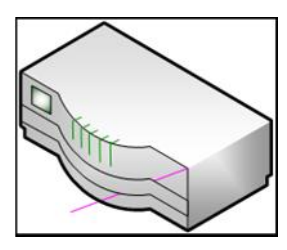

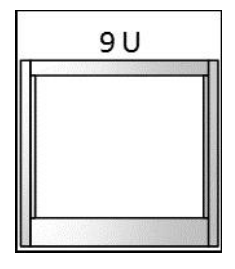

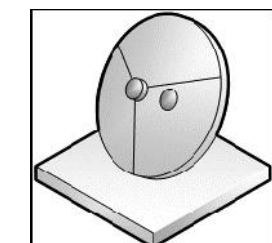

10. Rack aéreo. 11. Enlace de Fibra Óptica. 12. Convertidor de medios.

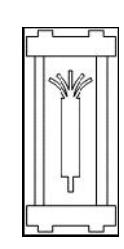

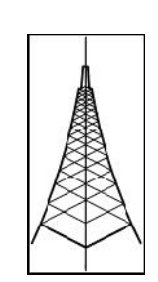

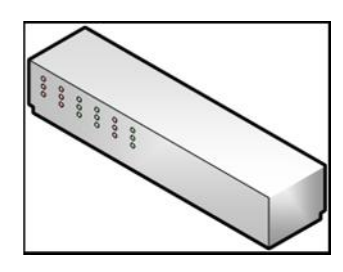

- Fuente: Investigación
- Elaborado por: Fabricio Marcillo

Ver planos y diseño de la red lógica de la UTEQ.

156

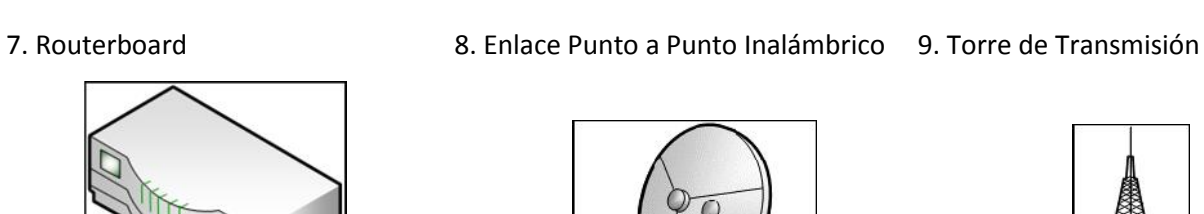

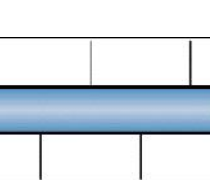

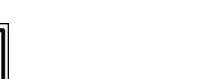

#### **6.9 Impacto.**

El avance hacia la superautopista de la información en el campus universitario Finca la María es una realidad continúan a un ritmo cada vez más rápido. El contenido disponible en la nube crecerá rápidamente, lo que hará más fácil encontrar cualquier información en Internet e Intranet. Las nuevas tecnologías permitirán realizar transacciones de forma rápida, segura y proporcionarán nuevas oportunidades para el buen vivir.

### **6.10 Evaluación.**

La evaluación de la propuesta se realizará post implementación de la LAN Inalámbrica y se ejecutarán subsistemas de monitoreo periódico de los equipos para obtener conocimiento del estado de la red, así detectar y evaluar el desempeño de la misma.

## **6.11 Instructivo de Montaje, Configuración y Funcionamiento.**

#### **Modos de Montaje.**

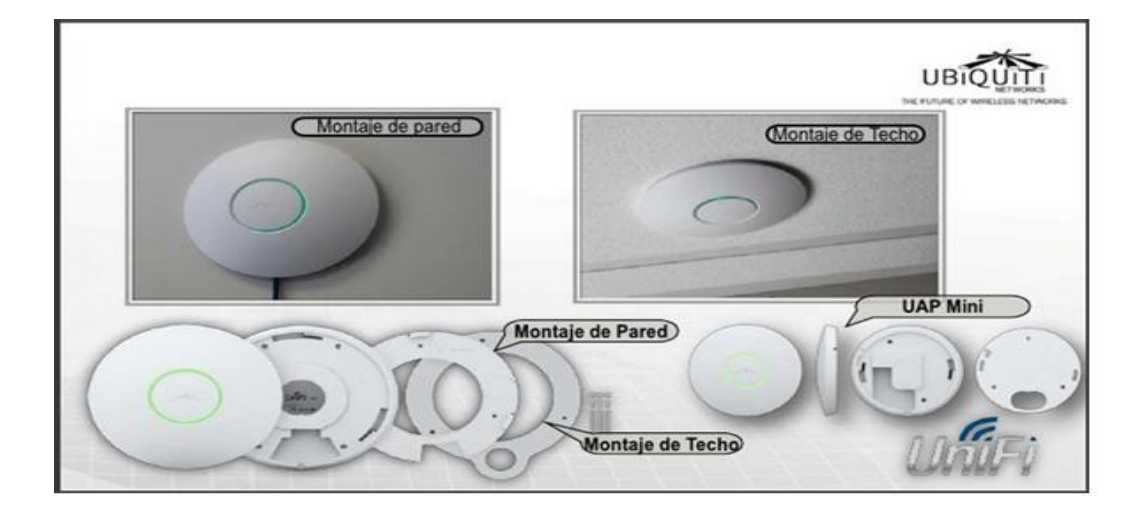

**Figura N° 29: APs**

Fuente: Investigación Elaborado por: Fabricio Marcillo

## **MODOS DE INSTALACION**

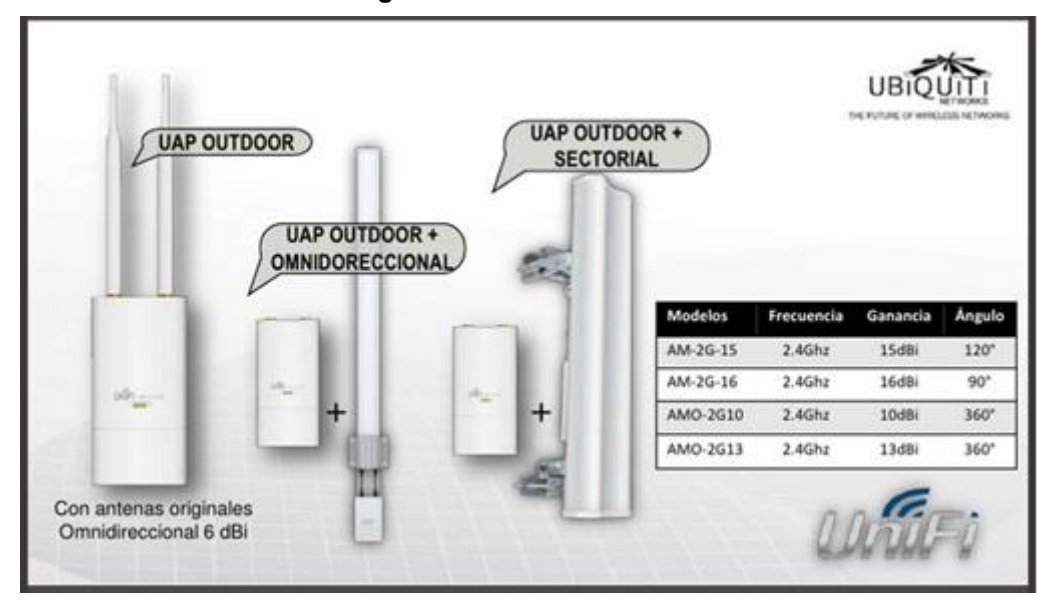

#### **Figura N° 30: Instalación de antenas**

Fuente: Investigación

Elaborado por: Fabricio Marcillo

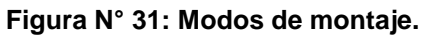

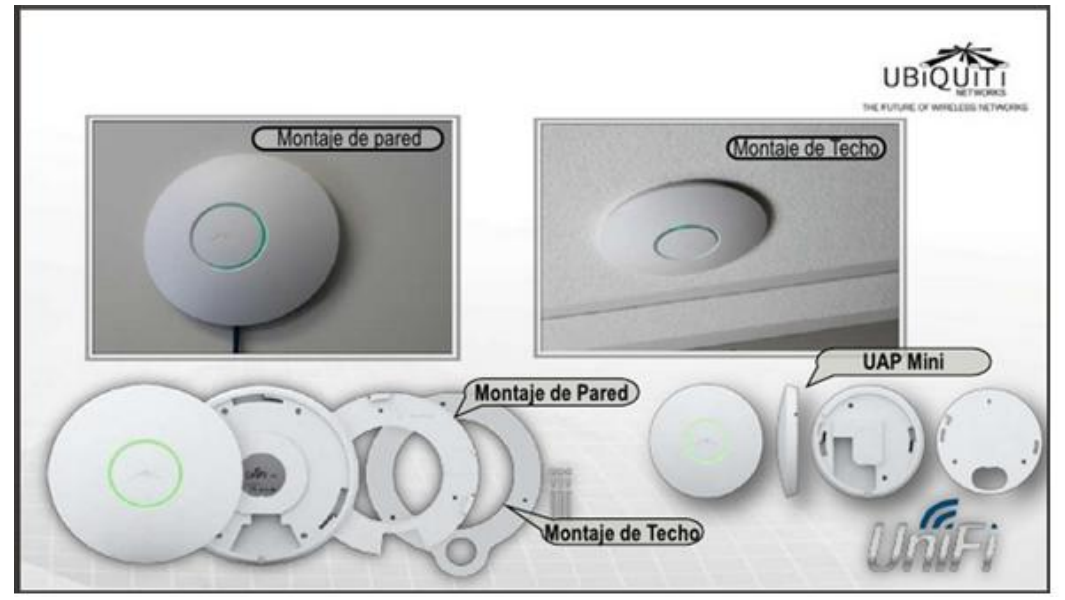

**(Ubiquiti Colombia, 2013)**

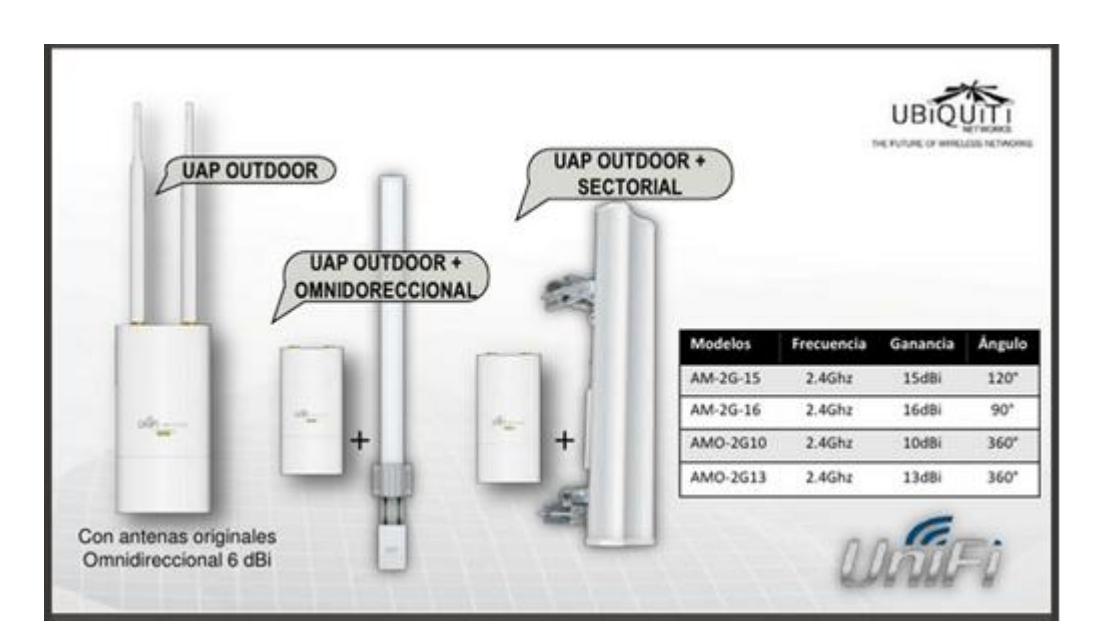

**Figura N° 32: Modos de instalación**

**(Ubiquiti Colombia, 2013)**

#### **Figura N° 33: Unifi**

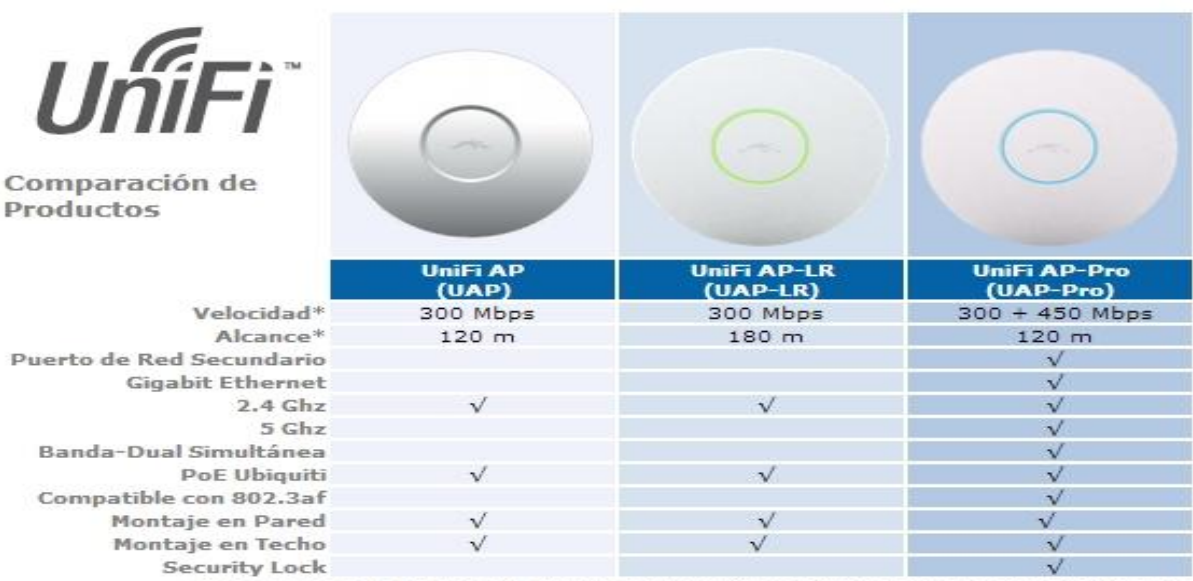

\* Los valores de velocidad y de alcance pueden variar y están basados en ambientes óptimos.

Fuente: (Ubiquiti Colombia, 2013) Elaborado por: (Ubiquiti Colombia, 2013)

### **6.11.1 Manual de configuración Unifi Controller 2.3.8 y Unifi AP de Ubiquiti.**

En el presente manual, se va a definir cómo instalar el Unifi Controller, y el procedimiento para configurar (adoptar) nuestros puntos de acceso Unifi y gestionarlos de una forma centralizada. Para ello se necesitará un PC con Windows, MAC o Linux. Este PC será el "servidor" donde se configurará todos nuestros puntos de acceso, aunque luego se puede dejar trabajando los puntos de acceso de forma independiente sin necesidad de tener este PC encendido con la aplicación corriendo. Es muy importante considerar que una vez un equipo está configurado por un PC, éste solo podrá ser gestionado en este mismo PC, y hay que tenerlo en cuenta de cara a instalaciones para terceros. Los equipos son gestionados a través del controlador, no de forma independiente a través de una GUI como la mayoría de los puntos de acceso del mercado, tienen una gestión centralizada. Lo primero de todo es descargar la última versión del Unifi Controller, que está disponible en la Web del fabricante: http://www.ubnt.com/download#Unifi:AP. Para la redacción de este manual, utilizaremos la versión actual que es la v.2.4.4

## **6.11.2 Instalación del Software Unifi Controller.**

Una vez descargado el fichero de la Web de Ubiquiti, se hace doble clic sobre el fichero y lo instalamos. En el primer mensaje que aparece se pulsa "Install".

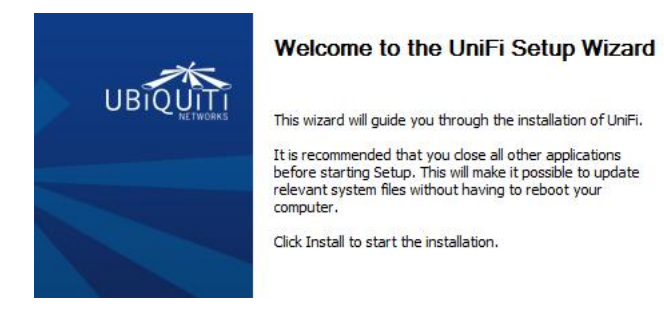

#### **Figura N° 34: Ventana de inicio**

(WI-FI SAFE, 2013)

Luego se verá el proceso de copiado y la instalación de ficheros y drivers, cuando finaliza el proceso de instalación da la opción de arrancar el controlador, en este caso se marca la opción y se pulsa "Finish" para salir del instalador. Con esto ya se ha instalado correctamente la aplicación, ahora hay que ejecutarla y hacer la configuración inicial.

## **6.11.3** *Configuración* **del Unifi Controller.**

Al finalizar el proceso de instalación se podrá ejecutar la aplicación desde la última pantalla del instalador si se marca la opción de que la arranque, o bien desde el escritorio o menú de programas se puede ejecutar de forma manual (Clic o doble clic en el icono).

Cuando se ejecute se debe abrir una aplicación basada en java, este punto en función del equipo cargará más o menos rápido, por lo que hay que tener paciencia hasta que arranque.

Y cuando ya está preparado, se pulsa el botón de "**Launch a Browser to Manage Wireless Network**", que abrirá un navegador para gestionar los puntos de acceso, como se puede ver en la siguiente imagen.

#### **Figura N° 35: Unifi Controller**

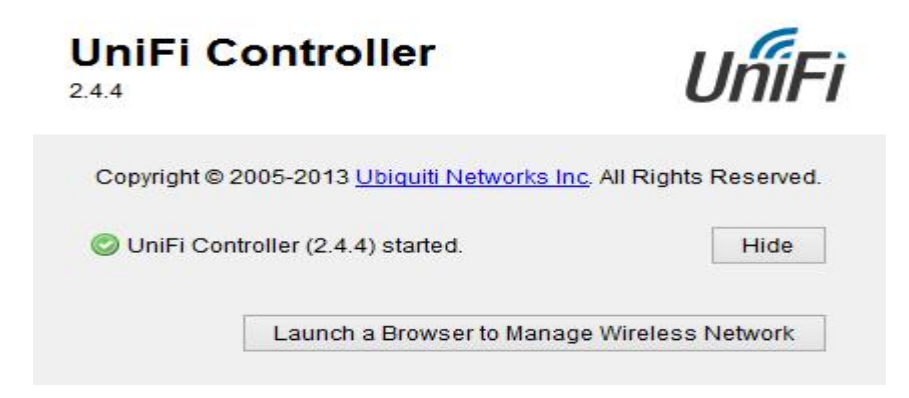

(WI-FI SAFE, 2013)

En función del navegador que se utilice, aparecerá un mensaje de seguridad como el que se puede ver en la siguiente imagen, hay que aceptarlo, ya que es la conexión con el controlador, por lo que hay que añadir la excepción en los navegadores. Para este manual usando el Firefox, simplemente hay que darle a "Entiendo los riesgos" y se accederá a la interfaz de configuración del Unifi Controller.

**Figura N° 36: Ventana de verificación**

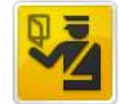

#### Esta conexión no está verificada

Ha pedido a Firefox que se conecte de forma segura a 192.168.1.4:8443, pero no se puede confirmar que la conexión sea segura.

Normalmente, cuando se intente conectar de forma segura, los sitios presentan información verificada para asegurar que está en el sitio correcto. Sin embargo, la identidad de este sitio no puede ser verificada.

(B)

#### ¿Qué debería hacer?

Si normalmente accede a este sitio sin problemas, este error puede estar ocurriendo porque alguien está intentando suplantar al sitio, y no debería continuar.

¡Sácame de aquí!

- **Detalles técnicos**
- **Entiendo los riesgos**

(WI-FI SAFE, 2013)

La primera vez que se accede a la interfaz de configuración, hay que rellenar los campos de configuración que servirán para configurar los puntos de acceso. Primero hay que seleccionar el idioma (actualmente está en Ingles), y seleccionar el País, ya que en función del País seleccionado la potencia de los equipos se ajusta así como los parámetros de los canales (no es lo mismo el régimen regulatorio con ETSI que FCC).

Una vez ajustados los parámetros de localización, se pulsa "Next". Y se procede a configurar el siguiente parámetro.

En este caso no se ha conectado todavía los Unifi a la red, de manera que no aparece ningún dispositivo a gestionar, ya se hará cuando se haya acabado de configurar el controlador, y aplique los ajustes correctos a los puntos de acceso. Se pulsa "Next" y se empieza a configurar la parte Wi-Fi, como son el SSID y la contraseña (WPA), para este ejemplo se pondrá un SSID y contraseña sencillas, es recomendable que por seguridad las contraseñas utilizadas contengan caracteres alfanuméricos y algún símbolo (por ejemplo "h0L4#c0M@t3LL4m4\$").

Una vez acabada la configuración de la parte Wi-Fi, que es la que se aplicará por defecto a todos los puntos de acceso que se adopten desde el controlador, se pulsará en "Next" para ir al último paso. En este paso solo hay que introducir el nombre y contraseña para acceder al Unifi Controller. Es importante guardar estos datos de acceso, ya que sin ellos no se podrá acceder al controlador y por lo tanto no se podrá gestionar ni configurar los puntos de acceso. Pulsando "Next" por última vez, muestra un resumen de la configuración realizada, sin mostrar las contraseñas.

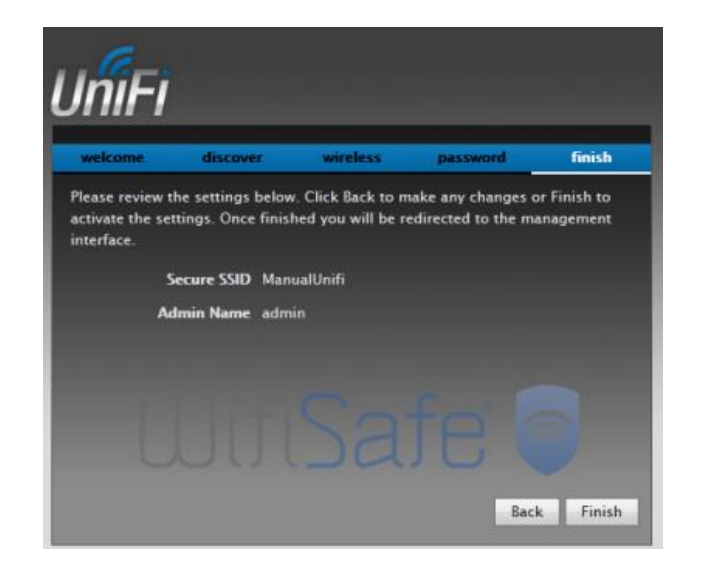

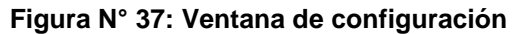

(WI-FI SAFE, 2013)

Se pulsa en "Finish" y aparece la página de Login del controlador, donde se ponen los datos de acceso que se han definido en los pasos anteriores y pulsamos "Login".

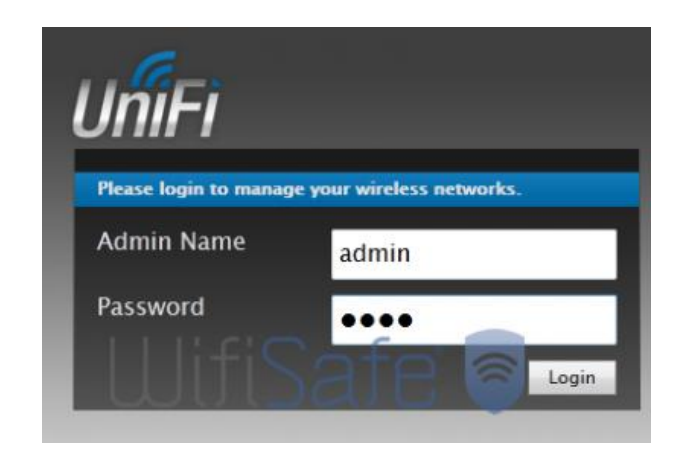

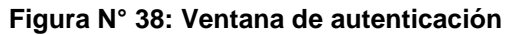

(WI-FI SAFE, 2013)

Una vez hemos accedido con las credenciales, se puede ver una visión general del controlador, en este caso como todavía no se ha añadido ningún AP todos los valores están a 0. Como se ve en la imagen, se podrían colocar los APs de forma visual en el mapa de la instalación en concreto (se pueden cargar los propios mapas), pero no se va a entrar en detalles dentro de este manual.

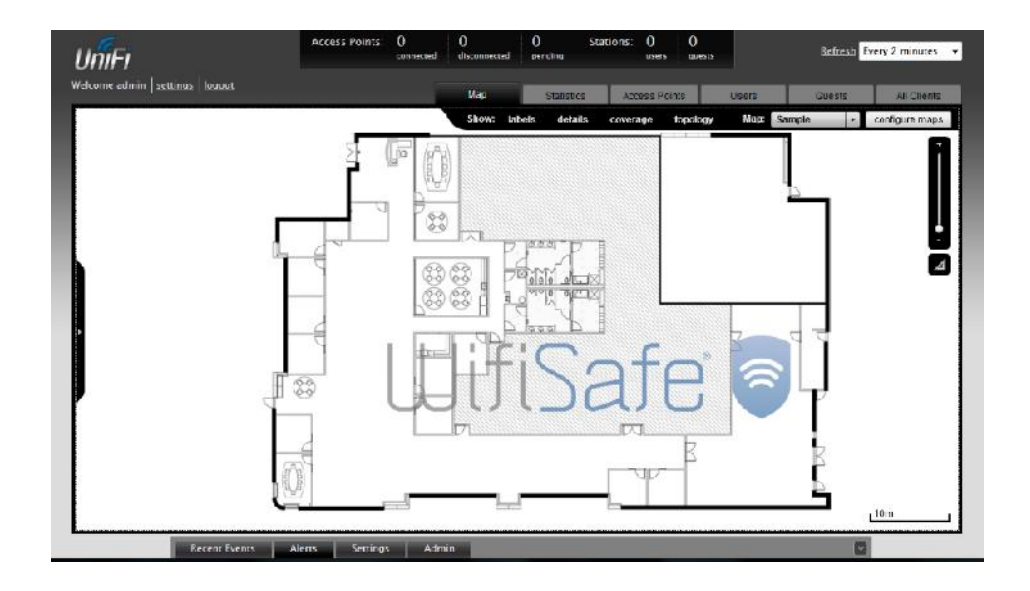

**Figura N° 39: Ventana de mapas**

(WI-FI SAFE, 2013)

Lo primero es configurar unos parámetros importantes en la configuración del sistema, para evitar futuros problemas. Para ello se va a la parte inferior y pulsa en "**Settings**" para que salga la ventana emergente de configuración.

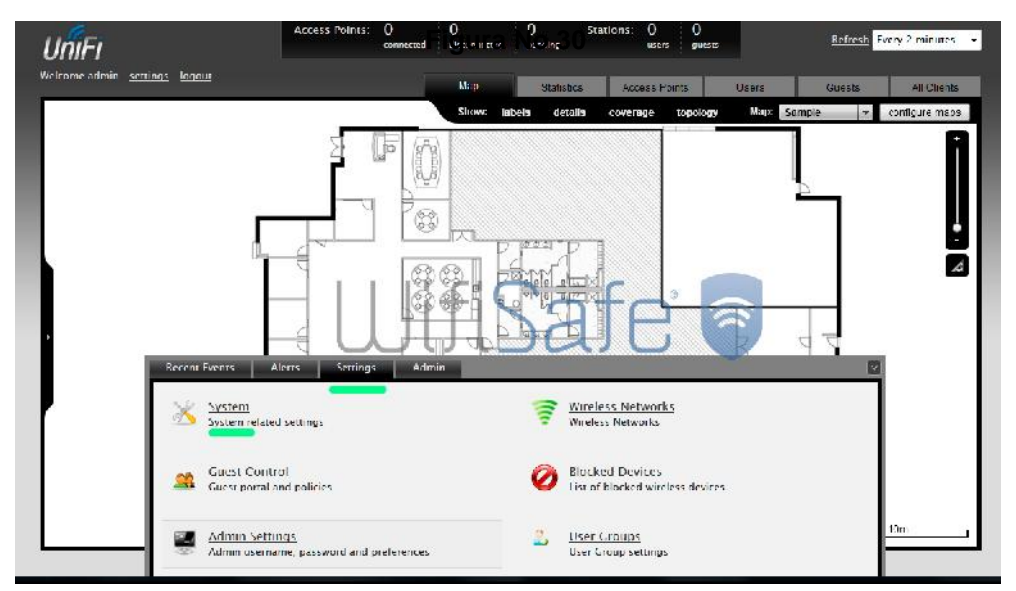

**Figura N° 40: Ventana emergente de configuración**

(WI-FI SAFE, 2013)

Y en concreto se va a modificar la opción de "System" y se desmarcará la opción de "Enable connectivity monitor and wireless uplink". Desmarcando esta opción lo que se hace es que los puntos de acceso no pasen al modo "**Isolated**" (en este modo el punto de acceso deja de emitir WiFi y echa a todos los clientes asociados. Tiene la luz verde fija y parpadea cada 3-4segundos) en caso que no esté corriendo el Unifi Controller. Es decir para poder trabajar de forma independiente sin tener que depender de un PC donde este corriendo el controlador. En la siguiente imagen se puede ver la opción a desmarcar.

**Figura N° 41: Ventana de opciones**

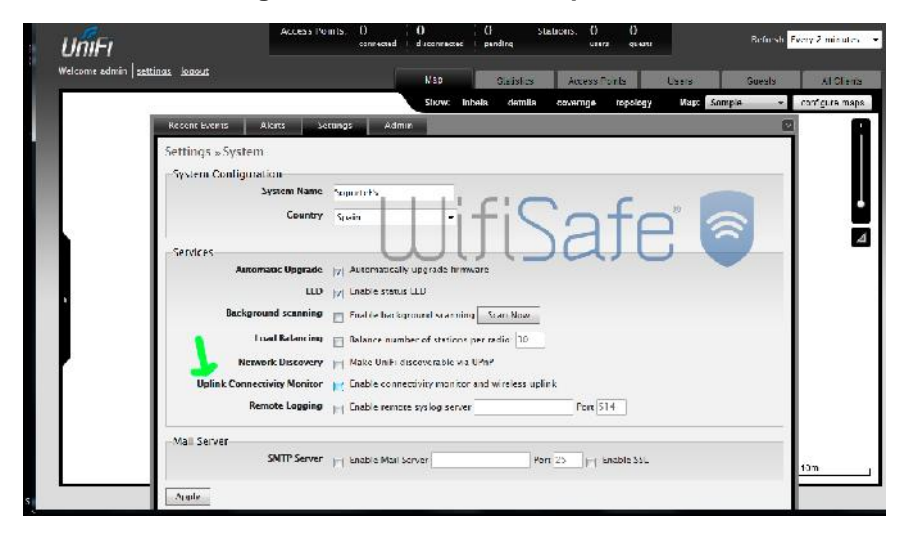

(WI-FI SAFE, 2013)

Una vez ya configurado el controlador, se procede a buscar los puntos de acceso. En la siguiente imagen se pulsa en la pestaña de "Access Points" y se ven todos los puntos de acceso Unifi que hay en la red. En este momento no hay ningún dispositivo conectado a la red, por lo que no aparece ninguno, ni es "connected", "Disconnected" ni en "pending".

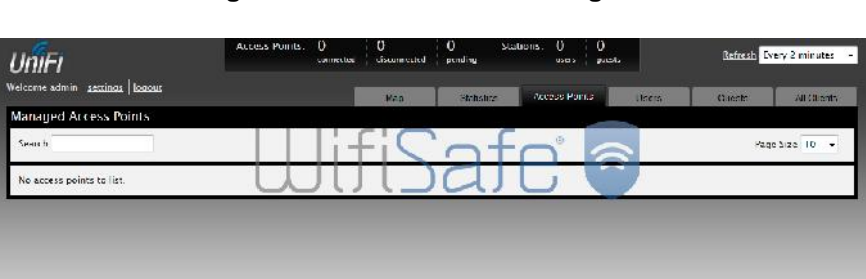

Events Alerts Settings Admin

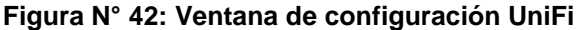

(WI-FI SAFE, 2013)

Ahora se conecta un Unifi a la red, y acto seguido (si no aparece pulsar en "refresh" ya que el refresco por defecto son 2 minutos) y aparecerá el punto de acceso que se ha añadido en la red. El equipo que se ha conectado está a valores de fábrica, por lo que aparece con el estado de pendiente de adoptar

("Pending Approval"), pero podría aparecer en "**managed by other**" en caso de que el Unifi hubiese sido adoptado/configurado previamente en otro controlador.

| Managed Access Points |               |                   |             |          |                       |                        |
|-----------------------|---------------|-------------------|-------------|----------|-----------------------|------------------------|
| Search.               |               |                   |             |          | 2                     | Page Size 10 -         |
| = Name/MAC Address    | = IP Address  | - Status          | Num Clients | Download | # Upload<br># Channel | Actions                |
| dt.96db.1a.52.db      | 192.168.1.286 | Periting Augroval |             | 0.00     | 0.00                  | Locate<br><b>Adopt</b> |
|                       |               |                   |             |          |                       |                        |
|                       |               |                   |             |          |                       |                        |
| $1 - 1/1$             |               |                   |             |          |                       |                        |
|                       |               |                   |             |          |                       |                        |
|                       |               |                   |             |          |                       |                        |
|                       |               |                   |             |          |                       |                        |

**Figura N° 43: Ventana de configuración**

(WI-FI SAFE, 2013)

Una vez aparece el Unifi pendiente de adoptar, se procede a pulsar el botón de "Adop" para que lo adopte y lo configure. Por lo tanto, se pulsa en "**Adop**" y se comprueba que el estado del Unifi aparece ahora como "**Adopting**.

**Figura N° 44: Ventana de UniFi adoptado**

| Search                         |               |          | a    |      | Page Size 10 - |
|--------------------------------|---------------|----------|------|------|----------------|
| dr 9f dh 1a 52 dh<br>$1 - 111$ | 192 168 1 235 | Adopting | 0.00 | 0.00 |                |

<sup>(</sup>WI-FI SAFE, 2013)

Una vez adoptado al dispositivo, se cambiará de nuevo de estado, y pasará a "Upgrading" o a "provisioning", en el primer caso está actualizando el firmware del Unifi antes de aplicarle la configuración. En este caso, se ha detectado que tenía una versión de firmware anterior a la última y está actualizando

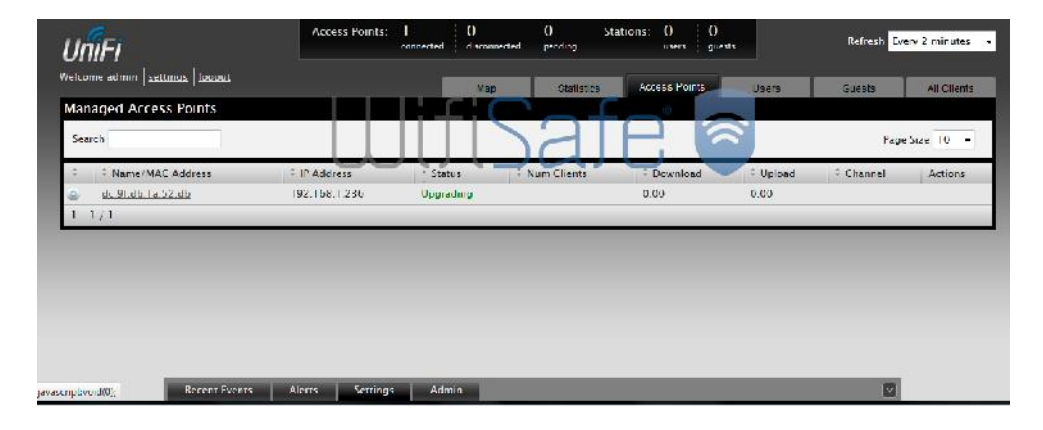

**Figura N° 45: Ventana de Actualización**

(WI-FI SAFE, 2013)

Cuando ha acabado de actualizarle el firmware, entonces cambia de estado a "Provisioning" en el que este aplica la configuración que se ha hecho inicialmente en el controlador (le pondrá el SSID y la contraseña definida al principio del documento, y la configuración definida en el controlador).

| Managed Access Points<br>Page Size 10 -<br>Search<br># IP Address<br>Wurn Clients<br><sup>c</sup> Download<br><sup>#</sup> Channel<br><sup>2</sup> Name/MAC Address<br>Status<br><sup>D</sup> Upload<br>dc:9f:db:1a:52:db<br>Provisioning<br>192.168.1.235<br>0.00<br>0.00 | Welcome admin settings logout | Map. | Slutislica | Access Dolnts | Users | Cupsus | All Clients |
|----------------------------------------------------------------------------------------------------|-------------------------------|------|------------|---------------|-------|--------|-------------|
|                                                                                                    |                               |      |            |               |       |        |             |
|                                                                                                    |                               |      |            |               |       |        |             |
|                                                                                                    |                               |      |            |               |       |        | Actions     |
|                                                                                                    |                               |      |            |               |       |        |             |
| $1 - 1/1$                                                                                                    |                               |      |            |               |       |        |             |
|                                                                                                    |                               |      |            |               |       |        |             |
|                                                                                                    |                               |      |            |               |       |        |             |
|                                                                                                    |                               |      |            |               |       |        |             |
|                                                                                                    |                               |      |            |               |       |        |             |

**Figura N° 46: Ventana de Configuración inicial**

(WI-FI SAFE, 2013)

Cuando finaliza de aplicarle la configuración, vuelve a cambiar de estado a "Connected", y así ya se tiene al equipo adoptado y con la configuración por defecto definida en nuestro controlador.

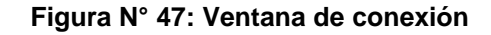

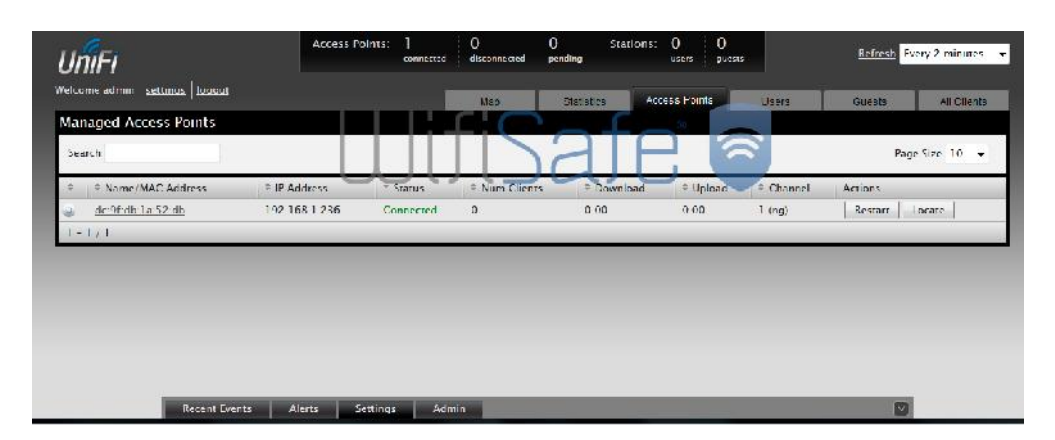

#### (WI-FI SAFE, 2013)

A simple vista se puede apreciar que le ha asignado una IP que puede que no interese (la ha adquirido por DHCP), por lo tanto ahora se procede a la configuración específica para cada uno de los puntos de acceso en caso que no interese la configuración TCP/IP adquirida. Para ello, tan solo hay que pulsar sobre la dirección MAC del Unifi en cuestión, y se abre una ventana emergente con todos los elementos configurables del Unifi. La primera pantalla es un resumen del equipo, aparece la MAC, el modelo, la dirección IP y demás detalles.

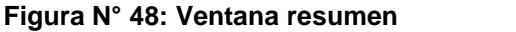

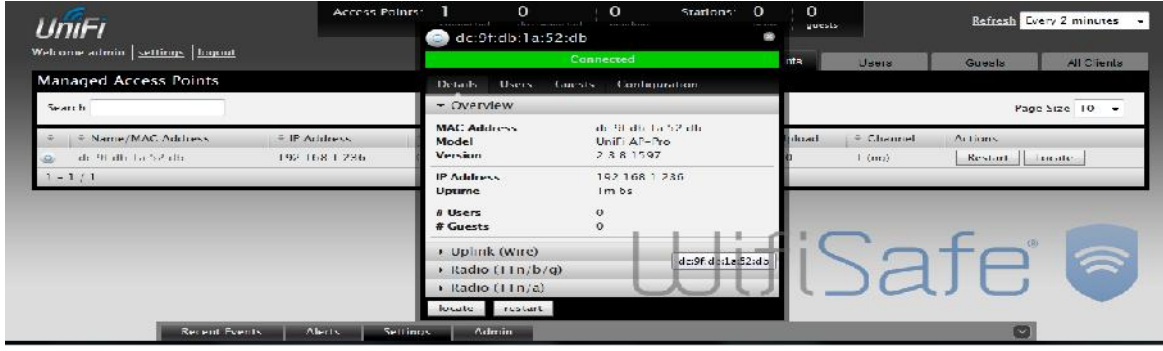

#### (WI-FI SAFE, 2013)

También se pueden modificar otros parámetros. Se podría cambiar el SSID de uno de ellos por ejemplo, fijar el canal, etc. Y si se necesita utilizar VLANs, el dispositivo lo permite, marcando con tags VLAN todos los paquetes que se generen por la interfaz WiFi, es decir que marcará todos los paquetes de los clientes WiFi asociados al punto de acceso. No se entrará en detallar mucho más la configuración de los equipos, si es necesario consultar el manual del fabricante o bien el foro de Ubiquiti.

|                               |               | Connected                                                                                                    |                   | Users                | Guests        | All Clients    |
|-------------------------------|---------------|----------------------------------------------------------------------------------------------------|-------------------|----------------------|---------------|----------------|
| <b>Managed Access Points</b>  |               | Configuration<br>Users Guests<br>Details                                                                         |                   |                      |               |                |
| Search                        |               | $\triangleright$ Config.<br>Radios                                                                               |                   |                      |               | Page Size 10 - |
| <sup>©</sup> Name/MAC Address | P Address     | - WLANS                                                                                                    | <b>Udti</b>       | <sup>2</sup> Channel | <b>Automs</b> |                |
| dc.91.db.1a.52.db<br>1/1      | 192.158.1.236 | Override<br>Enabled   Cinabled on this A <sup>n</sup><br>VLAN FILE VIANID<br>SSID Manual Unifi<br>PSK passmanual |                   | I (mg)               | Restart       | Locate         |
|                               |               | Apply<br>Cancel<br>Restore<br>> Network<br>Forget this AP                                                        | c. St Jbila 52 db |                      |               | Ø.<br>R        |

**Figura N° 49: Otra Ventana resumen**

Una vez llegados a este punto, ya se tiene el punto de acceso Unifi trabajando de forma independiente. Si se quiere volver a valores de fábrica uno de los Unifi, tan solo hay que pulsar la opción de "**Forget this AP**".

**Figura N° 50: Ventana de opción**

| Welcome admin   settings   logout |                         |                     |                                                                                                    | Commerted.    | <b>YS</b> | <b>Users</b>         | Guests  | All Cilents   |
|-----------------------------------|-------------------------|---------------------|----------------------------------------------------------------------------------------------------|---------------|-----------|----------------------|---------|---------------|
| Managed Access Points             |                         | <b>Details</b>      | Users<br>Guests                                                                                                    | Configuration |           |                      |         |               |
| Search                            |                         | $E$ Contig          |                                                                                                    |               |           |                      |         | Page New 10 - |
| <sup>2</sup> Name MAC Address     | <sup>4</sup> IP Address | · Radios<br>· WLAN> |                                                                                                    |               |           | <sup>2</sup> Channel | Actions |               |
| dc:9f.db:1a:52:db                 | 192.165.1.236           | · Network           |                                                                                                    |               |           | 1 (ng), 108 (ns)     | Restart | Locate        |
| $1 - 11$                          |                         | · Forget this AP    |                                                                                                    |               |           |                      |         |               |
|                                   |                         |                     | If you no longer with to manage this AP, you may remove<br>it. Note that all configurations and history with respect to |               |           |                      |         |               |
|                                   |                         |                     | this access point will be wiped out.                                                                                    |               |           |                      |         |               |
|                                   |                         | lenou 4             |                                                                                                    |               |           |                      |         |               |
|                                   |                         |                     | locate de9hobdad2reb                                                                                                    |               |           |                      |         |               |
|                                   |                         |                     |                                                                                                    |               |           |                      |         |               |

(WI-FI SAFE, 2013)

Se acepta el mensaje conforme se va a resetear a valores de fábrica y ya se tiene reseteado, para volverlo a adoptar o bien para configurarlo en otro controlador.

<sup>(</sup>WI-FI SAFE, 2013)

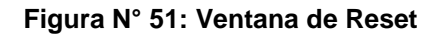

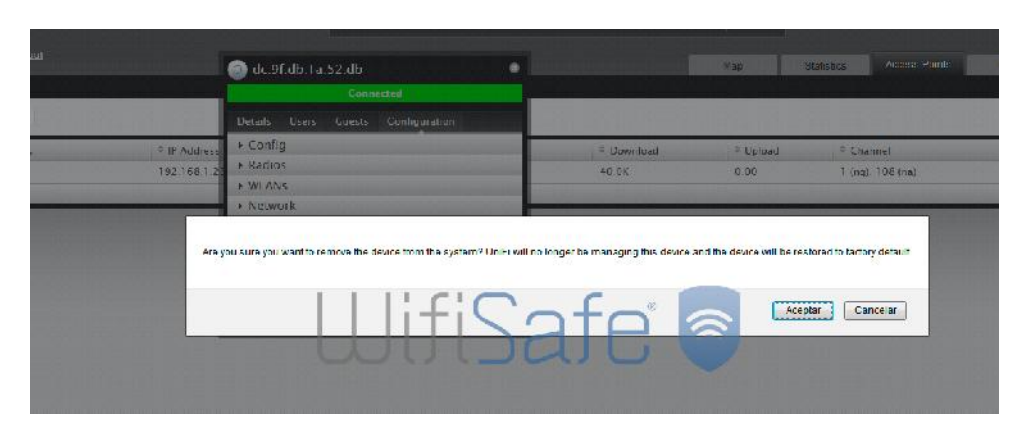

(WI-FI SAFE, 2013)

## **Bibliografía**

- Alegsa. (2009). *Alegsa*. Retrieved from http://www.alegsa.com.ar/Dic/roaming.php
- Greenlaw, R., & Goransson, P. (2007). *Secure Roaming in 802.11 Networks.* Elsevier.
- GSMA. (2012). *Explicación del Roaming móvil.* Londres: GSMA.
- http://es.wikipedia.org. (n.d.).
- Kerlinger, F. (1982). *Fundamentos de la investigación del comportamiento.* México: Nueva Editorial Interamericana.
- Kerlinger, F. (1982). *Fundamentos de la investigación del comportamiento.* México: Nueva Editorial Interamericana.
- MENDOZA, J. L. (2009). *Analisis, diseño e implementación de una red inalambrica .* Retrieved from http://repositorio.uisek.edu.ec/jspui/bitstream/123456789/80/1/TESIS%20- %20JOSE%20LUIS%20VILLACIS.pdf
- *Observatorio tecnológico*. (2013). Retrieved from http://recursostic.educacion.es/observatorio/version/v2/ca/equipamientotecnologico/redes/694-administrar-la-red-en-un-ies

Rosenberg, M. (1968). *The logic of survey analysis.* New York: Basic Books.

- *Tecnologías para redes LAN inalámbricas y Windows XP*. (2002, Enero 29). Retrieved from http://www.oocities.org/es/acertijopilot/locales/p2ii.htm
- The Tolly Group. (2013). *Ubiquiti Networks Unifi-AP AC 802.11n & 802.11ac.*
- Ubiquiti Colombia. (2013, julio 7). *Ubiquiti Colombia*. Retrieved from http://www.ubiquiticolombia.com/ubiquiti-unifi-enterprise-wifi-system/
- WI-FI SAFE. (2013, Marzo 8). *MANUAL DE CONFIGURACIÓN UNIFI CONTROLLER 2.3.8 Y UNIFI AP DE UBIQUITI*. Retrieved from http://www.wifisafe.com/blog/manual-de-configuracion-unifi-controller-2-3-8-unifi ap-de-ubiquiti/

**Anexos.**

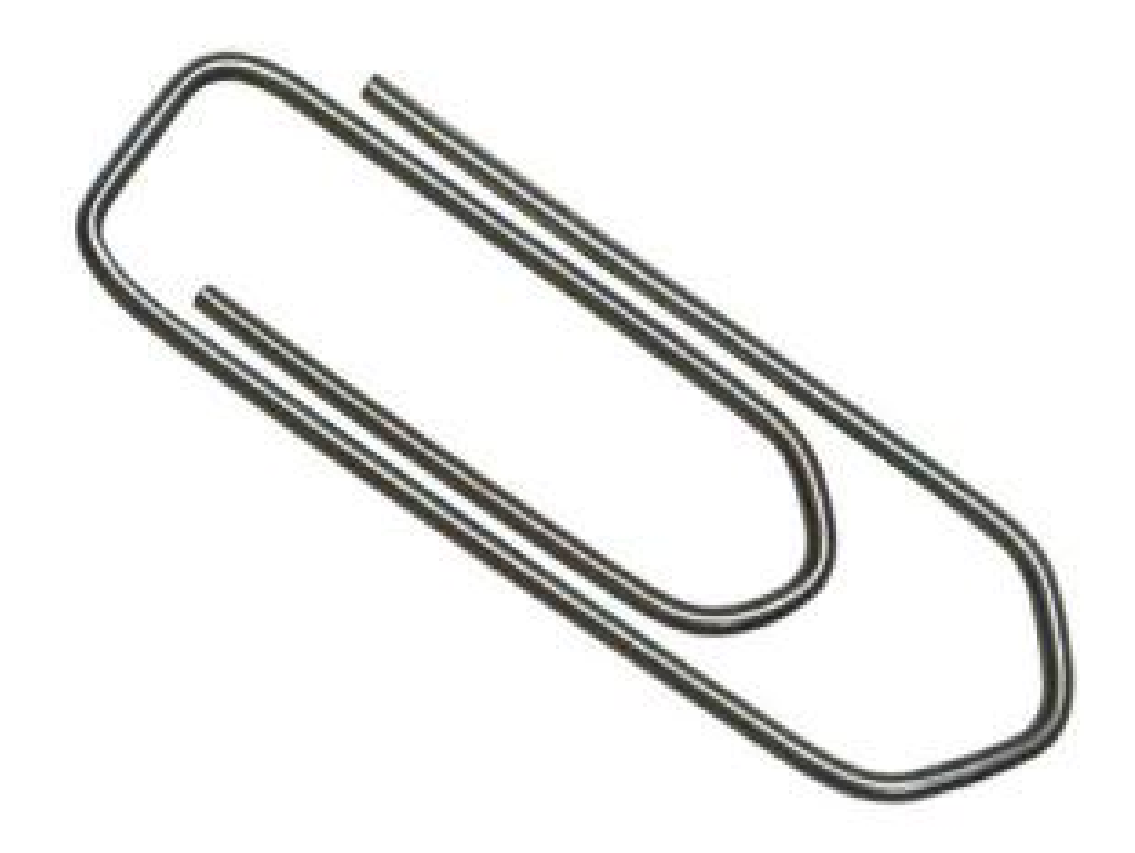

**Anexo.** 01 01-03

**Ubicación :** Universidad Técnica Estatal de Quevedo campus "Ing. Manuel Haz

Álvarez"

**Área :** Parqueadero

**Fecha :** Lectura del 03-06-2013

# **Software Utilizado :** InSSIDer

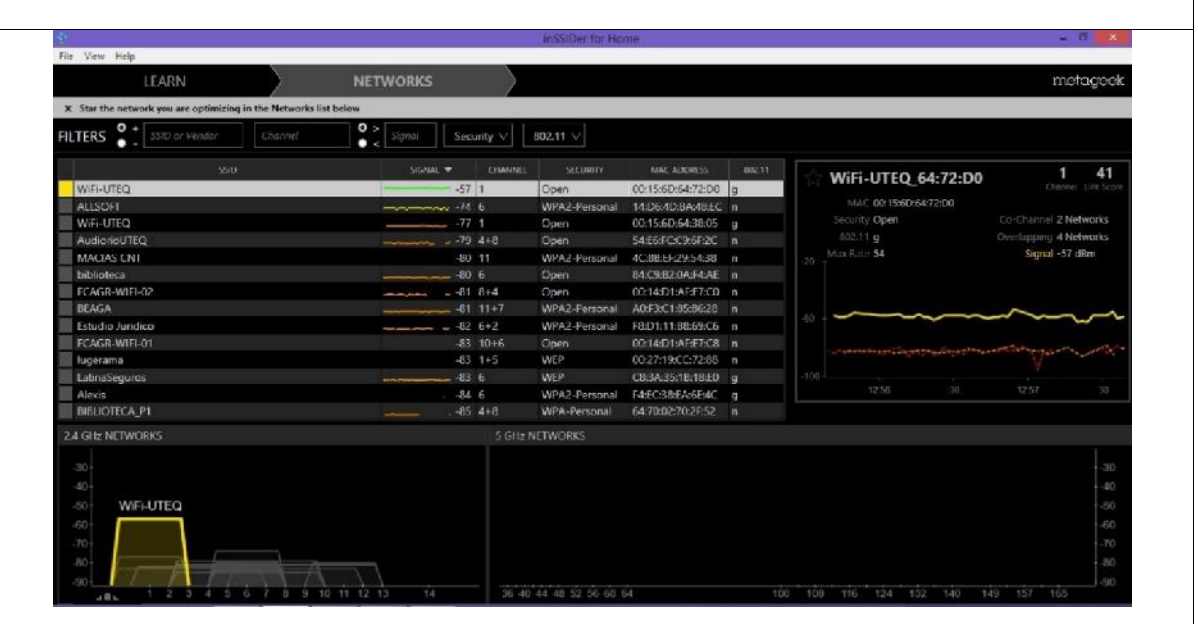

# **Software Utilizado :** NetSurveyor

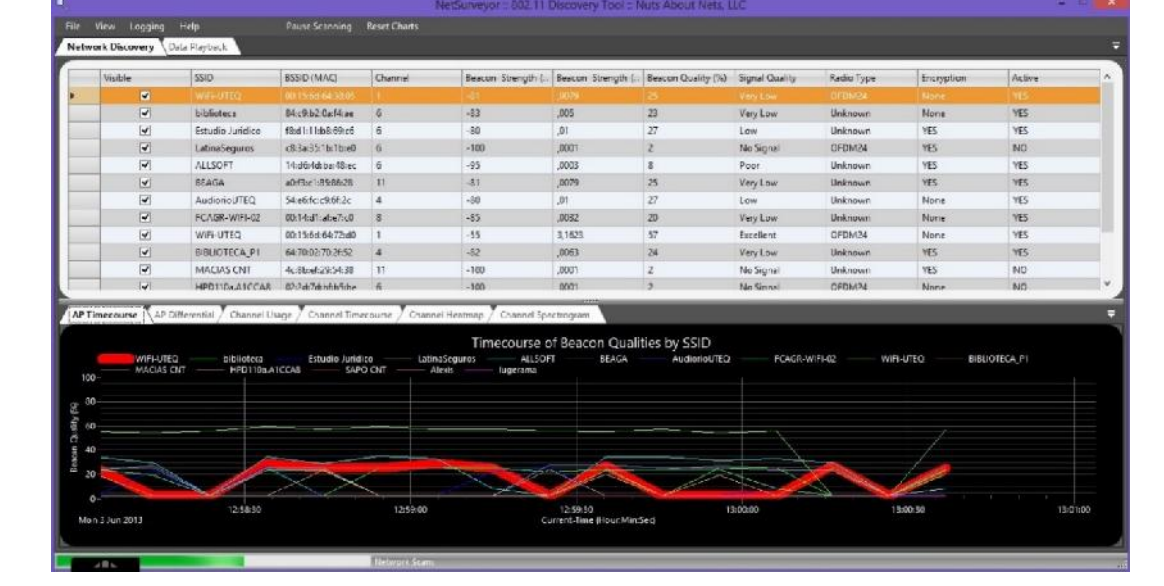

**Anexo.** 01 02-03

**Ubicación :** Universidad Técnica Estatal de Quevedo campus "Ing. Manuel Haz

Álvarez"

**Área :** Parqueadero

**Fecha :** Lectura del 03-06-2013

# **Software Utilizado :** Xirrus

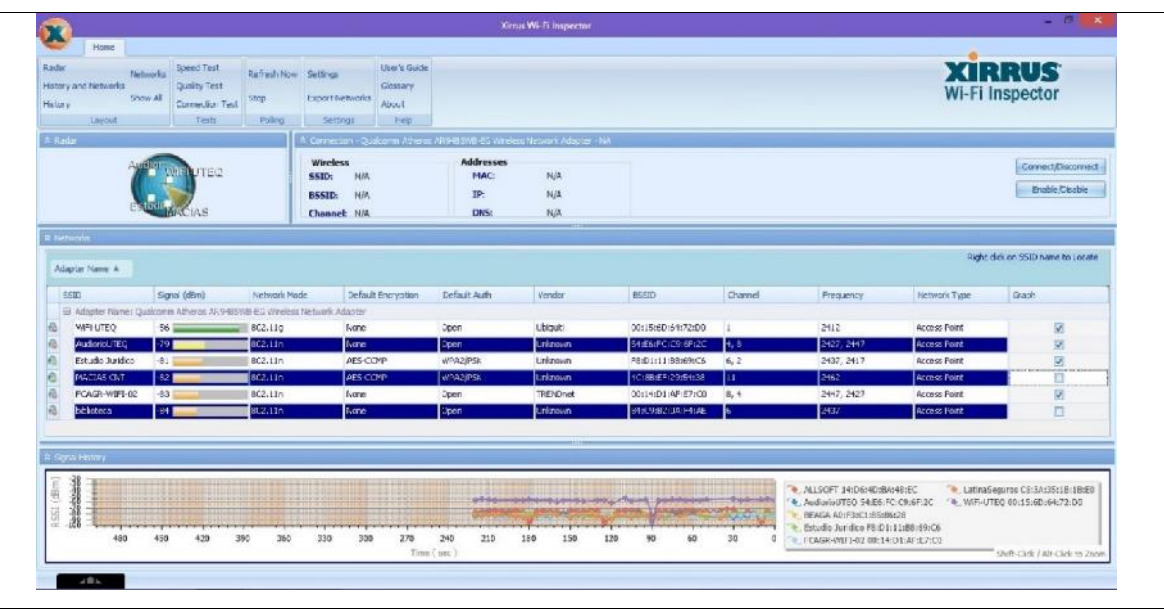

## **Software Utilizado :** Vistumbler

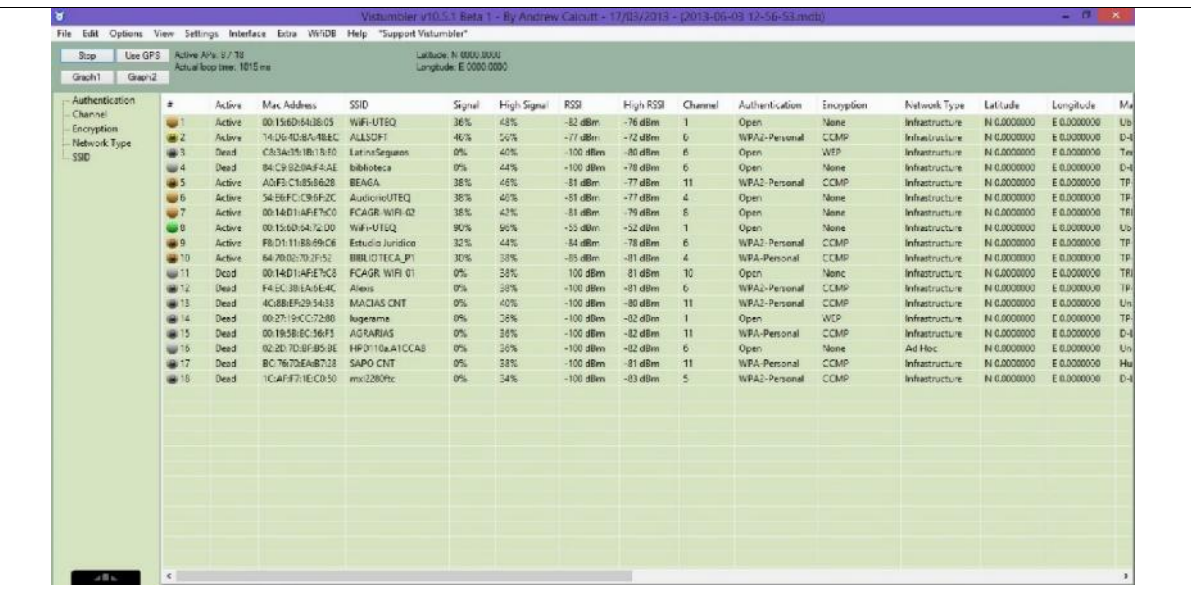

**Anexo.** 01 03-03

**Ubicación :** Universidad Técnica Estatal de Quevedo campus "Ing. Manuel Haz Álvarez"

**Área :** Parqueadero

**Fecha :** Lectura del 03-06-2013

# **Software Utilizado :** Vistumbler

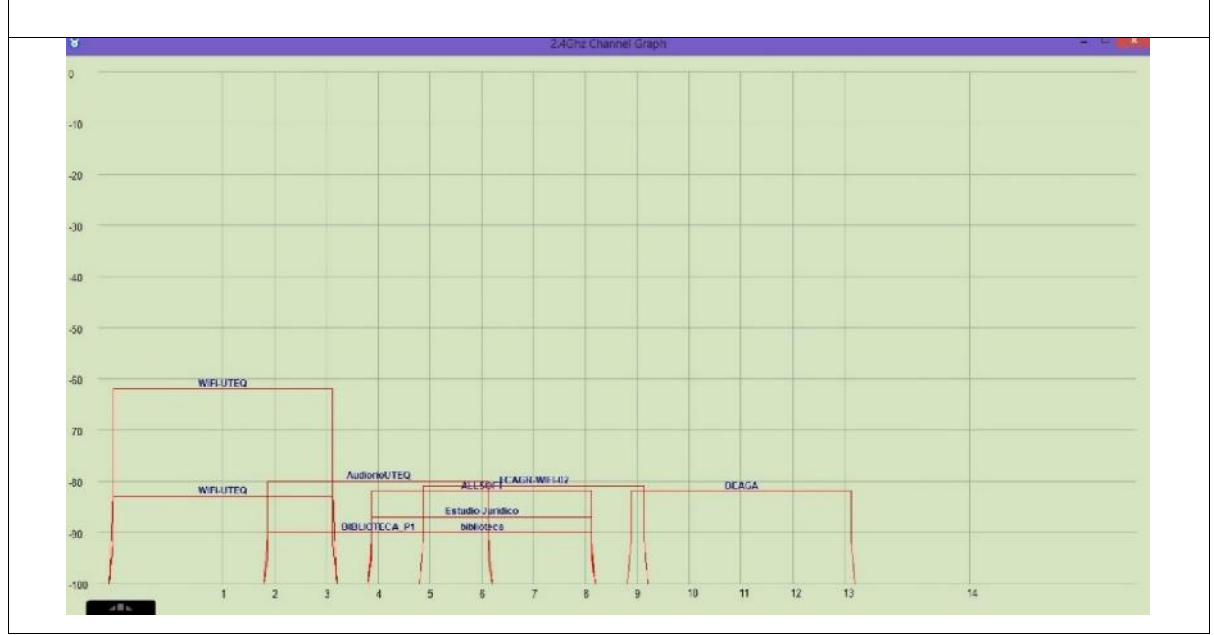

**Anexo.** 02 01-03

**Ubicación :** Universidad Técnica Estatal de Quevedo campus "Ing. Manuel Haz

Álvarez"

**Área :** Biblioteca

**Fecha :** Lectura del 03-06-2013

**Software Utilizado :** InSSIDer

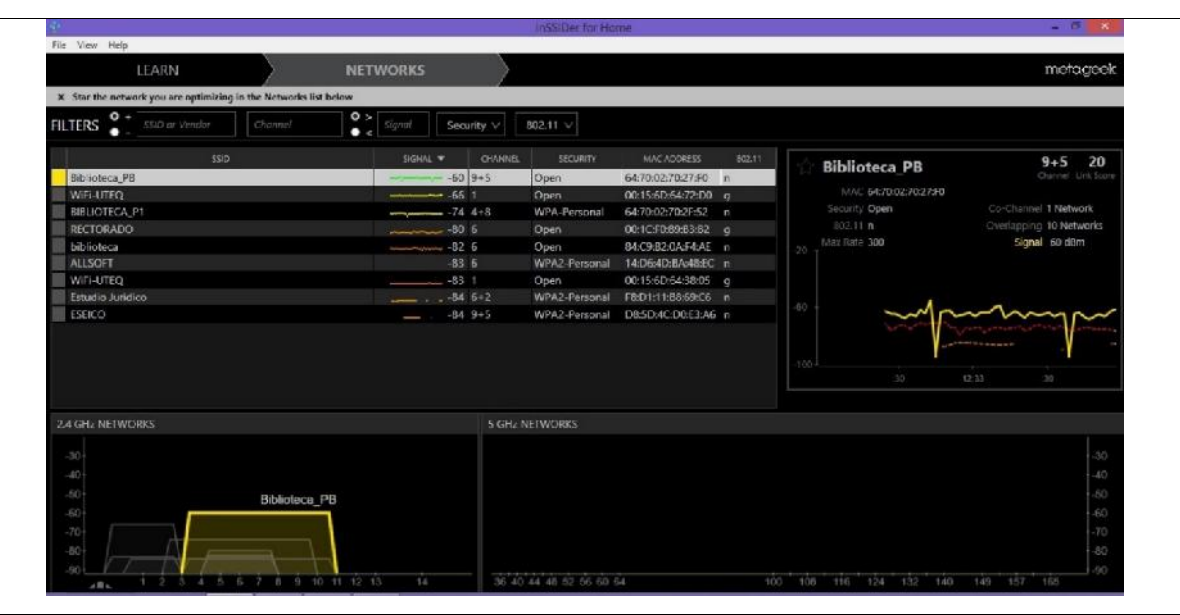

# **Software Utilizado :** NetSurveyor

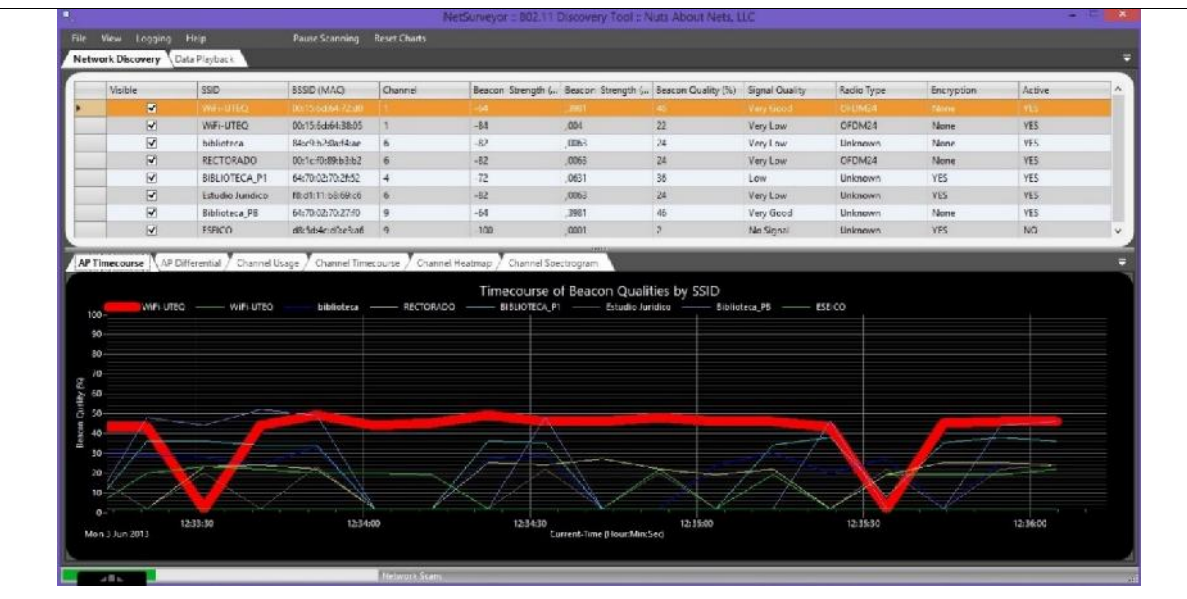

**Anexo.** 02 02-03

**Ubicación :** Universidad Técnica Estatal de Quevedo campus "Ing. Manuel Haz Álvarez"

**Área :** Biblioteca

**Fecha :** Lectura del 03-06-2013

# **Software Utilizado :** Xirrus

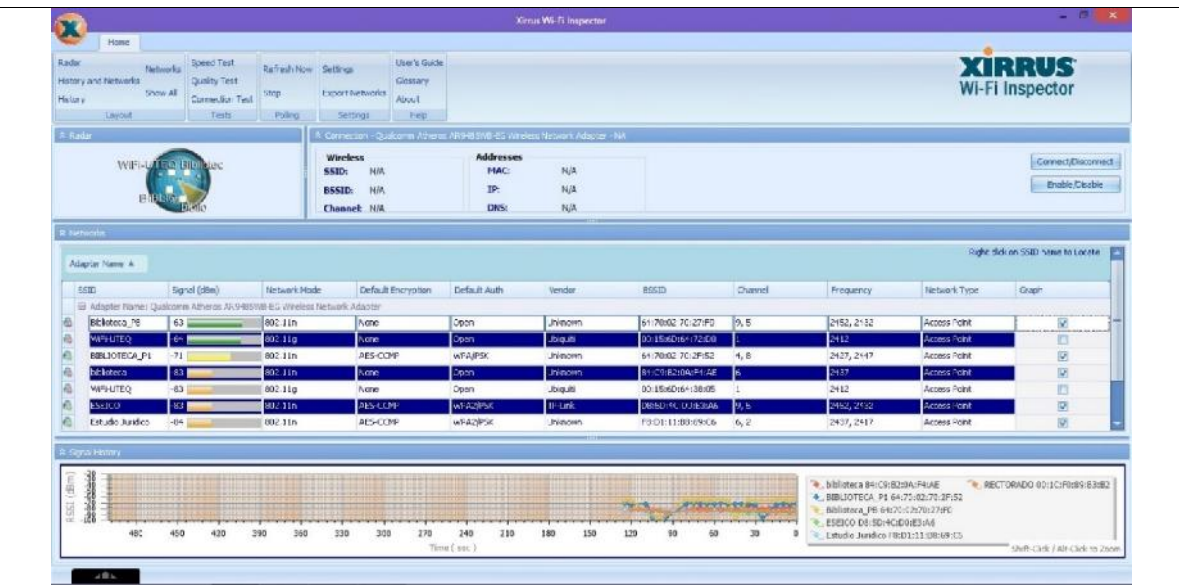

## **Software Utilizado :** Vistumbler

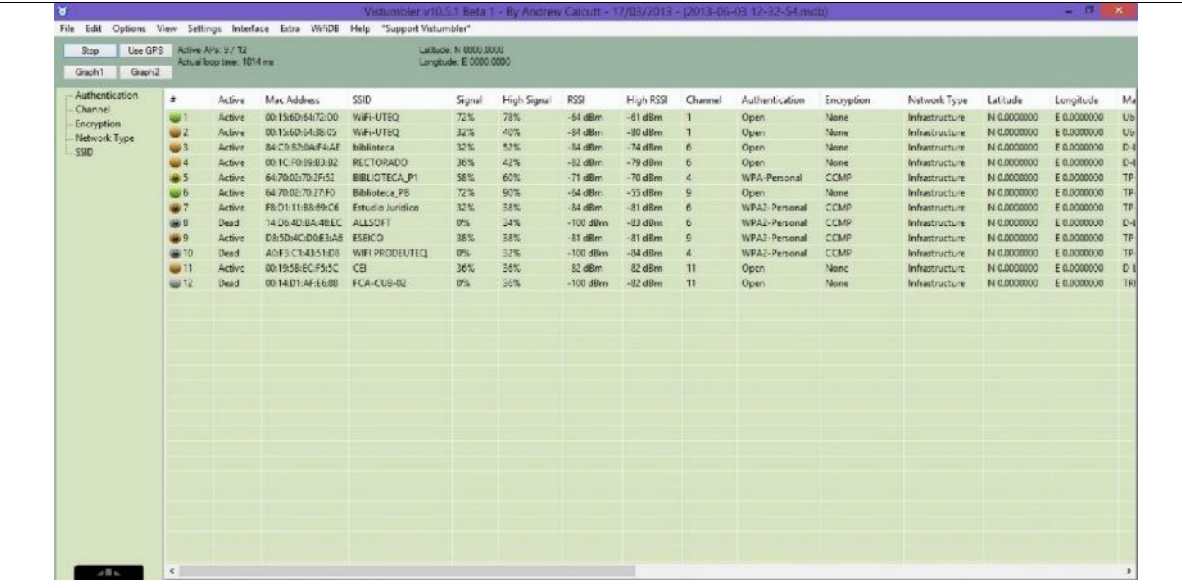

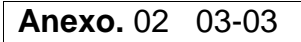

**Ubicación :** Universidad Técnica Estatal de Quevedo campus "Ing. Manuel Haz Álvarez"

**Área :** Biblioteca

**Fecha :** Lectura del 03-06-2013

# **Software Utilizado :** Vistumbler

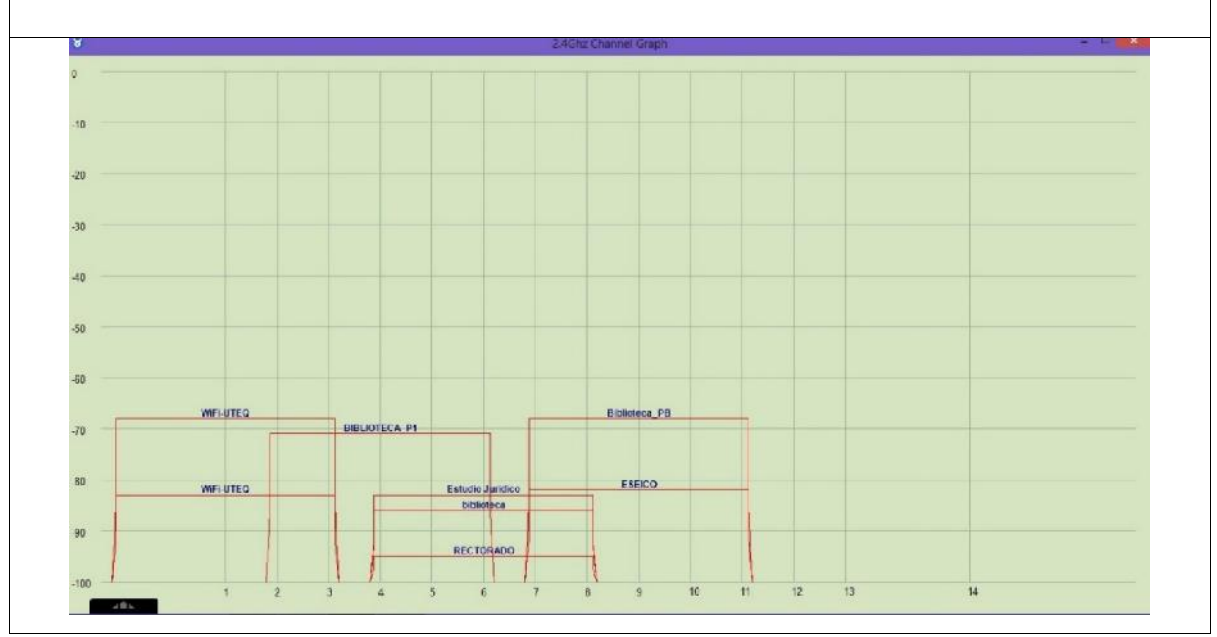

**Anexo.** 03 01-03

**Ubicación :** Universidad Técnica Estatal de Quevedo campus "Ing. Manuel Haz

Álvarez"

**Área :** Talento Humano – Laboratorio de Química

**Fecha :** Lectura del 03-06-2013

**Software Utilizado :** InSSIDer

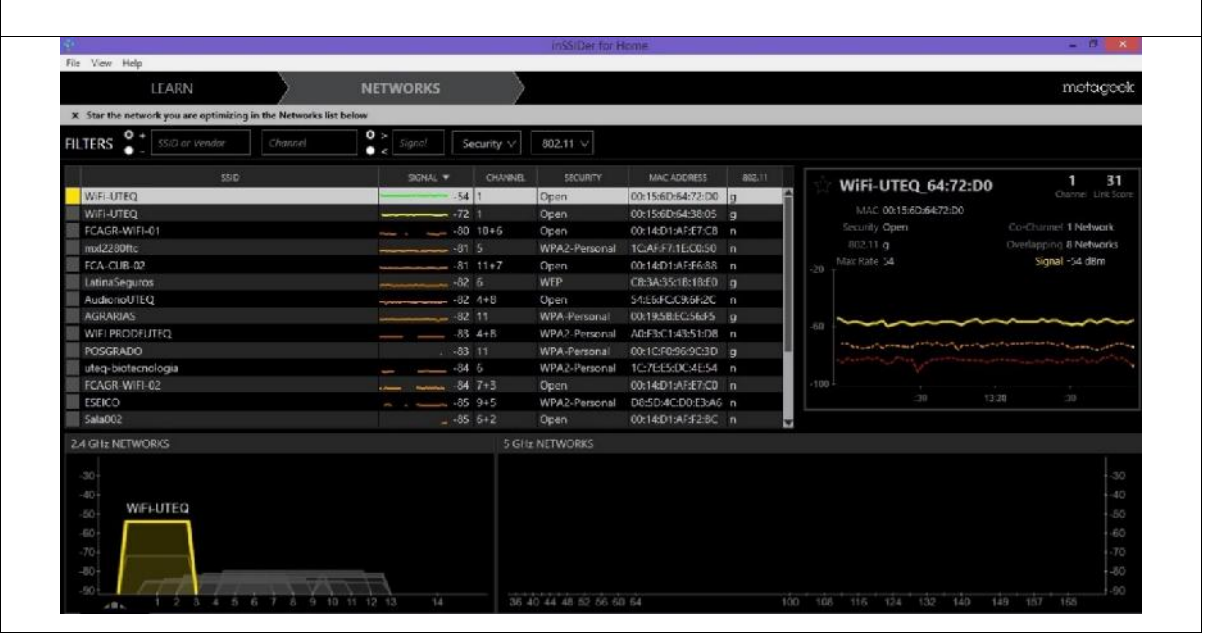

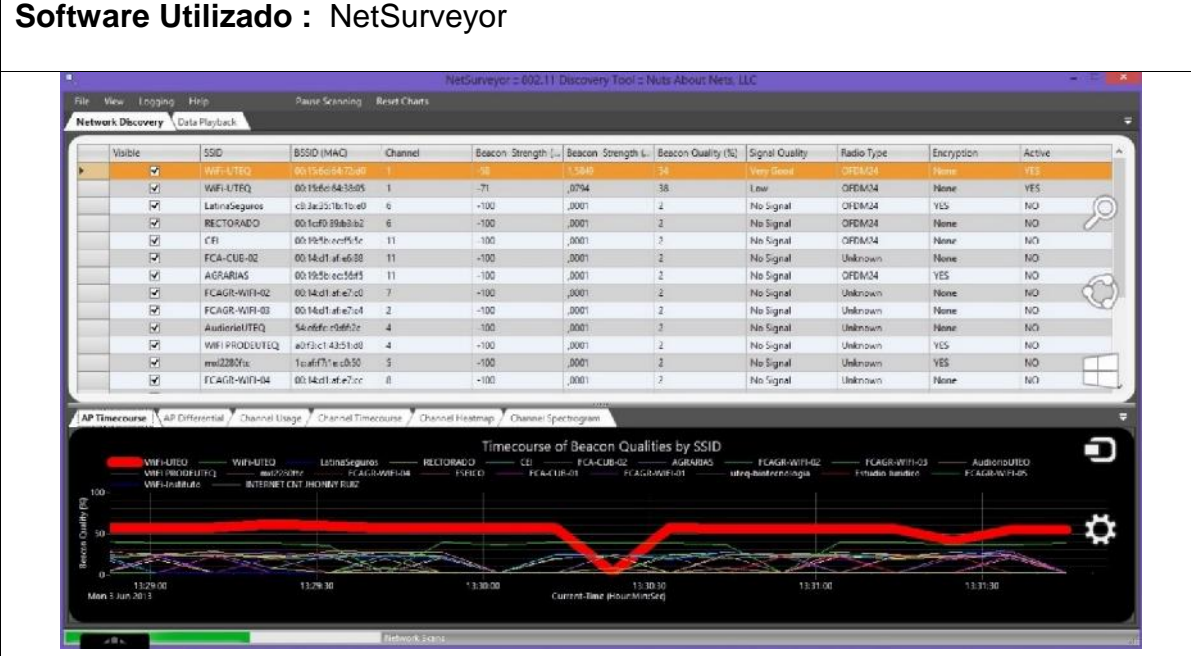
**Anexo.** 03 02-03

**Ubicación :** Universidad Técnica Estatal de Quevedo campus "Ing. Manuel Haz

Álvarez"

**Área :** Talento Humano – Laboratorio de Química

**Fecha :** Lectura del 03-06-2013

#### **Software Utilizado :** Xirrus

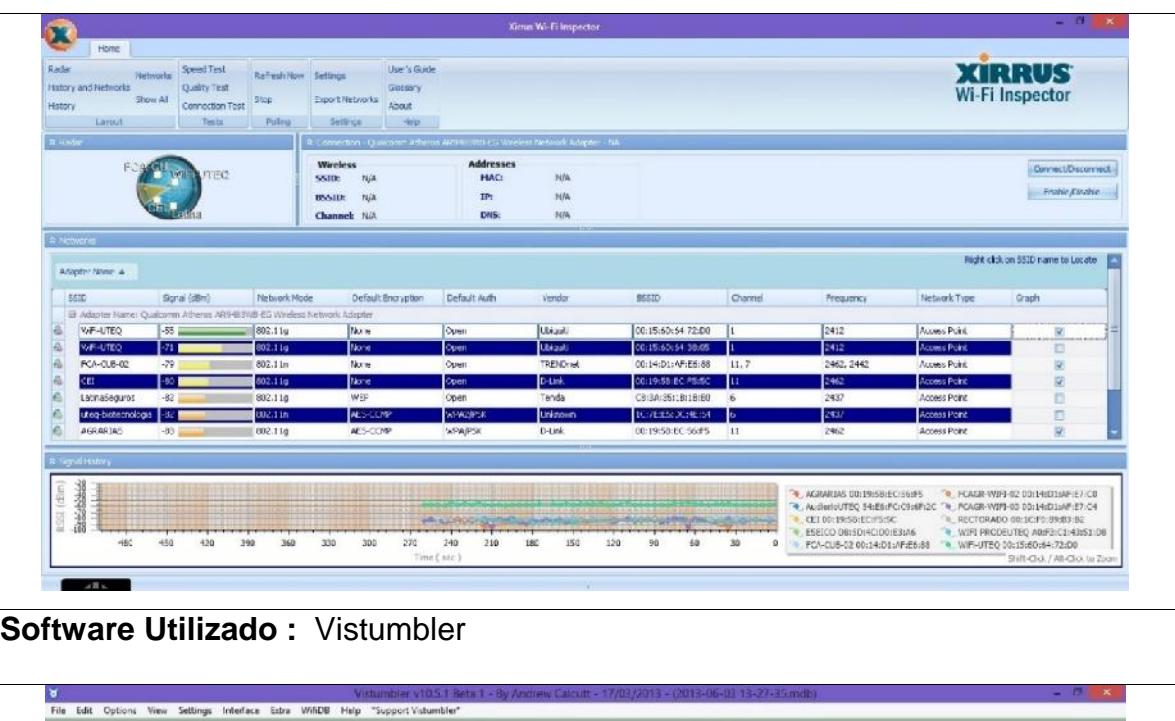

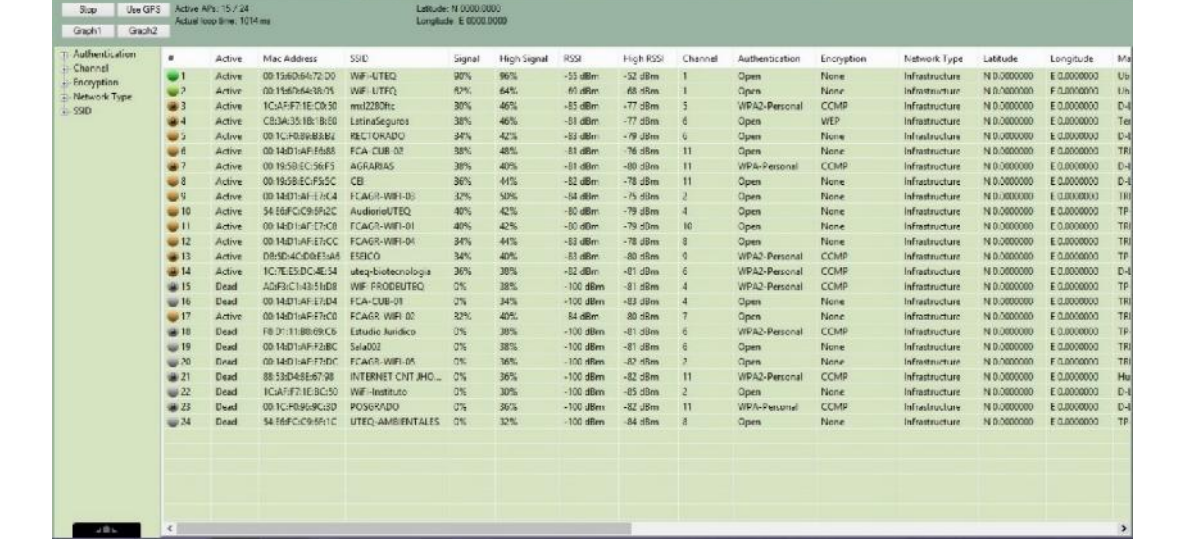

**Anexo.** 03 03-03

**Ubicación :** Universidad Técnica Estatal de Quevedo campus "Ing. Manuel Haz Álvarez"

**Área :** Talento Humano – Laboratorio de Química

**Fecha :** Lectura del 03-06-2013

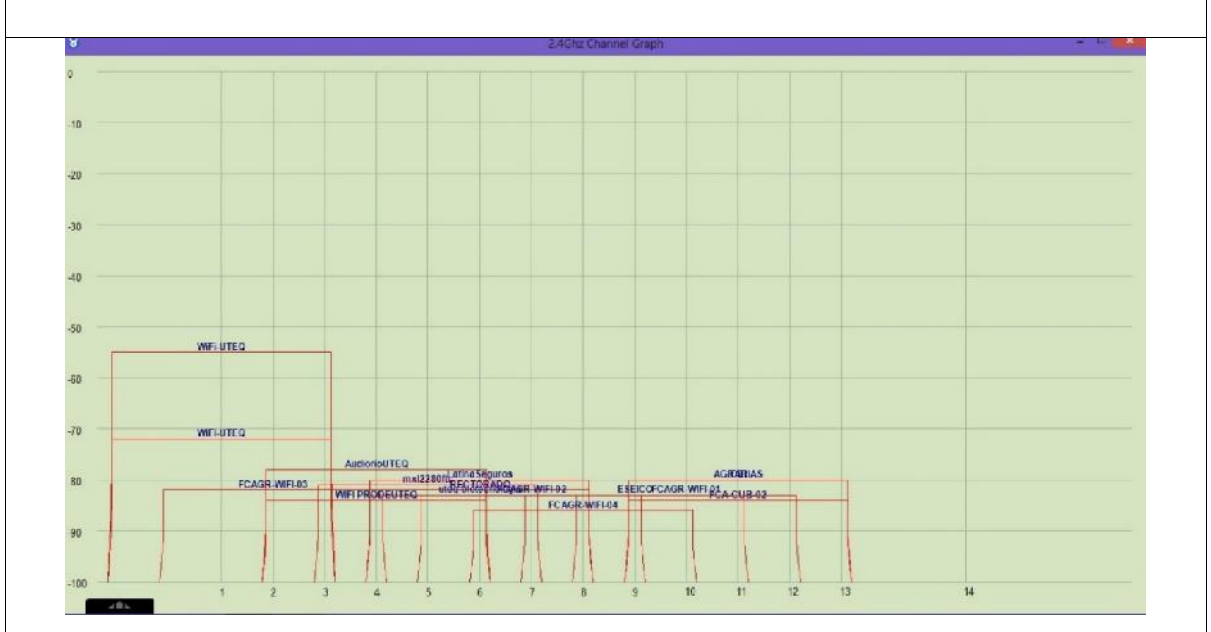

**Anexo.** 04 01-03

**Ubicación :** Universidad Técnica Estatal de Quevedo campus "Ing. Manuel Haz

Álvarez"

**Área :** Instituto de Informática

**Fecha :** Lectura del 03-06-2013

# **Software Utilizado :** InSSIDer

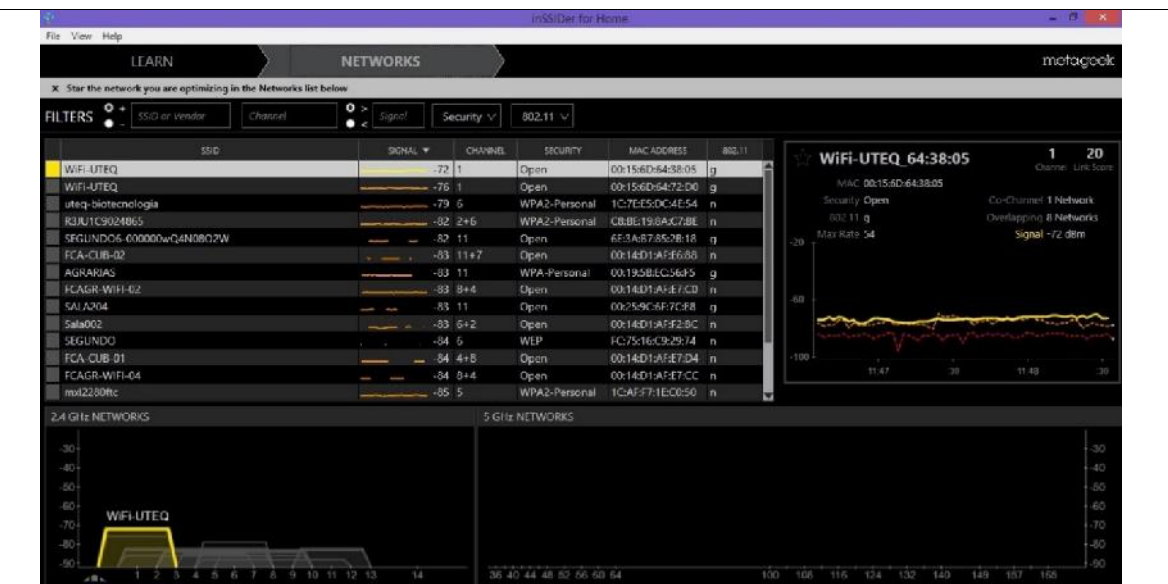

# **Software Utilizado :** NetSurveyor

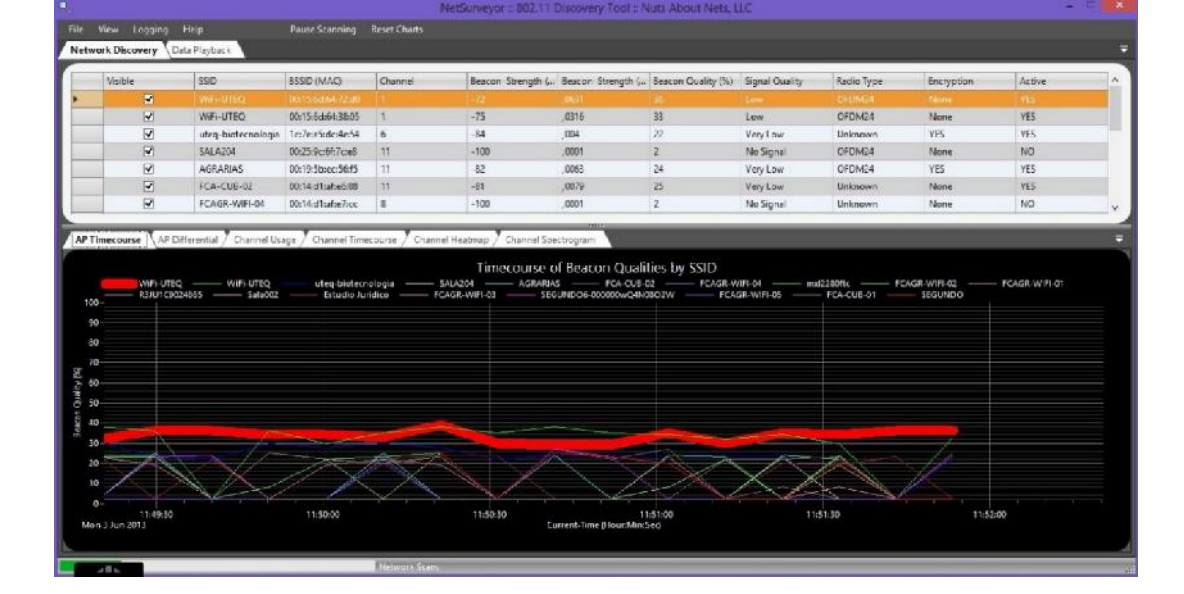

**Anexo.** 04 02-03

**Ubicación :** Universidad Técnica Estatal de Quevedo campus "Ing. Manuel Haz

Álvarez"

**Área :** Instituto de Informática

**Fecha :** Lectura del 03-06-2013

#### **Software Utilizado :** Xirrus

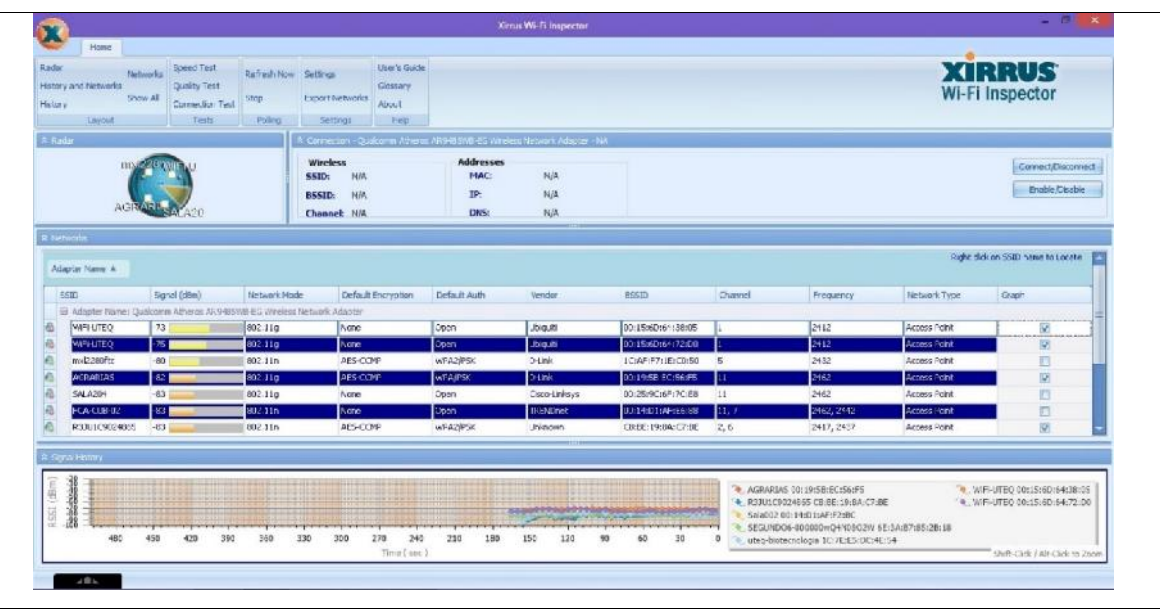

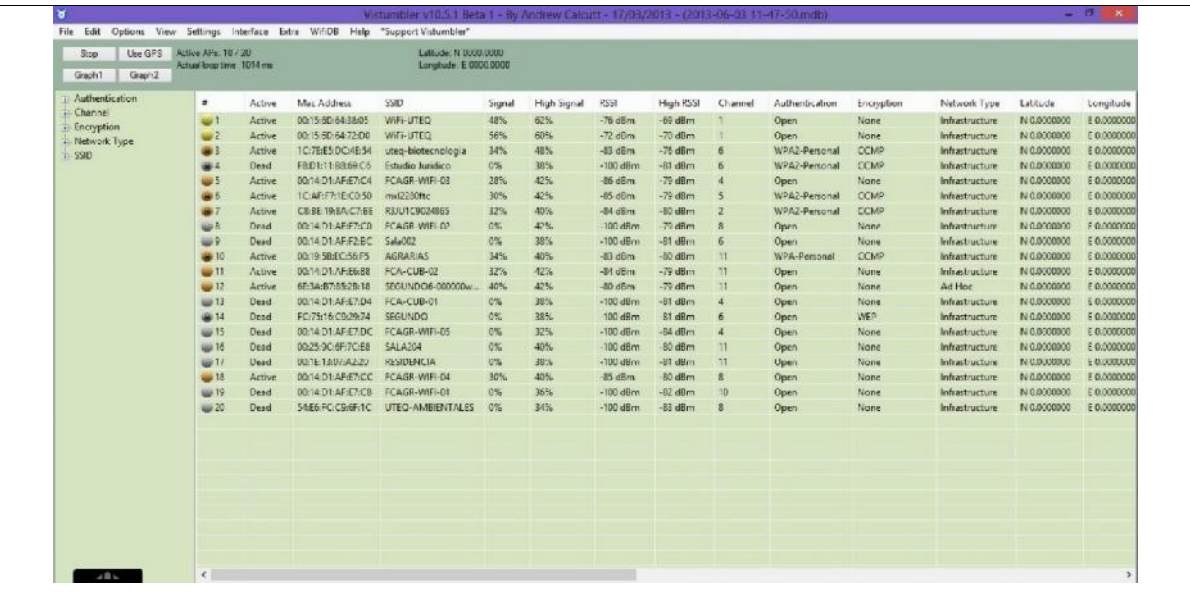

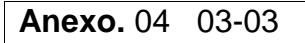

**Ubicación :** Universidad Técnica Estatal de Quevedo campus "Ing. Manuel Haz Álvarez"

**Área :** Instituto de Informática

**Fecha :** Lectura del 03-06-2013

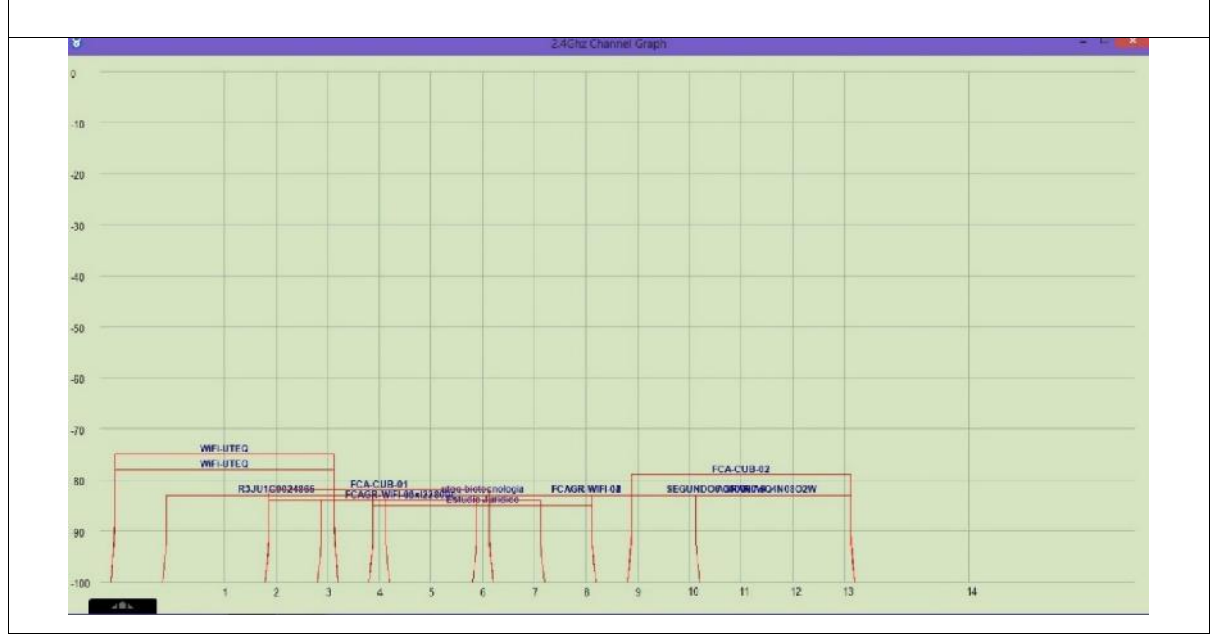

**Anexo.** 05 01-03

**Ubicación :** Universidad Técnica Estatal de Quevedo campus "Ing. Manuel Haz

Álvarez"

**Área :** Facultad de Ciencias Administrativas

**Fecha :** Lectura del 03-06-2013

**Software Utilizado :** InSSIDer

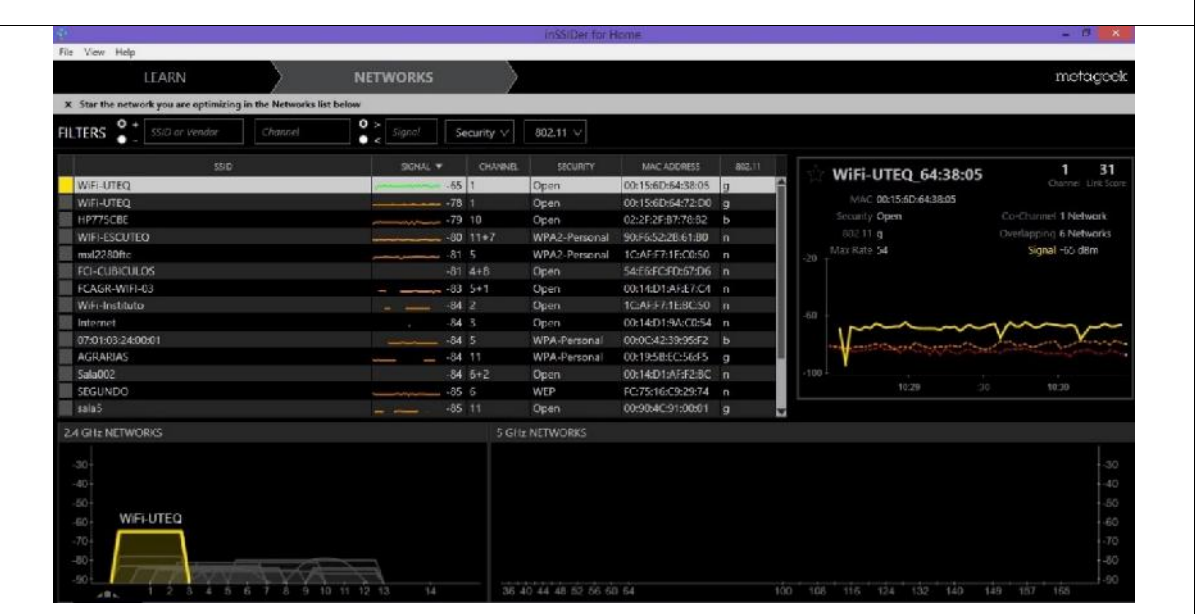

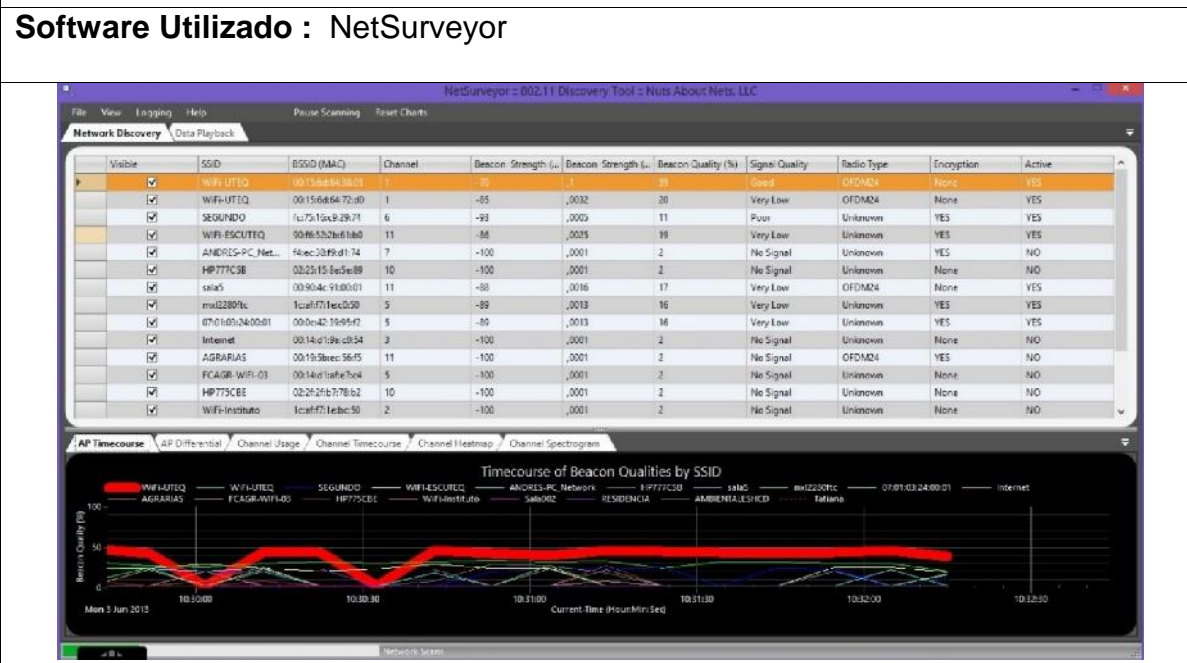

**Anexo.** 05 02-03

**Ubicación :** Universidad Técnica Estatal de Quevedo campus "Ing. Manuel Haz

Álvarez"

**Área :** Facultad de Ciencias Administrativas

**Fecha :** Lectura del 03-06-2013

#### **Software Utilizado :** Xirrus

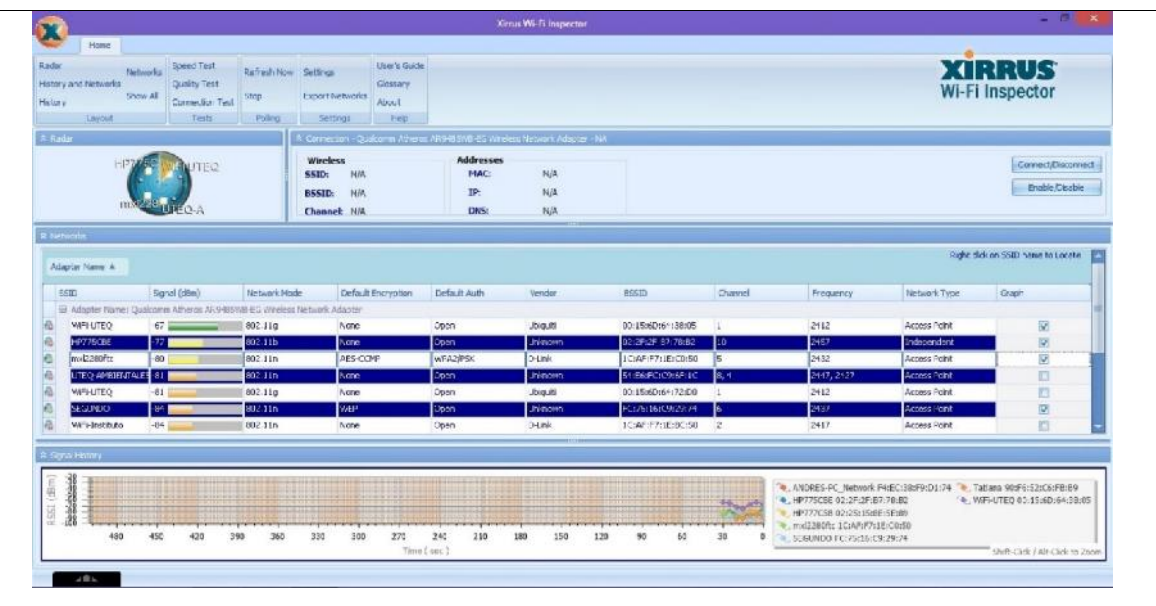

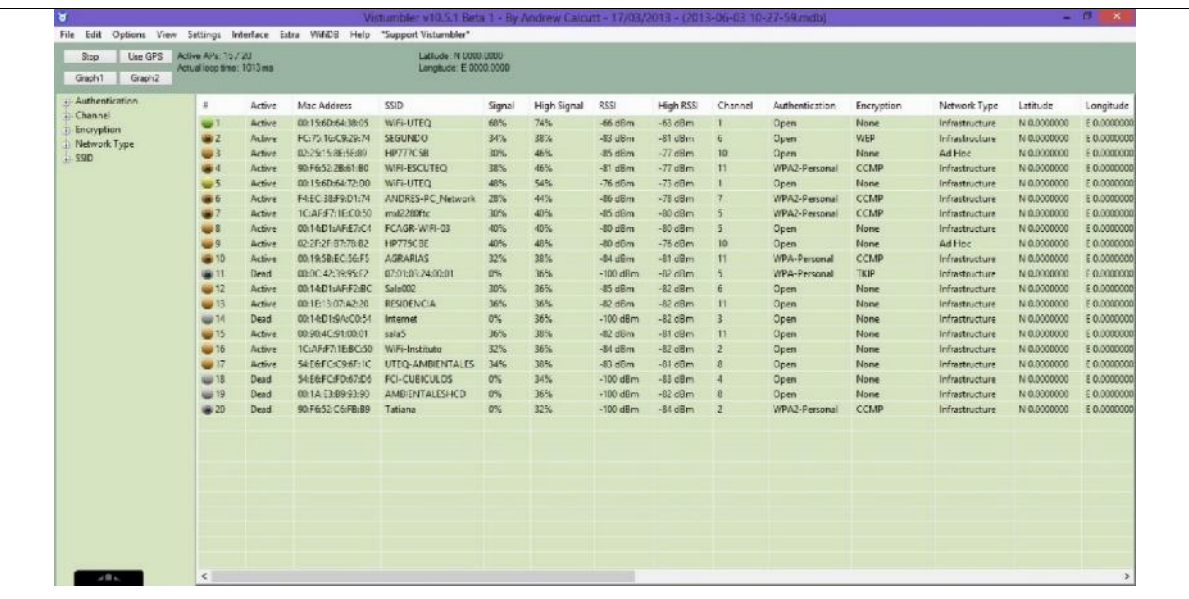

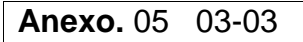

**Ubicación :** Universidad Técnica Estatal de Quevedo campus "Ing. Manuel Haz Álvarez"

**Área :** Facultad de Ciencias Administrativas

**Fecha :** Lectura del 03-06-2013

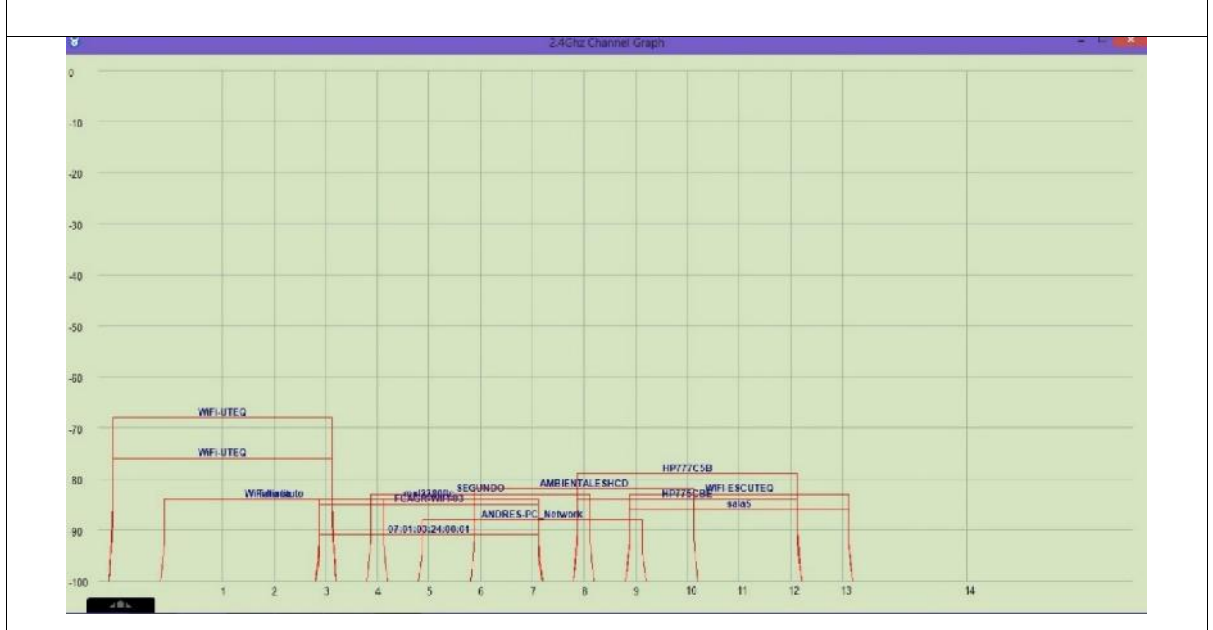

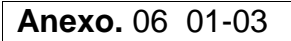

**Ubicación :** Universidad Técnica Estatal de Quevedo campus "Ing. Manuel Haz

Álvarez"

**Área :** Taller de Mecánica – Escuela de Conducción

**Fecha :** Lectura del 03-06-2013

**Software Utilizado :** InSSIDer

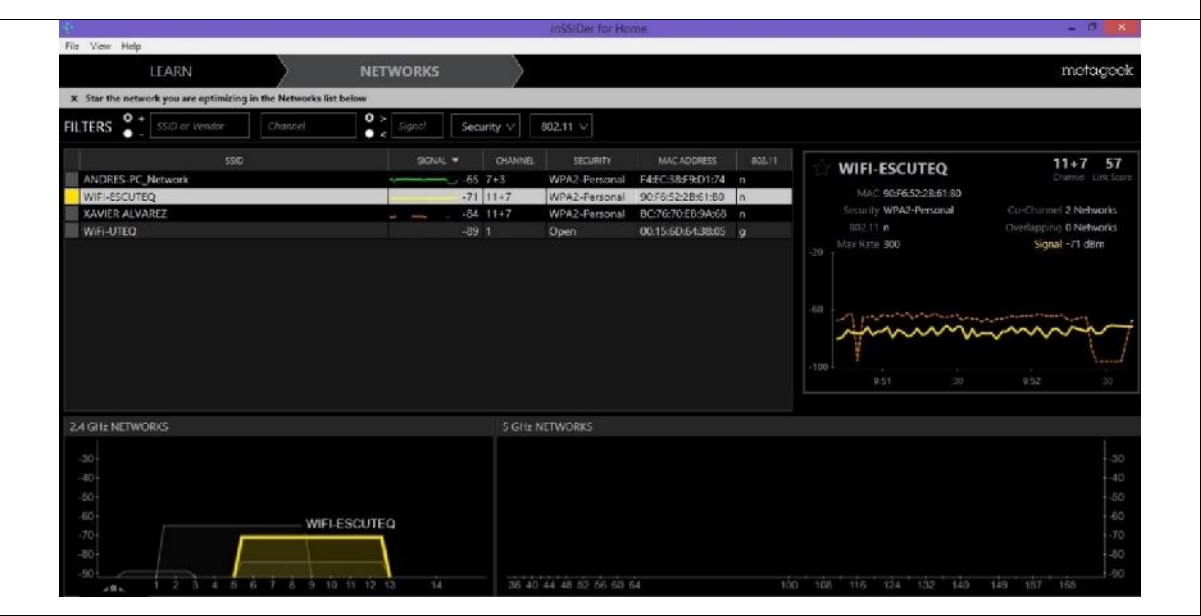

#### **Software Utilizado :** NetSurveyor

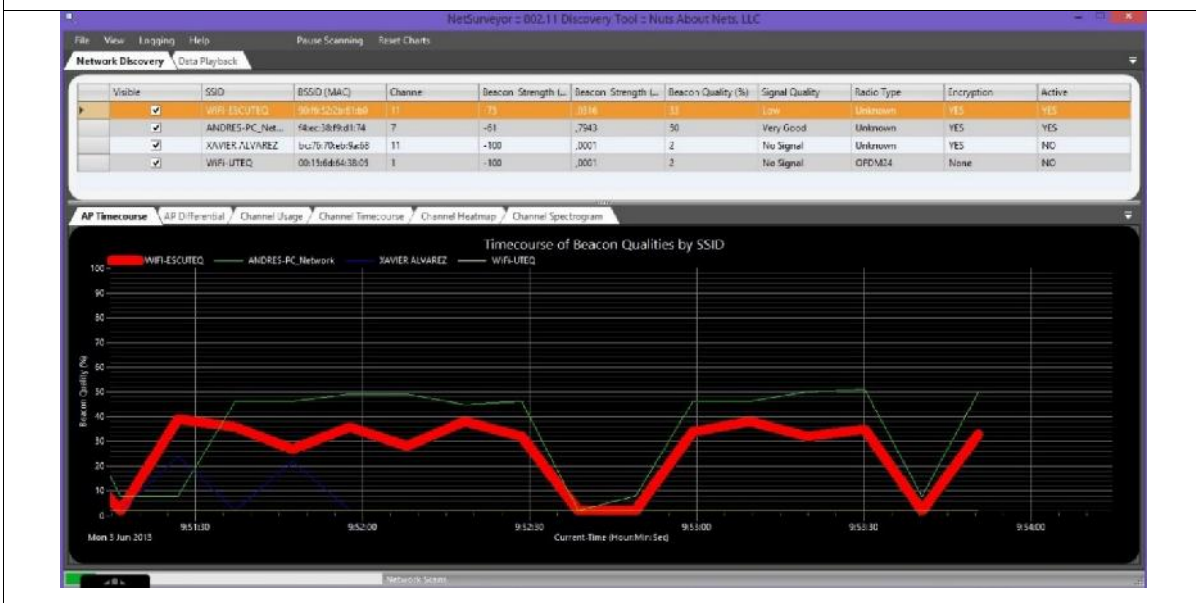

**Anexo.** 06 02-03

**Ubicación :** Universidad Técnica Estatal de Quevedo campus "Ing. Manuel Haz

Álvarez"

**Área :** Taller de Mecánica – Escuela de Conducción

**Fecha :** Lectura del 03-06-2013

#### **Software Utilizado :** Xirrus

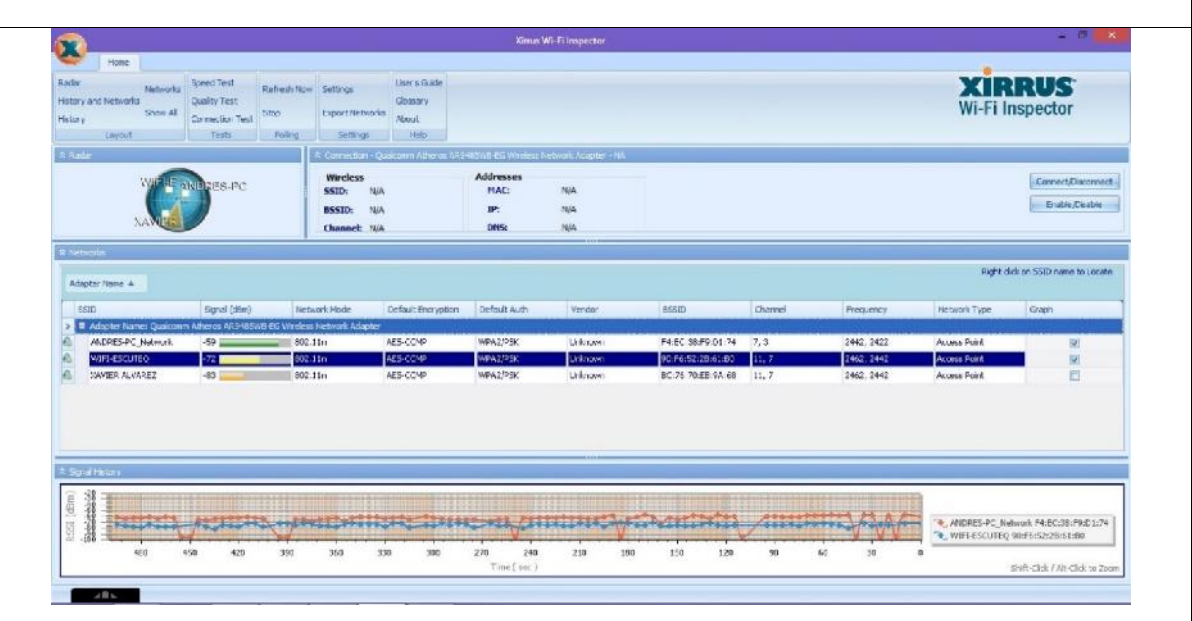

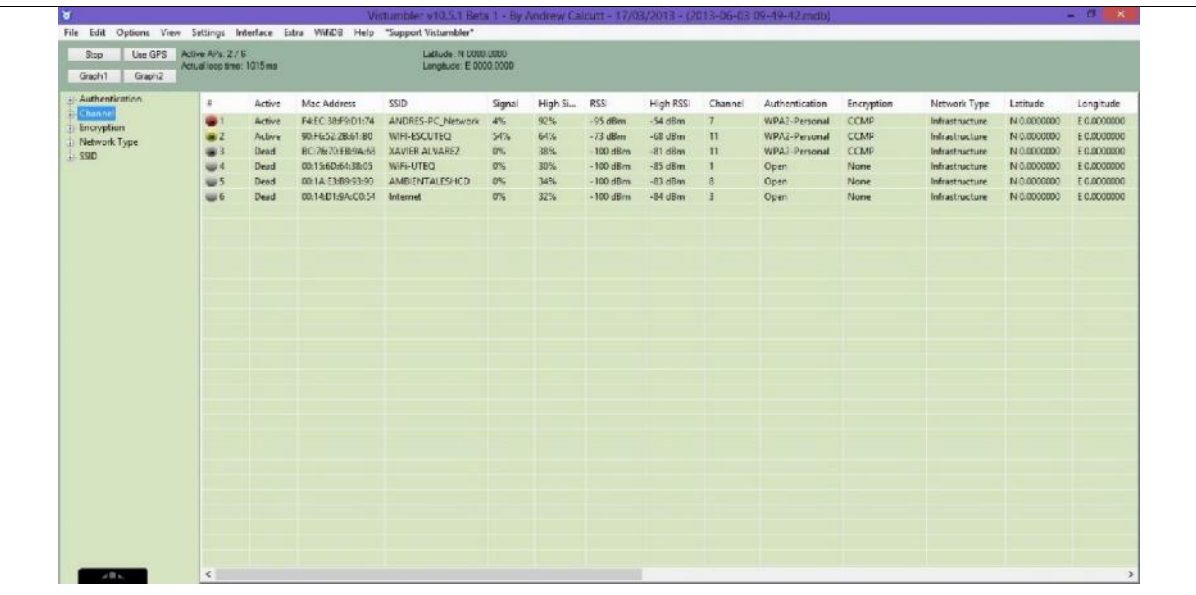

**Anexo.** 06 03-03

**Ubicación :** Universidad Técnica Estatal de Quevedo campus "Ing. Manuel Haz Álvarez"

**Área :** Taller de Mecánica – Escuela de Conducción

**Fecha :** Lectura del 03-06-2013

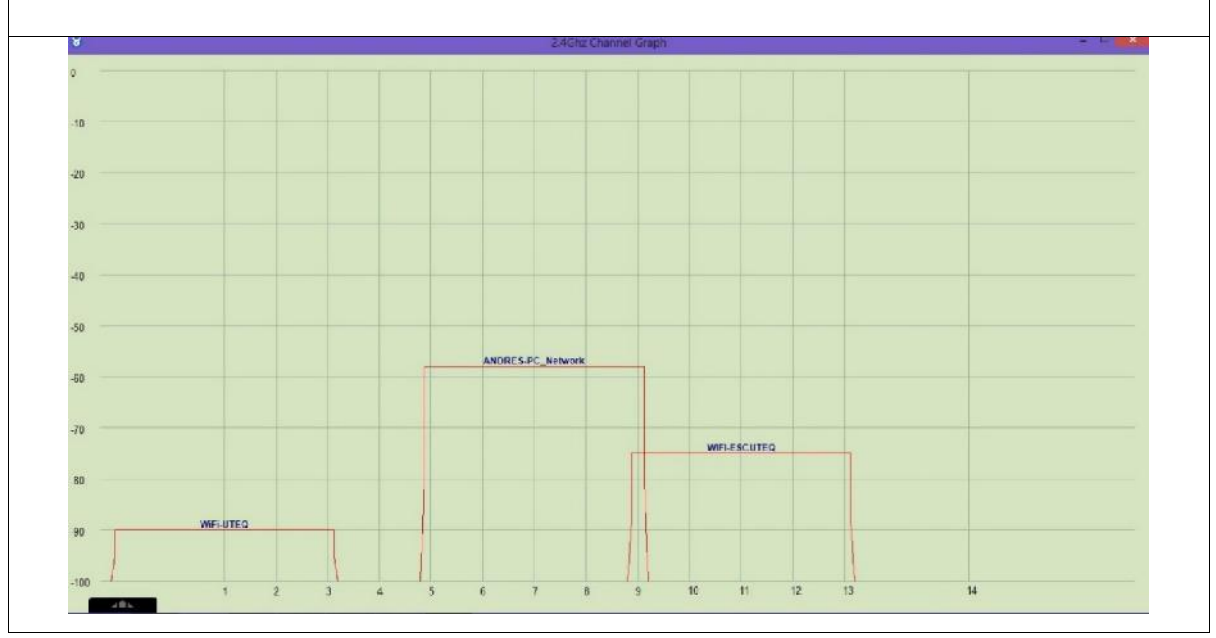

**Anexo.** 07 01-03

**Ubicación :** Universidad Técnica Estatal de Quevedo campus "Ing. Manuel Haz

Álvarez"

**Área :** Facultad de Ciencias de la Ingeniería

**Fecha :** Lectura del 03-06-2013

**Software Utilizado :** InSSIDer

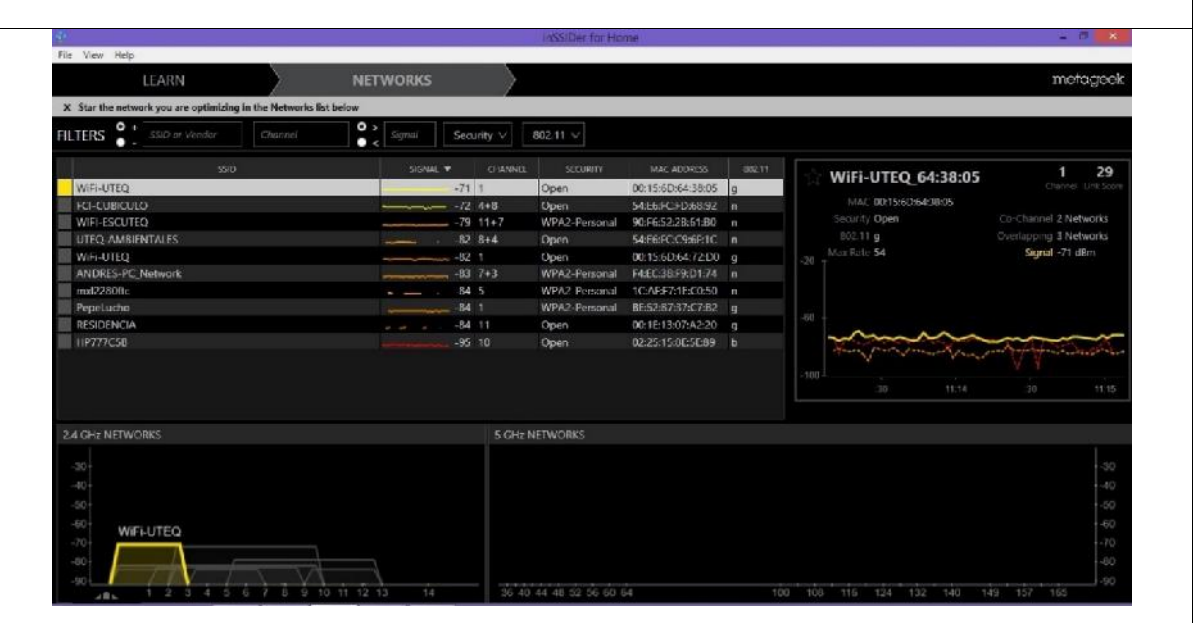

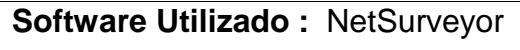

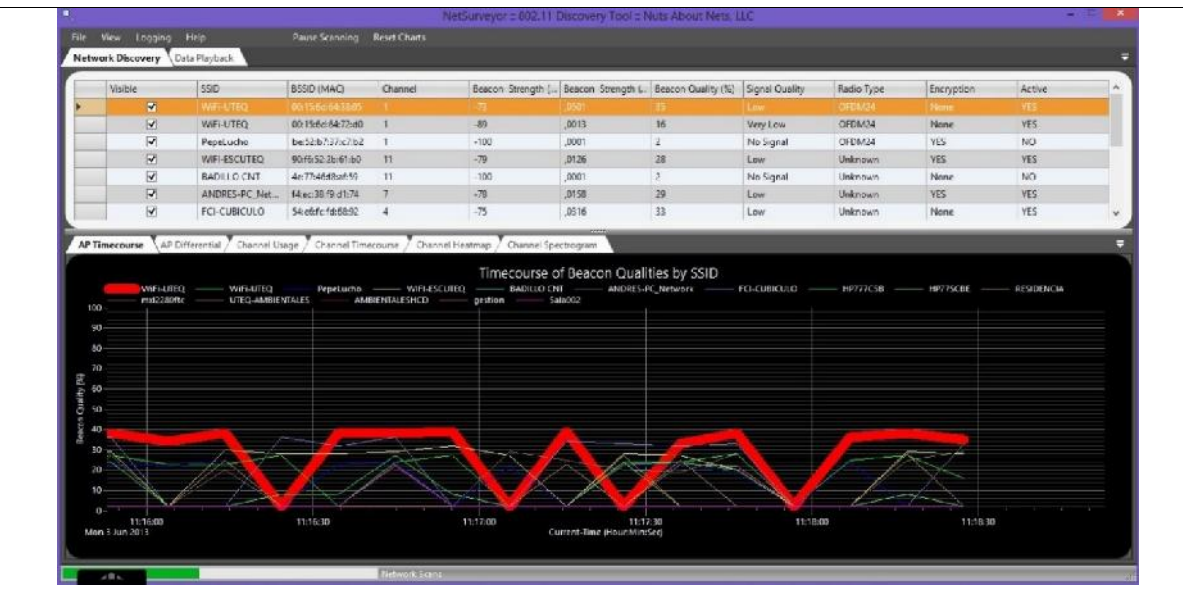

**Anexo.** 07 02-03

**Ubicación :** Universidad Técnica Estatal de Quevedo campus "Ing. Manuel Haz

Álvarez"

**Área :** Facultad de Ciencias de la Ingeniería

**Fecha :** Lectura del 03-06-2013

# **Software Utilizado :** Xirrus

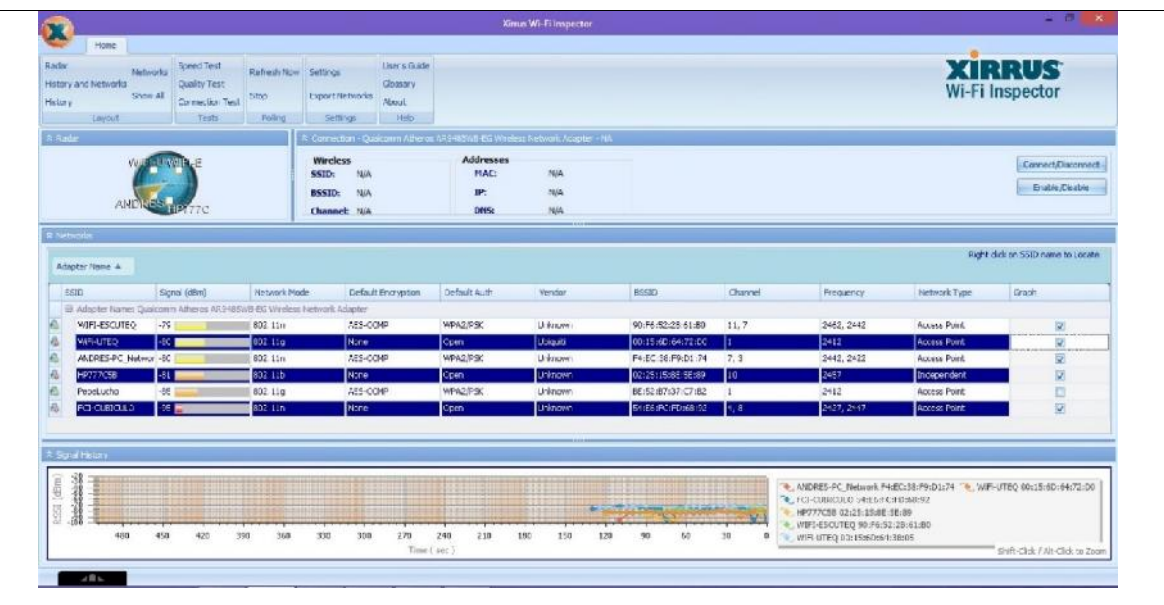

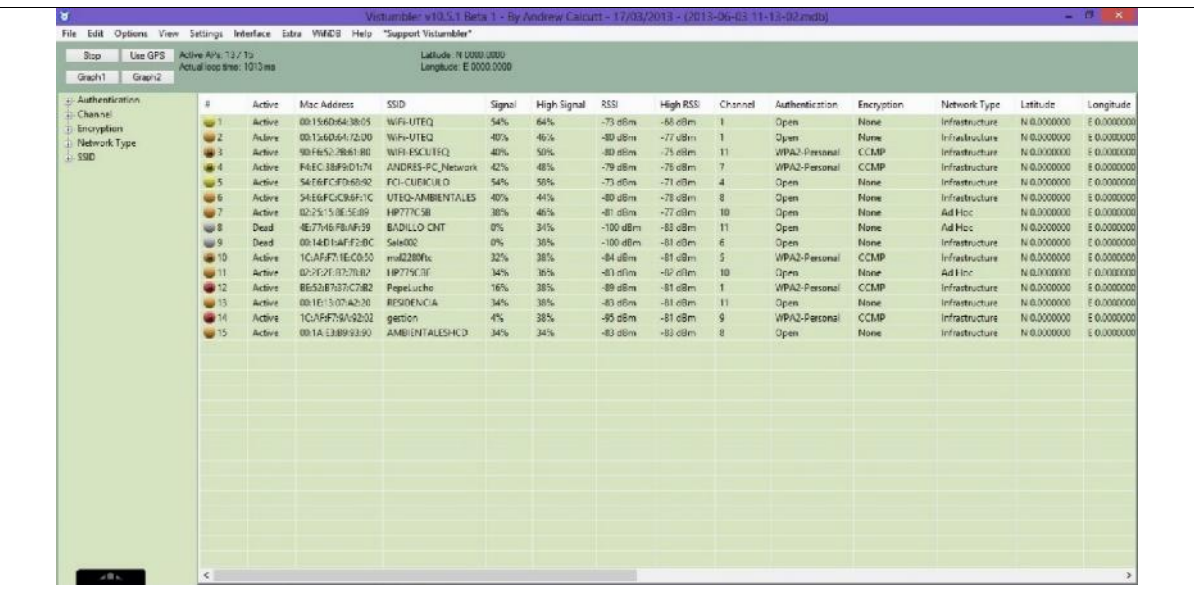

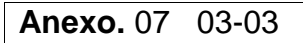

**Ubicación :** Universidad Técnica Estatal de Quevedo campus "Ing. Manuel Haz Álvarez"

**Área :** Facultad de Ciencias de la Ingeniería

**Fecha :** Lectura del 03-06-2013

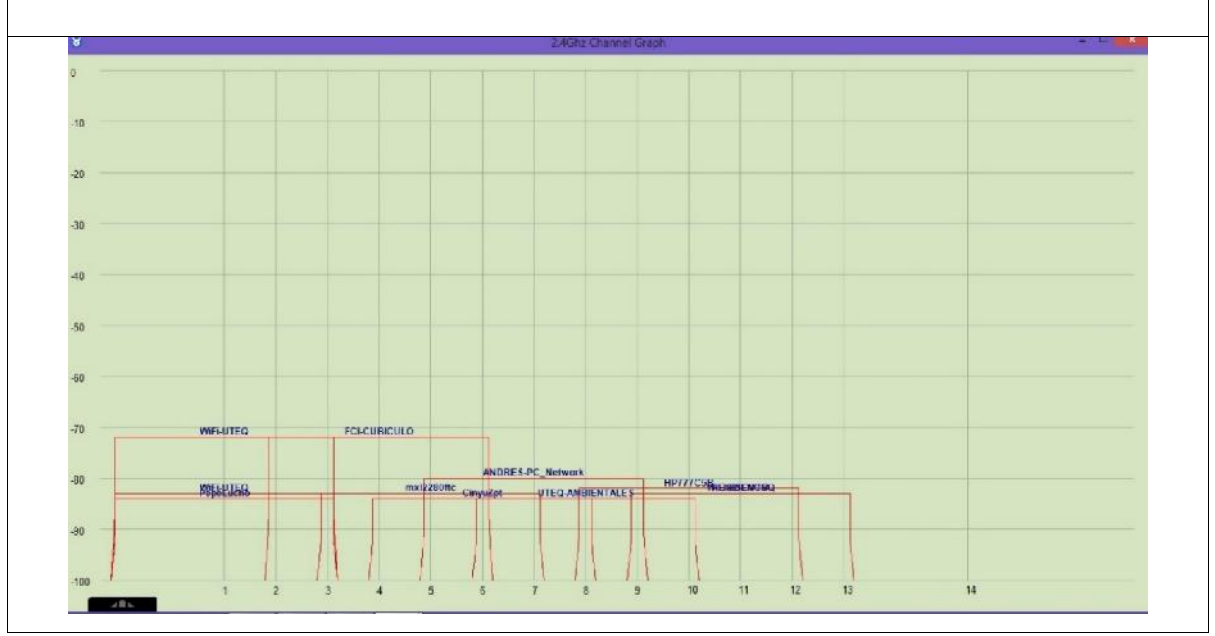

**Anexo.** 08 01-03

**Ubicación :** Universidad Técnica Estatal de Quevedo campus "Ing. Manuel Haz

Álvarez"

**Área:** Facultad de Ciencias Ambientales.

**Fecha :** Lectura del 03-06-2013

**Software Utilizado :** InSSIDer

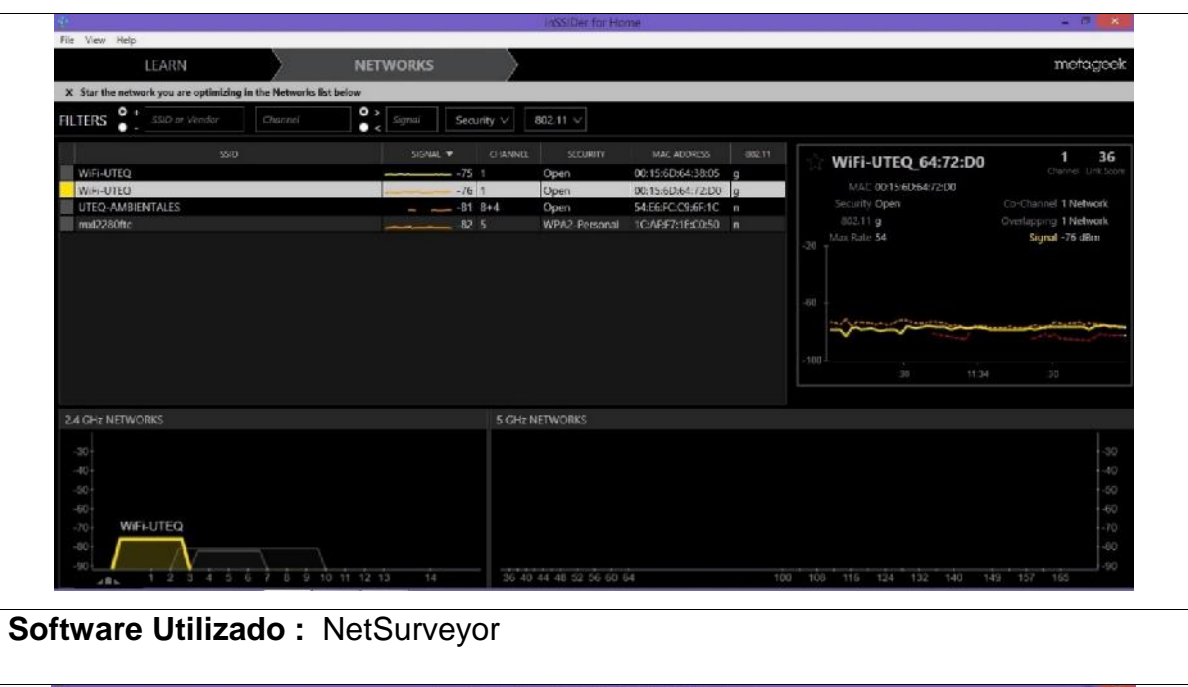

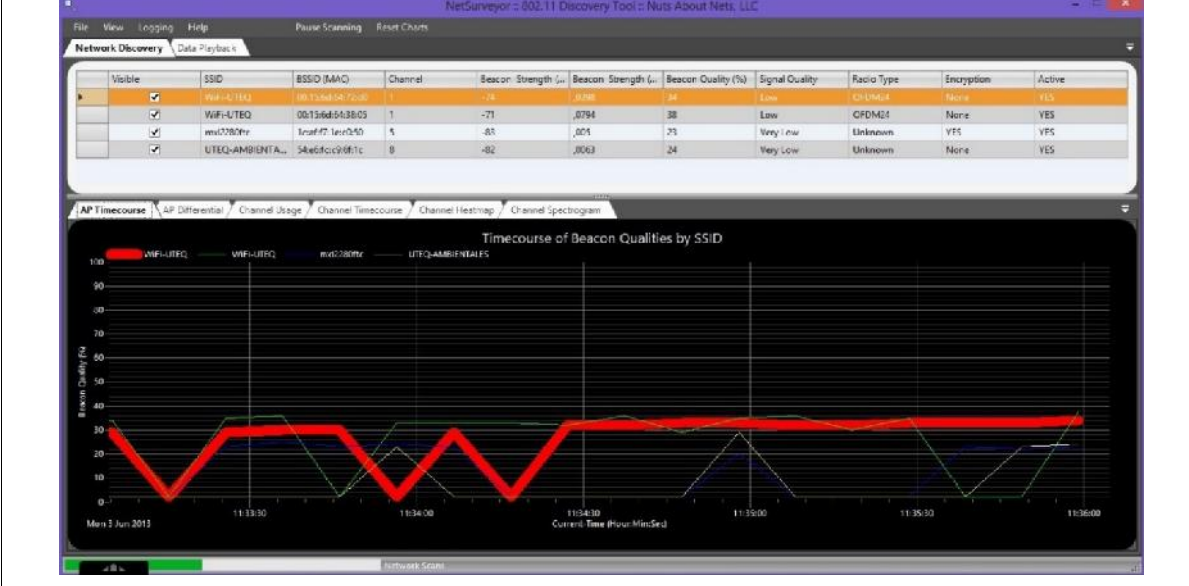

**Anexo.** 08 02-03

**Ubicación :** Universidad Técnica Estatal de Quevedo campus "Ing. Manuel Haz

Álvarez"

**Área:** Facultad de Ciencias Ambientales.

**Fecha :** Lectura del 03-06-2013

#### **Software Utilizado :** Xirrus

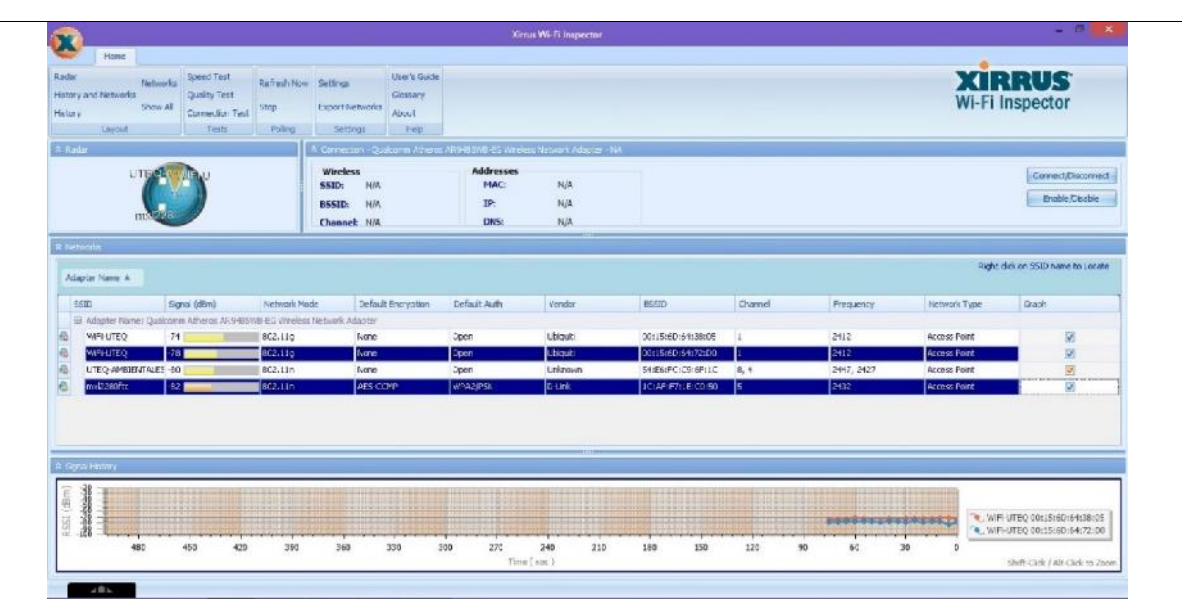

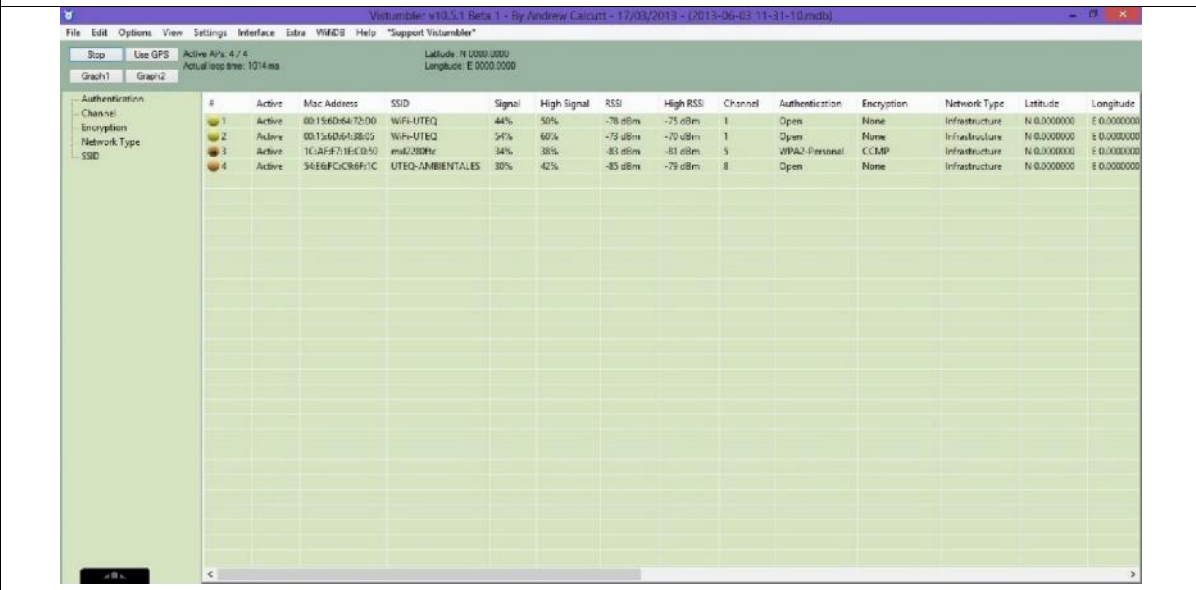

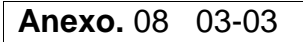

**Ubicación :** Universidad Técnica Estatal de Quevedo campus "Ing. Manuel Haz

Álvarez"

**Área:** Facultad de Ciencias Ambientales.

**Fecha :** Lectura del 03-06-2013

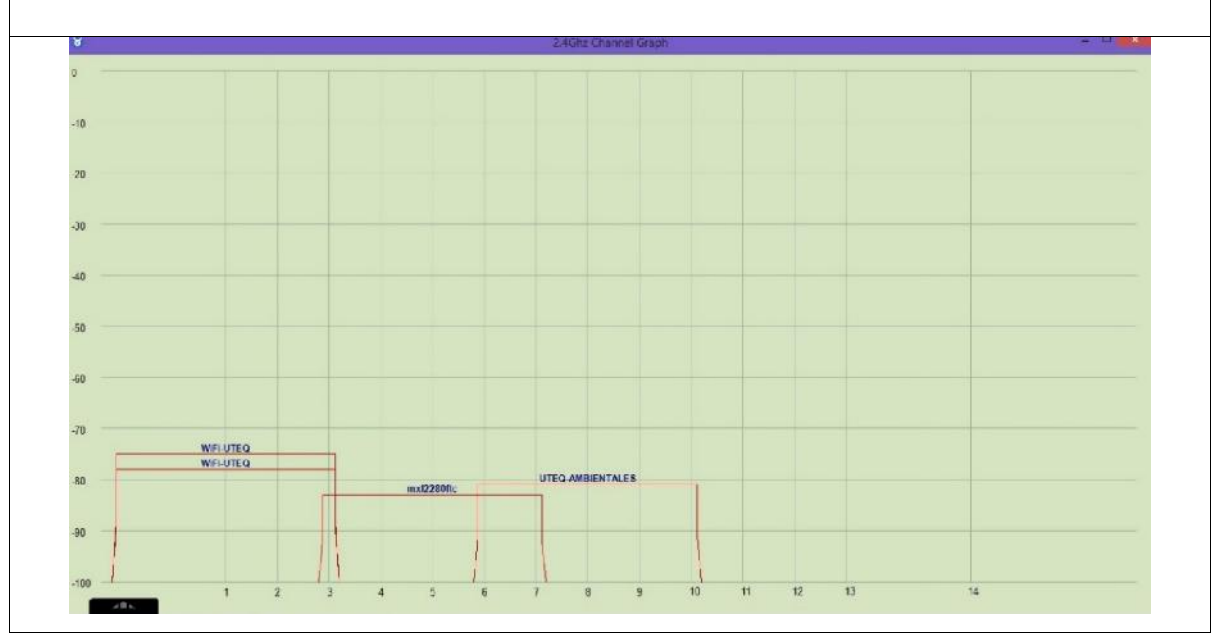

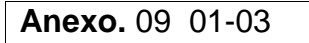

**Ubicación :** Universidad Técnica Estatal de Quevedo campus "Ing. Manuel Haz

Álvarez"

**Área :** Federación Estudiantil

**Fecha :** Lectura del 03-06-2013

# **Software Utilizado :** InSSIDer

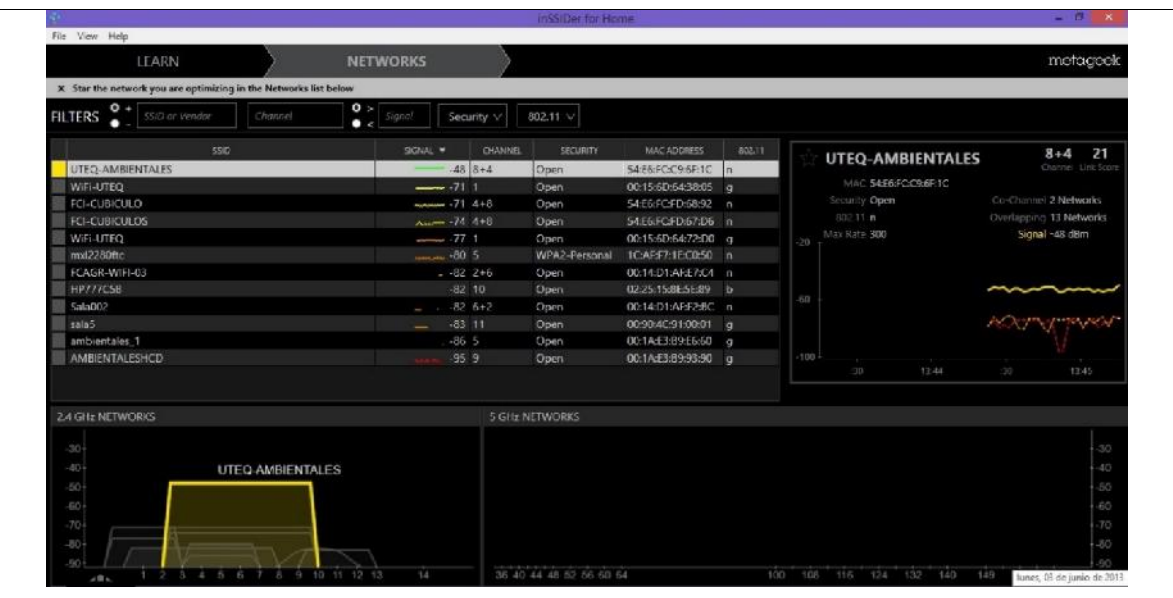

#### **Software Utilizado :** NetSurveyor

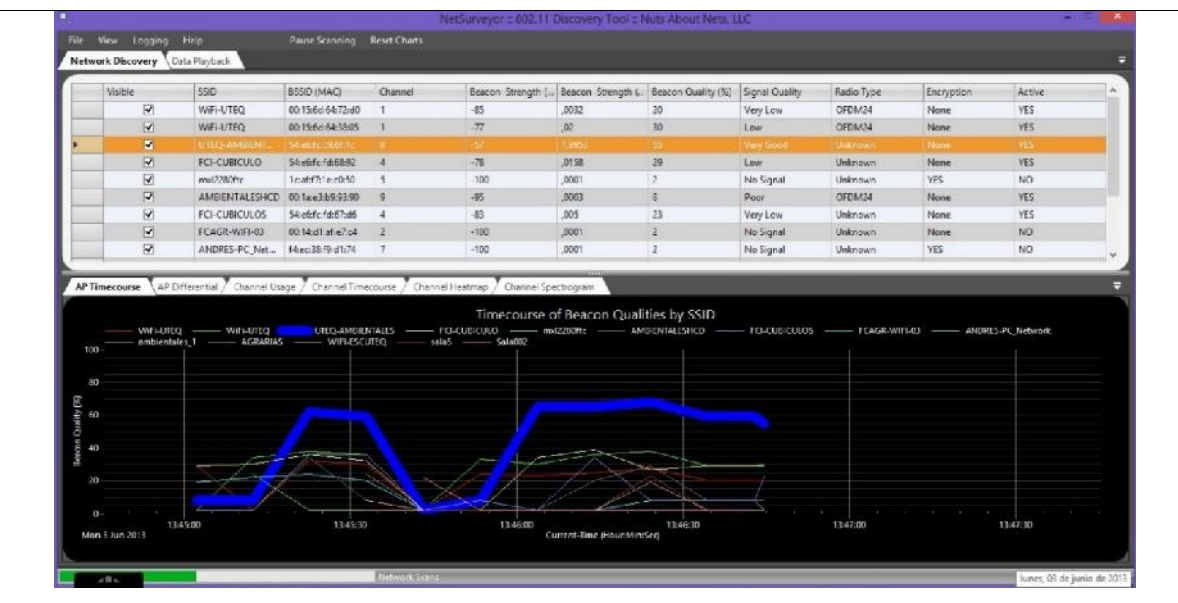

**Anexo.** 09 02-03

**Ubicación :** Universidad Técnica Estatal de Quevedo campus "Ing. Manuel Haz

Álvarez"

**Área:** Federación Estudiantil

**Fecha :** Lectura del 03-06-2013

#### **Software Utilizado :** Xirrus

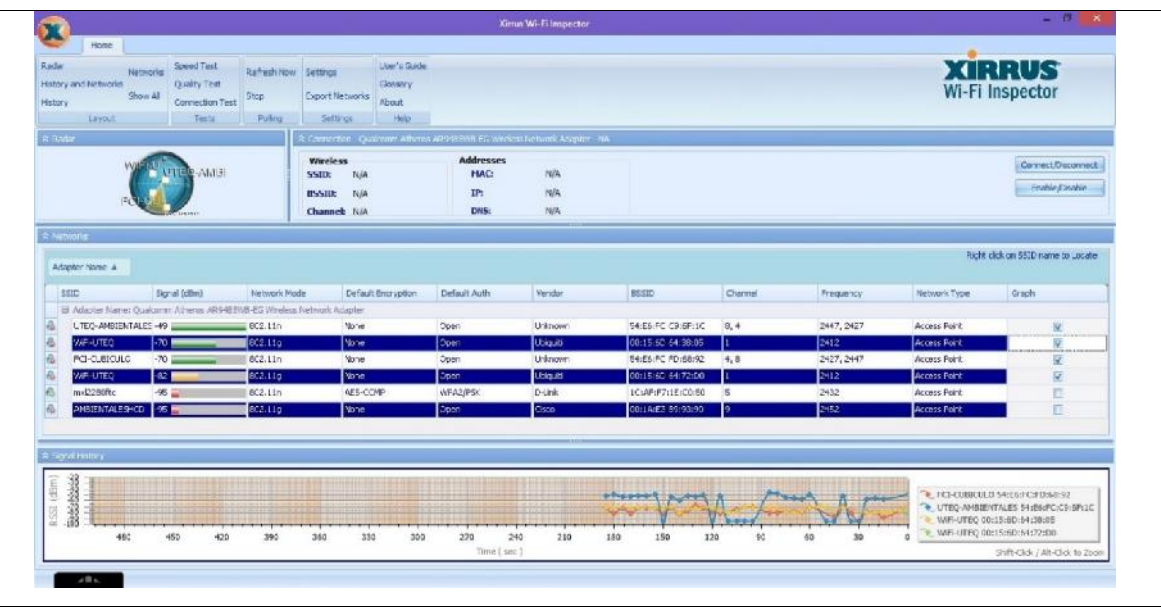

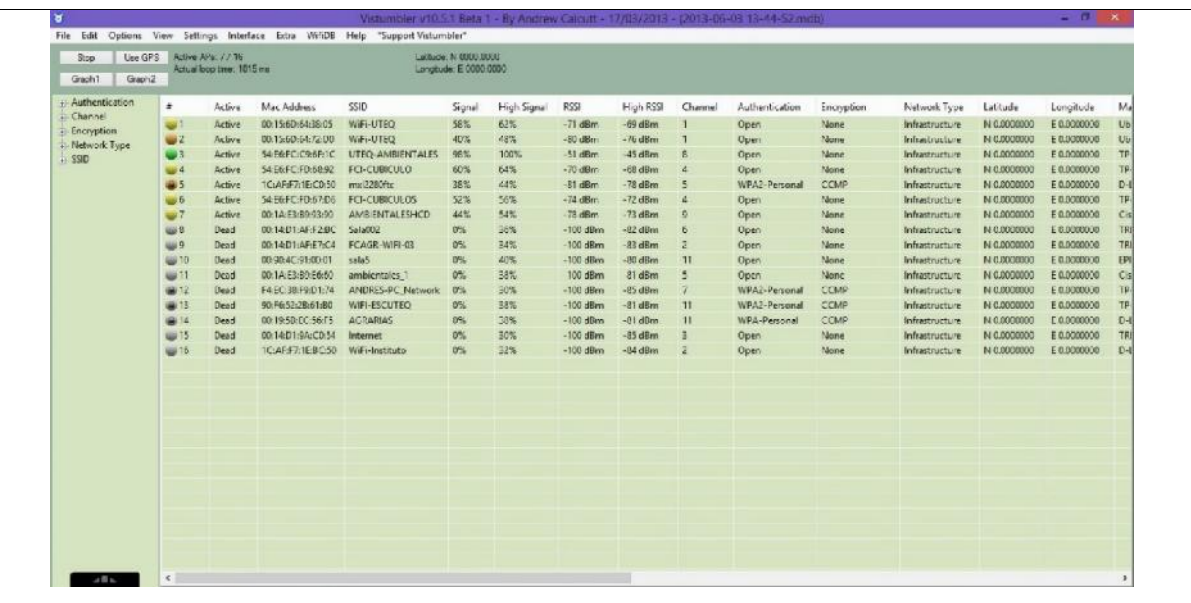

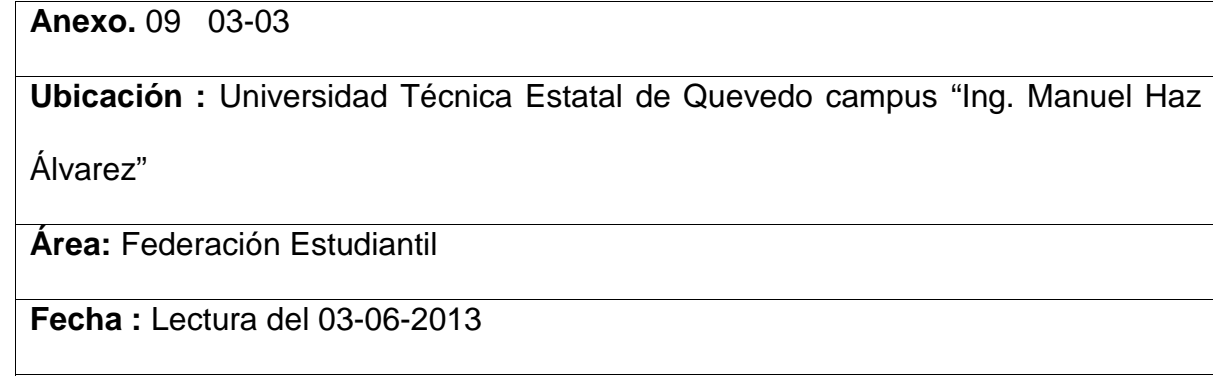

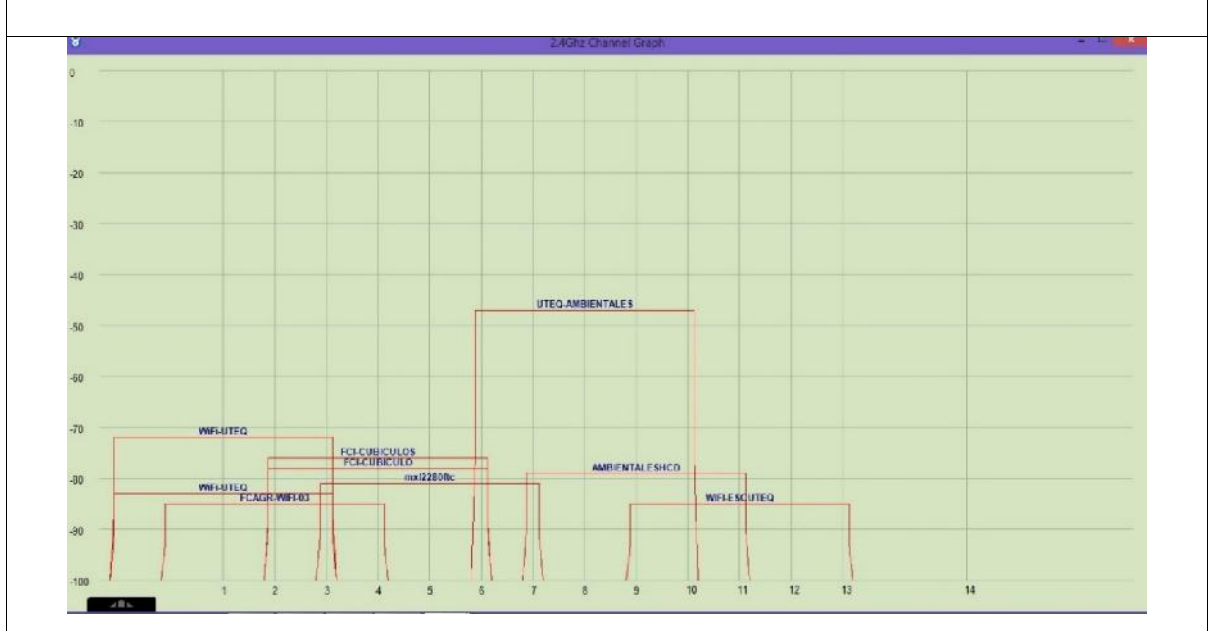

**Anexo.** 10 01-03

**Ubicación :** Universidad Técnica Estatal de Quevedo campus "Ing. Manuel Haz

Álvarez"

**Área :** Comedor

**Fecha :** Lectura del 03-06-2013

#### **Software Utilizado :** InSSIDer

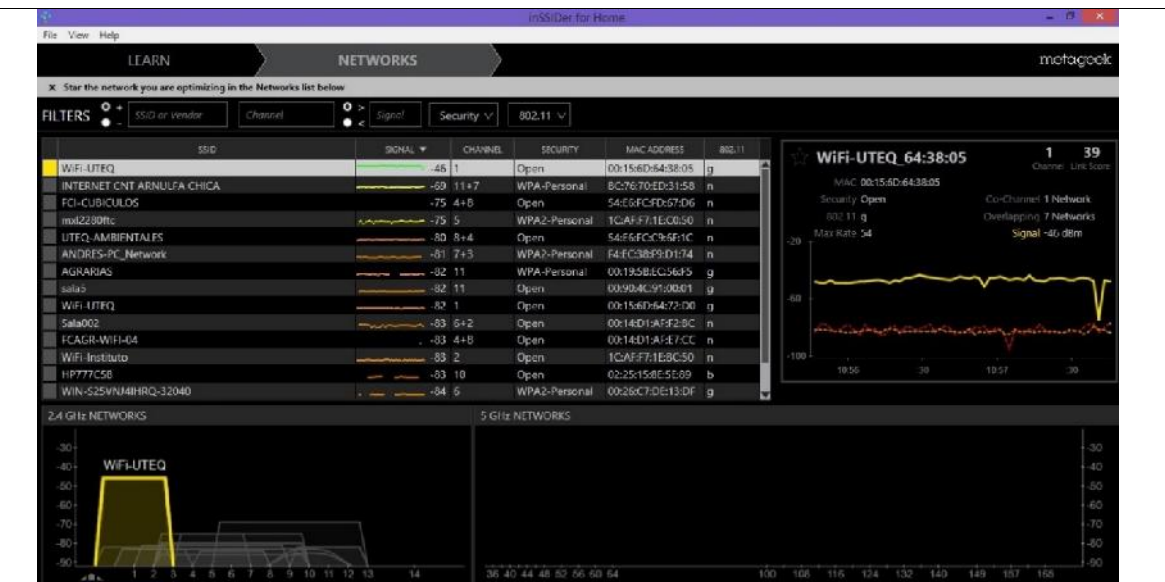

# **Software Utilizado :** NetSurveyor

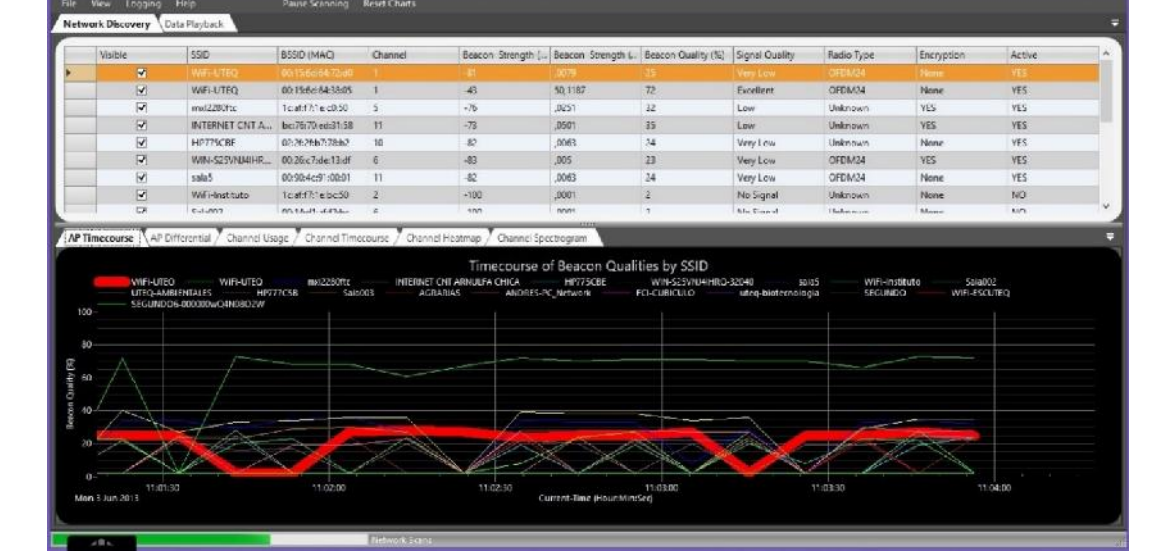

**Anexo.** 10 02-03

**Ubicación :** Universidad Técnica Estatal de Quevedo campus "Ing. Manuel Haz

Álvarez"

**Área:** Comedor

**Fecha :** Lectura del 03-06-2013

#### **Software Utilizado :** Xirrus

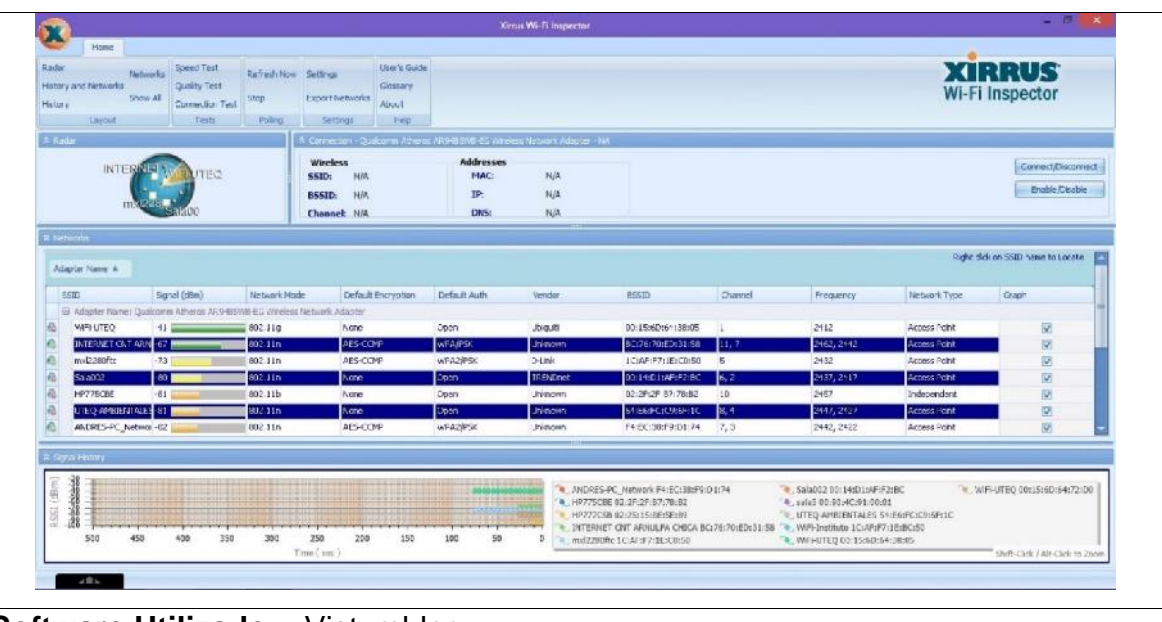

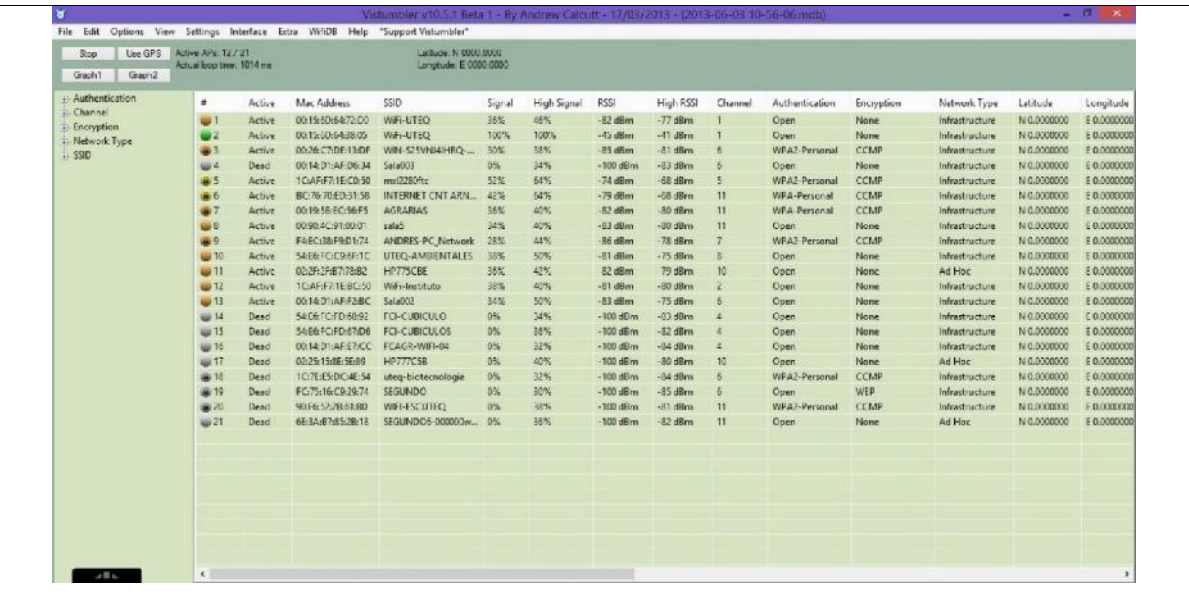

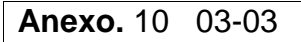

**Ubicación :** Universidad Técnica Estatal de Quevedo campus "Ing. Manuel Haz Álvarez"

**Área:** Comedor

**Fecha :** Lectura del 03-06-2013

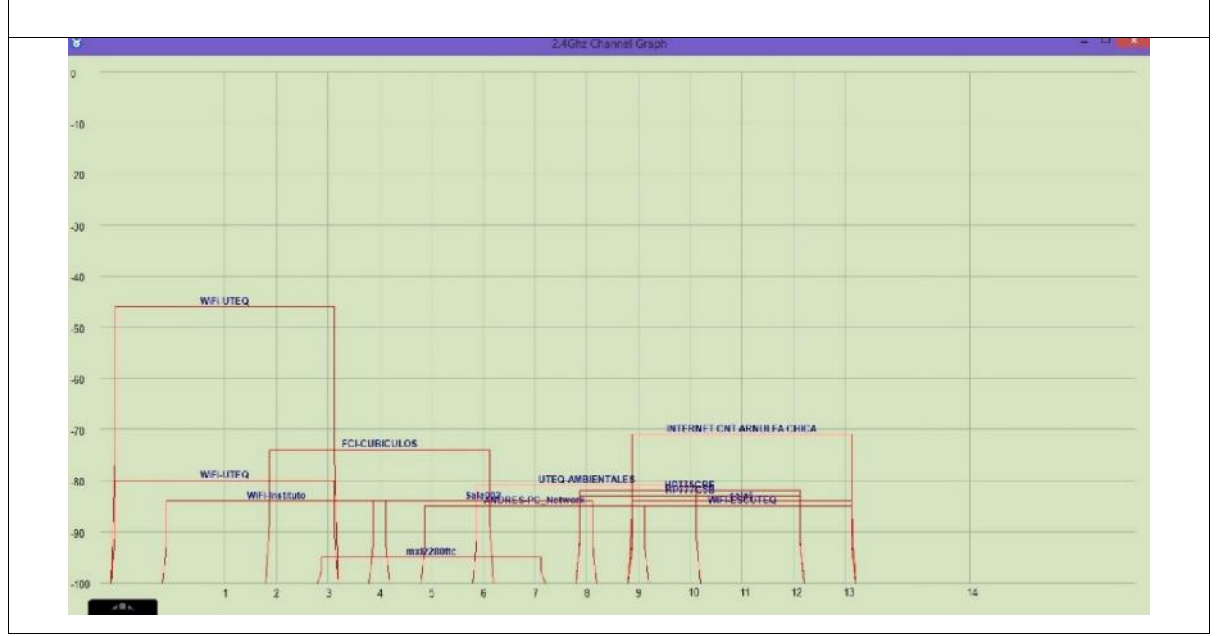

**Anexo.** 11 01-03

**Ubicación :** Universidad Técnica Estatal de Quevedo campus "Ing. Manuel Haz

Álvarez"

**Área :** Facultad de Ciencias Agrarias - UED

**Fecha :** Lectura del 03-06-2013

**Software Utilizado :** InSSIDer

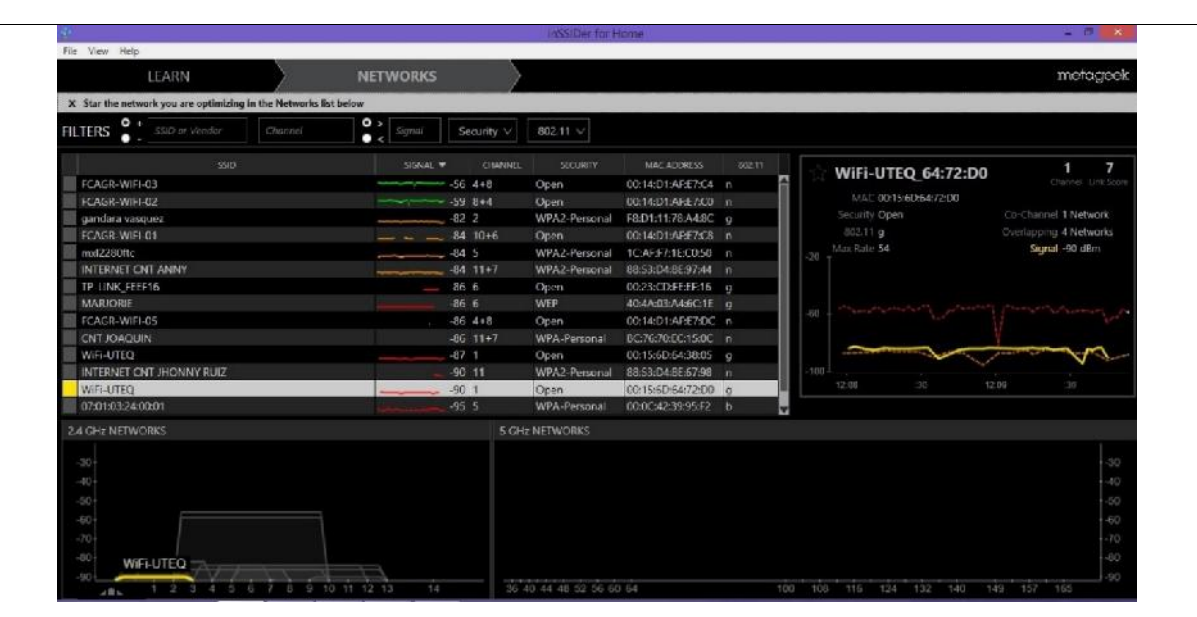

# **Software Utilizado :** NetSurveyor

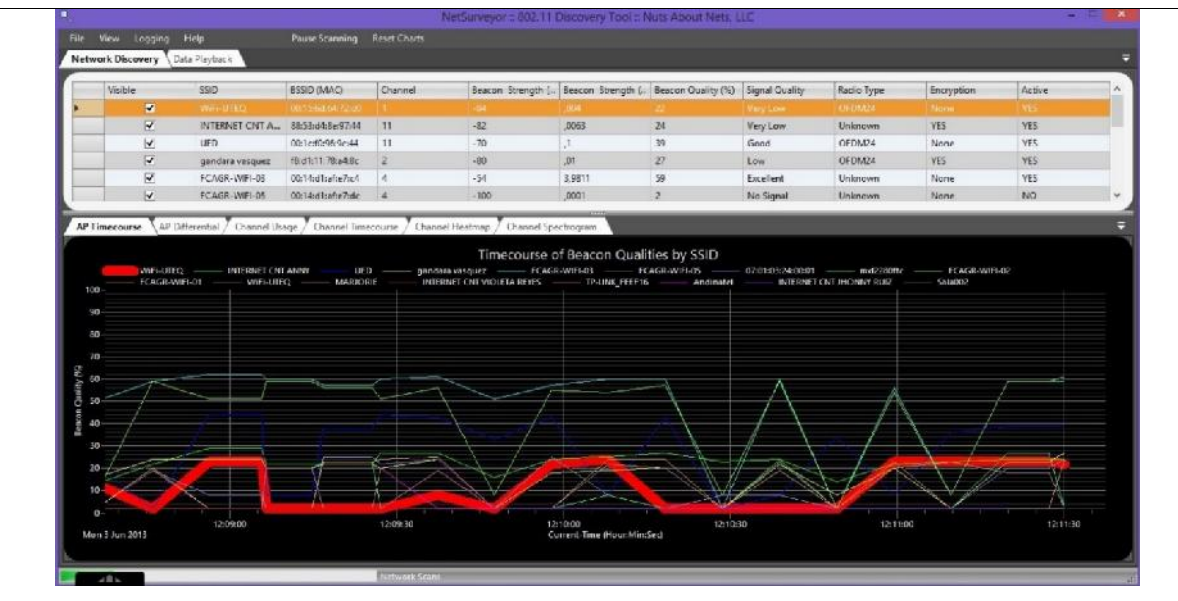

**Anexo.** 11 02-03

**Ubicación :** Universidad Técnica Estatal de Quevedo campus "Ing. Manuel Haz

Álvarez"

**Área:** Facultad de Ciencias Agrarias - UED

**Fecha :** Lectura del 03-06-2013

#### **Software Utilizado :** Xirrus

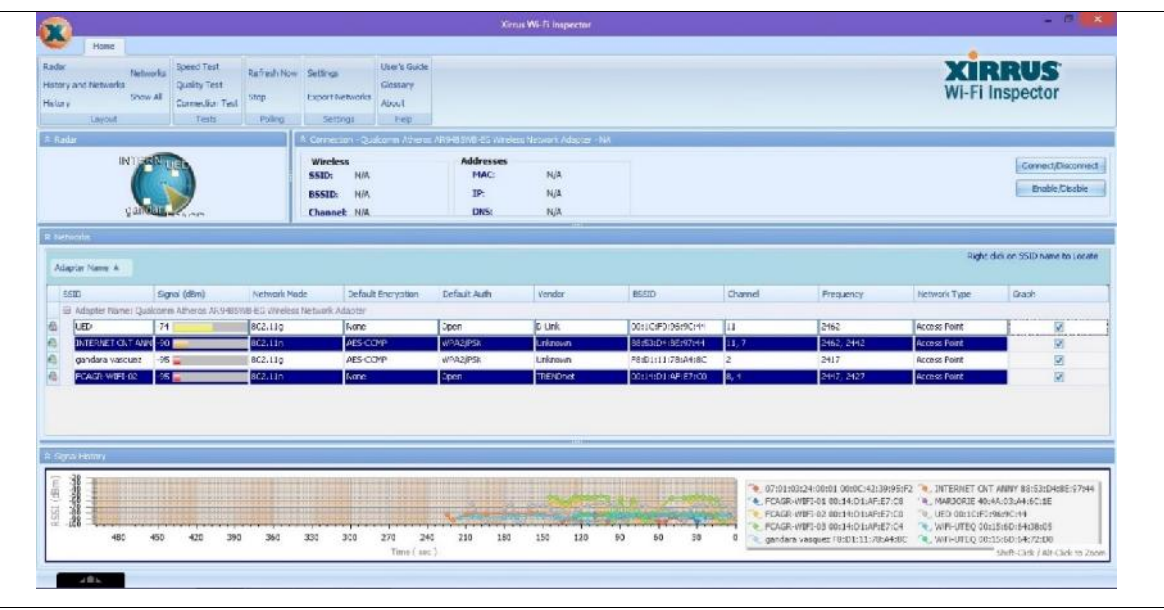

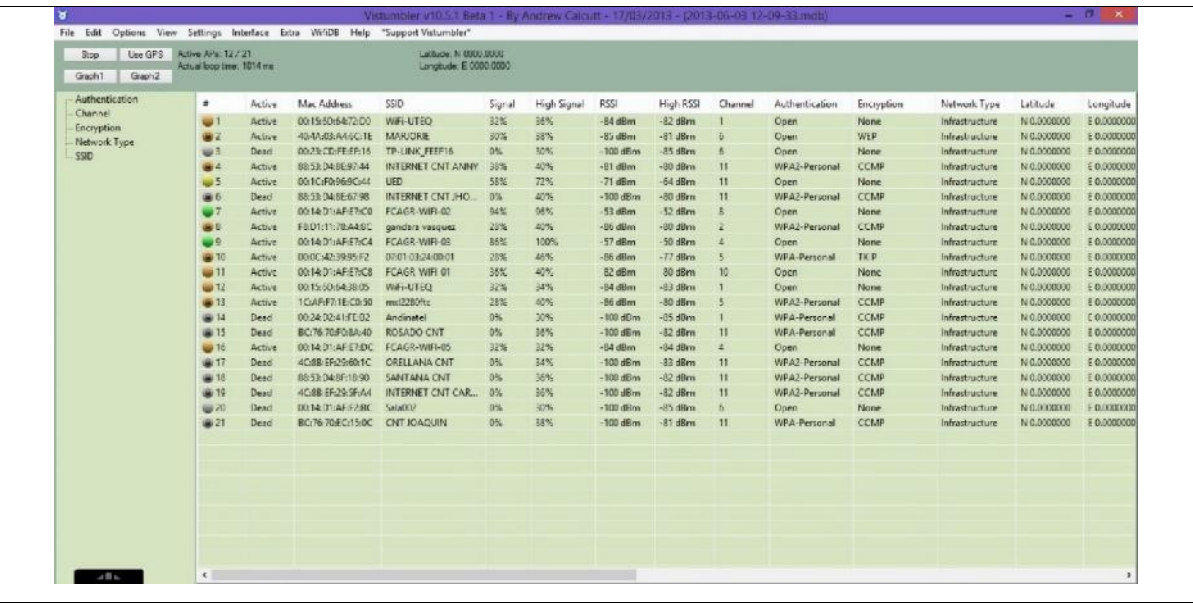

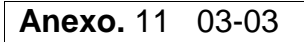

**Ubicación :** Universidad Técnica Estatal de Quevedo campus "Ing. Manuel Haz

Álvarez"

**Área:** Facultad de Ciencias Agrarias - UED

**Fecha :** Lectura del 03-06-2013

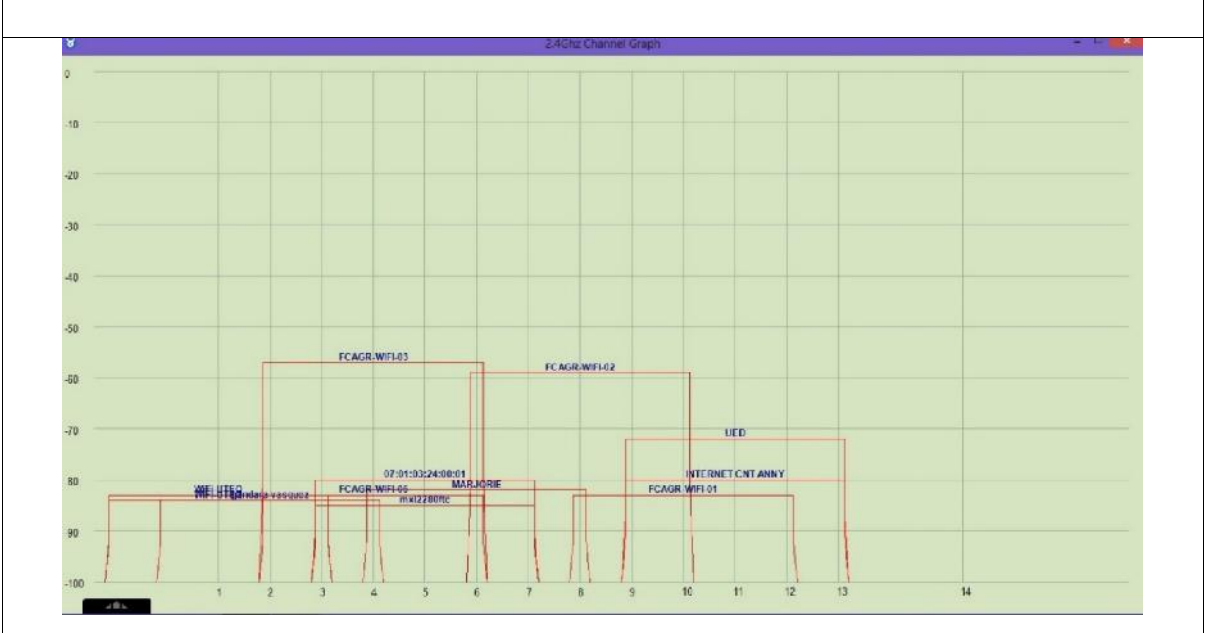

**Anexo.** 12 01-03

**Ubicación :** Universidad Técnica Estatal de Quevedo campus "Ing. Manuel Haz

Álvarez"

**Área :** Posgrado

**Fecha :** Lectura del 03-06-2013

**Software Utilizado :** InSSIDer

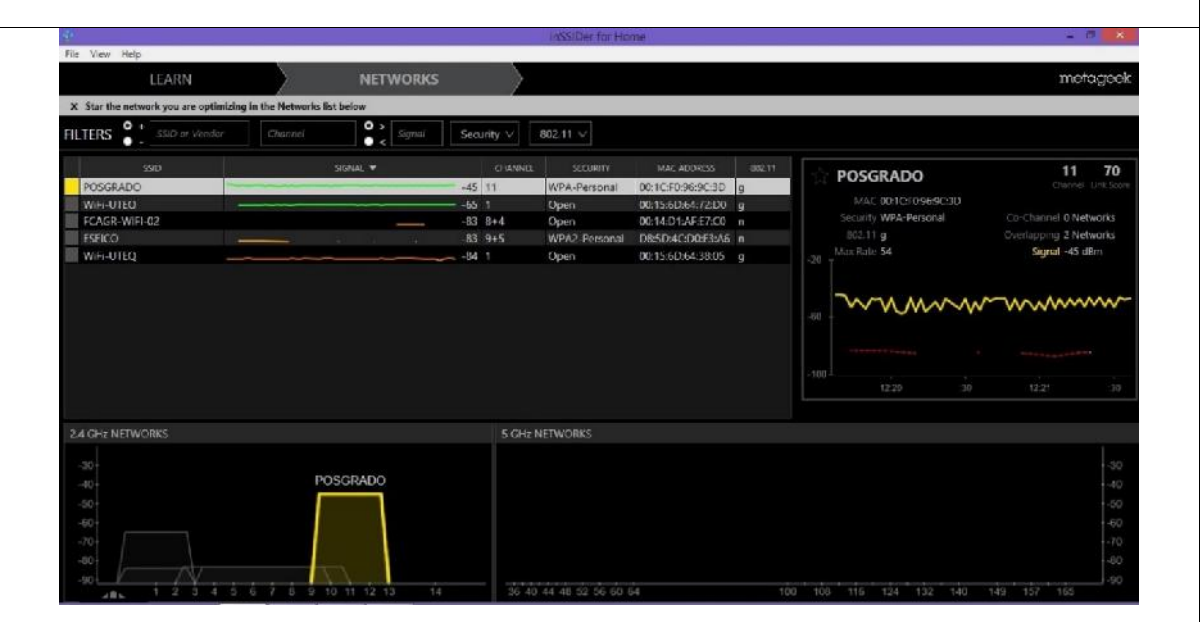

#### **Software Utilizado :** NetSurveyor

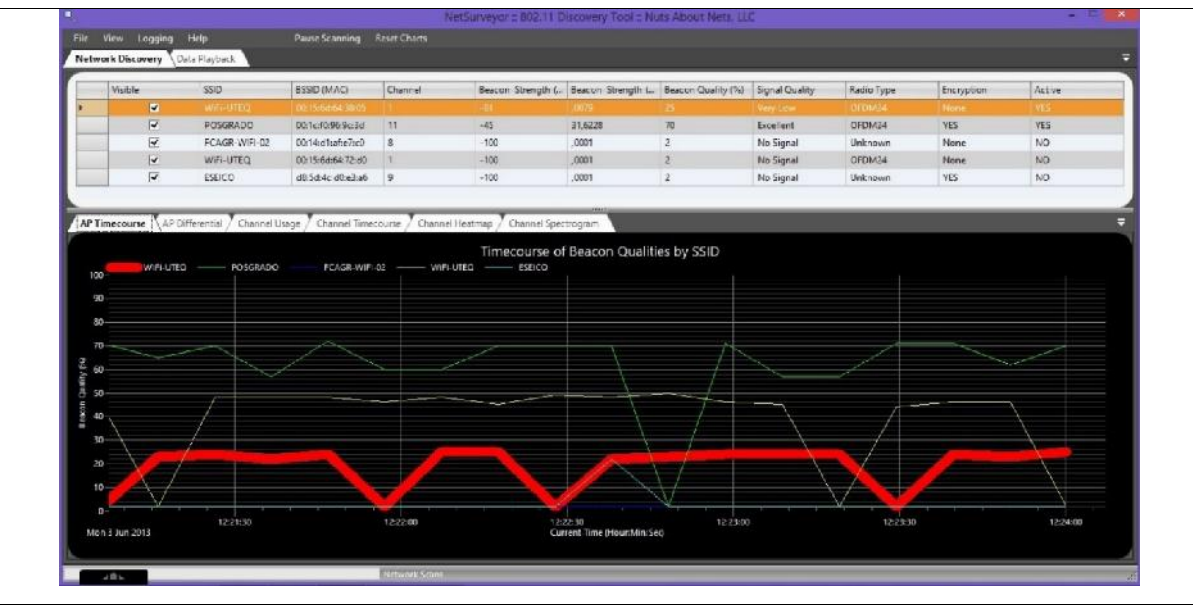

**Anexo.** 12 02-03

**Ubicación :** Universidad Técnica Estatal de Quevedo campus "Ing. Manuel Haz

Álvarez"

**Área:** Posgrado

**Fecha :** Lectura del 03-06-2013

#### **Software Utilizado :** Xirrus

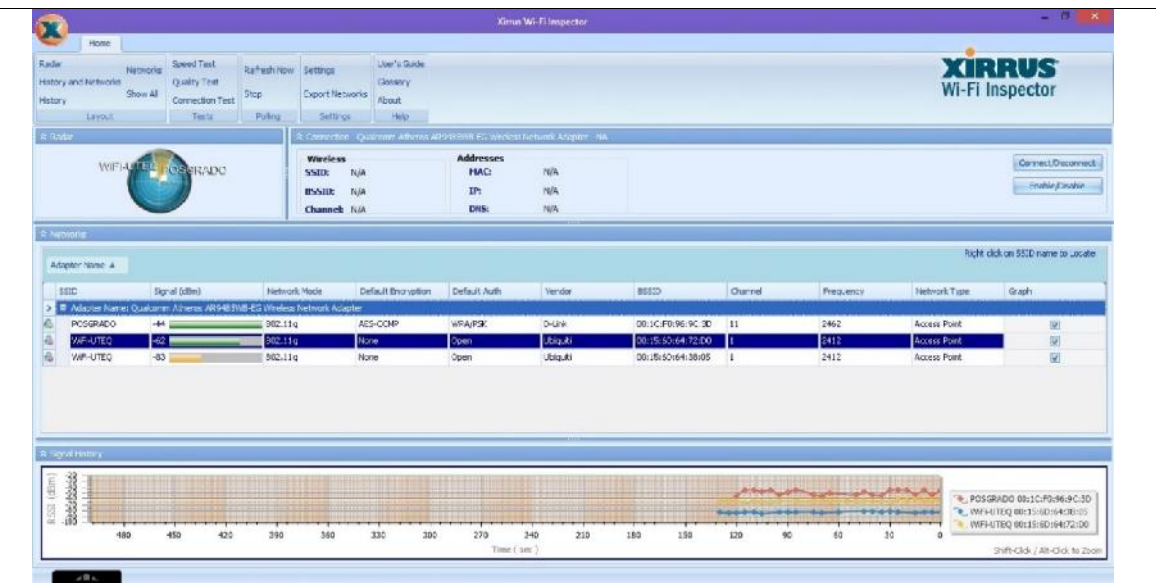

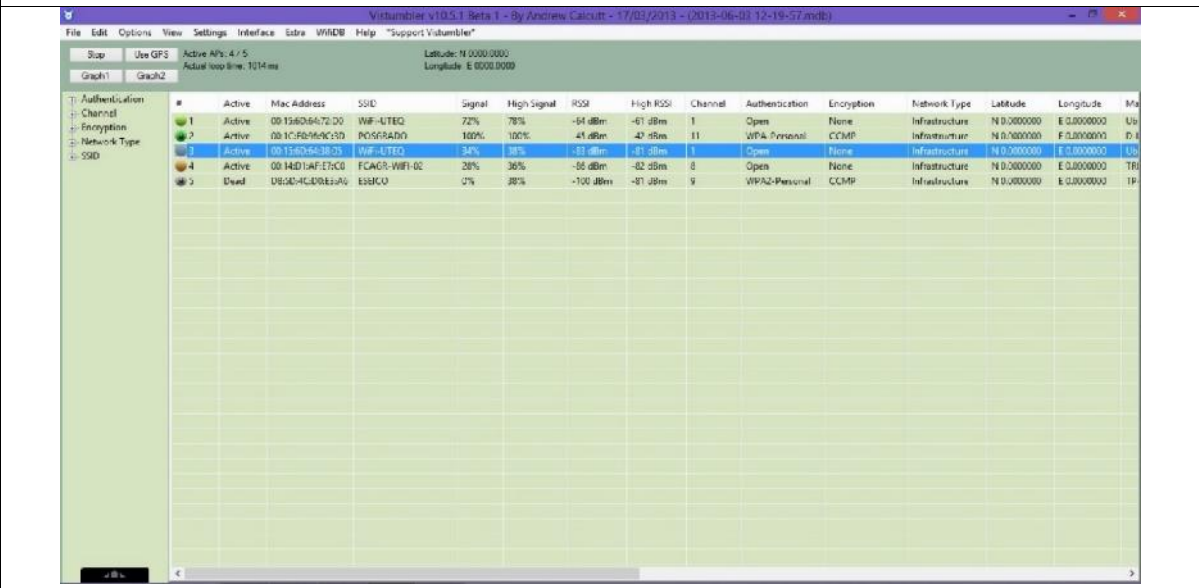

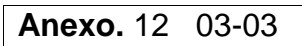

**Ubicación :** Universidad Técnica Estatal de Quevedo campus "Ing. Manuel Haz Álvarez"

**Área:** Posgrado

**Fecha :** Lectura del 03-06-2013

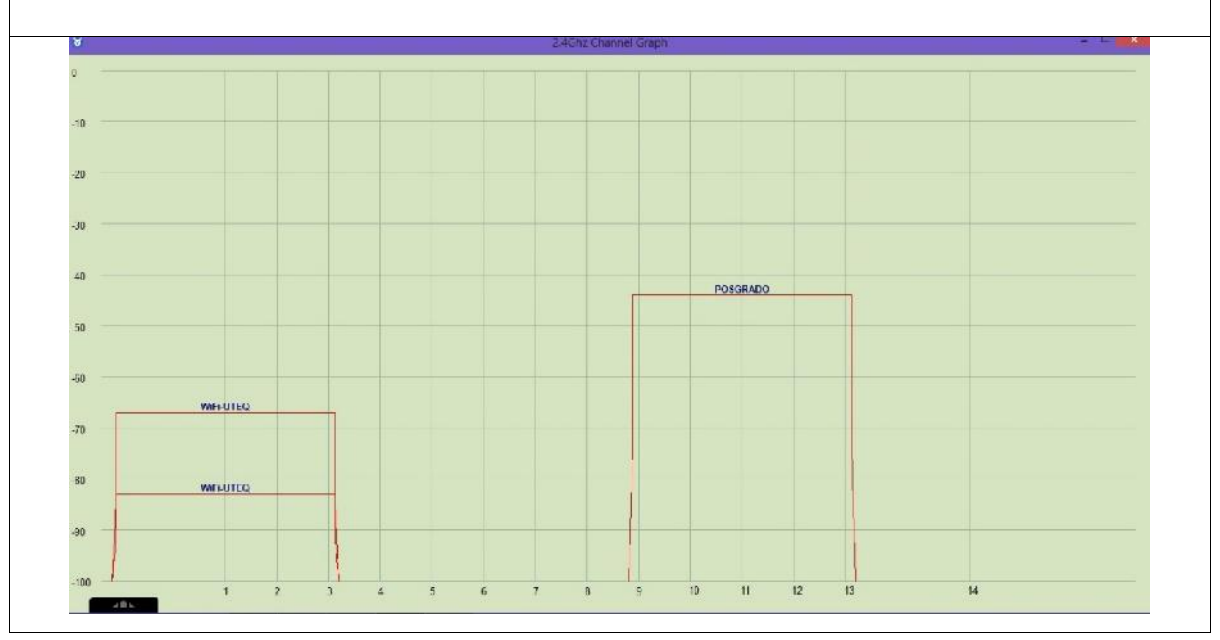

**Anexo.** 13 01-03

**Ubicación :** Universidad Técnica Estatal de Quevedo campus "Ing. Manuel Haz

Álvarez"

**Área :** Rectorado

**Fecha :** Lectura del 03-06-2013

#### **Software Utilizado :** InSSIDer

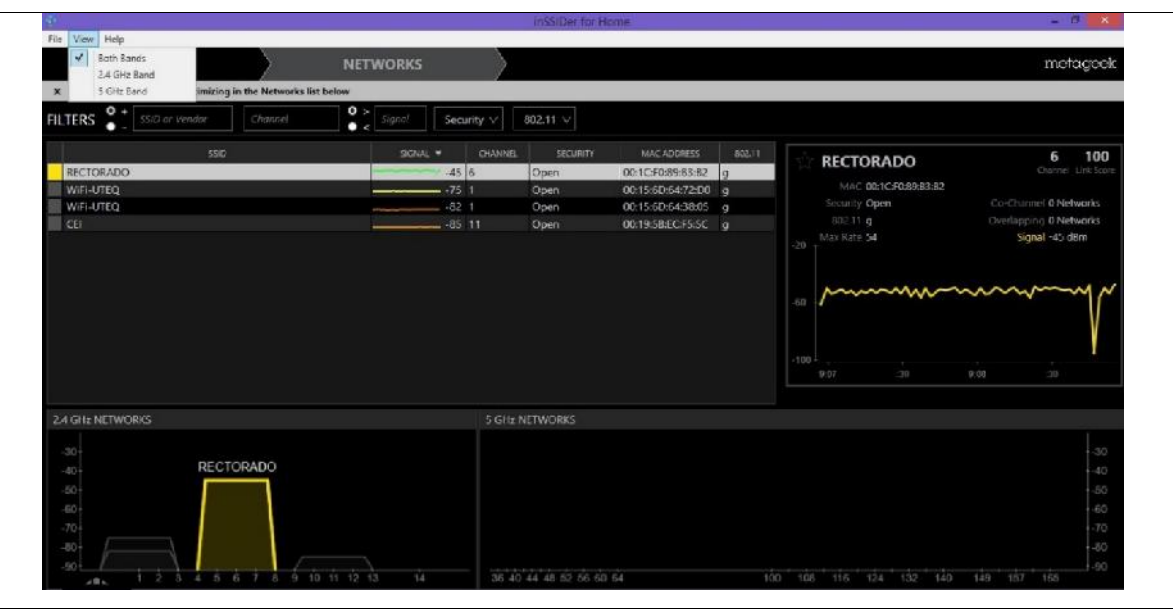

#### **Software Utilizado :** NetSurveyor

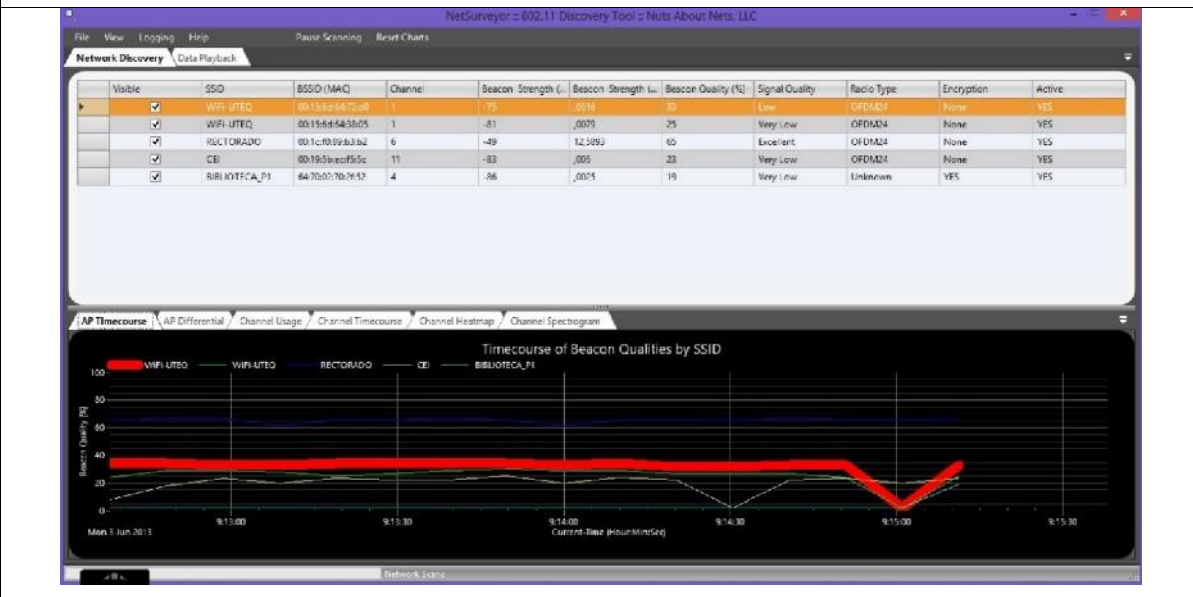

**Anexo.** 13 02-03

**Ubicación :** Universidad Técnica Estatal de Quevedo campus "Ing. Manuel Haz

Álvarez"

**Área:** Rectorado

**Fecha :** Lectura del 03-06-2013

#### **Software Utilizado :** Xirrus

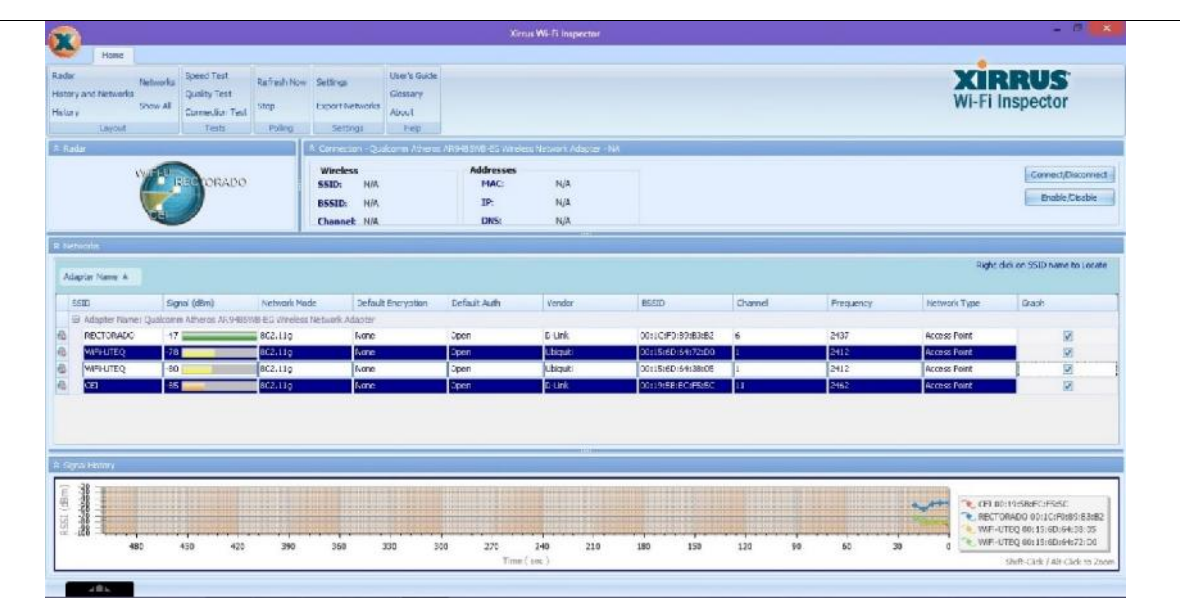

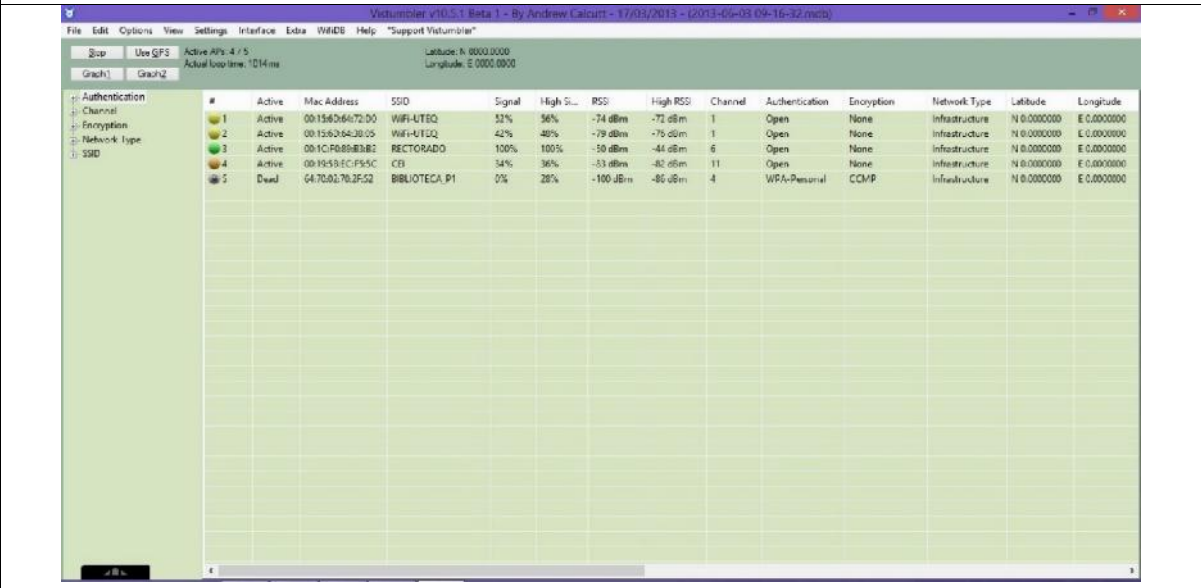

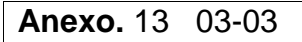

**Ubicación :** Universidad Técnica Estatal de Quevedo campus "Ing. Manuel Haz Álvarez"

**Área:** Rectorado

**Fecha :** Lectura del 03-06-2013

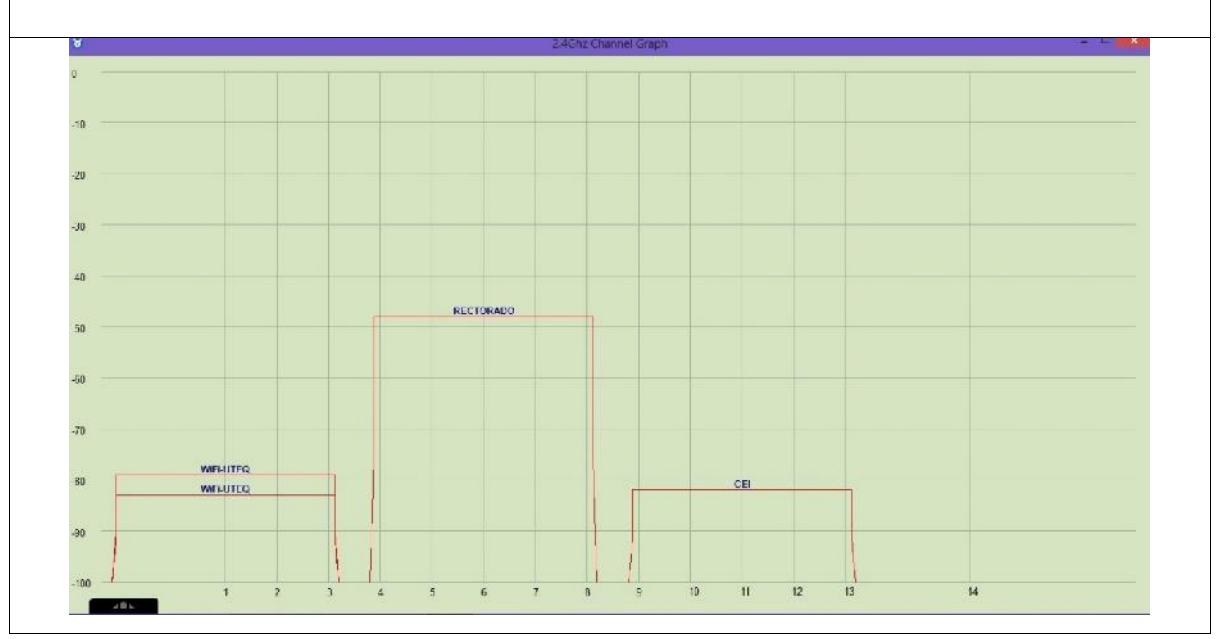

**Anexo.** 14 01-03

**Ubicación :** Universidad Técnica Estatal de Quevedo campus "Ing. Manuel Haz

Álvarez"

**Área :** Parqueadero Profesores - Auditórium

**Fecha :** Lectura del 03-06-2013

**Software Utilizado :** InSSIDer

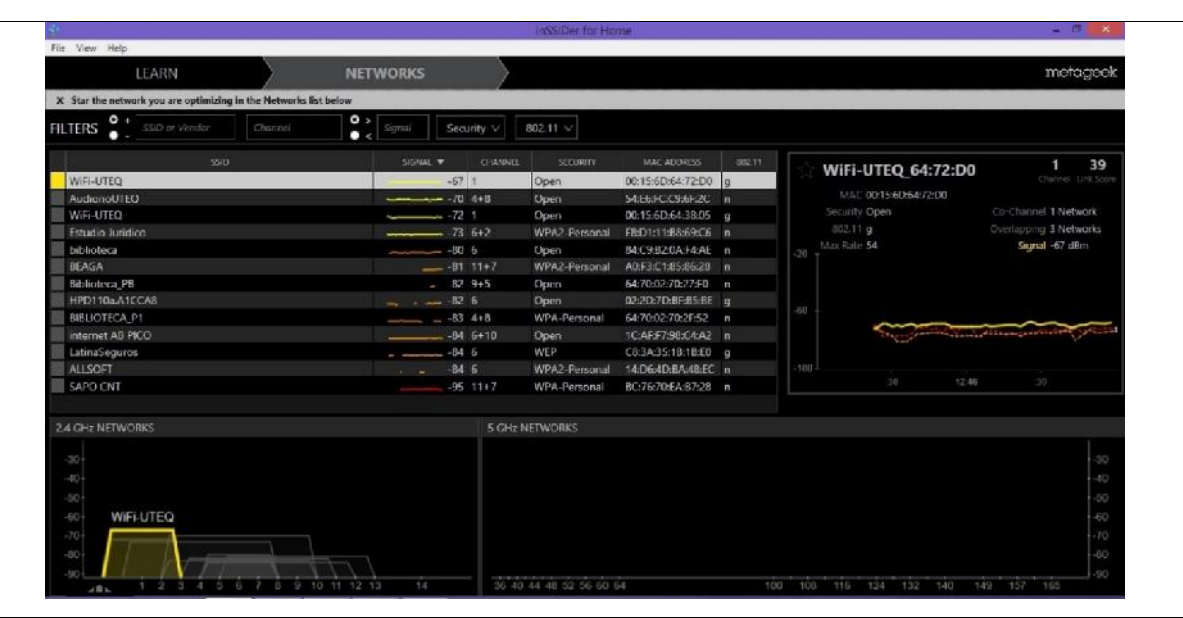

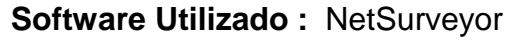

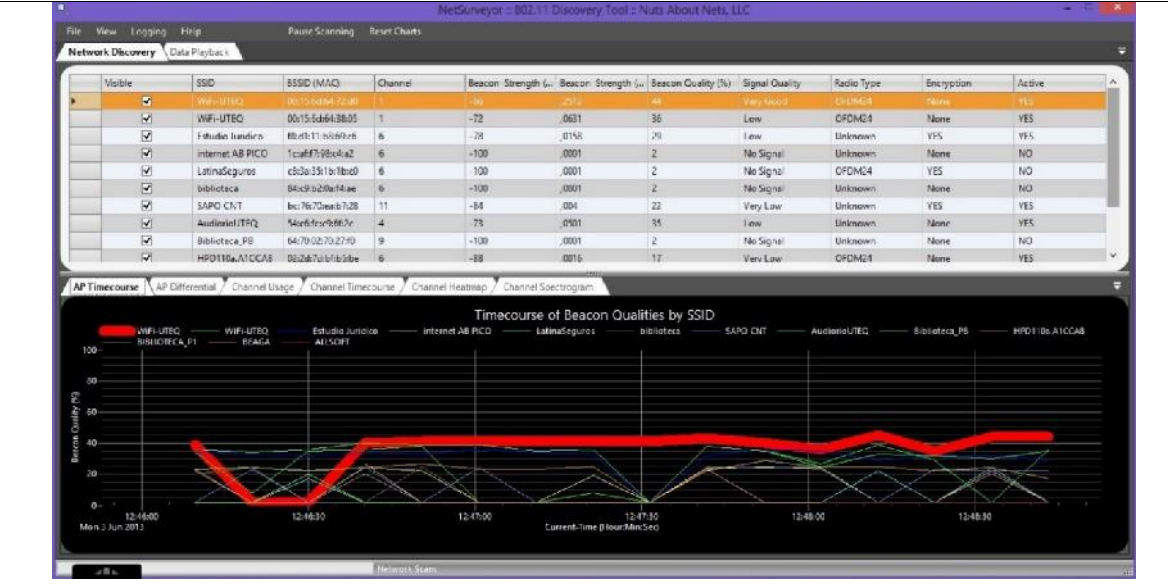

**Anexo.** 14 02-03

**Ubicación :** Universidad Técnica Estatal de Quevedo campus "Ing. Manuel Haz

Álvarez"

**Área:** Parqueadero Profesores - Auditórium

**Fecha :** Lectura del 03-06-2013

#### **Software Utilizado :** Xirrus

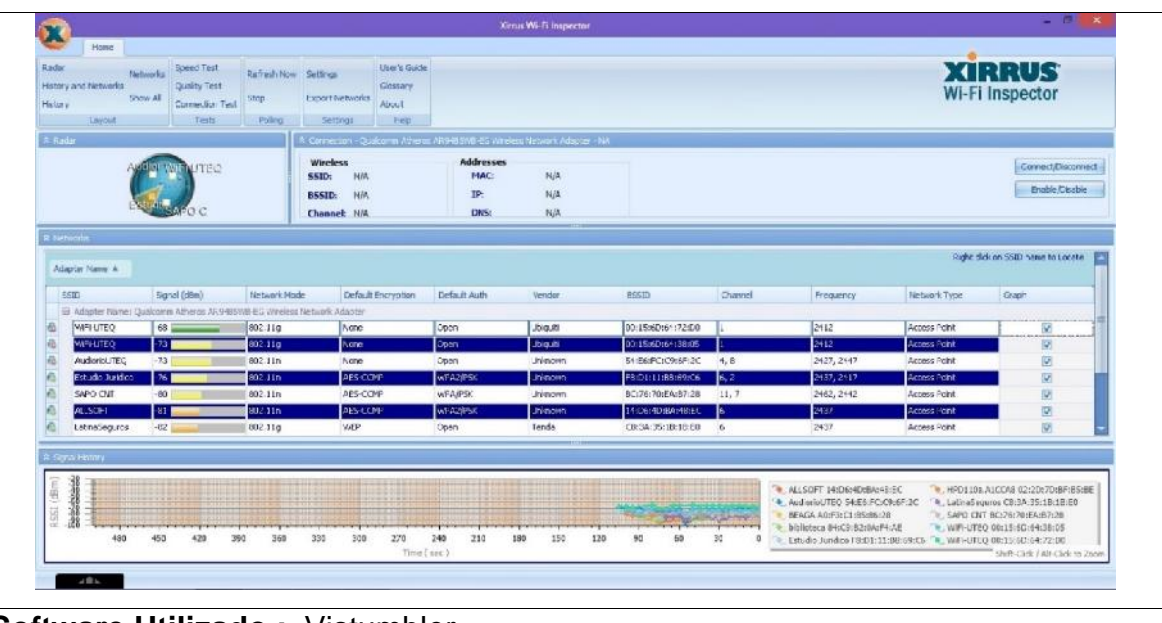

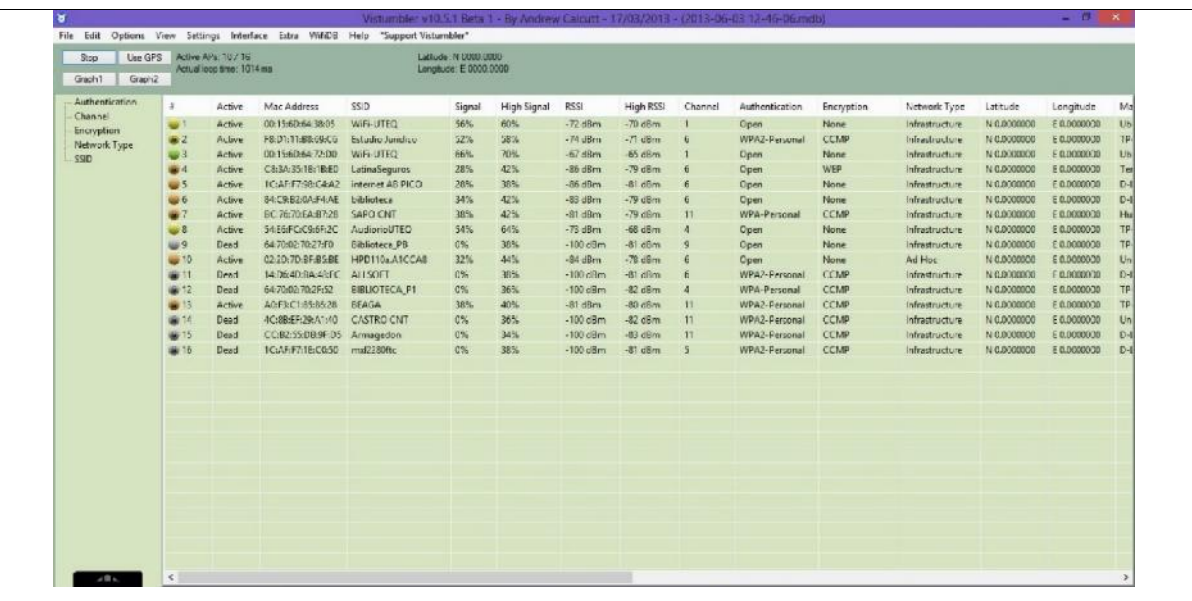

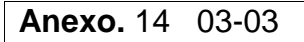

**Ubicación :** Universidad Técnica Estatal de Quevedo campus "Ing. Manuel Haz Álvarez"

**Área:** Parqueadero Profesores - Auditórium

**Fecha :** Lectura del 03-06-2013

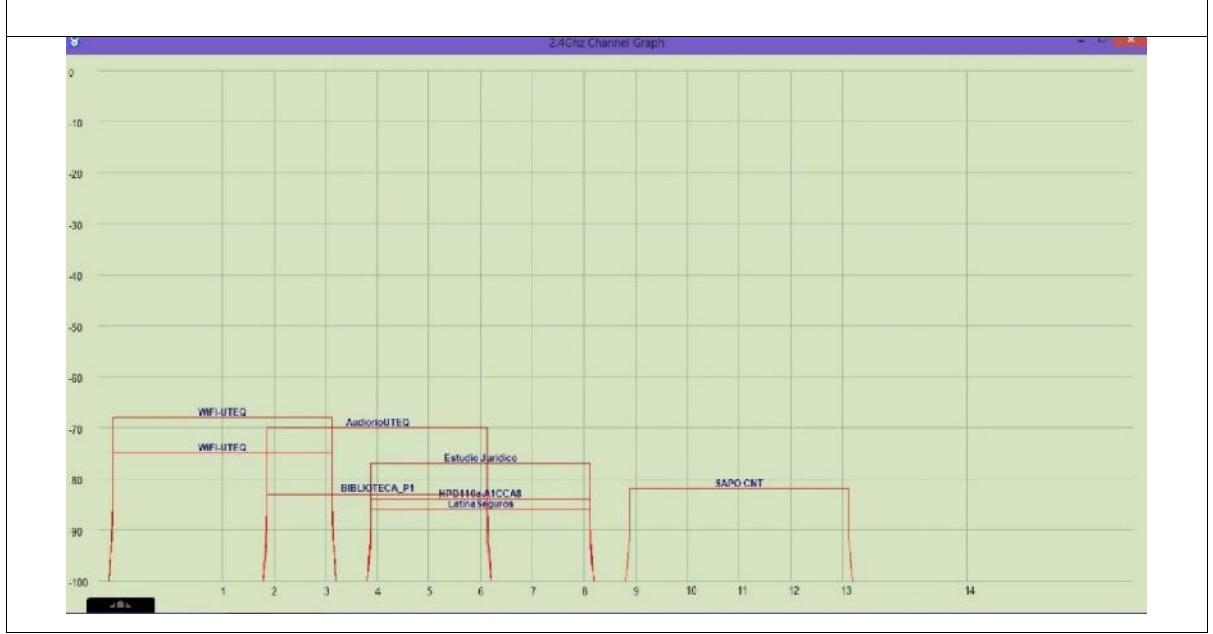

**Ubicación :** Universidad Técnica Estatal de Quevedo campus "Finca La María" **Área:** Decanato de la Facultad de **Fecha:** Lectura 10-06-2013 Ciencias Pecuarias **Anexo.** 15 **Software Utilizado :** Open Source Vistumbler v10.5.1الاست) (Victual Corporation Section)<br>- Finding Corporation Section Section Section Section Section Section Section Section Section Section Section Section Section Section Section Section Section Section Section Section S Latitude: N 0000.0000 Signal: High Signal RSS High RSS Channel Authentication Encryption Network Type Latitude Longit... Manu -30 dBm<br>-30 dBm --38 dBm 2<br>-100 dBm --38 dBm 1<br>-100 dBm --83 dBm 6<br>-100 dBm --83 dBm 6 Open Name<br>
Open Name<br>
Open Name<br>
WPA-Personal TKIP Philadelphia (1990)<br>
Matturium M.0000000 E.0.000. D-Link (hhadroctum M.0.000000 E.0.000. Uliquidi<br>
Information: N.0.000000 E.0.000. Textile<br>
Information: N.0.000000 E.0.000. Tenda T ork Type PECHARIAS  $10$  $\overline{H}$  $\frac{12}{2}$ 13  $\overline{\mathbf{q}}$
**Ubicación :** Universidad Técnica Estatal de Quevedo campus "Finca La María"

**Área:** Comedor de la Facultad de

Ciencias Pecuarias

**Fecha:** Lectura 10-06-2013

**Anexo.** 16

**Software Utilizado :** Open Source

Vistumbler v10.5.1

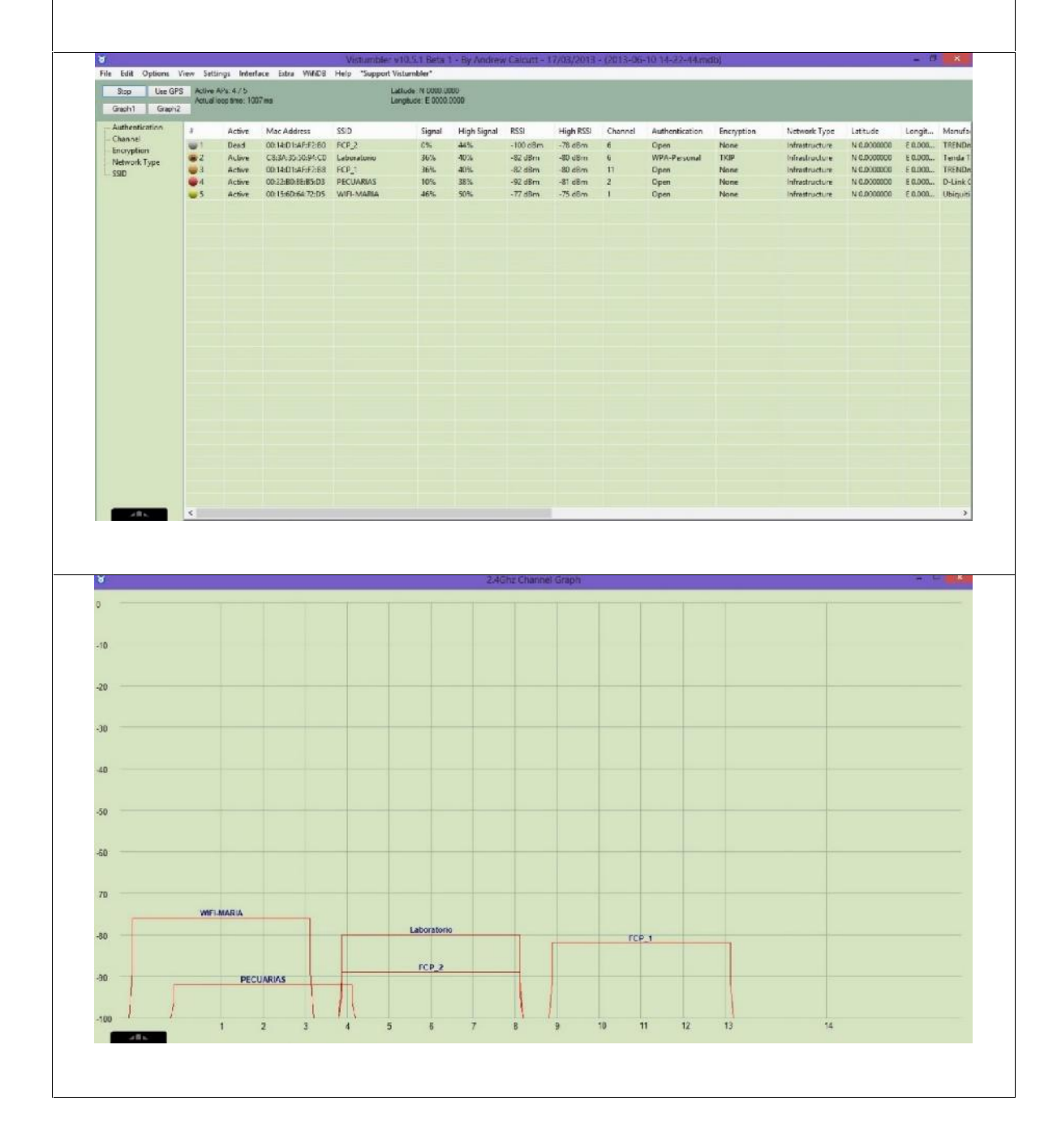

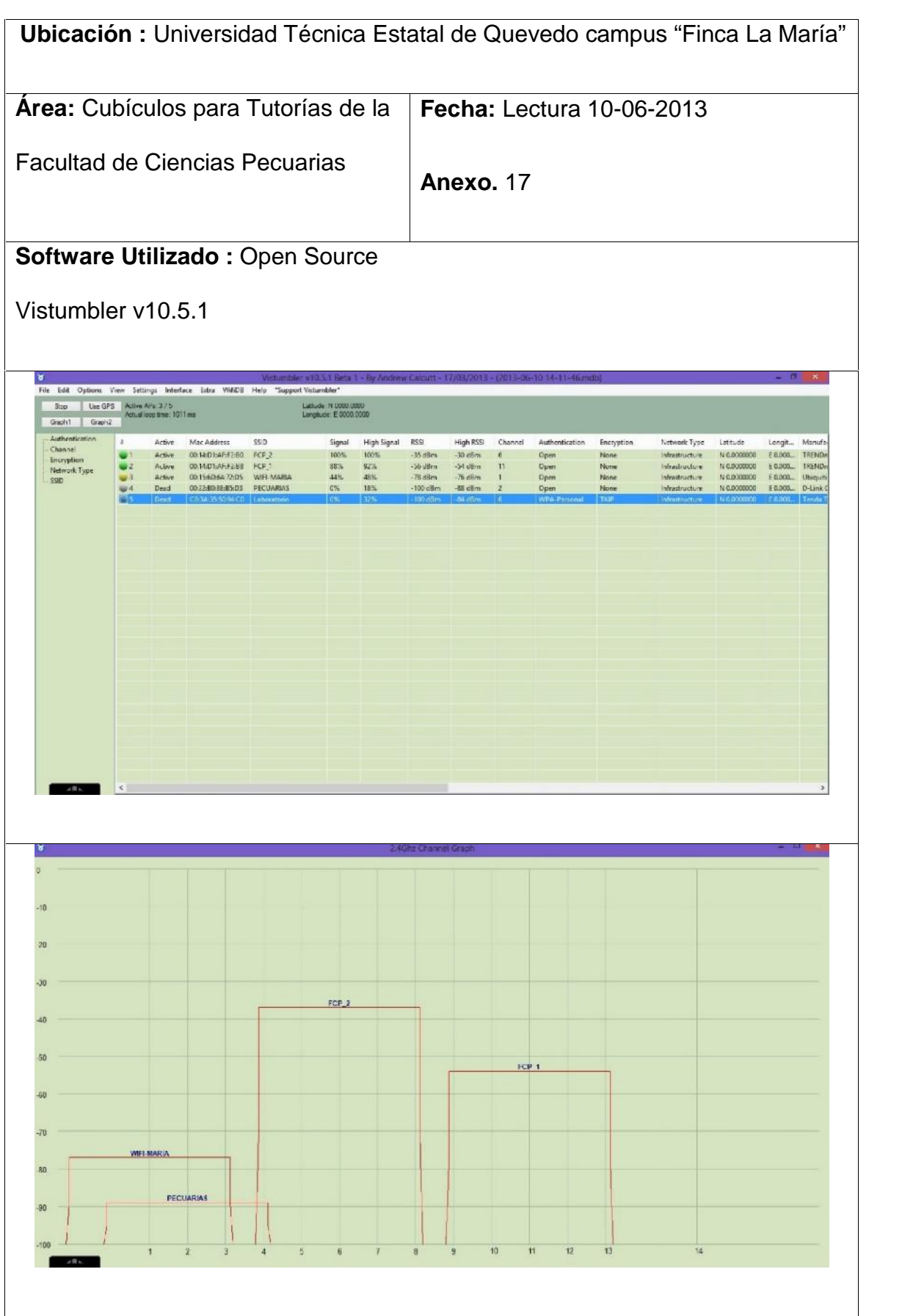

**Ubicación :** Universidad Técnica Estatal de Quevedo campus "Finca La María" **Área:** Aula 01 Sala de Docentes **Fecha:** Lectura 10-06-2013 Facultad de Ciencias Pecuarias **Anexo.** 18 **Software Utilizado :** Open Source Vistumbler v10.5.1- Visitem hier viel. 1 Europe Settings Medicine Baby - Wistenholder viel.<br>- 1939 - Use GPS - Active Africa, Medicine Baby - Support Visitembler<br>- George - Multi-loop broth 1935 ma<br>- George - George - Multi-loop broth - Geo Latiude: N 0000.0000<br>Longitude: E 0000.0000 Signal High<br>64% 74%<br>47% 42%<br>80% 84% 84%<br>6% 76% High Signal RSSI High RSSI Channel Authentication Encryption Network Type Latitude Longitu Funnentschich<br>
Open<br>
WPA-Pessunal<br>
Open<br>
Open<br>
Open  $-68\text{ dBm}$ <br> $-95\text{ dBm}$ <br> $-83\text{ dBm}$ None<br>TKIP<br>None<br>None  $63.68m$ Infrastructure MOZOO  $500$  $-79$  dBm  $-6$ <br> $-79$  dBm  $-6$ <br> $-68$  dBm  $-1$ <br> $-83$  dBm  $-1$ <br> $-87$  dBm  $-2$ Infrastructure N.0.0000000 E.0.0000000<br>Infrastructure N.0.0000000 E.0.0000000<br>Infrastructure N.0.0000000 E.0.0000000<br>Infrastructure N.0.0000000 E.0.0000000 **동물 군** ork Type  $FCP2$ PECUARIAS ż 10  $\mathbf{u}$  $12$  $13$ 14

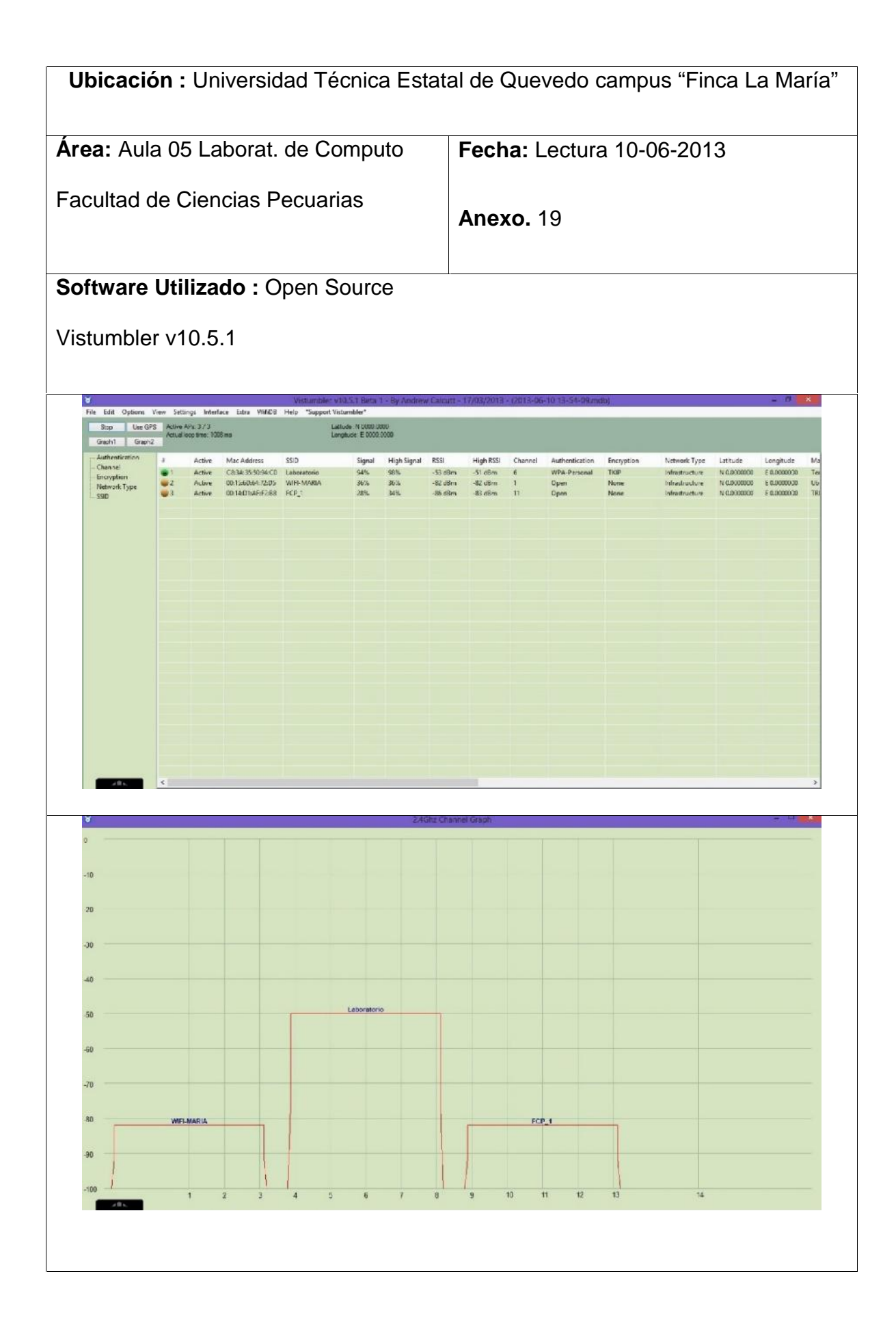

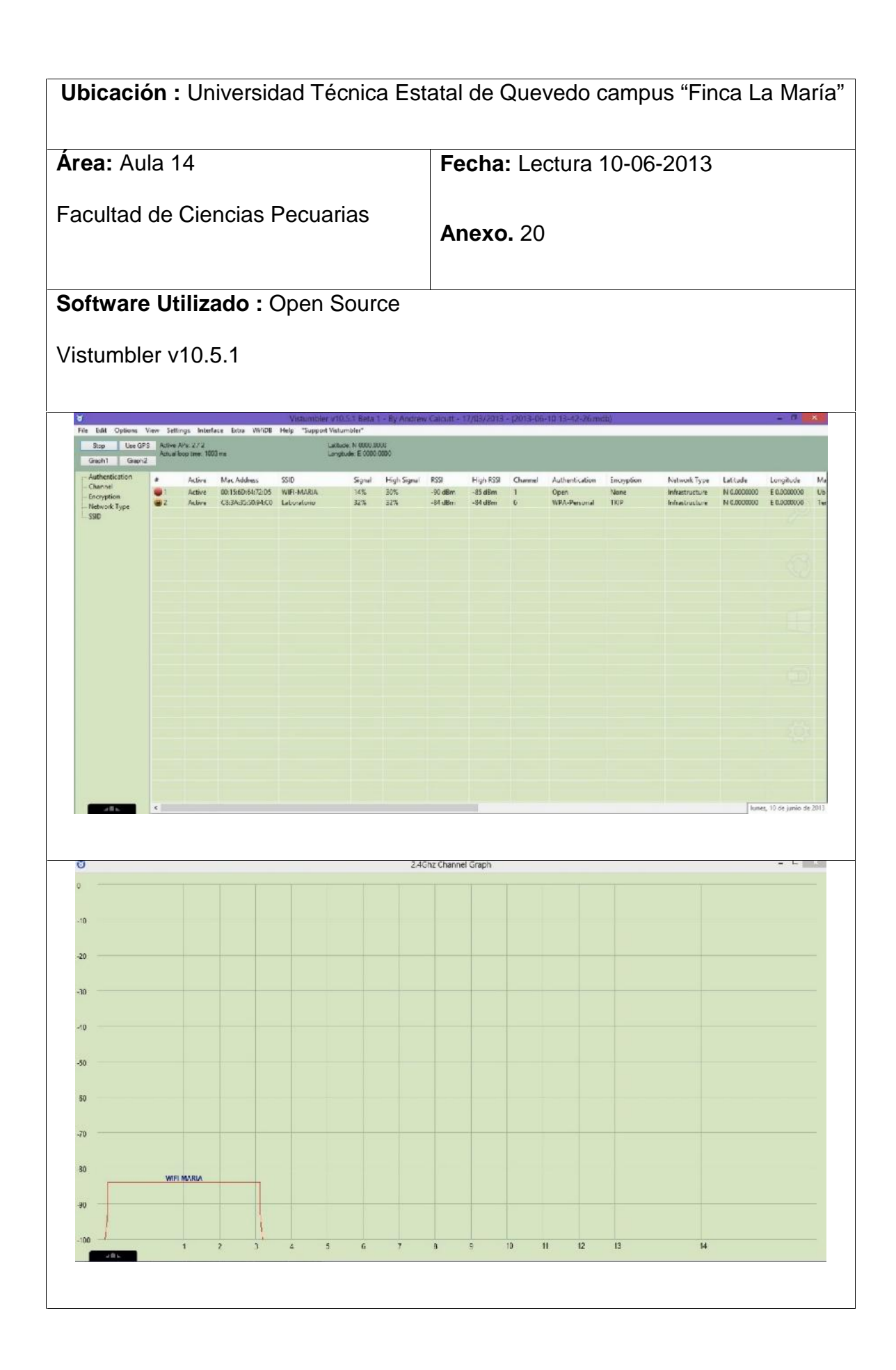

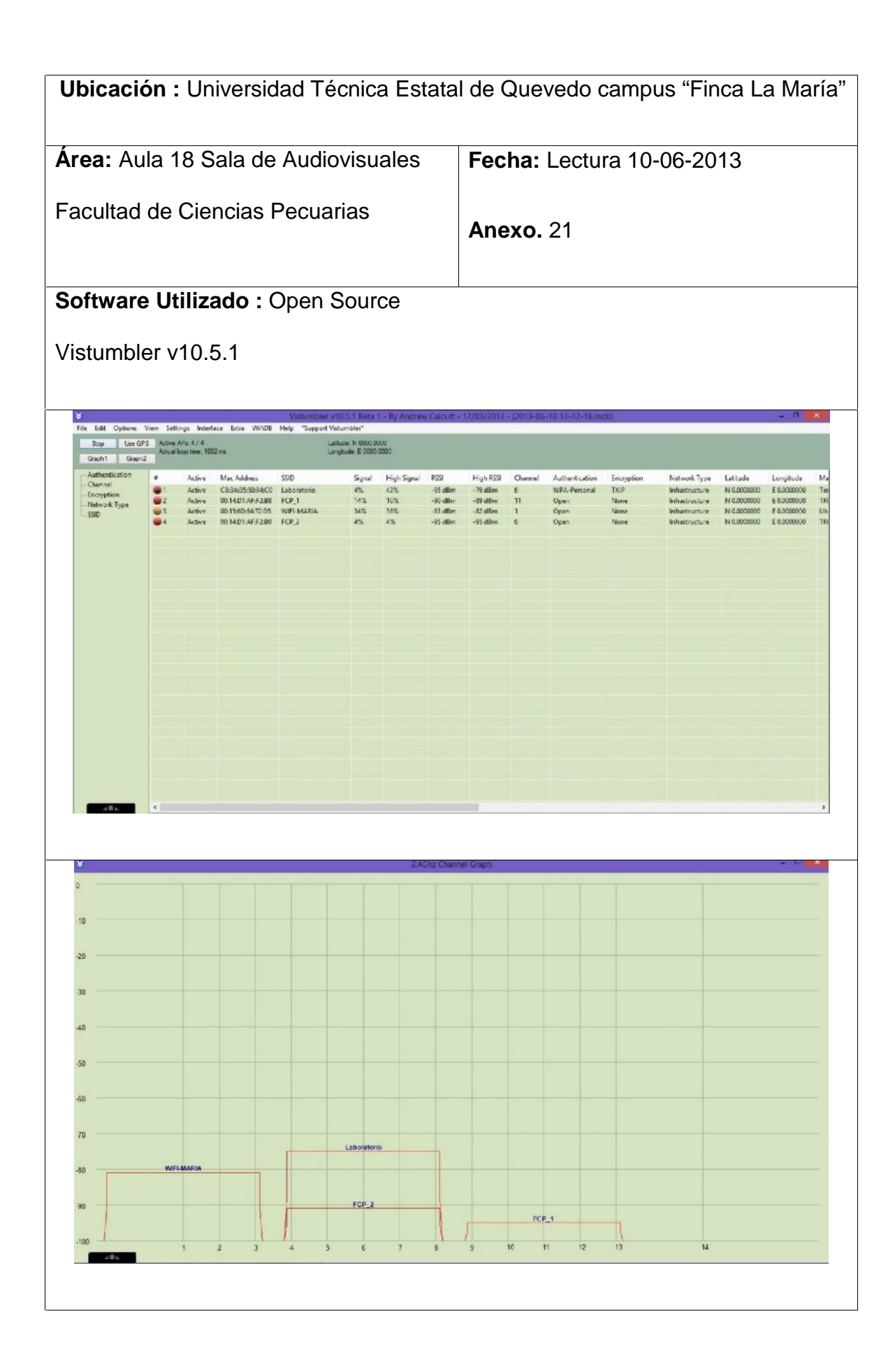

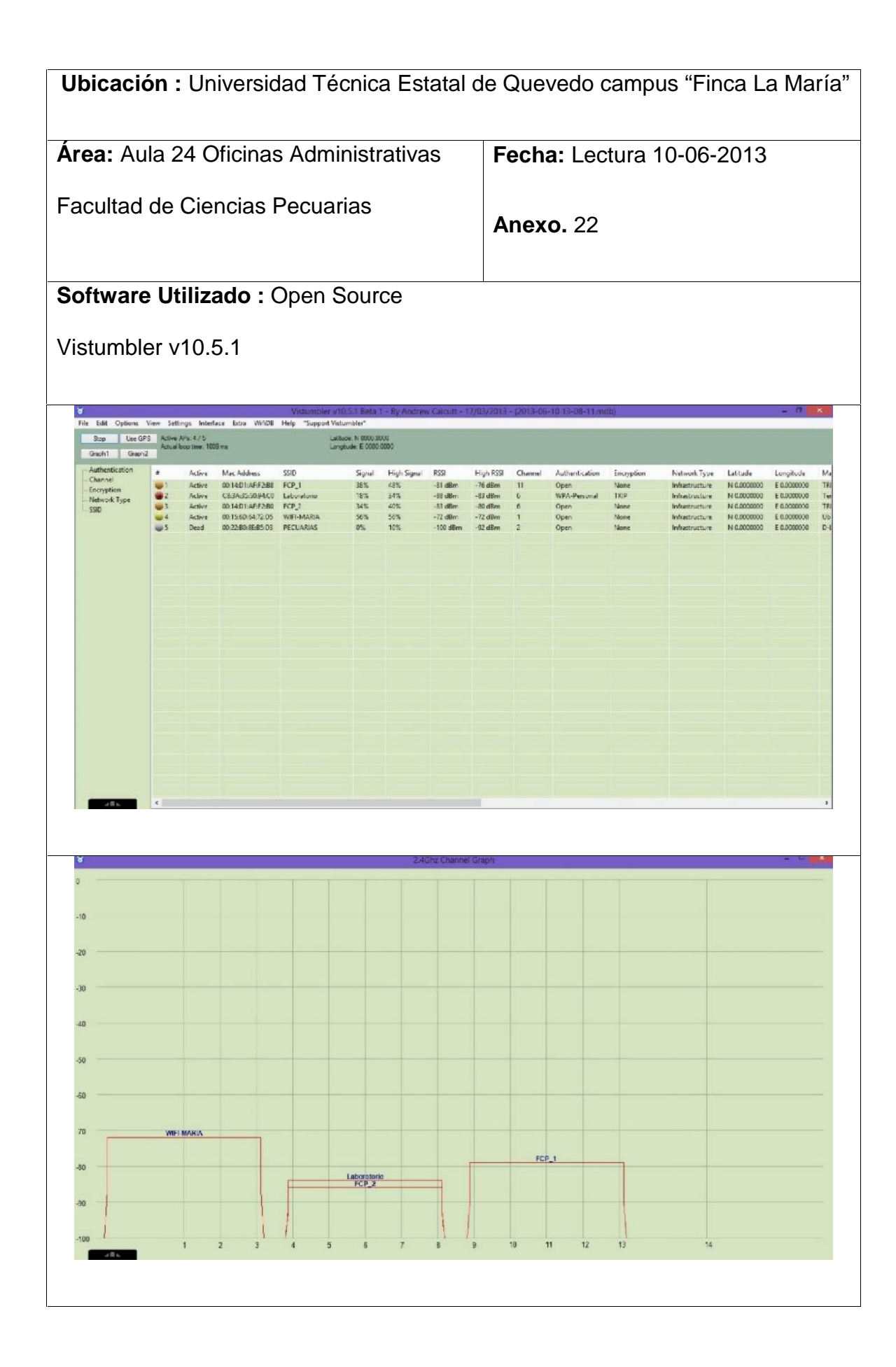

#### **ANEXO 23.**

# **ENCUESTA DIRIGIDA A LAS AUTORIDADES, PERSONAL DOCENTE, EMPLEADOS Y ESTUDIANTES DE LA UTEQ.**

# **PROYECTO DE TESIS PREVIA LA OBTENCIÓN DEL GRADO ACADÉMICO DE MAGÍSTER EN CONECTIVIDAD Y REDES DE ORDENADORES.**

Estimado encuestado: para efectos de la realización del presente proyecto se requiere recabar información, por tal razón se necesita conocer su opinión ya que permitirá el desarrollo de una investigación real y efectiva; de antemano se agradece su gentil colaboración por contestar la siguiente encuesta.

#### *Seleccione con una X una o varias de las opciones en cada pregunta*

1. Cuáles son los problemas que usted considera que se presentan al no poder conectarse en el campus Universitario con una Red Inalámbrica.

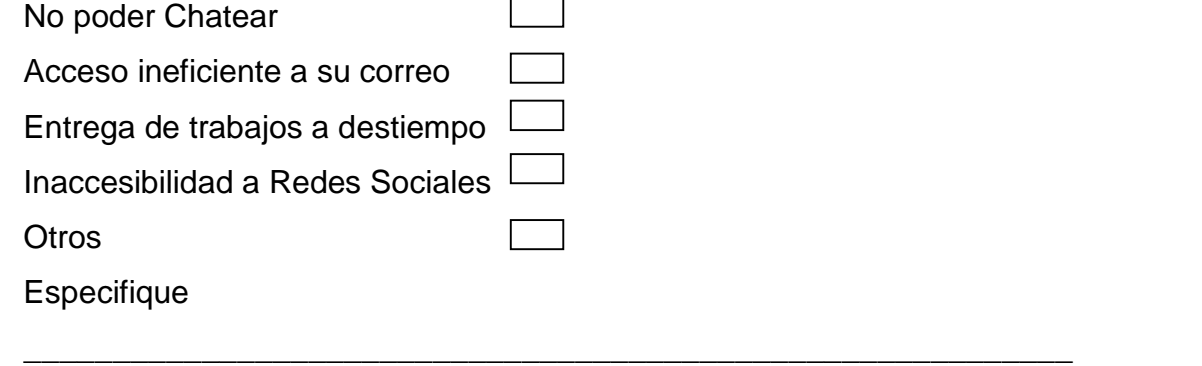

2. Cuáles son los medios que utiliza para comunicarse en la UTEQ.

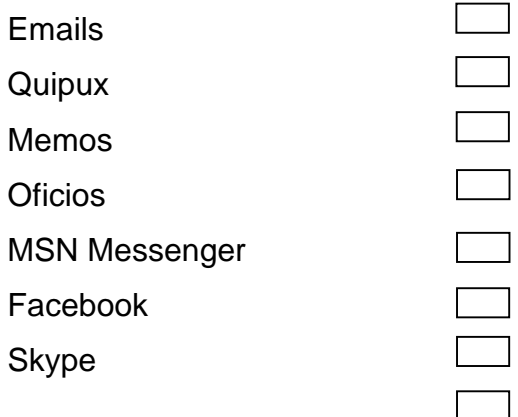

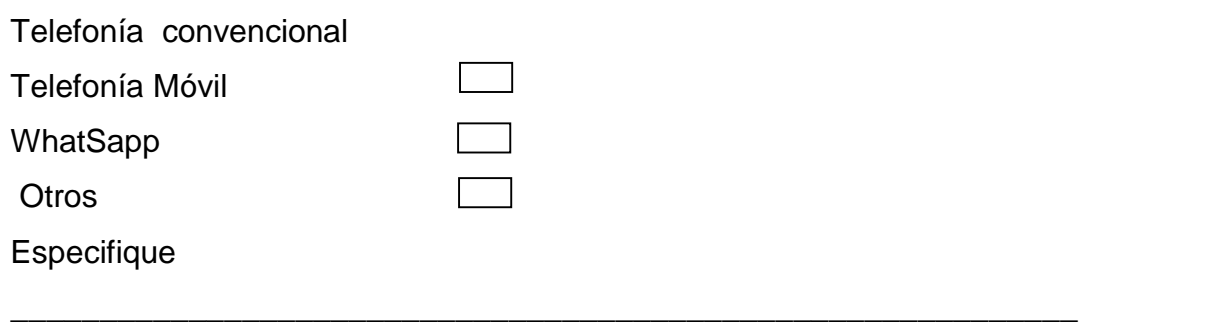

3. Cuáles beneficios usted considera se alcanzarían al implementar una Red Inalámbrica dentro del Campus Universitario de la UTEQ.

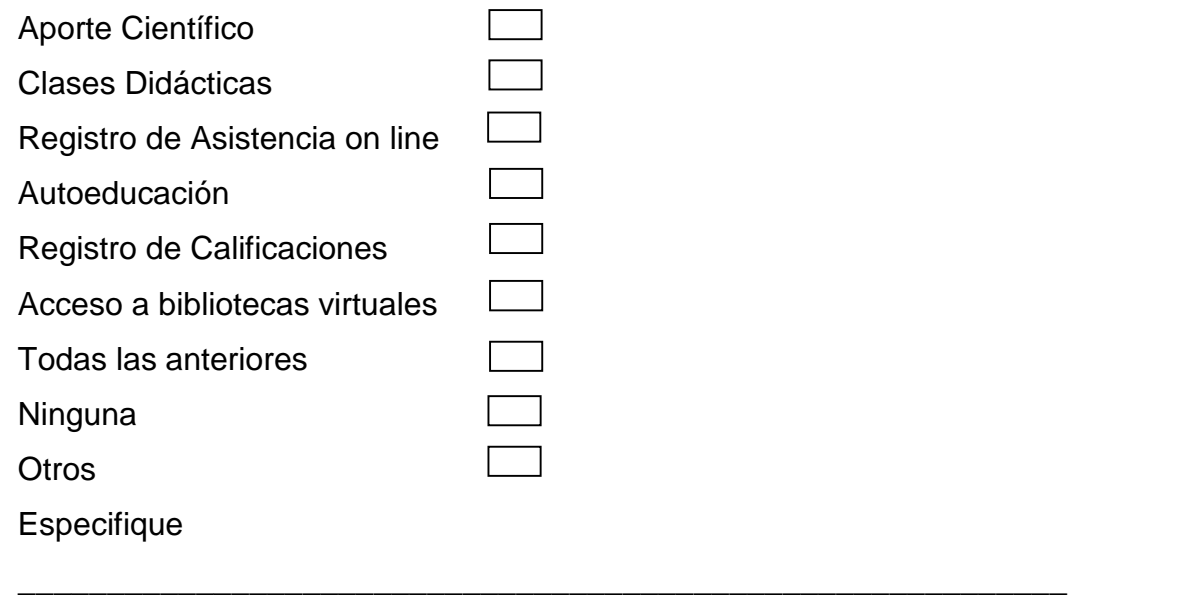

4. En qué nivel cree usted que Las Redes Inalámbricas ayudarán a la Gestión Tecnológica de la UTEQ

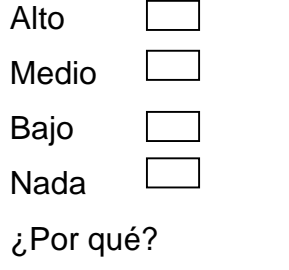

\_\_\_\_\_\_\_\_\_\_\_\_\_\_\_\_\_\_\_\_\_\_\_\_\_\_\_\_\_\_\_\_\_\_\_\_\_\_\_\_\_\_\_\_\_\_\_\_\_\_\_\_\_\_\_\_\_\_\_

5. ¿El Servicio de Internet que usted recibe actualmente afecta directamente sus labores habituales?

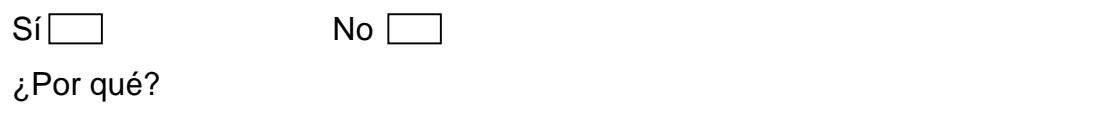

 $\overline{a_1}$  ,  $\overline{a_2}$  ,  $\overline{a_3}$  ,  $\overline{a_4}$  ,  $\overline{a_5}$  ,  $\overline{a_6}$  ,  $\overline{a_7}$  ,  $\overline{a_8}$  ,  $\overline{a_9}$  ,  $\overline{a_9}$  ,  $\overline{a_9}$  ,  $\overline{a_9}$  ,  $\overline{a_9}$  ,  $\overline{a_9}$  ,  $\overline{a_9}$  ,  $\overline{a_9}$  ,  $\overline{a_9}$  ,

6. En qué nivel cree usted que al utilizar la Red Inalámbrica ayudará a fluir la Gestión por Procesos en la UTEQ?

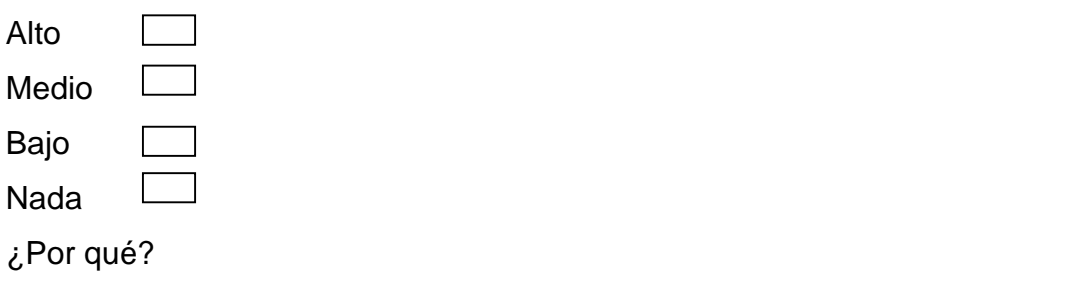

7. ¿Piensa usted que la Universidad cuenta con el presupuesto y la Tecnología necesaria para implementar Redes Inalámbricas?

 $\overline{\phantom{a}}$  , and the contract of the contract of the contract of the contract of the contract of the contract of the contract of the contract of the contract of the contract of the contract of the contract of the contrac

 $\overline{a_1}$  ,  $\overline{a_2}$  ,  $\overline{a_3}$  ,  $\overline{a_4}$  ,  $\overline{a_5}$  ,  $\overline{a_6}$  ,  $\overline{a_7}$  ,  $\overline{a_8}$  ,  $\overline{a_9}$  ,  $\overline{a_9}$  ,  $\overline{a_9}$  ,  $\overline{a_9}$  ,  $\overline{a_9}$  ,  $\overline{a_9}$  ,  $\overline{a_9}$  ,  $\overline{a_9}$  ,  $\overline{a_9}$  ,

 $\overline{a_1}$  ,  $\overline{a_2}$  ,  $\overline{a_3}$  ,  $\overline{a_4}$  ,  $\overline{a_5}$  ,  $\overline{a_6}$  ,  $\overline{a_7}$  ,  $\overline{a_8}$  ,  $\overline{a_9}$  ,  $\overline{a_9}$  ,  $\overline{a_9}$  ,  $\overline{a_9}$  ,  $\overline{a_9}$  ,  $\overline{a_9}$  ,  $\overline{a_9}$  ,  $\overline{a_9}$  ,  $\overline{a_9}$  ,

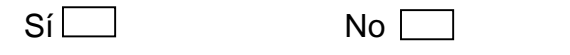

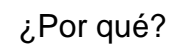

- 8. ¿Cómo considera usted el trabajo que realiza el Proceso Gestión Tecnológica en la Universidad Técnica Estatal de Quevedo?  $\Box$  Muy Bueno  $\Box$  Bueno  $\Box$  Regular  $\Box$  Malo ¿Por qué?
- 9. ¿Cree usted que la Universidad por medio sus Tutores y Estudiantes de la Facultad de Ingeniería deben solucionar los problemas Técnicos y Tecnológicos de la Universidad Técnica Estatal de Quevedo?  $Si$  No  $N$

10. ¿Sabe qué es Roaming o Itinerancia?

 $Si$  No  $N<sub>0</sub>$ 

 $\overline{a_1}$  ,  $\overline{a_2}$  ,  $\overline{a_3}$  ,  $\overline{a_4}$  ,  $\overline{a_5}$  ,  $\overline{a_6}$  ,  $\overline{a_7}$  ,  $\overline{a_8}$  ,  $\overline{a_9}$  ,  $\overline{a_9}$  ,  $\overline{a_9}$  ,  $\overline{a_9}$  ,  $\overline{a_9}$  ,  $\overline{a_9}$  ,  $\overline{a_9}$  ,  $\overline{a_9}$  ,  $\overline{a_9}$  ,

## **ANEXO 24.**

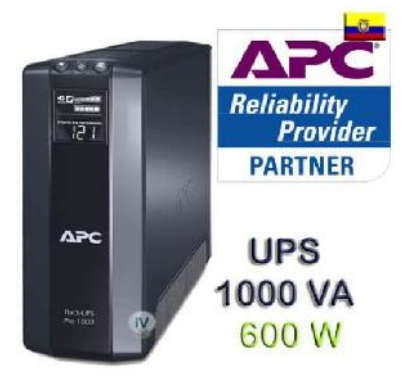

**APC** -UPS BR1000VA detalle de producto: La unidad UPS BR1000VA ofrece protección de alto rendimiento para sus sistemas informáticos corporativos y de la oficina. Incluye gran autonomía en la modalidad de alimentación a batería, que permite seguir trabajando durante interrupciones en el suministro de energía de mediana y larga

duración. También protege sus equipos contra peligrosas sobretensiones transitorias y prolongadas que se propagan por las líneas de los servicios eléctricos, telefónicas y de red.

## **Características.**

- Capacidad de Potencia de Salida 600 Vatios / 1000 VA
- $\checkmark$  Máxima potencia configurable 600 Vatios / 1000 VA
- $\checkmark$  Tensión de salida nominal 120V
- $\checkmark$  Entrada de voltaje 120V
- $\checkmark$  Frecuencia de entrada 50 60 Hz
- $\checkmark$  Tipo de batería sellada de plomo sin necesidad de mantención con electrolito suspendido: a prueba de filtración
- $\checkmark$  Baterías pre-instaladas 1
- $\checkmark$  Tiempo típico de recarga 8 hora(s)
- $\checkmark$  Duración típica de reserva a media carga 60 minutos (300 Vatios)
- $\checkmark$  Duración típica de reserva con carga completa 40 minutos (600 Vatios)
- $\checkmark$  Panel de control Visualizador de estatus LED en línea: Batería en actividad: batería de reemplazo e indicadores de sobrecarga
- Alarma audible Alarma de batería encendida: alarma distintiva de carga de batería baja: retrasos configurables
- $\checkmark$  Filtrado completo de ruidos multipolares: sobretensión tolerable de 5% IEEE: tiempo de respuesta de cierre cero: cumple con UL 1449
- $\checkmark$  Protección de línea de datos Protección de módem / fax RJ-45 (línea sencilla de dos cables),Protección de 10/100 Base-T Ethernet RJ45
- $\sqrt{P}$  Peso neto 8.00 KG
- Color Negro

#### **ANEXO 25.**

Ubiquiti ToughSwitch PRO - 8 Port Gigabit Switch

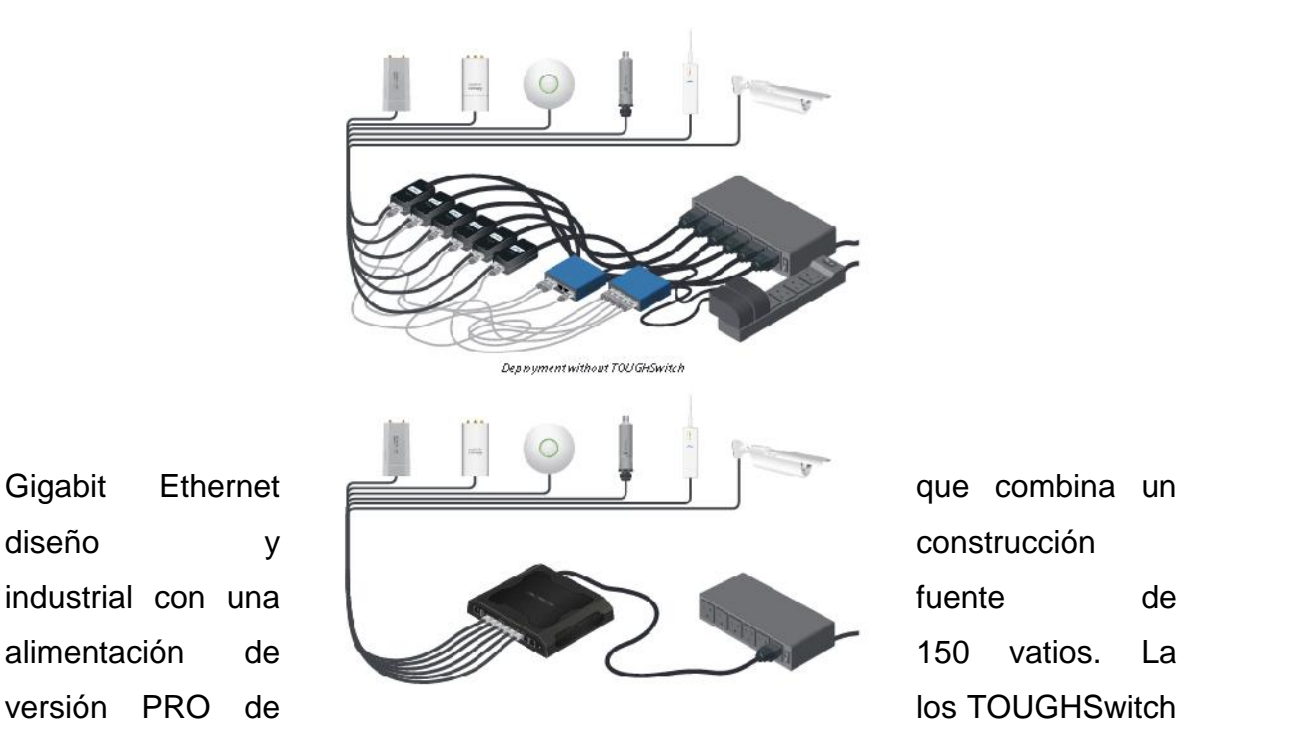

es capaz de alimentar hasta ocho dispositivos de 24V o 48V administrables con el software de Regulación de voltaje de salida. Es la solución ideal para su uso con PoE Ubiquiti despliegues de estaciones AirMax base.

## **Especificaciones**

- $\checkmark$  Procesador MIPS 24K, 400 Mhz, Memoria DRAM 64MB, Flash 8MB.
- $\checkmark$  Método de alimentación PoE Pasivo
- $\checkmark$  Dispone 8 Puertos Gigabit 10/100/1000 Mbps.
- $\checkmark$  Dispone de 1 puerto 10/100 de Administración Consumo máximo 150W.
- $\checkmark$  Rango de Voltaje PoE 45-48VDC/ 22-24VDC.
- $\checkmark$  Consumo Máximo por Puerto 11.5W (24V), 23W(48V)

**ANEXO 26.**

## Ubiquiti UAP-LR 802.11n Long Range Access Point

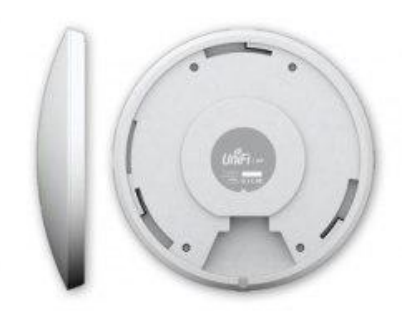

El nuevo modelo de Access Point de UBIQUITI Unifi es un equipo potenciado de 500mW que responde al estándar 802.11 b/g/n, operando con un ancho de banda de hasta 300Mbps.

Este equipo trabaja en forma transparente con cualquier producto de otras marcas, bajo el estándar 802.11b/g/n o TDMA MIMO. Resulta la solución ideal para entornos indoor debido a su estructura de protección para intemperie.

Especificaciones.

- $\checkmark$  Soporta Power over Ethernet Pasivo
- $\checkmark$  Dispone de un puerto Ethernet 10/100Mbps
- $\checkmark$  Antena incorporada omnidireccional (2.32 2.55 GHz)
- $\checkmark$  Barrido de onda Horizontal: 360<sup>°</sup>
- $\checkmark$  Inlcluye Kit de Montaje en techo o pared
- $\checkmark$  Inlcuye Cable de Poder y PoE de 24V
- $\checkmark$  Ajuste de Velocidad
- $\checkmark$  Soporta encriptación WPA, WPA2, TKIP, AES, WEP
- $\checkmark$  Soporta filtrado por MAC

#### **ANEXO 27.**

Computador Lenovo Aio C325 All In One.

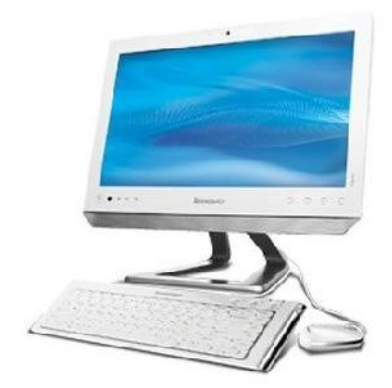

Lenovo C325. Processor clock speed: 1.65 GHz, Modelo del procesador: E-450, Caché del procesador: 1 MB. Internal memory: 4 GB, Memoria interna, máximo: 8 GB, Tipo de memoria interna: DDR3-SDRAM. Capacidad total de almacenaje: 1000 GB, Tipo de almacenamiento: Unidad de disco duro, Interfaz de unidad de almacenamiento: Serial ATA II. Tarjetas de memoria compatibles: Memory Stick (MS), MMC, MS PRO, SD, SDHC, SDXC. Diagonal de la pantalla: 508 mm (20 "), Resolución de la pantalla: 1600 x 900 Pixeles.

#### **ANEXO 28.**

Comp Mikrotik Cloud Core Router Ccr1016-12g

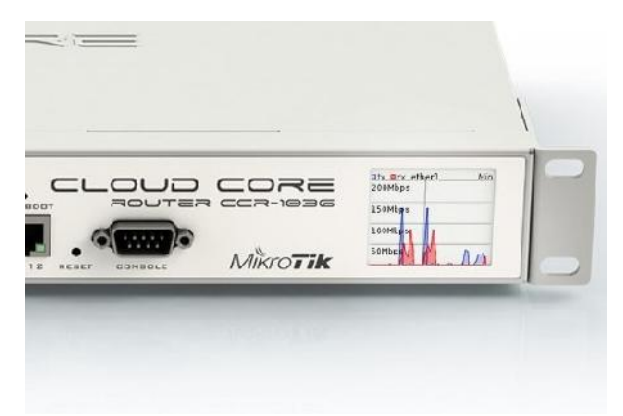

Especificaciones.

- $\checkmark$  Details
- $\checkmark$  Product code CCR1016-12G
- $\checkmark$  CPU nominal frequency 1.2GHz
- $\checkmark$  CPU core count 16
- $\checkmark$  Architecture Tile GX
- $\checkmark$  Size of RAM 2GB
- $\checkmark$  10/100 Ethernet ports 12
- $\checkmark$  10/100/1000 Ethernet ports Yes
- $\checkmark$  MiniPCI slots0
- $\checkmark$  Number of USB ports Yes
- $\checkmark$  Power Jack IEC C14 standard connector 110/220V (PSU included)
- $\checkmark$  PoE No
- $\checkmark$  Voltage Monitor Yes
- $\checkmark$  CPU temperature monitor Yes
- $\checkmark$  PCB temperature monitor No
- $\checkmark$  Dimensions 355x145x55mm
- $\checkmark$  Operating System RouterOS v6 (64bit).
- $\checkmark$  Temperature range Min ambient -10C; Max ambient temperature 50C @1.2Ghz; 70C @1Ghz CPU core frequency
- $\checkmark$  License levelL6
- $\checkmark$  Current Monitor Yes
- $\checkmark$  CPU Tilera Tile-Gx16
- $\checkmark$  Max Power consumption 38W

#### **ANEXO 29.**

NanoStation LOCO M5 AirMax con antena de panel de 13 dBi, 802.11 a/n (4.9 - 5.8 GHz).

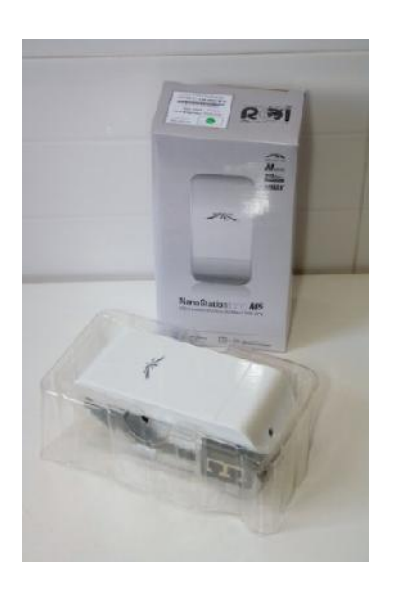

El dispositivo diseñado para promover la industria mundial de la ISP inalámbrico al siguiente nivel. Con un diseño compacto para interiores y exteriores y una interfaz tan intuitiva, incluso personas con pocos conocimientos podrán instantáneamente convertirse en expertos.

Nanostation son algunos paquetes de fenomenal rendimiento con un diseño revolucionario que combina una alta ganancia de 4 sistemas de antena, la radio de arquitectura avanzada, y muy investigado y desarrollado, la tecnología que permite el rendimiento del firmware, la estabilidad, la capacidad y el rendimiento, incluso rivalizando con el de gama más alta de las redes WiMax.

Especificaciones:

- $\checkmark$  Modos de Operación: Access Point, Station & Repeater (WDS).
- $\checkmark$  Señalización propietaria: AirMax (MIMO TDMA).
- $\checkmark$  Sistema AirOS 5.
- $\checkmark$  Potencia de Salida: 200 mW.
- $\checkmark$  Ancho de Banda: 300 Mbps.
- $\checkmark$  Canal ajustable de 5 a 40 MHz.
- $\checkmark$  Antena MIMO de panel de 13 dBi integrada.
- $\checkmark$  Doble Polaridad Simultánea (Vertical y Horizontal, 2x2).
- $\checkmark$  Seguridad: WEP, WPA, WPA2 y MAC ACL.
- $\checkmark$  Alineación de antenas Visual y Audible (Software).
- $\checkmark$  Temperatura: -30°C a 75°C
- $\checkmark$  Alimentación: 24 Vcc, 0.5 A (incluye PoE convencional).

#### **ANEXO 30.**

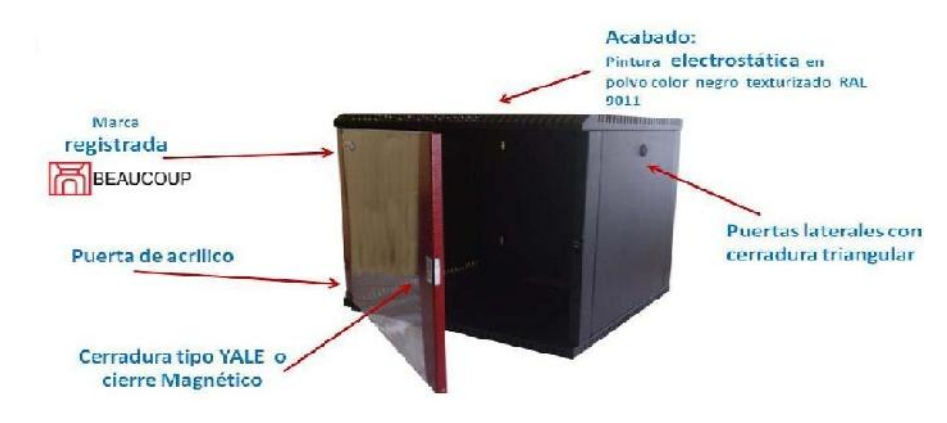

Rack aéreo de 12 UR BEAUCOUP

#### Especificaciones

- $\checkmark$  Rack Soporte Cerrado de 12 UR
- $\checkmark$  Para todo equipo de comunicación de 19 pulgadas
- $\checkmark$  Dimensiones Alto x Ancho x Profundidad: 60 x 53 x 50 cm.
- $\checkmark$  Soporta Switches, Routers, Patch Panel, Organizadores.

# UNIVERSIDAD TÉCNICA ESTATAL DE QUEVEDO **UNIDAD DE POSGRADO**

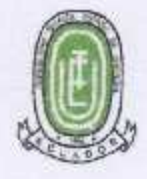

# **CERTIFICACIÓN**

Ing. Giuseppe Leonardo Blacio Abad, MSc. En calidad de Director de Tesis, previa la obtención del grado académico de Magíster en Conectividad y Redes de Ordenadores.

#### **CERTIFICA:**

Que el Ing. Fabricio Rolando Marcillo Vera, autor de la tesis titulada "ANALISIS COMPARATIVO DE TECNICAS DE ROAMING **EN DISPOSITIVOS INALAMBRICOS Y SU INCIDENCIA EN LA GESTION TECNOLOGICA DE LA** UNIVERSIDAD TECNICA ESTATAL DE QUEVEDO CAMPUS FINCA LA MARIA 2013", IMPLEMENTACION. Ha sido revisada en el sistema de antiplagio URKUND de los cuales contiene 9% de coincidencias debidamente documentadas, la cual se respalda con la imagen de la pantalla capturada donde se realizó dicho análisis.

La presente documentación puede ser utilizada para los trámites respectivos.

Ing. Gluseppe Leonardo Blacio Abad, MSc.

**DIRECTOR** 

ORUND

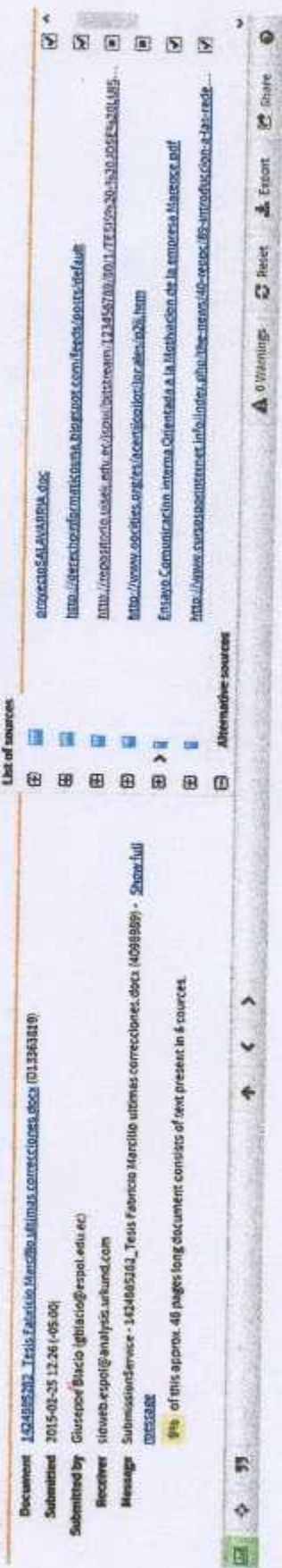

g,

 $\Rightarrow$ 

 $\frac{1}{2}$ 

× j.

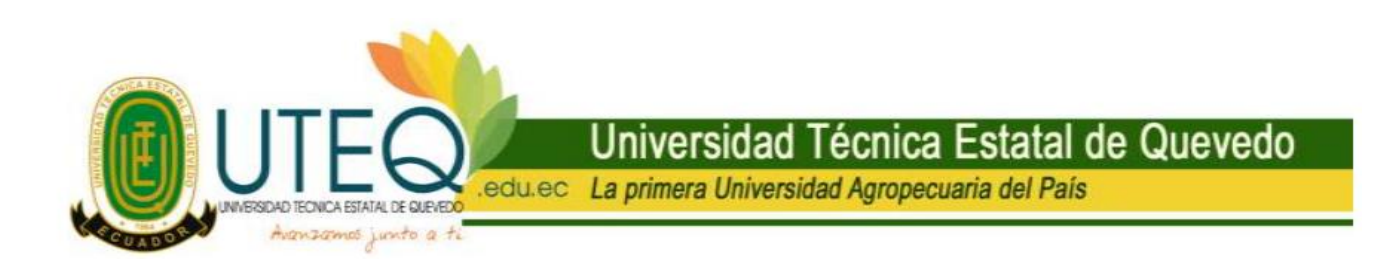

El Suscrito, Líder del Proceso de las Tecnologías de Información y Comunicación TICs, de la Universidad Técnica Estatal de Quevedo.

# **CERTIFICA LA IMPLEMENTACIÓN DE LA TESIS.**

Que el Ing. Fabricio Rolando Marcillo Vera con cédula de identidad 1715772354, Posgradista de Maestría en Conectividad y Redes de Ordenadores, I Promoción ha concluido con la Implementación del Roaming Transparente en el campus universitario Finca La María.

Dicho trabajo ha sido entregado y evidenciado su funcionamiento sujetándose a las especificaciones y requerimientos técnicos solicitados por el Líder del Proceso de las Tecnologías de Información y Comunicación TICs.

Es todo cuanto puedo certificar en honor a la verdad facultando al mencionado señor, hacer uso del presente certificado, como mejor estime conveniente.

Quevedo 16 de agosto del 2013.

Atentamente.

Ing. Carreño Sandoya Stalin Daniel. Líder de las TICs. UTEQ. C.I. 1204077398.